https://ntrs.nasa.gov/search.jsp?R=19740024300 2020-03-23T05:05:28+00:00Z

C: 137550<br>AUAILABLE TO THE PUBLIC

#### April 1974

#### Flow Research Report No. 32

## A Viscous/Potential Flow Interaction Analysis Method for Multi-Element Infinite Swept Wings

#### Volume II

#### By

#### F. A. Dvorak and F. A. Woodward

Distribution of this report is provided in the interest of information exchange. Responsibility for the contents resides in the *author* or organization that prepared *it.*

#### Prepared under Contract No. NAS2-7048

#### By

Flow Research, Inc.

Kent, Washington **98031**

#### for

#### Ames Research Center

National Aeronautics and Space Administration

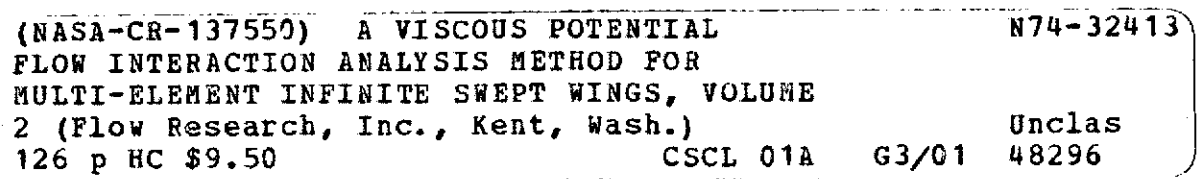

#### TABLE OF CONTENTS

Page

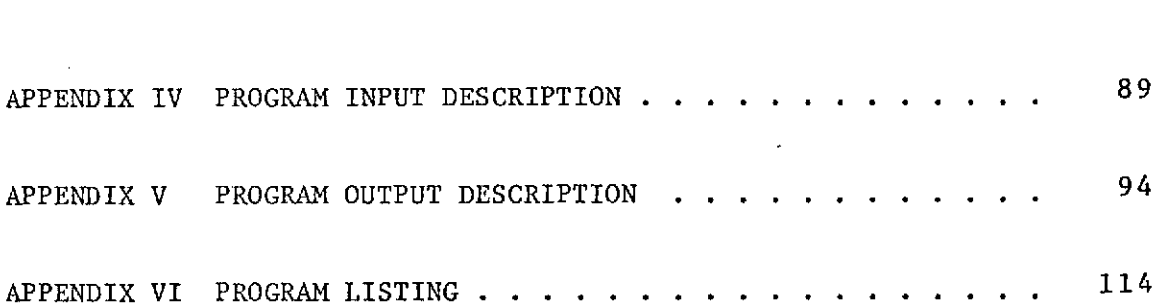

## PRECEDING PAGE'SBLANK NOT FILMED

 $\epsilon$ 

#### APPENDIX **-IV**

#### PROGRAM INPUT DESCRIPTION

#### DATA CARDS

 $\hat{\mathbf{r}}$ 

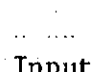

 $\sim 10^{-10}$ 

### Card Set **Input** Format

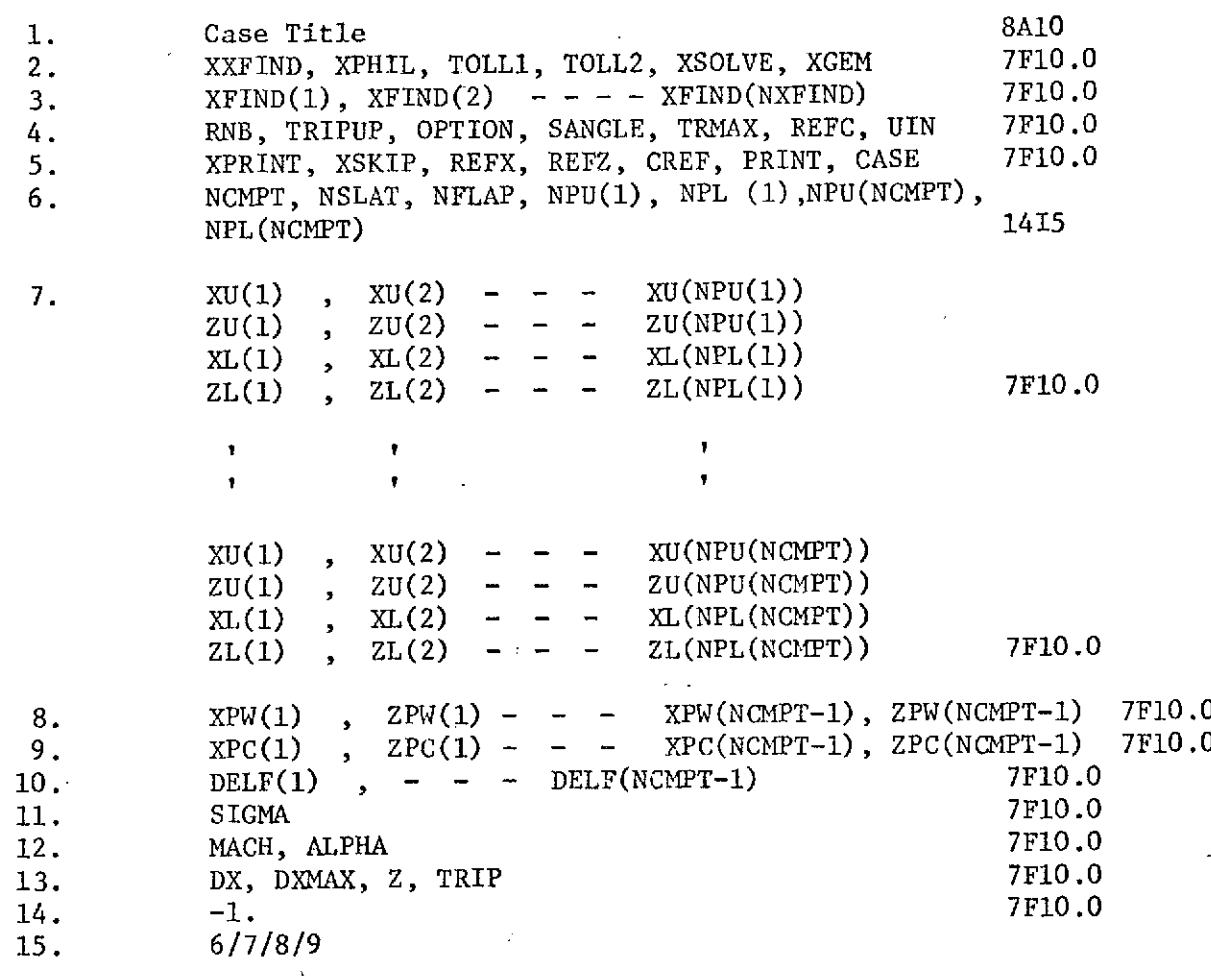

The input to Program VIP is described in the following section. CARD **1:**

Title card, all 80 characters may be used.

CARD 2:

 $\sim$   $\sim$ 

Field 1-10: XXFIND, Number of print locations on flap upper surface. If XXFIND = **0.** CARD 3 is not required.

Field 11-20: XPHIL, Iteration number on which flap boundary layer velocity distributions are printed.

 $\label{eq:2} \frac{1}{2}\sum_{i=1}^n\frac{1}{2\pi i}\sum_{i=1}^n\frac{1}{2\pi i}\sum_{i=1}^n\frac{1}{2\pi i}\sum_{i=1}^n\frac{1}{2\pi i}\sum_{i=1}^n\frac{1}{2\pi i}\sum_{i=1}^n\frac{1}{2\pi i}\sum_{i=1}^n\frac{1}{2\pi i}\sum_{i=1}^n\frac{1}{2\pi i}\sum_{i=1}^n\frac{1}{2\pi i}\sum_{i=1}^n\frac{1}{2\pi i}\sum_{i=1}^n\frac{1}{2\pi i}\sum_{i=1}^n$ 

Field 21--30; TOLL1, Convergence criterion tolerance on Lift coefficient,  $.005 <$  TOLL1  $< .015$ .

Field 31-40: TOLL2, Convergence criterion tolerance for iterative matrix inversion method, TOLL2 = .01.

Field 41-50: XSOLVE, Specifies matrix solution technique, XSOLVE = 0., direct;  $XSOLVE = 1.,$  iterative.

Field 51-60: XGEM, Geometry printout option, if XGEM = 0., a complete calculation is performed; if XGEM = **1.,** only the lofted geometry is printed and the calculation is terminated.

CARD 3:

XFIND(1), XFIND(2) etc, X coordinates of print stations for flap velocity distributions, input in flap coordinates. This card not required if XXFIND 0.

CARD 4:

Field 1-10: RNB, Reynolds number based on Reference Chord and Free stream velocity  $U_{\alpha}C/v \times (10^{-9})$ .

Field 11 - 20: TRIPUP, Trip location (x/c), Currently if tripping is desired, each surface of each element will be tripped at the same location. If tripping is not desired TRIPUP = 1.

Field 21 - 30: OPTION, Trip option, OPTION = **1.,** This deters the user from specifying a trip location where the boundary layer could not (because of the Reynolds number) become turbulent. If too early a trip location is specified, the location is repositioned to correspond to the point where  $R_{\text{A}}$ exceeds 200.

Field 31 - 40: SANGLE, Sweep angle in degrees.

Field 41 - 50: TRMAX, Maximum number of iterations between potential flow and boundary layer modules. The convergence criterion in the program will reset this parameter to a smaller number if for the particular angle-ofattack convergence is achieved.

Field 51 - 60: REFC, Reference chord in inches. This is required for determination of surface arc distances in INSPAN.

Field 61 - 70: UIN, Free stream velocity in feet per second. This is required in INSPAN.

CARD 5:

Field 1 - 10: XPRINT, Print option for swept case, prints cross-flow integral thicknesses from IBL.

 $XPRINT = 0$ . printing suppressed

XPRINT = **1.** extra printing

Field 11 - 20: XSKIP, Print option for IBL,XSKIP = **1.,** every integration step is printed;  $XSKIP = 5$ . (usual value) every fifth step is printed.

Field 21 - 30: REFX, Reference  $(x/c)$  location for calculation of moment coefficient.

Field 31 - 40: REFZ, Reference  $(z/c)$  location for calculation of moment coefficient.

Field 41 - 50: CREF, Reference chord for aerodynamic force calculations. If geometry input in percent then CREF = 100. Normally CREF = **1.**

Field 51 - 60: PRINT, Optional diagnostic printing for potential flow routines

PRINT = 0. printing suppressed, PRINT = **1.** extra printing.

Field 61 - 70: CASE, specifies number of angle of attack or Mach number variations for a given geometry. Number of CARD Sets 12 and 13 must be repeated to coincide with the value of CASE. If NFLAP =  $0$ , then CARD sets  $H$ and 13 are not required.

CARD 6

Field 1-5: NCMPT, number of components in configuration (i.e., slat, main element, double slotted flap, NCMPT = 4). If NCMPT = **1,** Card sets 8, 9, 10, 11, and 13 are not required.

Field 6-10: NSLAT, number of slats in configuration.

Field 11-15: NFLAP, number of slotted flaps, currently the maximum allowed is 2. If  $NFLAP = 0$ , then Card sets 11 and 13 are not required.

Field  $16-20$ : NPU(1), number of x,z coordinates describing the upper surface of component one. (Limit = 30)

Field 21-25: NPL(1), number of x,z coordinates describing the lower surface of component one. (Limit = 30)

Note: If more than one element is being considered, then the parameters NPU, and NPL are specified for each element in turn in the remaining fields  $26 - 70$ .

CARD SET 7:

 $\mathcal{L}(\mathbf{z}) = \mathcal{L}(\mathbf{z})$  , where  $\mathcal{L}(\mathbf{z})$ 

- **-** XU(1), XU(2) - etc., coordinates x/c of upper surface of element number one (NPU(1) points)
- **-** ZU(1), ZU(2) - etc., coordinates z/c of upper surface of element number one (NPU(1) points)
- **-** XL(1), XL(2) - etc., coordinates x/c of lower surface of element number one (NPL(1) points)
- **-** ZL(1), ZL(2) - etc., coordinates z/c of lower surface of element number one (NPL(1) points).

NOTE: This card set is repeated to correspond to the input of elements two, three and four if present.

CARD 8:

XPW(1), ZPW(1) etc., X and Z coordinates of flap or slat pivot points in wing coordinates. Points listed in order, i.e., slat first. If NCMPT = **1,** this card is not required.

CARD 9:

XPC(1), ZPC(1), etc., X and Z coordinates of flap or slat pivot points in component coordinates. If NCMPT = 1, this card is not required.

CARD 10:

DELF(1), etc., flap or slat rotation angles in degrees; clockwise positive. If NCMPT = **1,** this card is not required.

CARD 11:

SIGMA, tension factor in splines under tension routines. Suggest SIGMA =  $-10$ . If NFLAP = 0, this card is not required.

CARD 12:

Field 1 - 10: MACH, free stream Mach number.

Field 11 - 20: ALPHA, angle-of-attack in degrees. If CASE > **1.** then CARD 12 must be repeated the number of times specified by CASE.

CARD 13:

Field  $1 - 10$ : DX, initial  $\Delta x$  step size for solution of partial differential equation in INSPAN. Suggest  $\Delta x = .00015625$ .

Field 11 **-** 20;. DXMAX, maximum &x step size allowed in INSPAN, Suggest  $DXMAX \leq 03$ .

Field 21 - 30: Z, Print parameter for velocity profile output in INSPAN,  $25 \le Z \le 1000$ , printout of first and last calculated profiles is a default option regardless of value of Z. If print option XPHIL is employed then Z should be set at 1500 to avoid excess printout.

Field 31 - 40: TRIP, trip location on flap upper surface (input option) TRIP specified in flap coordinates x/c.

NOTE: If NFLAP = 2, then CARD 13 must be repeated a second time to account for the second flap.

CARD 14:

Field 1 - 10: -1. Indicates end of data, program exits.

CARD 15:

6/7/8/9 card END-OF-JOB.

#### APPENDIX V

#### PROGRAM OUTPUT DESCRIPTION

A sample program output for an infinite swept wing calculation of a wingslotted flap configuration is shown in the following pages, Briefly the output' consists of the following in the order of its appearance;

- -The configuration title followed by a summary table of the input and lofted geometry. If NFLAP > 0 the longitudinal radius of curvature for each flap upper surface is tablulated CR/C). This is followed by a summary of input conditions (Mach No., Angle of Attack, Sweep Angle, Iteration No.).
- -The input airfoil geometry, calculated pressure coefficients and source strengths are tabulated for each surface of each component of the configuration.
- -The incompressible boundary layer calculations for a particular surface are printed out, preceded by a summary giving the Reynolds No., Sweep Angle, Iteration No., and Surface. The printout includes the x/c coordinates, and arc length s/c which for a swept case is the streamwise distance measured from the stagnation point. The velocity  $U_a/U_m$  corresponds to the calculated  $s/c$ , as does the shape factor H, the boundary layer thickness 6, the momentum thickness **0,** the angle 8, the momentum thickness Reynolds No.  $R_{\theta}$ , and the skin friction coefficient  $C_{f}$  in the resultant surface flow direction.
- -If the turbulent boundary layer printout is preceeded by a laminar boundary layer summary table, the table includes all of the parameters in the turbulent printout with the exception of the parameters  $\delta$ ,  $\beta$ , and  $R_{\alpha}$ , and includes the additional parameter du/ds, the pressure gradient.
- -If optional printing of the integral cross-flow thicknesses is requested, the printout includes  $x/c$ ,  $s/c$ , du/ds, the angle  $\alpha$ , (the angle between the normal chord and the projection of the external streamline on the surface) the integral thicknesses  $\delta_2^*$ ,  $\theta_{12}$ ,  $\theta_{21}$  and  $\theta_{22}$ , and the streamwise skin friction coefficient  $C_f$ .
- -A summary table is printed at the end of each boundary layer printout, and includes the lift coefficient of the overall configuration, the skin friction drag, pressure drag and total profile drag of the particular surface, and the moment coefficient of the configuration. The boundary layer printout is repeated for successive surfaces.
- -If NFLAP > **0,** that portion of the integral boundary layer development in the slot region on the flap upper surface is also printed with the same format as for other component surfaces.

-The slot exit point, flap upper surface transition point and the flap boundary layer thickness s/c at the slot exit are displayed, The nondimensional streamwise velocity profile  $U_{\alpha}/U_{\infty}$  is also displayed for reference,

-The boundary layer development over the flap upper surface from the slot exit rearward is printed out at specified stations. The initial input to Program INSPAN is displayed as profile number one. The printout includes a summary list giving the current values of the arc length (x) measured from the stagnation point, as well as current values of the following parameters:

x step size  $\Delta$ x (DX) boundary layer thickness 6 (DELTA) displacement thickness 6\* (DELS) momentum thickness **0** (THETA) shape factor H velocity defect  $U_{d}$  (UD) local free stream velocity U friction velocity  $U_{\tau}$  (UTAU) skin friction coefficient  $C_f/2$  by three different calculations  $(CF2(1), CF2(2), CF2(3))$ iteration number for implicit solution of finite difference equations (ITR) profile number (PRF. NO.) longitudinal radius of curvature (R(3))

The tabulated parameters spanwise velocity W/W<sub>e</sub>, chordwise velocity U/U<sub>e</sub>, linearized velocity UP, velocity gradient DU/DY, normal velocity V, eddy viscosity, EDDY, pressure gradient, P-GRAD and inviscid velocity, U-INVISCID are printed out as functions of the distance normal to the surface  $y/c$ . For swept wing cases a second tabulation is also presented. This table includes the resultant velocity UR, the angle BETA, the streamwise velocity US and the crossflow velocity WC.

Other parameters also displayed include the surface value of angle  $\beta$ (CBETA), the skin friction components CFR in the resultant surface flow direction, CFS in the streamwise direction and CFC in the cross flow direction. Also printed out are the streamwise values of the shape factor H, the displacement thickness  $\delta^*$  and the momentum thickness  $\theta$ .

NOTE: The values of H, 6\* and **0** displayed as part of the main summary table preceding the velocity profile printout are for the inner part of the velocity profile to U<sub>max</sub>. These values are used in the calculation of the eddy viscosity  $\text{profit}$ .

Finally, for the last profile on the flap surface the values of H, 6\* and  $\theta$  are given as are values of the lift and drag coefficients.

The printing procedure is repeated for each iteration with the exception that the integral boundary layer tables are deleted until the final iteration. At the end of the calculation a brief table summarizes the lift drag and moment coefficients as functions of the interation number.

 $\mathcal{L} = \mathcal{L}$ 

## REPRODUCIBILITY OF THE ORIGINAL PAGE IS POOR

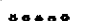

#### \*o\*\*\* RAE2215(FOSTFR) DROOPED **LEADING** EnGE-30 **DEG** FLAP ORIGINAL **PAGE I** POOR

AIRFOIL GEOWETRY

COMPONENT = 1

#### UPPER SURFACE COORDINATES

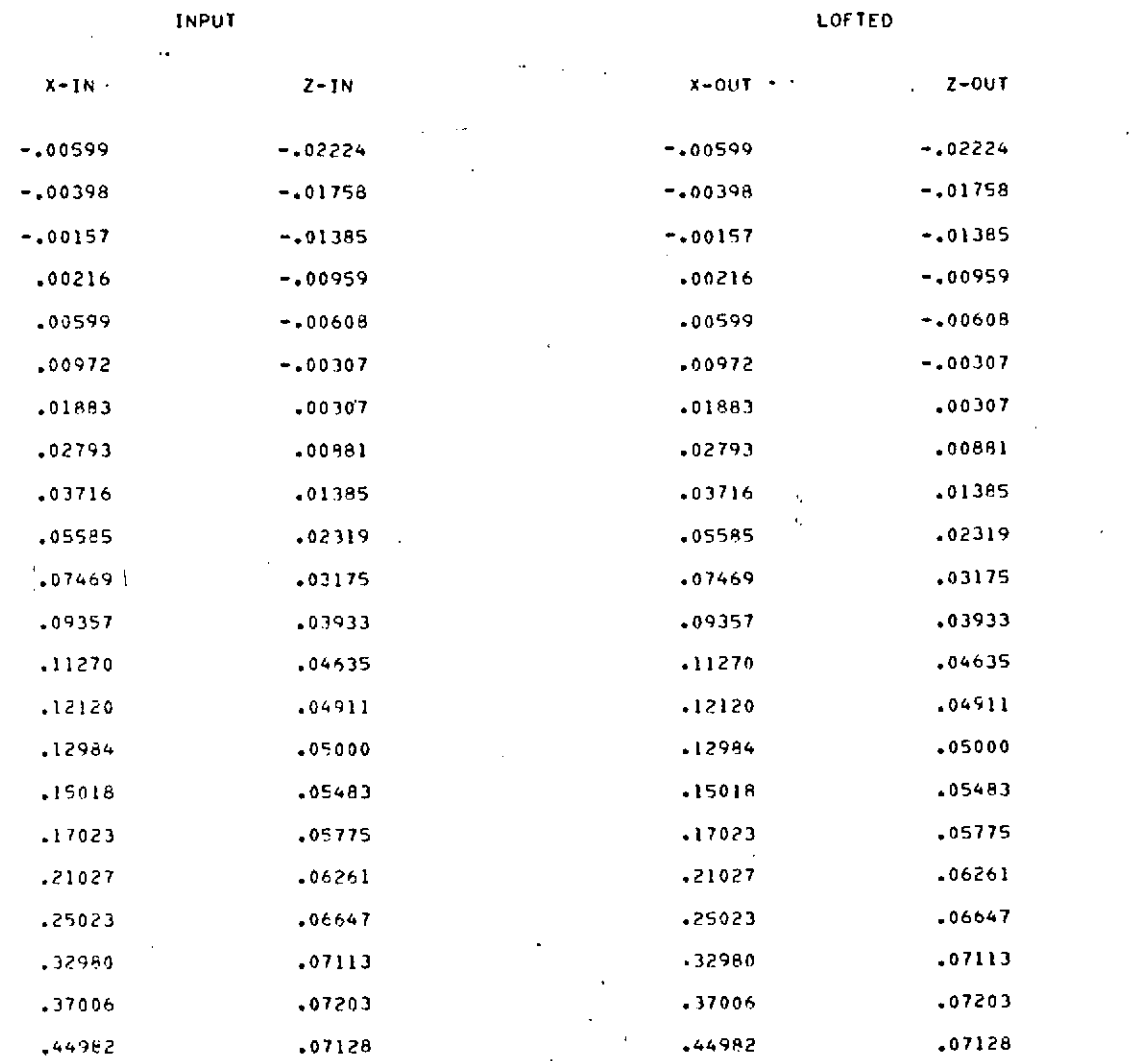

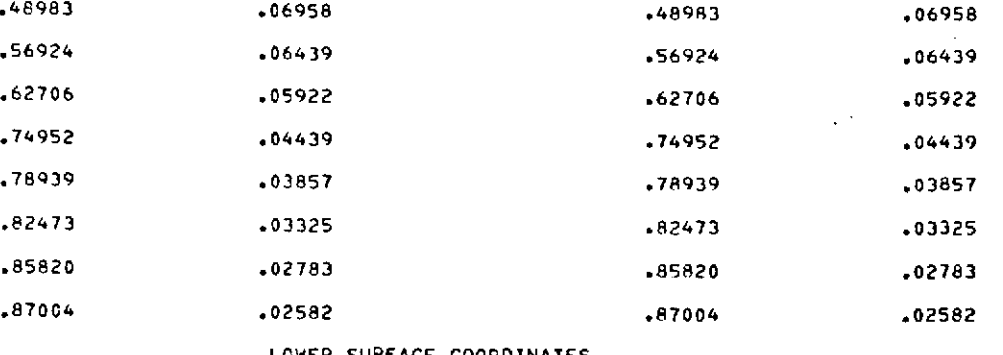

LOWER SURFACE COORDINATES

 $\sim$ 

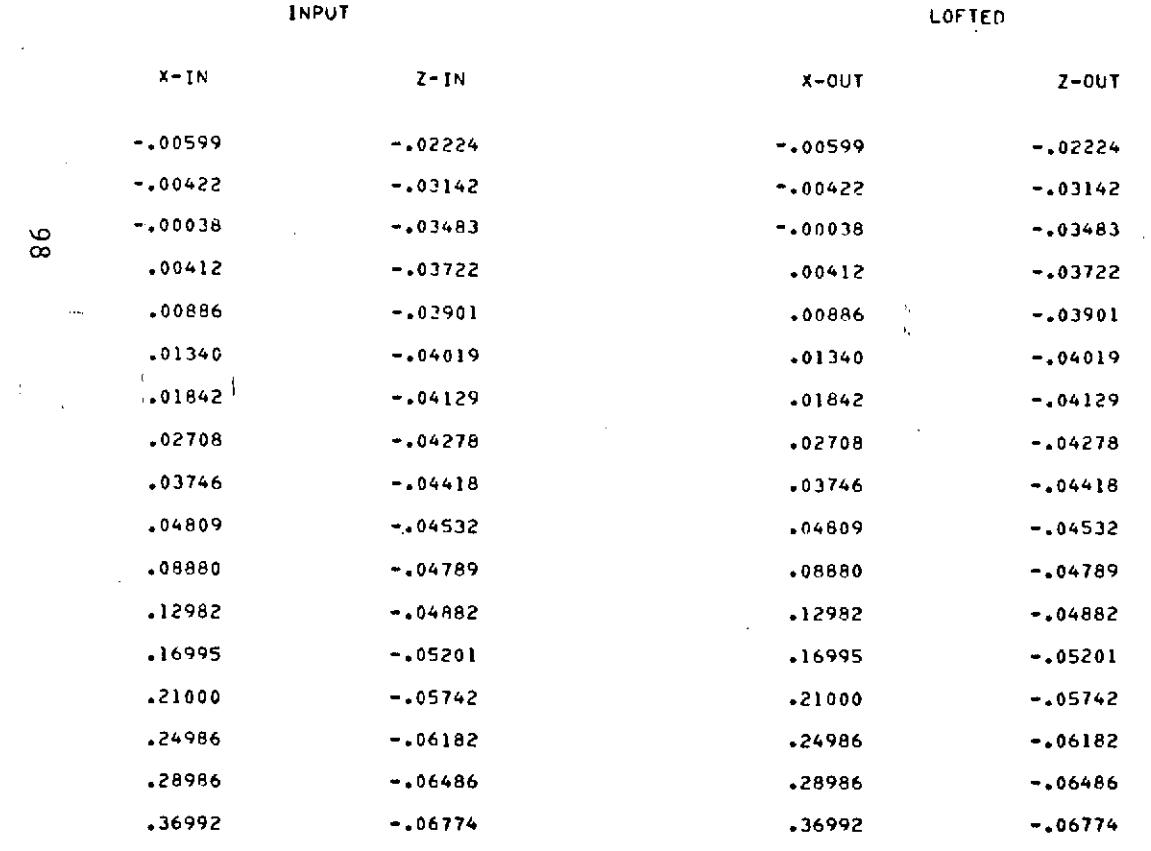

-40998

 $-.06756$ 

 $\bar{\mathbf{v}}$ 

 $\sim$ 

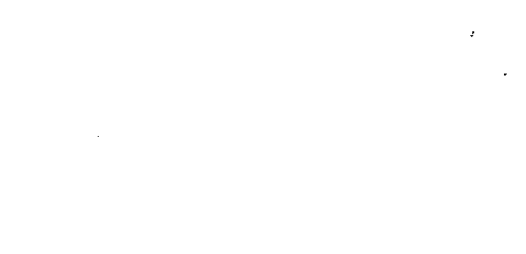

 $\sim$ 

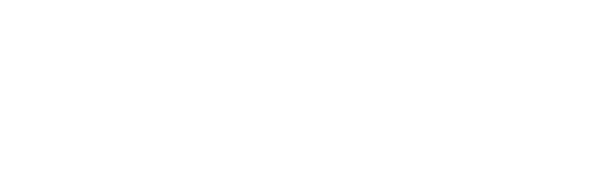

 $\sim 100$  $\mathcal{L}^{\text{max}}_{\text{max}}$  $\mathbf{g}^{\prime}$ 

 $\sim$ 

 $\sim 10$ 

 $\ddot{\phantom{a}}$ 

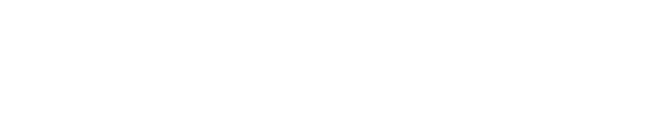

 $\boldsymbol{\lambda}$ 

 $\sim$ 

 $\mathbf{L}$ 

 $\mathbf{I}$ 

 $\frac{86}{2}$ 

 $\ddotsc$ 

.40998

 $-.06756$ 

 $\mathcal{L}$ 

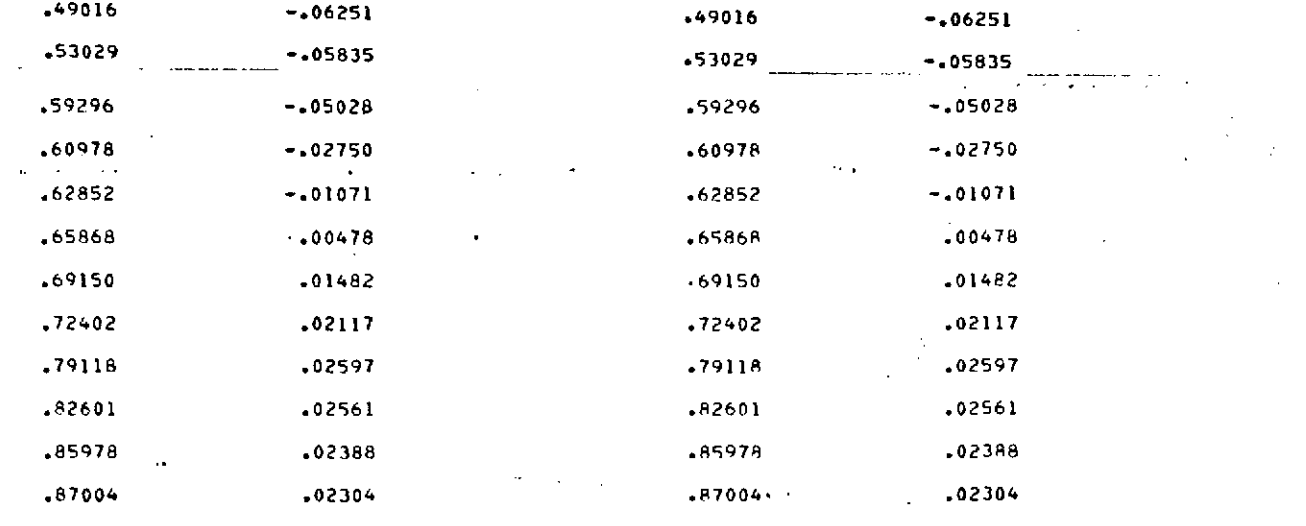

- **COMPONENT** = 2
- UPPER SURFACE COOPDINATES

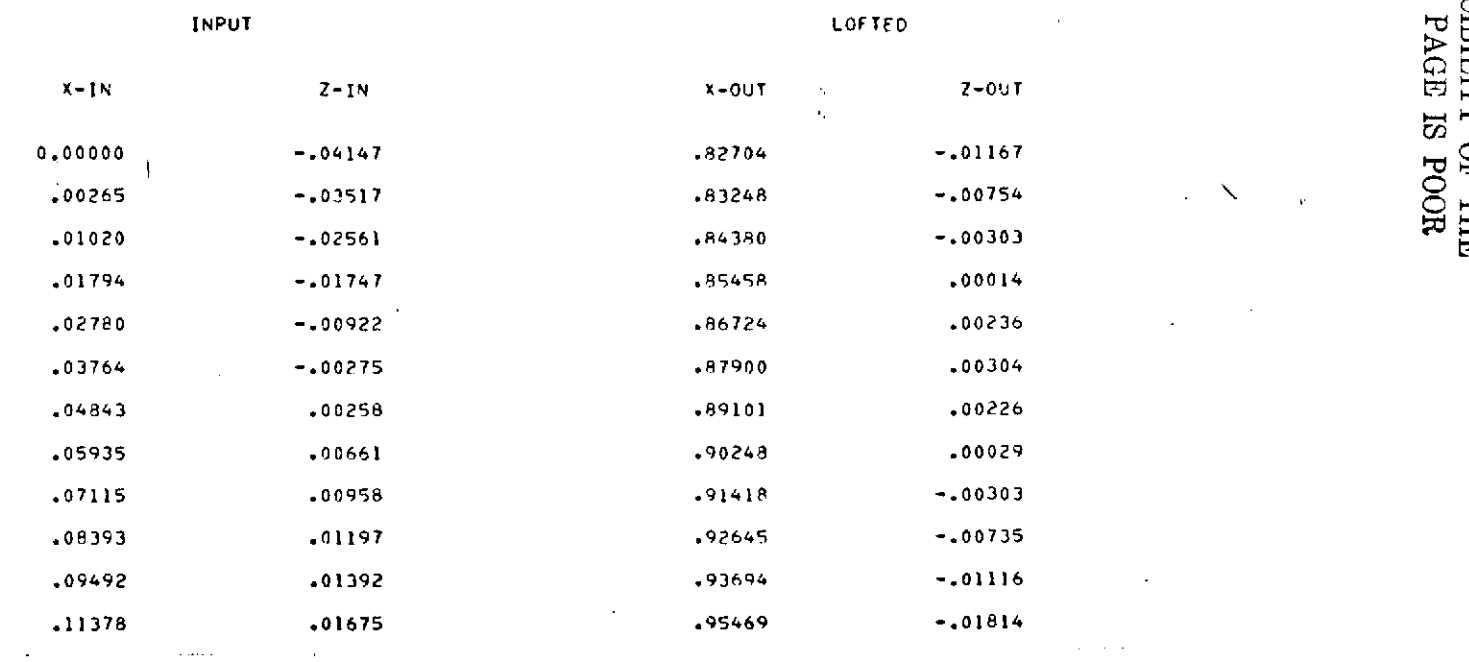

 $\mathcal{I}$ 

 $\frac{1}{4}$ 

 $\mathbf{r}$ 

 $\sim$ 

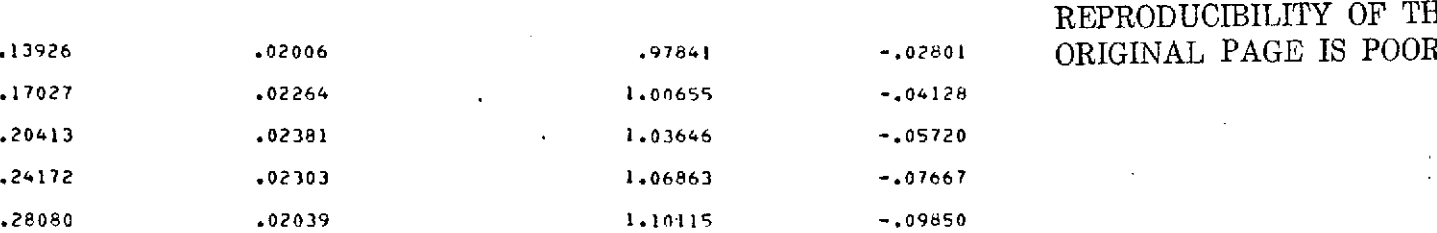

THE<br>DOR

 $\mathbf{r}$ 

 $\ddot{\phantom{0}}$ 

 $\mathcal{A}$  $\ddot{\phantom{a}}$ 

 $\mathbf{r}$ 

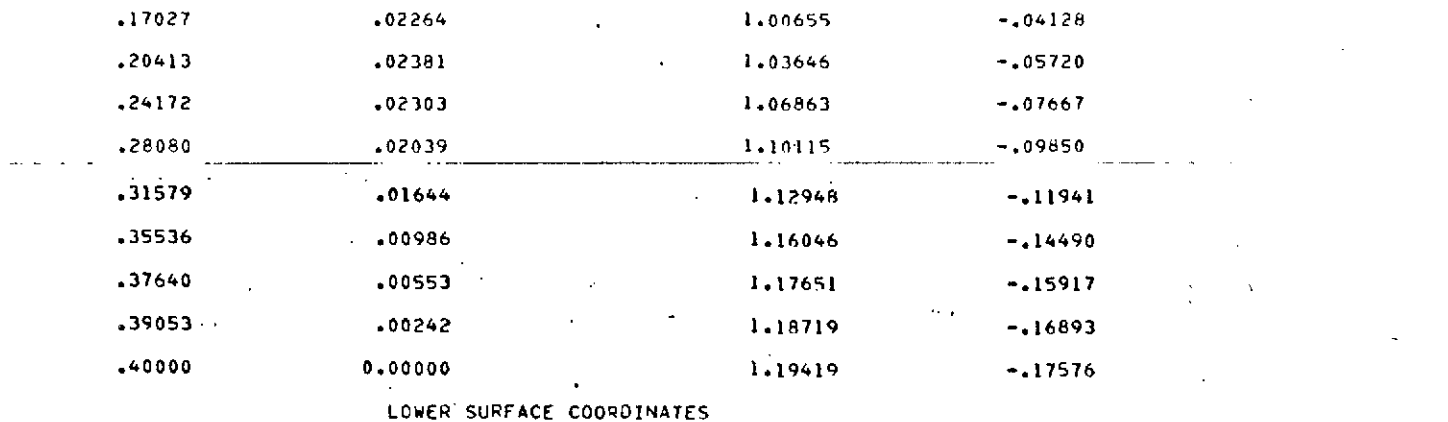

**INPUT** LOFTED

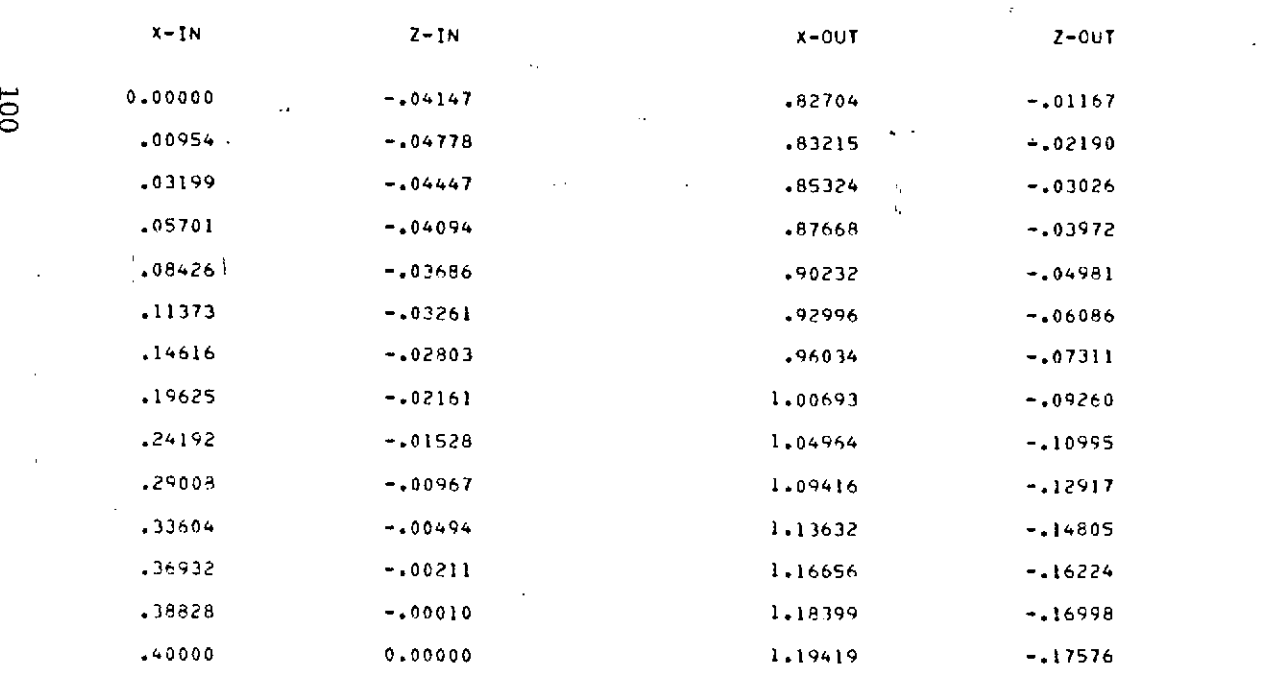

 $\ddot{\phantom{a}}$ 

 $\overline{\phantom{a}}$ 

 $\mathcal{L}_{\mathcal{A}}$ 

 $\bar{1}$ 

 $\ddot{\phantom{a}}$ 

#### RADIUS OF CJDPVATUE ON **F.AP UPPER** *SURFACE*

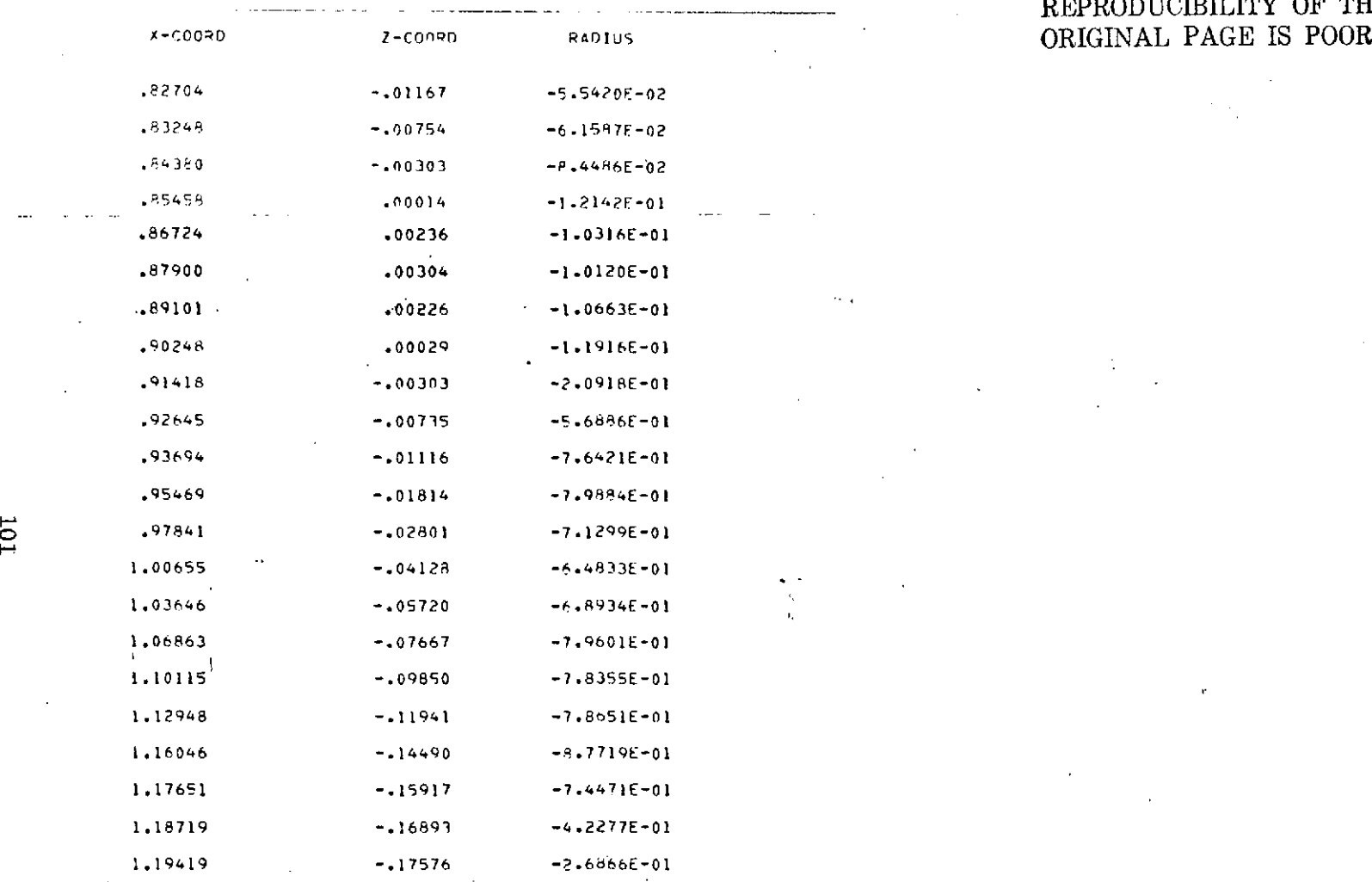

## **REPRODUCIBILITY OF THE**

 $\mathcal{O}(\mathcal{F}_{\mathcal{A}})$ 

 $\sim$   $_{\rm A}$ 

 $\sim$ 

 $\sim$ 

#### AIRFOIL GEOMETRY **AND SURFACE PRESSURE DISTRIRUTIONS**

 $\sim 10$ 

 $\cdot$ 

 $\sim$ r

 $\mathbf{r}$ 

COMPONENT =  $i$  SURFACE =  $i$ 

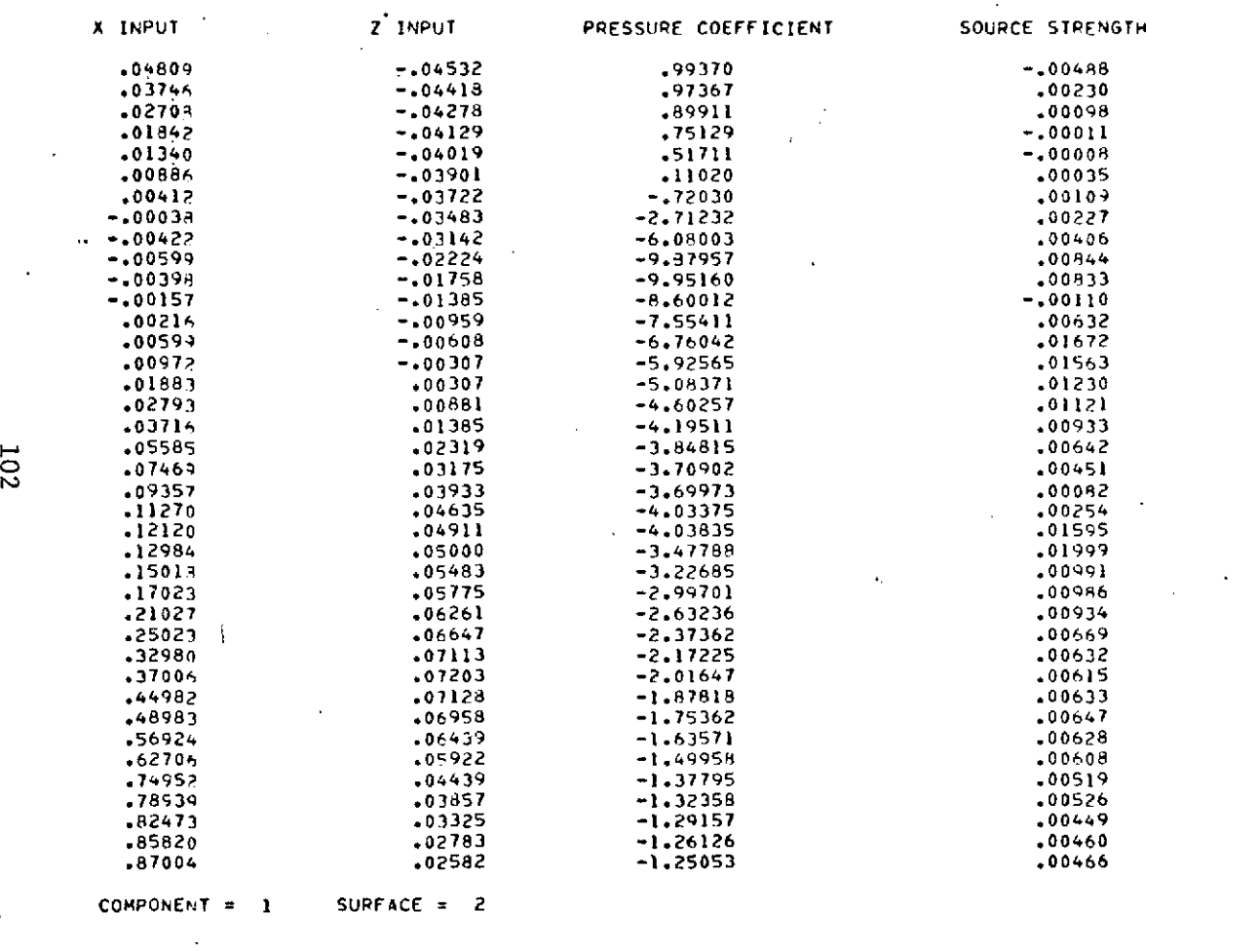

 $\sim$   $\sim$ 

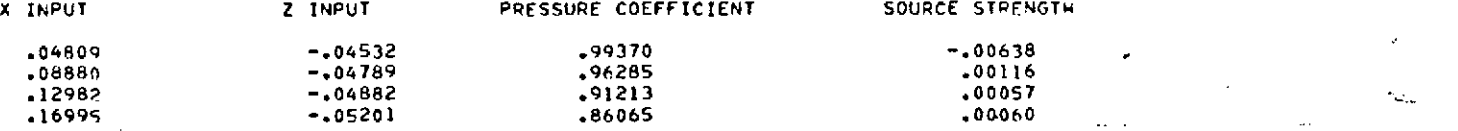

 $\sim$   $\sim$ 

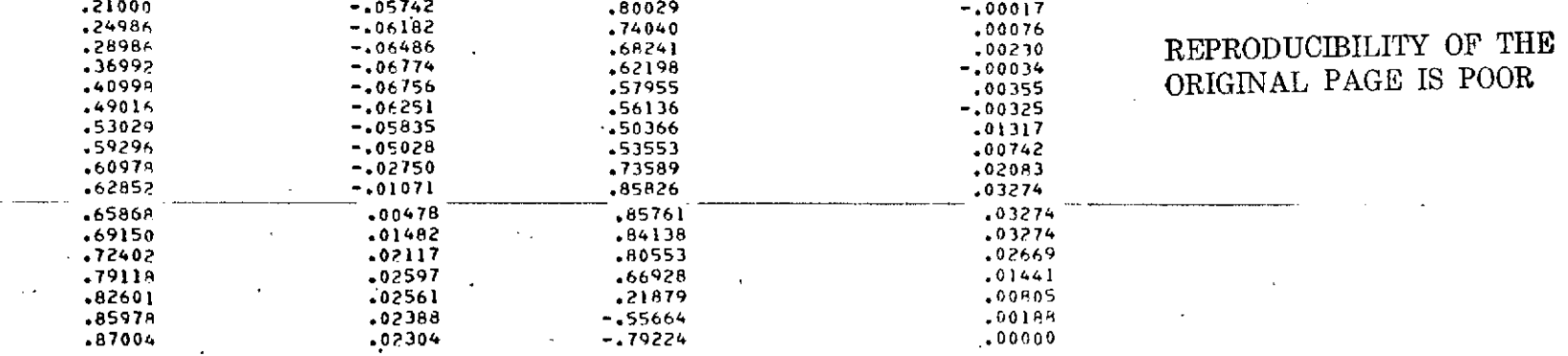

 $\mathbf{r} \leftarrow \mathbf{r} \leftarrow \mathbf{r}$ 

 $\Delta \sim 0.5$ 

 $\sim$ 

**COMPONENT** = 2 **SURFACE =** 3

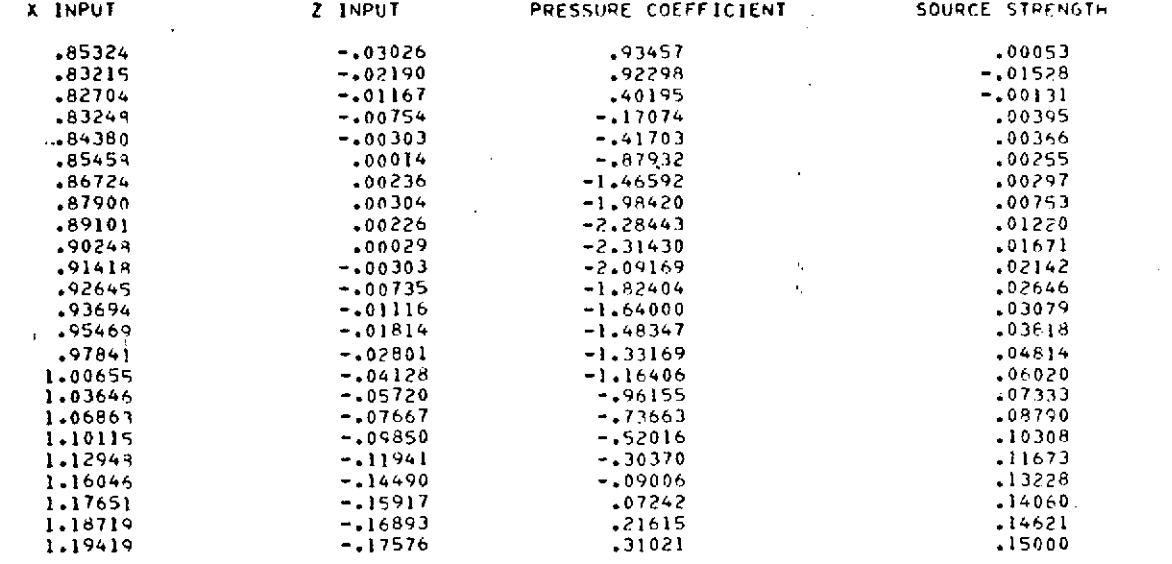

**COMPONENT** 2 SURFACE **=** 4

 $\mathcal{A}$ 

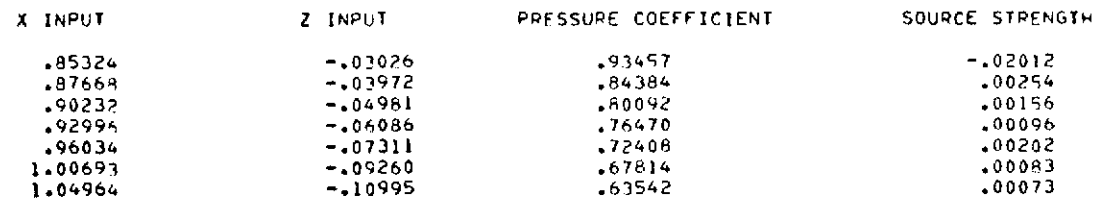

 $\frac{1}{2}$ 

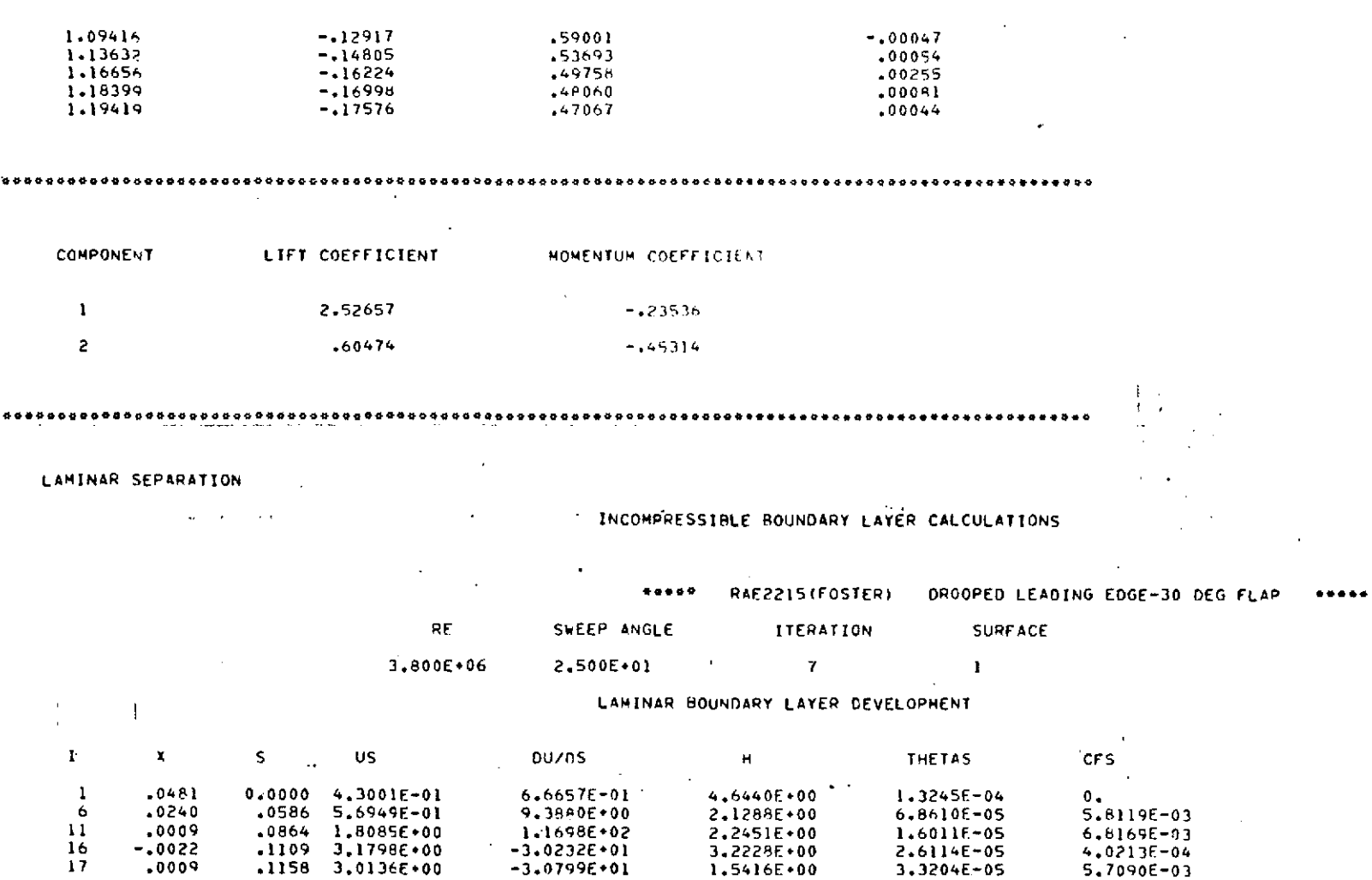

LAMINAR SEPARATION REATTACHMENT AS TURBULENT **BOUNDARY LAYER** 

 $.1158$  3.0136E+00

TURBULENT BOUNDARY LAYER DEVELOPMENT

1.5416E+00

2.6114E-05

 $3.3204E - 05$ 

 $\mathbf{I}$ 

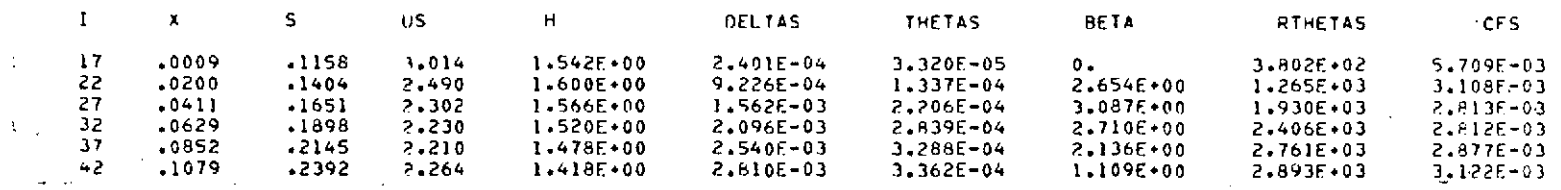

 $-3.0799E+01$ 

 $104$ 

 $\ddot{\phantom{a}}$ 

 $\mathcal{E}$ 

 $\Delta$ 

 $\Delta$ 

 $\Delta \sim 10^{11}$ 

 $17$ 

-.0022

 $.0009$ 

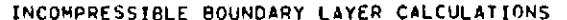

RAE2215(FOSTER)

**ITERATION** 

 $7.1$ 

LAMINAR BOUNDARY LAYER DEVELOPMENT

 $\pmb{\mathsf{H}}$ 

3.4708E+01

Z.5020E+00

2.3588E+00

2.2519E+00

2.2585E+00

2.2209E+00

2.3203E+00

 $\mathbf{r}$ 

**SURFACE** 

 $\overline{z}$ 

**THETAS** 

 $1.3245E - 04$ 

 $1.4161E - 04$ 

1.6646E-04

1.7214E-04

1.69685-04

1.68936-04

1.6593E-04

**V** 

 $.........$ 

ŧ

DROOPED LEADING EDGE-30 DEG FLAP

CF<sub>5</sub>

 $0.$ 

2.15156-03

 $2,0617E-03$ 

2.142RE-03

2.0403E-03

2.0373E-03

1.8977E-03

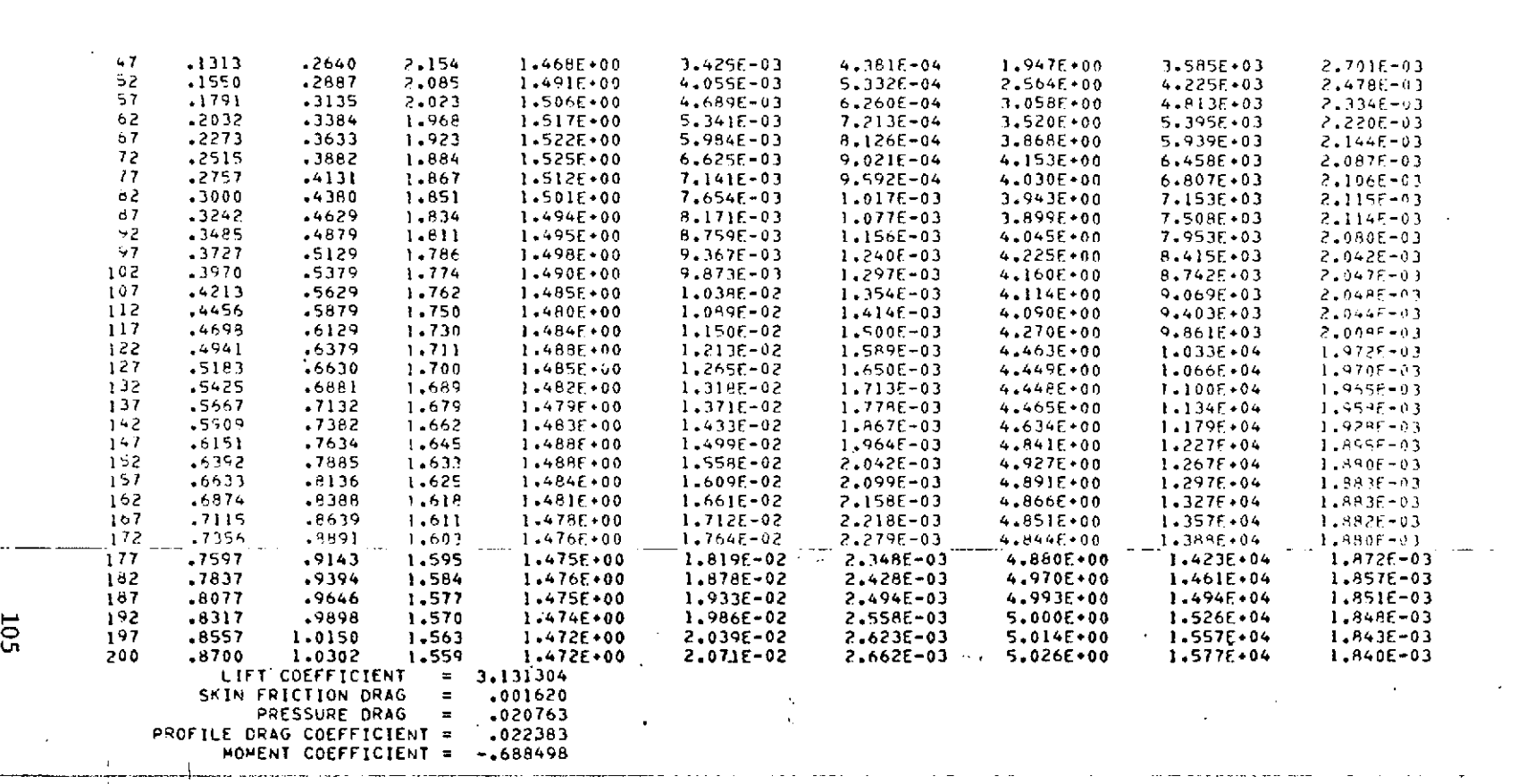

 $48999$ 

SWEEP ANGLE

2,500E+01

00/05

9.4699E-02

2.8043E-01

4.74786-01

6.6991E-01

6.7467E-01

7.6515E-01

8.2739E-01

RE

 $3.800E+06$ 

 $\sim$ 

 $\mathsf{s}$ 

 $.0829$ 

 $-1841$ 

US.

 $4,44766 - 01$ 

4.9162E-01

 $0.0000 4.3001E-01$ 

 $-1393$   $4.6642E-01$ 

 $.2225 5.1996E-01$ 

 $.2573$  5.4466E-01

.2898 5.7085E-01

 $\mathbf{I}$ 

 $\mathbf{1}^{\prime}$ 

 $\epsilon$ 

 $\mathbf{11}$ 

 $\frac{16}{21}$ 

26

 $31$ 

 $\boldsymbol{x}$ 

 $.0 - 81$ 

 $.0694$ 

 $-0906$ 

 $-1119$ 

 $.1332$ 

 $.154.$ 

 $.1756$ 

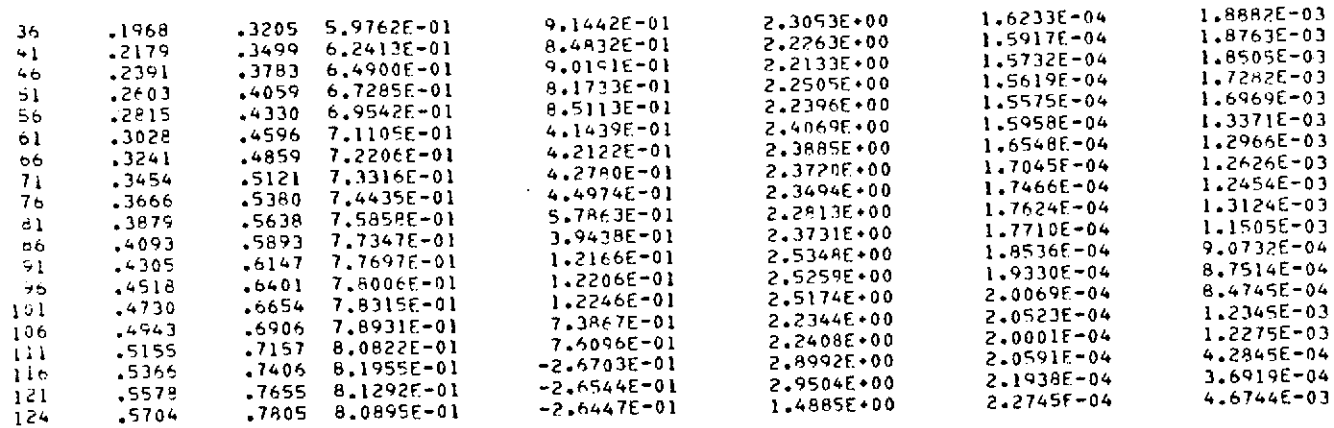

#### NATURAL TRANSITION

**Contractor** 

#### $\sim 100$  km s  $^{-1}$ TURBULENT BOUNDARY LAYER DEVELOPMENT

 $\sim$ 

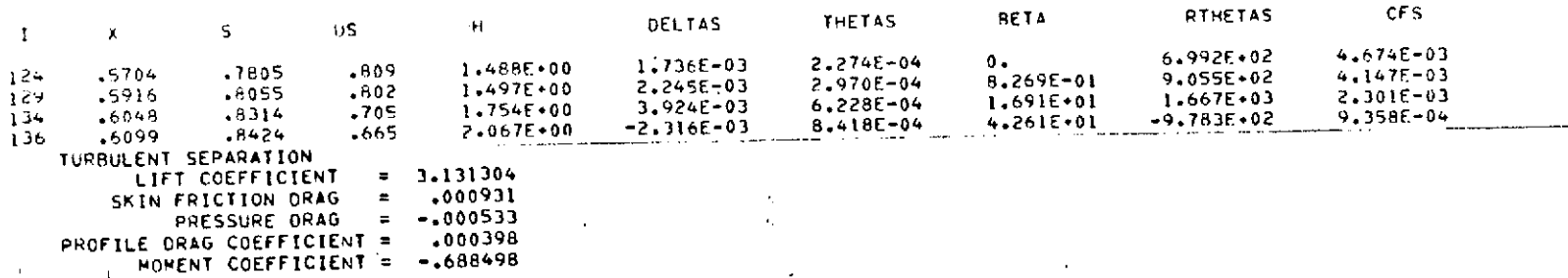

### INCOMPRESSIBLE BOUNDARY LAYER CALCULATIONS

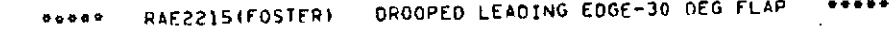

 $\sim 100$  km s  $^{-1}$ 

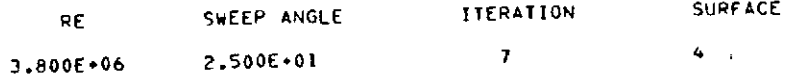

#### LAMINAR BOUNDARY LAYER DEVELOPMENT

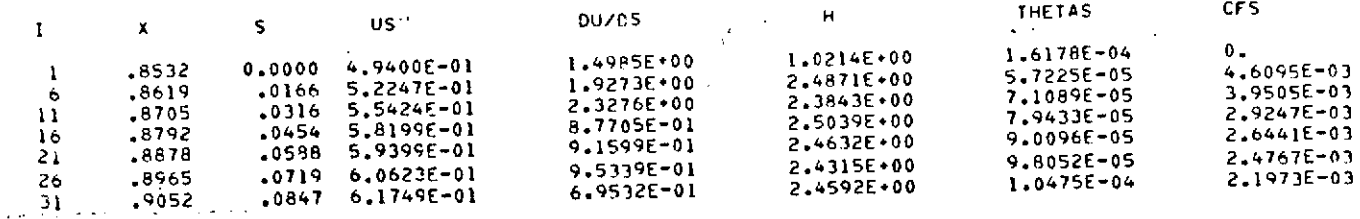

 $\bullet$ 

106  $\ddot{\phantom{a}}$  .

 $\sim 10^7$ 

 $\sqrt{\beta}$ 

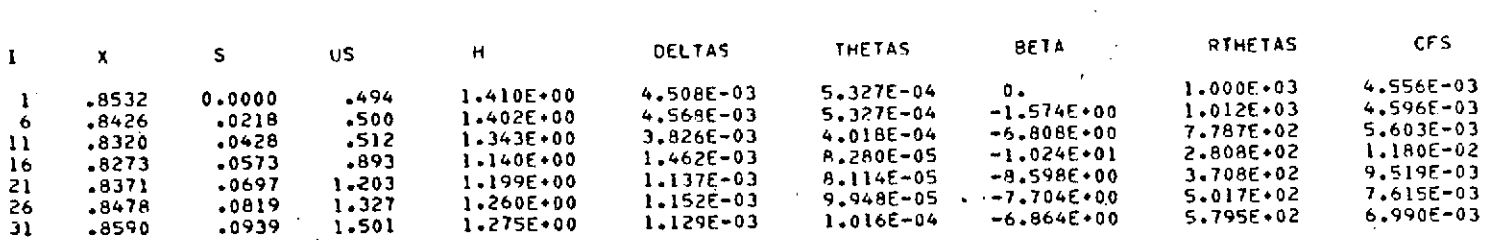

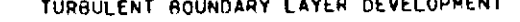

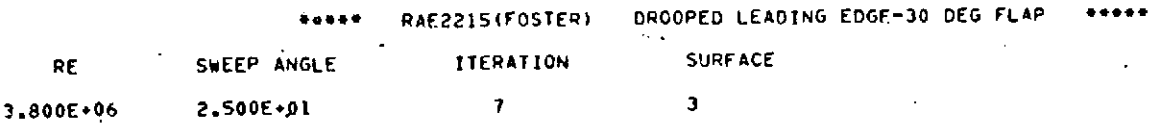

 $\Lambda$ 

 $1.1127E - 04$ 

### INCOMPRESSIBLE BOUNDARY LAYER CALCULATIONS

. . . . .

2.4376E+00

### BOUNDARY LAYER DEVELOPMENT ON FLAP UPPER SURFACE. IN SLOT REGION

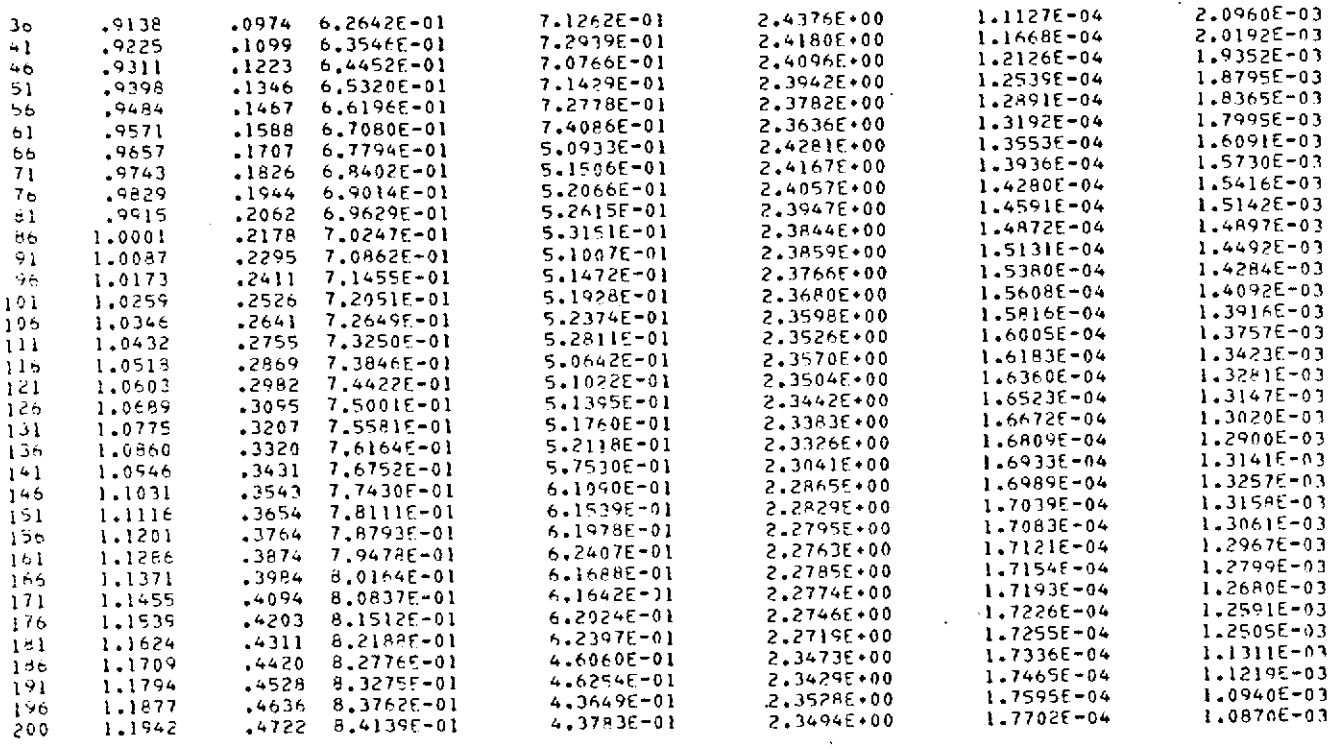

7.1262E-01

 $.0974 6.2642E-01$ 

101

## REPRODUCIBILITY OF THE ORIGINAL PAGE IS POOR

 $+ + + + + +$ 

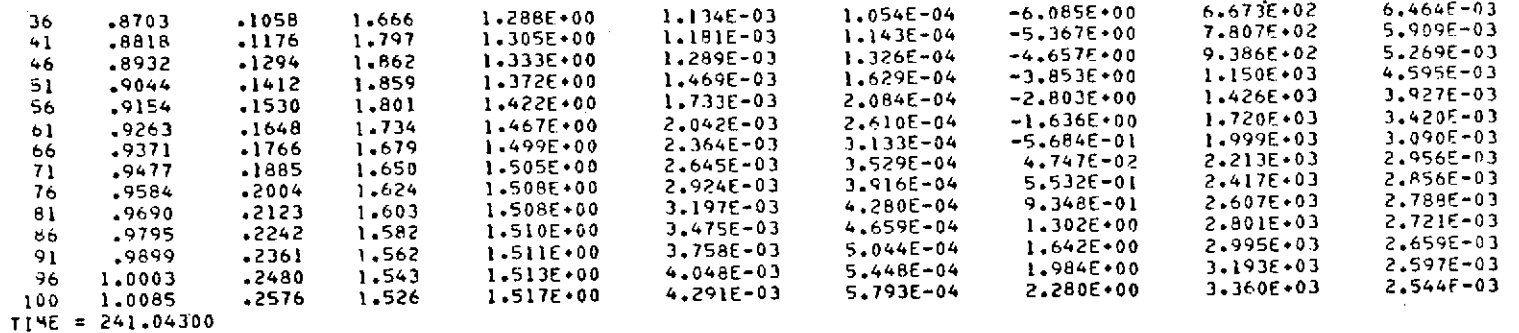

 $\epsilon$ 

TIME **=** 241.65300

INITIAL STREAMWISE VELOCITY PROFILE AT SLOT **0.00000** .10680 .21360 .31608 .40102 .52733 .61525 .67908 **.72673** .79065 .83041 .86129 .90952 .94421 **.97290 1.01751** 1.05168 1.07939 1.11624 1.11624 1.11624 1.11610 1.11483 1.11356 **1.11103** 1.10850 1.10596 1.10343 1.09732 1.08898 1.08063 1.06431 1.05789 1.02285 .95013 .80891 .55286 **.64888** .72235 .79027 .90837 .98482 1.00027 **1.00000**  $\sim$ 

**BOUNDARY** LAYER THICKNESS **ON** FLAP AT S-START = .00116

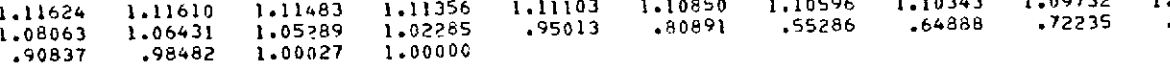

# **:CALCULATED** VELOCITY **FIELD** FOR FLAP UPPER SURFACE

S-START **FLAP-TRANSITION** 

5.95754 **0.00000**

#### $\sim$   $\sim$  $\sim$   $\sim$

\*\*\*\*\*\*\*\*\*\*\*\*\*\*\*\*\*\*\*\*\*\*\*\*\*\* --*-*------<br>.

 $\hat{\phantom{a}}$ 

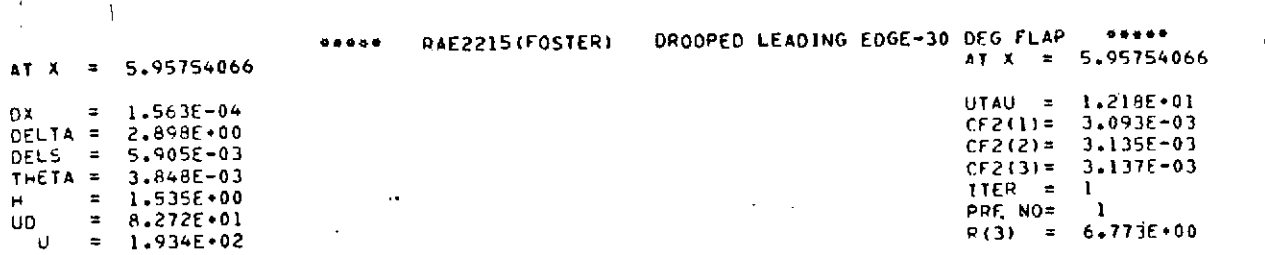

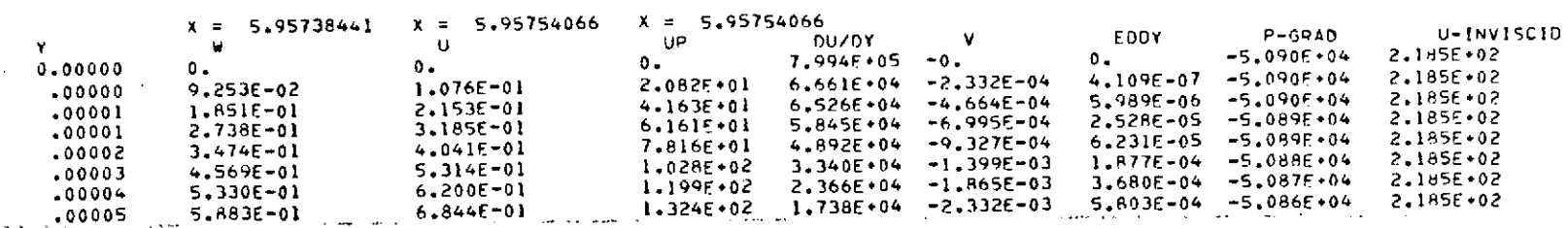

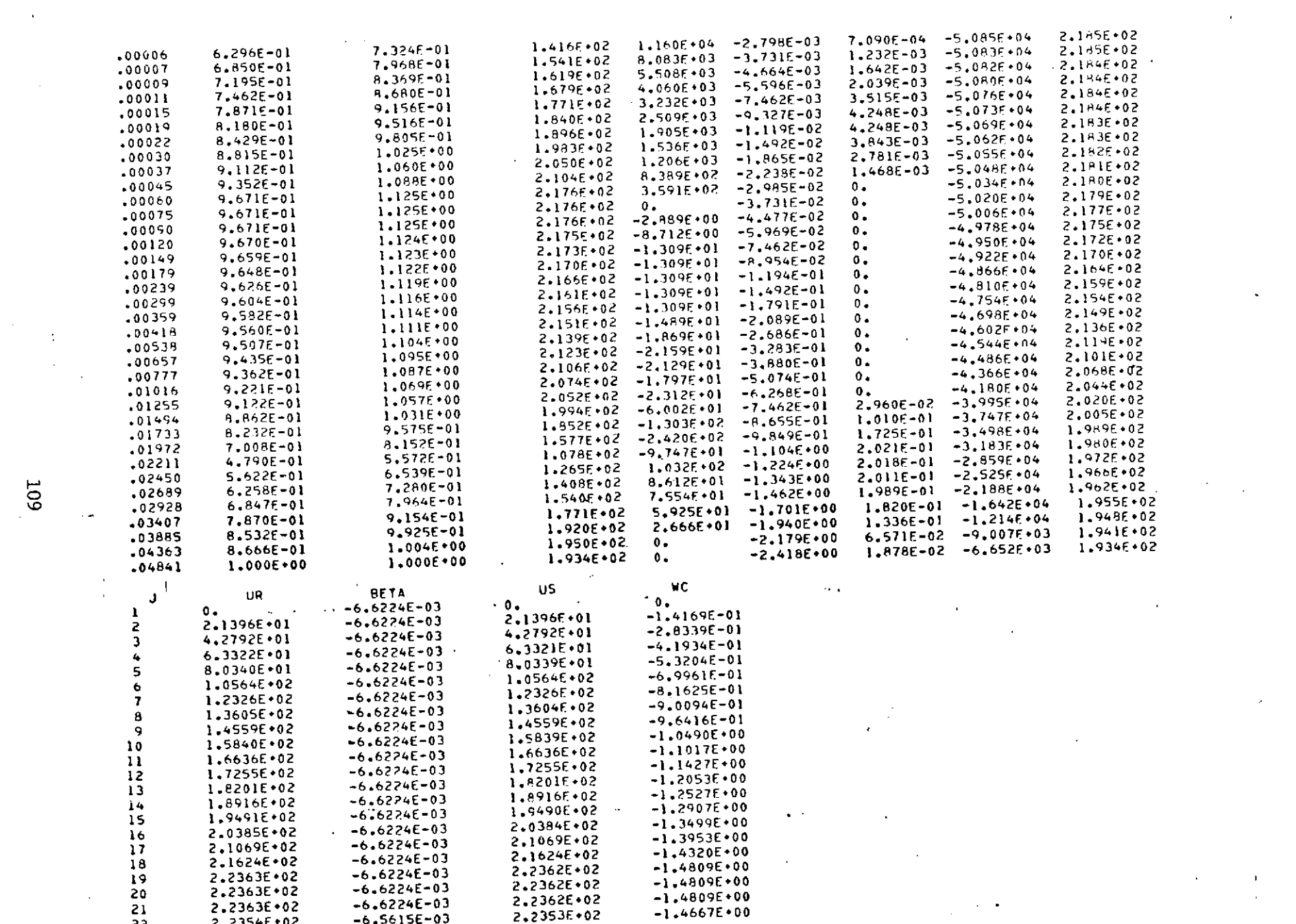

 $\sim 10^{-11}$ 

 $\label{eq:2.1} \frac{1}{\sqrt{2\pi}}\int_{0}^{\infty}\frac{1}{\sqrt{2\pi}}\left(\frac{1}{\sqrt{2\pi}}\right)^{2\alpha} \frac{1}{\sqrt{2\pi}}\int_{0}^{\infty}\frac{1}{\sqrt{2\pi}}\frac{1}{\sqrt{2\pi}}\frac{1}{\sqrt{2\pi}}\frac{1}{\sqrt{2\pi}}\frac{1}{\sqrt{2\pi}}\frac{1}{\sqrt{2\pi}}\frac{1}{\sqrt{2\pi}}\frac{1}{\sqrt{2\pi}}\frac{1}{\sqrt{2\pi}}\frac{1}{\sqrt{2\pi}}\frac{1}{\sqrt{2\pi}}\frac{$ 

 $\sim 100$  km s  $^{-1}$ 

 $\label{eq:2} \frac{1}{\sqrt{2}}\sum_{i=1}^n\frac{1}{\sqrt{2}}\sum_{j=1}^n\frac{1}{j!}\sum_{j=1}^n\frac{1}{j!}\sum_{j=1}^n\frac{1}{j!}\sum_{j=1}^n\frac{1}{j!}\sum_{j=1}^n\frac{1}{j!}\sum_{j=1}^n\frac{1}{j!}\sum_{j=1}^n\frac{1}{j!}\sum_{j=1}^n\frac{1}{j!}\sum_{j=1}^n\frac{1}{j!}\sum_{j=1}^n\frac{1}{j!}\sum_{j=1}^n\frac{1}{j!}\sum_{j=1}^$ 

 $\mathcal{O}(\mathbb{R}^3)$ 

 $\mathcal{L}^{\text{max}}_{\text{max}}$ 

 $\sim 10^{11}$  km s  $^{-1}$  km s  $^{-1}$ 

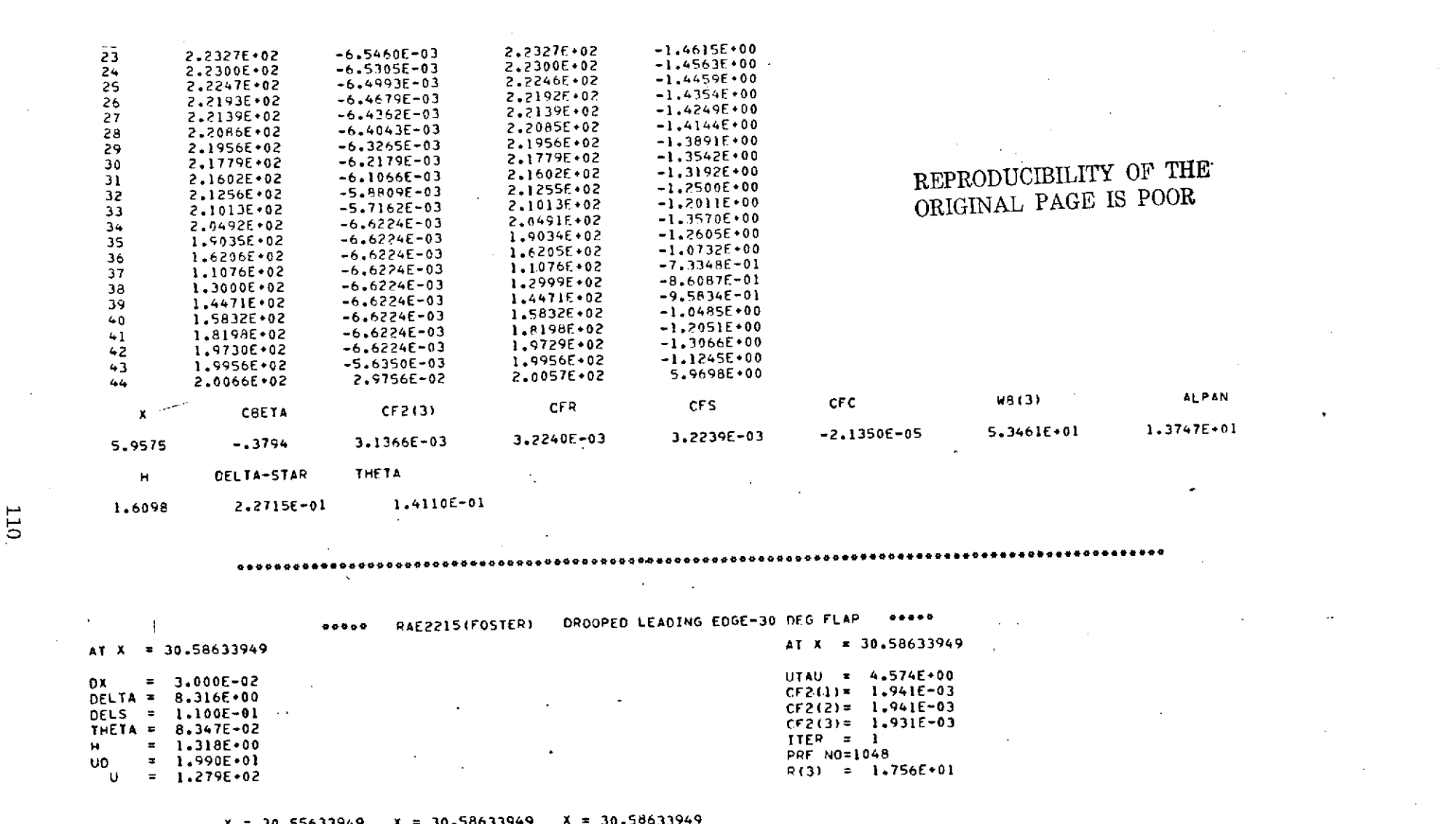

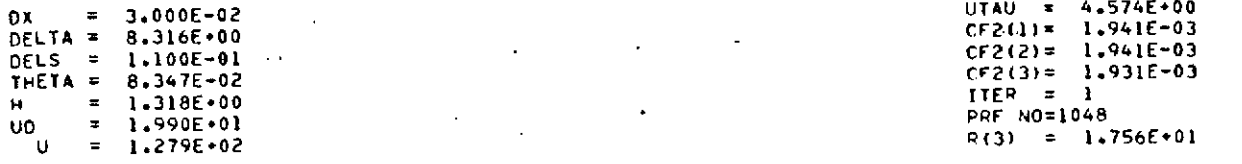

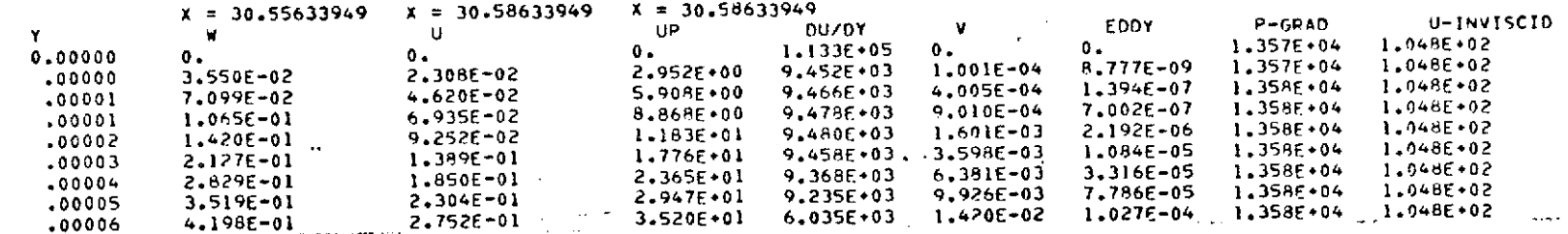

 $\label{eq:1} \frac{1}{\sqrt{2\pi}}\int_{\mathbb{R}^3}\left|\frac{d\mathbf{r}}{d\mathbf{r}}\right|^2\,d\mathbf{r}^2\,d\mathbf{r}^2\,d\mathbf{r}^2\,d\mathbf{r}^2\,d\mathbf{r}^2\,d\mathbf{r}^2\,d\mathbf{r}^2\,d\mathbf{r}^2\,d\mathbf{r}^2\,d\mathbf{r}^2\,d\mathbf{r}^2\,d\mathbf{r}^2\,d\mathbf{r}^2\,d\mathbf{r}^2\,d\mathbf{r}^2\$ 

110.

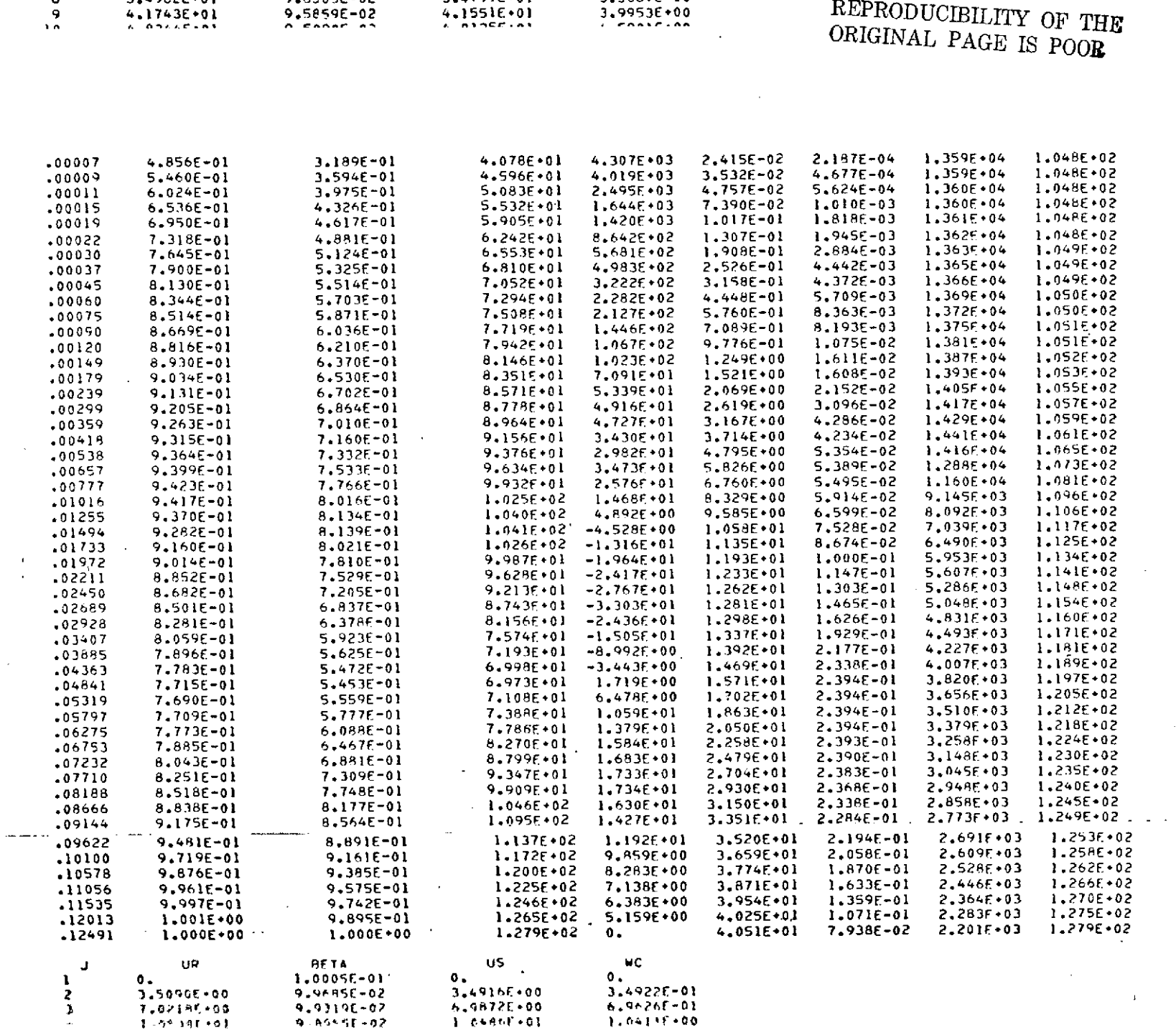

3.49165.00

6.9872E-00

 $1.64861.61$ 

9.6505E-02<br>9.5859E-02 3.4799E+01 3.3687E+00 REPRODUCIBILITY OF THE  $4.1551E+01$  $3.9953E+00$ 

 $\sim 10^{-1}$ 

 $\sim$ 

 $\pm$ 

 $\mathcal{A}$ 

 $\mathcal{L}$ 

 $\mathbf{u}$ 

 $\mathbb{C}$  $\mathcal{A}^{\pm}$ 

III

 $\sim 10^7$ 

 $\sim$   $\sim$ 

 $\sim 0.1$ 

 $\ddot{\phantom{a}}$ 

 $\mathbf{s}$ 

 $\blacksquare$ 

 $3,4962E+01$ 

3.50905.00

7,02187-00

 $1 - 74 + 91 + 01$ 

 $\bar{a}$ 

9.96950-02

9.93196-02

 $9.85557 - 02$ 

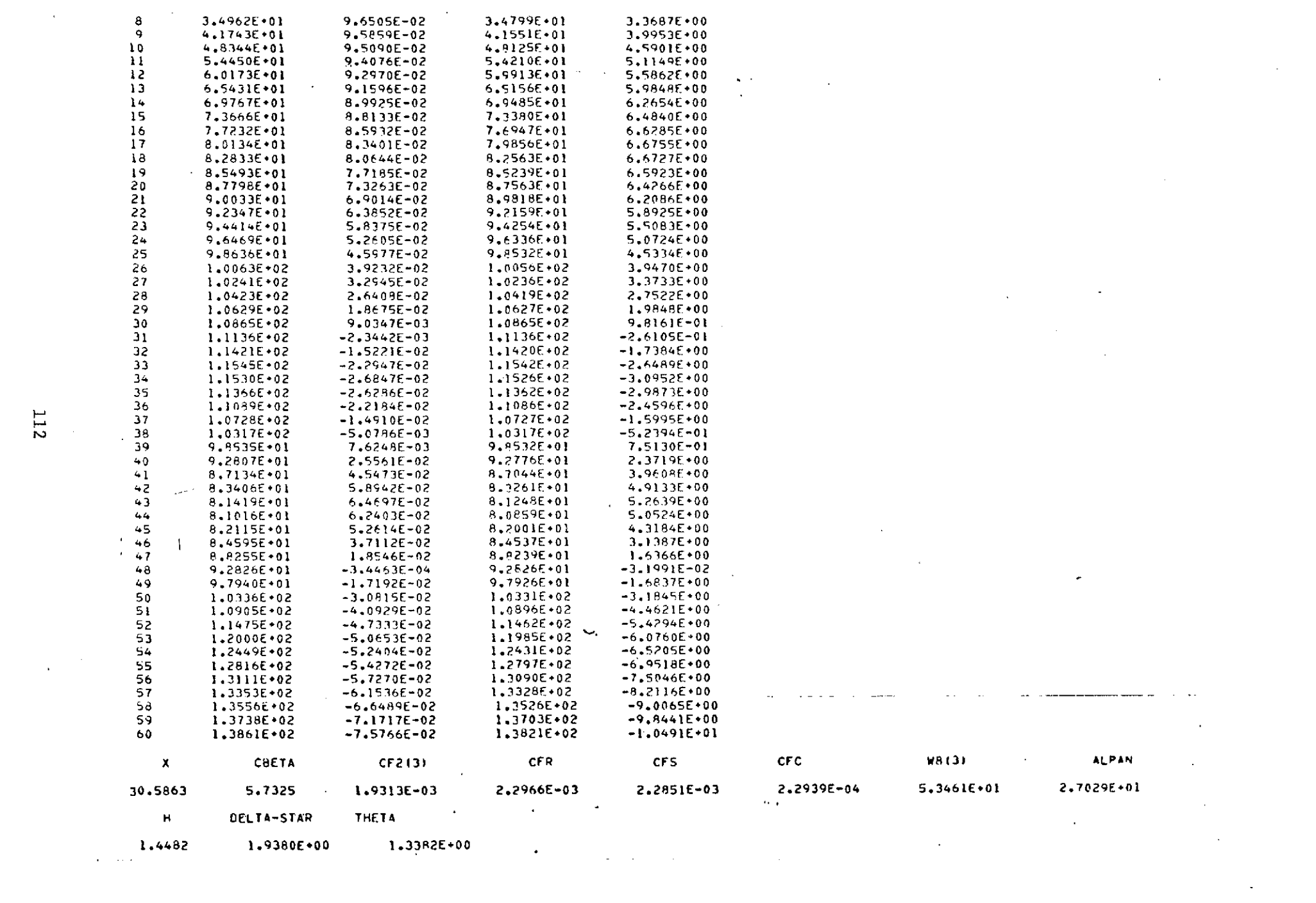

 $\label{eq:2.1} \mathbf{E}(\mathbf{r}) = \mathbf{E}(\mathbf{r}) \mathbf{E}(\mathbf{r}) + \mathbf{E}(\mathbf{r}) \mathbf{E}(\mathbf{r})$  and

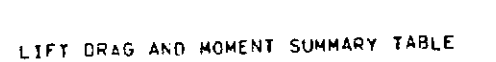

DELS =  $2.602E+00$ 

LIFT COEFFICIENT

 $CL = 3,131E+00$ 

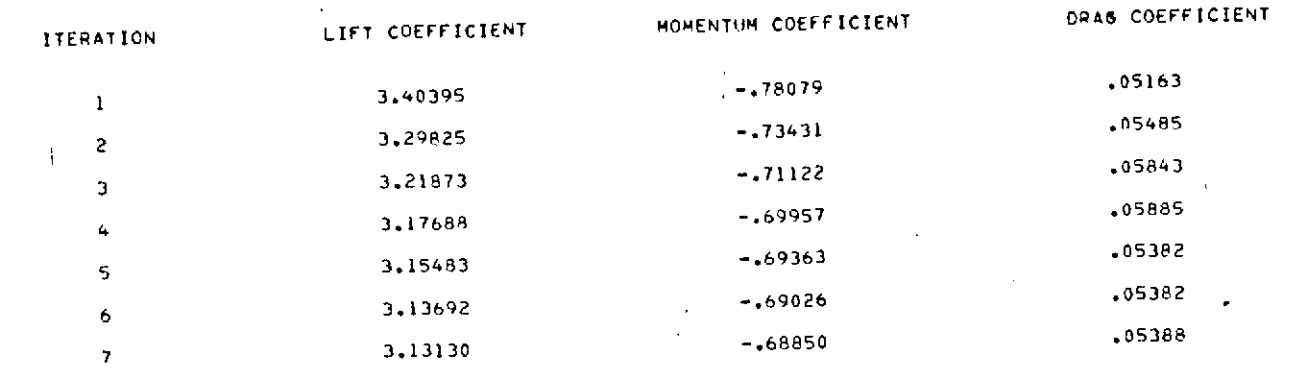

.....................  $0.9000000000000$ 

\*\*\*\*\*\*\*\*\*\*\*\*\*\*\*\*\*\*\*\*\*\*\*\*

VALUES OF DISPLACEMENT THICKNESS. MOMENTUM THICKNESS.<br>AND SHAPE FACTOR FOR THE WHOLE BOUNDARY LAYER (LAST PROFILE).

THETA = 1.192E+00 H = 2.182E+00. PROFILE DRAG COEFFICIENT

 $CD = 5.369E - 02$ 

## APPENDIX VI

## PROGRAM LISTING

# REPRODUCIPHJITY OF THE OPTOM OF THE **POOR**

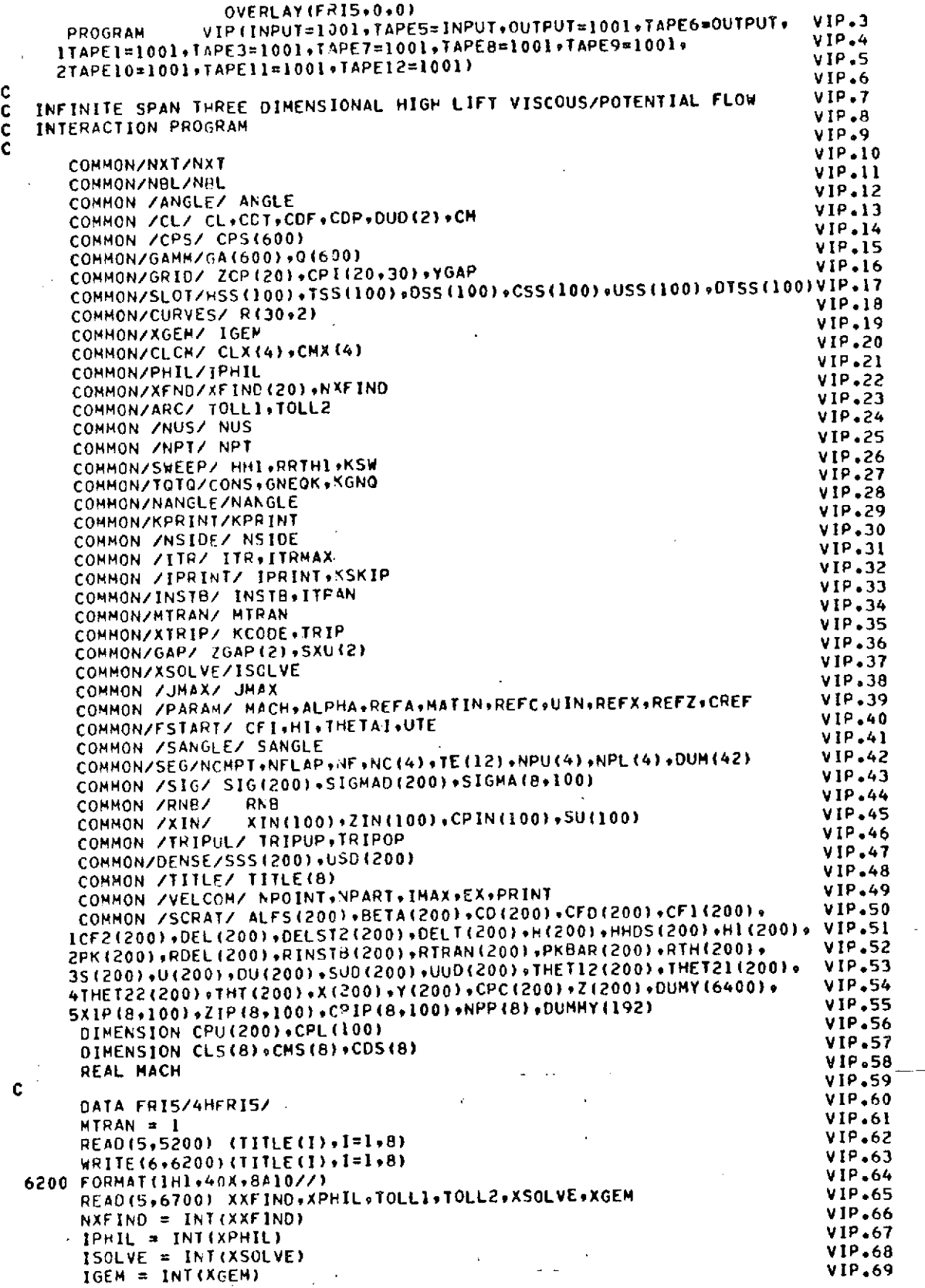

 $\bar{\mathbf{r}}$ 

**115** $\sim$   $\sim$ 

Þ

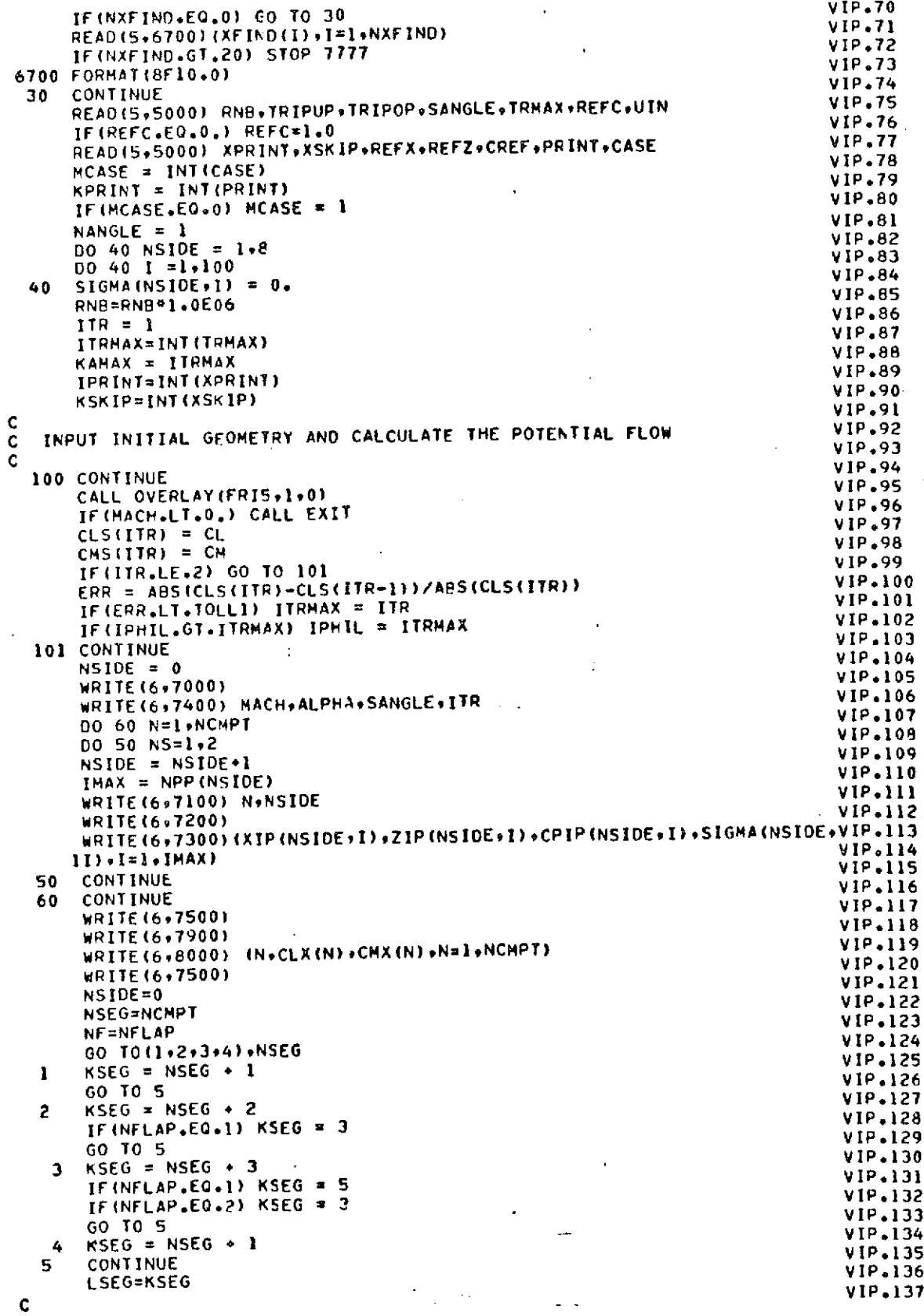

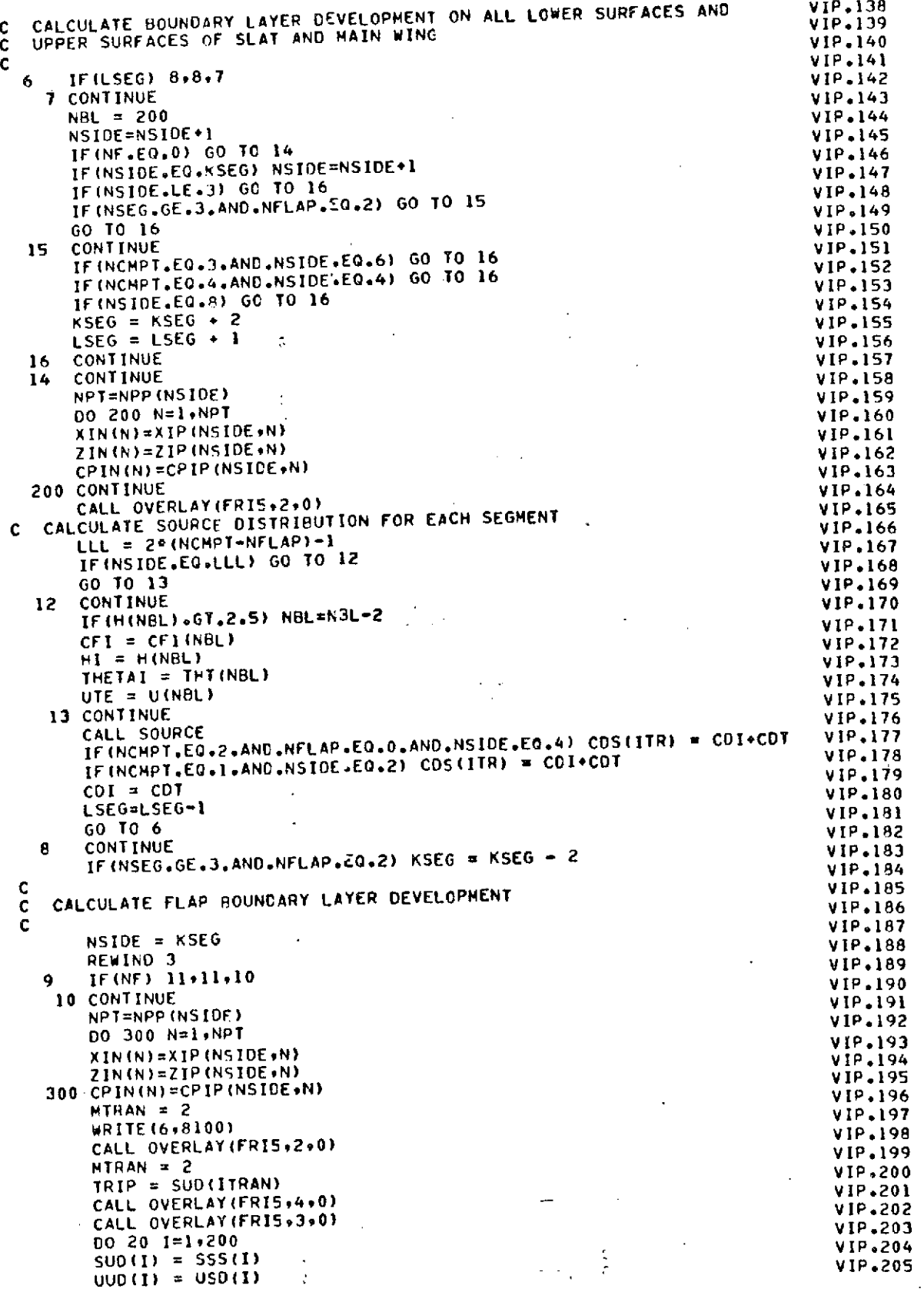

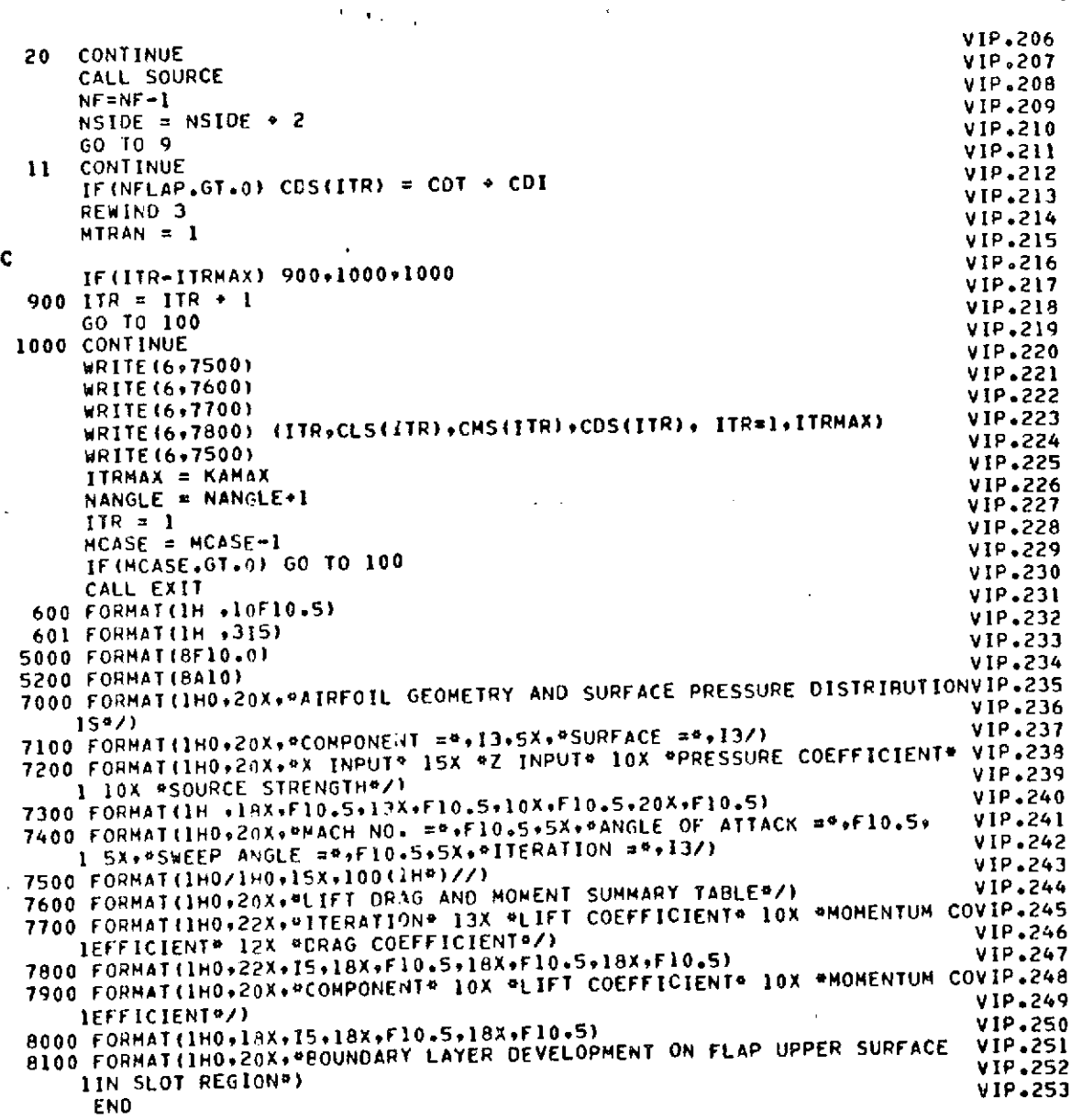

 $\hat{\bar{\lambda}}$ 

## **REPRODUCIBILITY OF THE**

k.

 $\hat{\mathbf{v}}$ 

ORIGINAL PAGE IS POOR

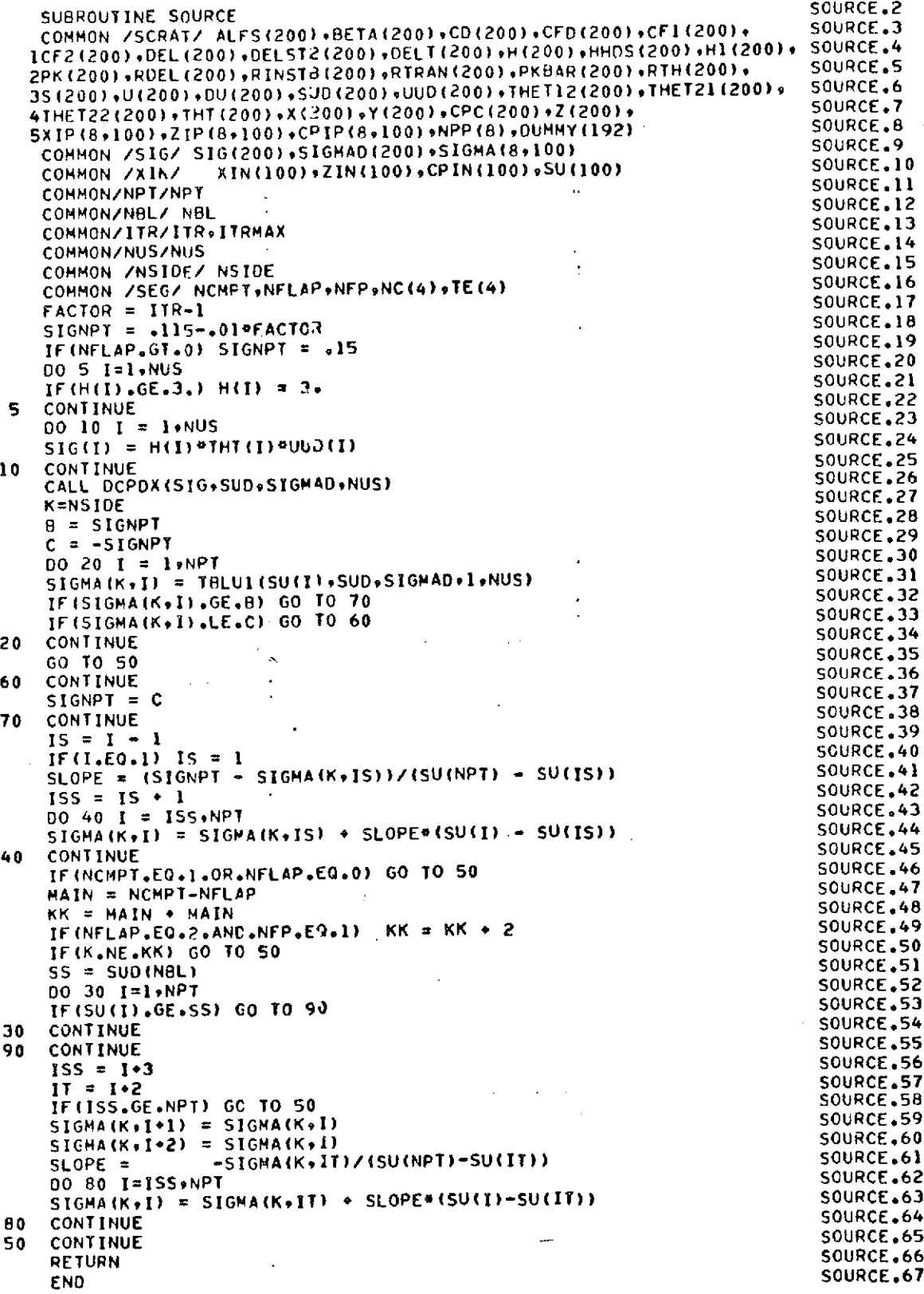

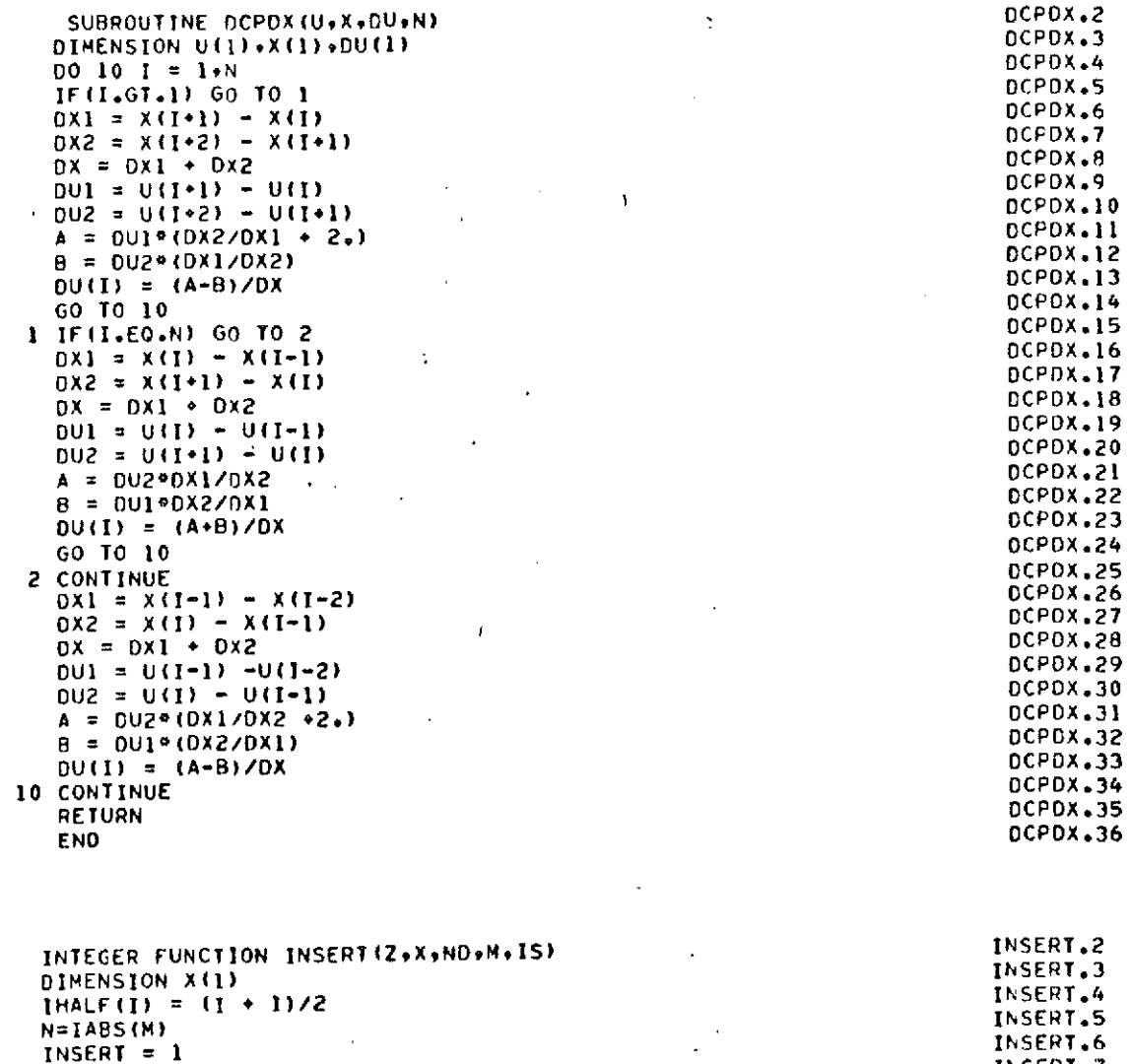

 $\mathbb{R}^2$ 

ģ,

 $\sim$ 

 $\left\langle \cdot \right\rangle$  ,  $\left\langle \cdot \right\rangle$ 

 $\cdot$ 

INSERT.6 INSERT.7 INSERT.8 INSERT.9 INSERT.10 INSERT.11 INSERT.12 INSERT.13 INSERT.14 **INSERT.15** INSERT.16 INSERT.17 INSERT.18 INSERT.19  $\ddot{\phantom{1}}$ INSERT.20 INSERT.21 **INSERT.22 INSERT.23** INSERT.24 INSERT.25 INSERT.26 INSERT.27 INSERT.28 INSERT.29 INSERT.30 INSERT.31

120

IF(M .GE. 0) GO TO 445<br>IF(ABS(Z+Z-X(I)-X(N)) .'E. ABS(X(I)-X(N))) GO TO 445

 $1 = 1$ 

 $445$  160=1

 $24$   $15=1$ 

GO TO 24

 $IOLTI$ 

 $I = IHALF(N)$ 

 $DIF = X(I) - Z$ 

GO TO 52

 $23 I = I - IOLT$ 

GO TO 5

5 IDLT=IHALF(IDLT)

IF(DIF) 30,24,20

20 IF(1-1) 40+40+21<br>21 IF(1-IDLT) 22+22+23

22 IDLT=IHALF(IDLT)

30 IF(I-N) 31,40,40

 $1 = MAX0$  ( $1 - 1$ )

IF(N.LE.1) GO TO 24

 $IF(X(1) .61. X(2))IG0=0$ 

IF(IGO.EQ.0) DIF=-OIF

IF  $(X(N), GT, X(1), AND, Z, GT, X(N))$  I=N

IF  $(X(N), LT, X(1), AND, Z, LT, X(N))$  I=N

 $\sim$ 

ND=MINO (ND+N-1)

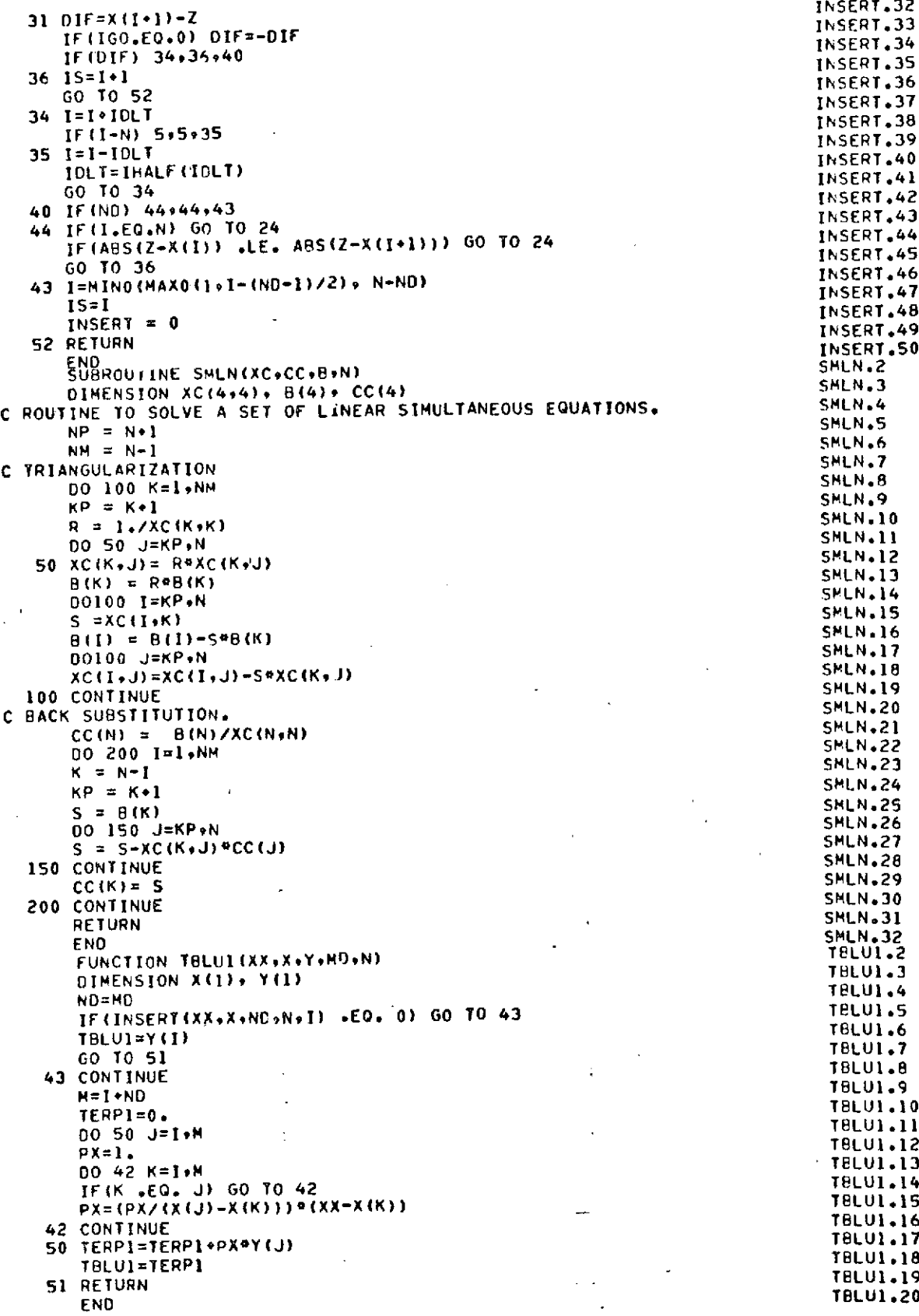

 $\ddot{\phantom{0}}$ 

INSERT.32 **INSERT.33** 

 $\frac{1}{2}$  . . .

GO TO **52** INSERT.37

INSERT.41 INSERT.42 INSERT.43 INSERT.44

1))) **GO** TO 24 INSERT.45 INSERT.46<br>INSERT.47

INSERT.48 INSERT **= 0** INSERT.49 INSERT.50<br>SHLN.2

TERP=0. **TBLU1.10**

 $\ddot{\phantom{0}}$ 

IF(K **.EQ. J) GO** TO 42 **T8LU1.14**

TBLU1.19<br>TBLU1.20

 $\mathbf{t}_{\mathrm{max}}$ 

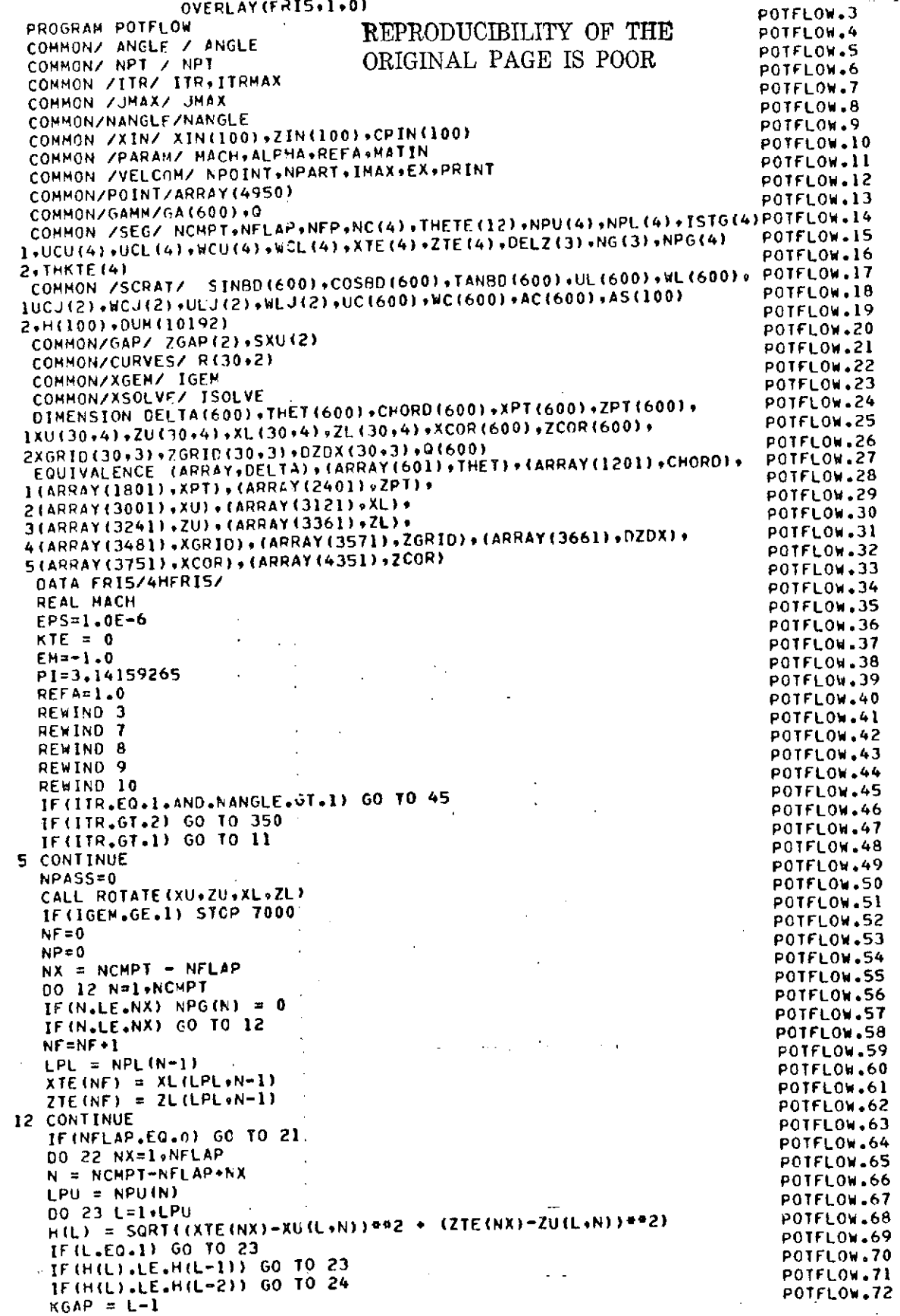
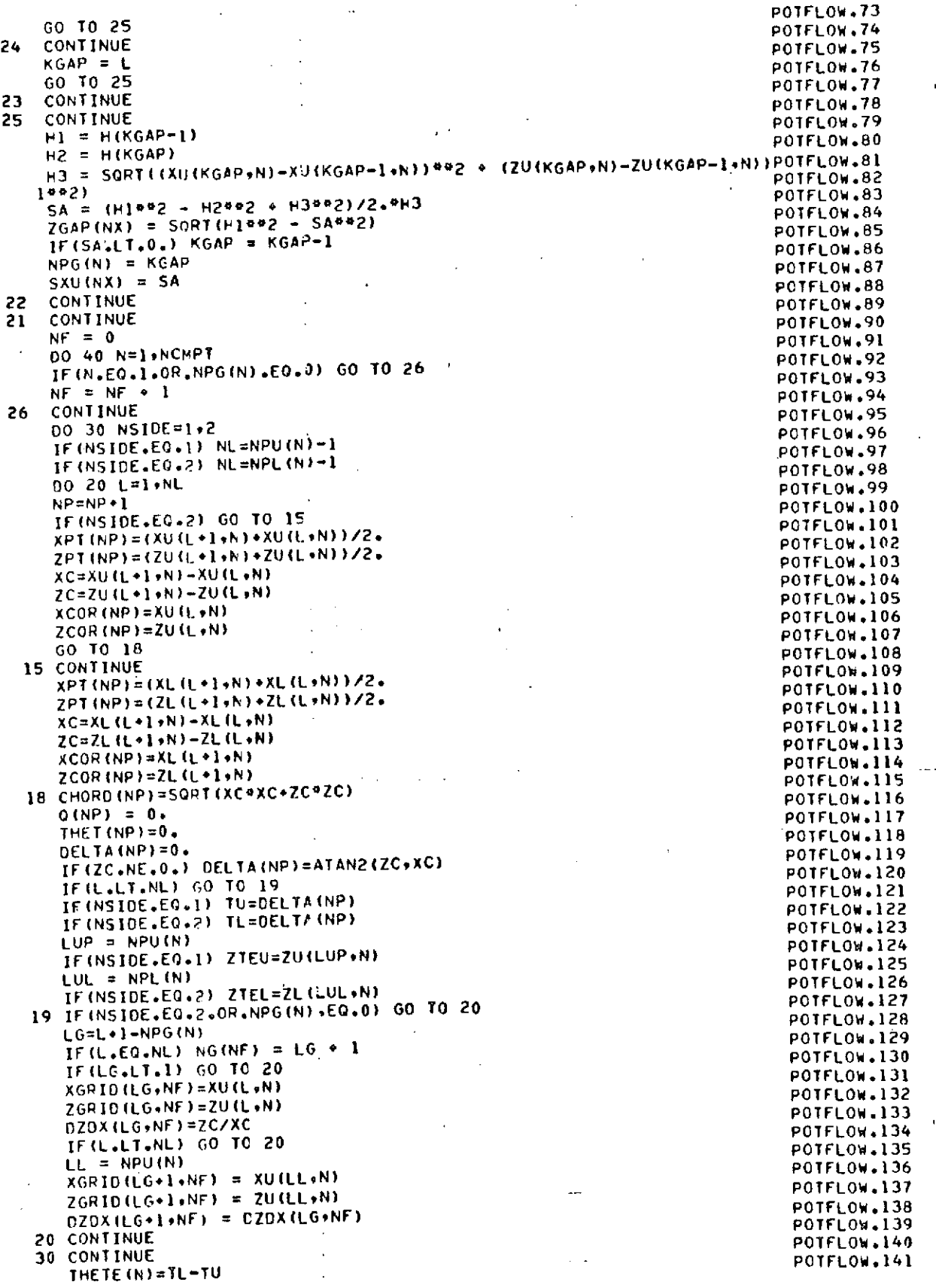

THKTE(N)=ZTEU-ZTEL POTFLOW.143 IF(ABS(THKTE(N)).LE.EPS) THKTE(N)#0. POTFLOW.144 TE(ABS(THKTE(N)).LE.EPS) INKIE(N)\*V\* (POTFLOW.144 POTFLOW.145<br>40 CONTINUE POTFLOW.145 POTFLOW.145 POTFLOW.145 WRITE(7) ARRAY<br>REWIND 7 REWIND 7 POTFLOW.147 45 READ(5,501) MACH, ALPHA GO TO 13 POTFLOW.150<br>11 CONTINUE POTELOW.151 11 CONTINUE POTFLOW.151 **00 1 N =1,NCMPT**<br>1F(THKTE(N).GT.0.) KTE = 1<br>POTFLOW.153 IF(THKTE(N).GT.O.) KTE **=** 1 POTFLOW,153 1 CONTINUE POTFLOW.154 IF(KTE.EQO.) GO TO **350** POTFLOW.155 IF(KTE.EQ.0) GO TO 350<br>IF(ITR.GT.1) REAC(7) ARRAY POTE POTFLOW.156<br>REWIND 7 POTFLOW.157 REWIND 7 POTFLOW.157<br>13 CONTINUE POTFLOW.158 13 CONTINUE POTFLOW.158 ANGLE=ALPHA POTFLOW.159<br>1F(MACH.LT.0.) RETURN 2 IF(MACH.LT.O.) RETURN<br>IF(MACH.EQ.EM) GO TO 325<br>POTFLOW.161 **IF(MACH.EQ.EM) GO TO 325 POTFLOW.16i**<br> **IF(MACH.EQ.EM) GO TO 325** POTFLOW.16i EM=MACH POTFLOW.162 MATIN=0<br>MATIN=0 POTFLOW.163 IF(ITR.EO.1.AND.NANGLE.GT.1) READ(7) ARRAY POTFLOW.163 REWIND **7** POTFLOW.164 NPASS=NPASS+1 POTFLOW.166 **BT2=1.-MACH MACH** POTFLOW.166 BETA=SORT(BT2) POTFLOW.168 **CON=1./(2.\*PI) POTFLOW.169** BCON=BETA\*CON POTFLOW.170<br>DO 50 N=1∗NPOINT POTENT POTENT POTENT POTENT POTENT POTENT POTENT POTENT POTENT POTENT POTENT POTENT POTENT PO **00 50** N=1NPOINT POTFLOW.170 BD=BETA\*TAN(OELTA(N)) POTFLOW.172 **TANBD(N)=B** POTFLOW.173 COSBD(N)=1./SQRT(1.\*BD") 50 SINBO(N)=BO\*COSBO(N) POTFLOW.175<br>DO 300 I=1.NPOINT POTFLOW.175 DO **300** I=1,NPOINT POTFLOW.175 XI=XPT(I) POTFLOW.177 ZI=ZPT(I) POTFLOW.178 DI=TANBD(1) POTFLOW.179 08=DI/BT2 POTFLOW.180 12=0 **:** POTFLOW.181 J=O POTFLOW.182 JHAX=O POTFLOW.183 **JL=O** POTFLOW.184  $JT=0$  $K=0$ **<sup>00</sup>**275 N=1,NCMPT POTFLOW.187 **JL=JT\*1** POTFLOW.188 JT=JT\*NC(N)-2  $JMAX=JMAX+NC(N)$  $11=12+1$ <br> $12=11-3+NC(N)$ 12=11-3+NC(N) POTFLOW.192  $II=II+NPU(N)-2$  $1L=1T+1$ UCJT=O. **WCJT=O. ACJT=O DO** 250 **NSIDE=1,2** PCTFLOW.198 IF (NSIDE.EQ.1) NL=NPU( $k$ )-1 IF(NSIDE.EOQ2) **NL=NPL(N)-1** POTFLOW.200  $NL1=NL+1$ **<sup>00</sup>225** L=1,NL POTFLOW.202 **J=J+1** POTFLOW.203 K=K\*1 POTFLOW.204 IF(I.GT.1) **GO** TO **58** POTFLOw.205 IF(NSIDE.EQ.2) **GO** TO **55** POTFLOw.206 XC=XU(L+1+N)-XU(L+N)<br>ZC=ZU(L+1+N)-ZU(L+N)<br>POTFLOW.208 ZC=ZU(L+1+N)-ZU(L+N)<br>GO TO 56 **55** XC=XL(L+1+N)-XL(L+N) ZC=ZL **(L\*** N)-ZL(LN)

POTFLOW,142 POTFLOW.148<br>POTFLOW.149 POTFLOW.174 POTFLOW.184 POTFLOW.186 POTFLOW.189 POTFLOW.190 POTFLOW.191 POTFLOW.193 POTFLOW.194 POTFLOW.195 PUTFLUW#173<br>Antelow.196 'POTFLOW.197 POTFLOW.201 GO TO **56** POTFLOW.209

**56** CHORD(K)=SQRT(XC\*XC+BT2\*ZC\*ZC) POTFLOW.211<br>co on inn w=1.2 **-58 00 100** M=192 POTFLOW.212 LI=L\*M-1 POTFLOW.213 LI-L<sup>1</sup>-D<br>IF(NSIDE.EO.2) GC 70 60 **|**<br>DX=X1-VII(I.1.N) **CX=XI-XU(LlgN)** POTFLOW.215 **DZ=(ZI-ZU(LloN))\*BETA** POTFLOW.216 **GO** TO **80** POTFLOW.217 **<sup>60</sup>**OX=XI-XL(LItN) POTFLOW.218 DZ=(ZI-ZL(LIN))\*BETA POTFLOW\*219 **<sup>80</sup>**XPM=DX\*COSBD(K)-CZ\*SINBD(K) POTFLOW.220 ZPM=DZ\*CO5eD(K)-UX\*SINHD(K) POTFLOW.221 IF(A8S(XPM)-LEEPS) XPM=O. POTFLOW\*222 IF(APS(ZPM)-LE.EPS) ZPW=O. POTFLOW.223 RPM2=XPM\*XPMoZPMOZPM POTFLOW\*224 RPM=O. POTFLOW,225 IF(RPM2\*GT\*O,) RPM=SQRY(RPM2)--. POTFLOW\*226 **G=o.** POTFLO%1.227 IF(RPM.GT.O.) G=ALOG(RPM) POTFLOW.228 F=PI12. PCTFLOW.229 IF(XPM.EQ.OoAND.ZPM\*EO.Oo) **GO** TO **90** POTFLOW.230 F=ATAN2(ZPPtXPM) POTFLOW.231 **90 CONTINUE** POTFLOW.232 IF(NSIDE.EQ.2.AND.ZPM.EQ.0.) F=-F POTFLOW.233<br>UCJ(M)=-F POTFLOW.234 **UCJ(M)=-F** POTFLOw.234 **WCJ(M)=-G** POTFLOW.235 ULJ(M)=-(XPM\*F\*ZPM\*G)/CHORD(K)<br>ulj(M)=-(XPM\*f\*XPM\*(1,-5))/CHORD(K) POTFLOW.237 POTFLOW.237 WLJ(M)= (ZPM\*F#XPM\*(I.-fi))/CHORD(K) POTFLOW.237 **100 CONTINUE** POTFLOW.238 **UCPM=UCJ(I)-ULJ(I)\*ULJ(2)** POTFLOW.239 **WCPM=WCJ(I)-WLJ(l)#WLJ( )** POTFLOW\*240 **ULPM=ULJ(I)-()LJ(2)-UCJ(2)** POTFLOW.241 WLPM=WLJ(I)-WLJ(2)-WCJ(2) POTFLOW.242 USPM=WCJ(2)-WCJ(I) POTFLOW.243 **WSPM=UCJ(I)-(JCJ(2)** POTFLOw.244 **UC(J)=(UCPM\*COSBC(K)-WCPM\*SINBO(K))\*CON** POTFLOW.245 **WC(J)=(WCPM\*COSBC(K)\*UCPM\*SINBD(K))\*8CON** PCTFLOW.246 **UL(J)=(ULPM\*COSRC(K)-WLPM\*SINBD(K))\*CON** POTFLOW.247 **WL(J)=(WLPH\*COSBC(K)+ULM\*SINBD(K))\*BCON** P07FLOW.248 **USJ=(USPM\*COSBD(K)-WSPM\*SINBD(K))\*BCON** POTFLOW.249 **WSJ=(WSPM\*COSBD(K)\*USPPPSINHO(K))\*CON** POTFLOW.250 **UCJT=UCJT#USi** POTFLOW.251 **WCJT=WCJT\*WSJ** POTFLOW.252 **ACJT=ACJT\*WSJ-DB\*USJ** POTFLOW.253 **IF(NSICE.EO\*2\*ANO.LE0.1 ) GO** TO **160** P07FLOW.254 **IF(L.GT.1) UC(J)=IJC(J)41JL(J-1)** POTFLOW.255 **IF(L.GT.1) WC(J)=WC(J)\*WL(J-1)**<br>GO TO 200 **160 AS(L)=UC(J)\*OB\*WC(J)** PCTFLOW.258 **UC(JL)=UC(JL)#UC(J)** POTFLOW.259 **WC(JL)=WC(JL)\*WC(i)** POTFLOW.260 **AC(JL)=WC(JL)-DT\*UC(JL).** P07FLOW.261 **UL(J-I)=UL(J)** POTFLOW.262 **WL(J-I)=WL(J)**<br>J=J+1 **GO** TO **225** POTFLOW\*26S 200 **AC(J)=WC(J)-OIOUC(J)** POTFLOW.266 **AS(L)=UC(J)+OB\*WC(J)** POTFLOW.267 **IF(L.LToNL) GO TO 225** POTFLOW.268 **IF(NSIOE\*EQ-2) GO** TO 220 POTFLOW.269 **UCU(N)=UL(J)** POTFLOW.270 **WCUIN)=WL(J)** POTFLOW.271 **ACU=WCU(N)-DI\*UCIJ(N)** POTFLOW\*272 **AS(NLI)=UCU(N)\*De\*WCU(N)** POTFLOW,273 IF(I.LT.II.OR.I.CT.IT) **GO** TO 215<br>**POTFLOW 00** 210 **LL=19NL** PGTFLOW.276 **IF(LL.NE.11) GO TO** 210 POTFLOW.277 AS(LL) =-AS(LL)

**125**

**POTFLOW.257**<br>PCTFLOW.258

POTFLOW.264<br>POTFLOW.265

**11=1-11\*1** POTFLOW.275

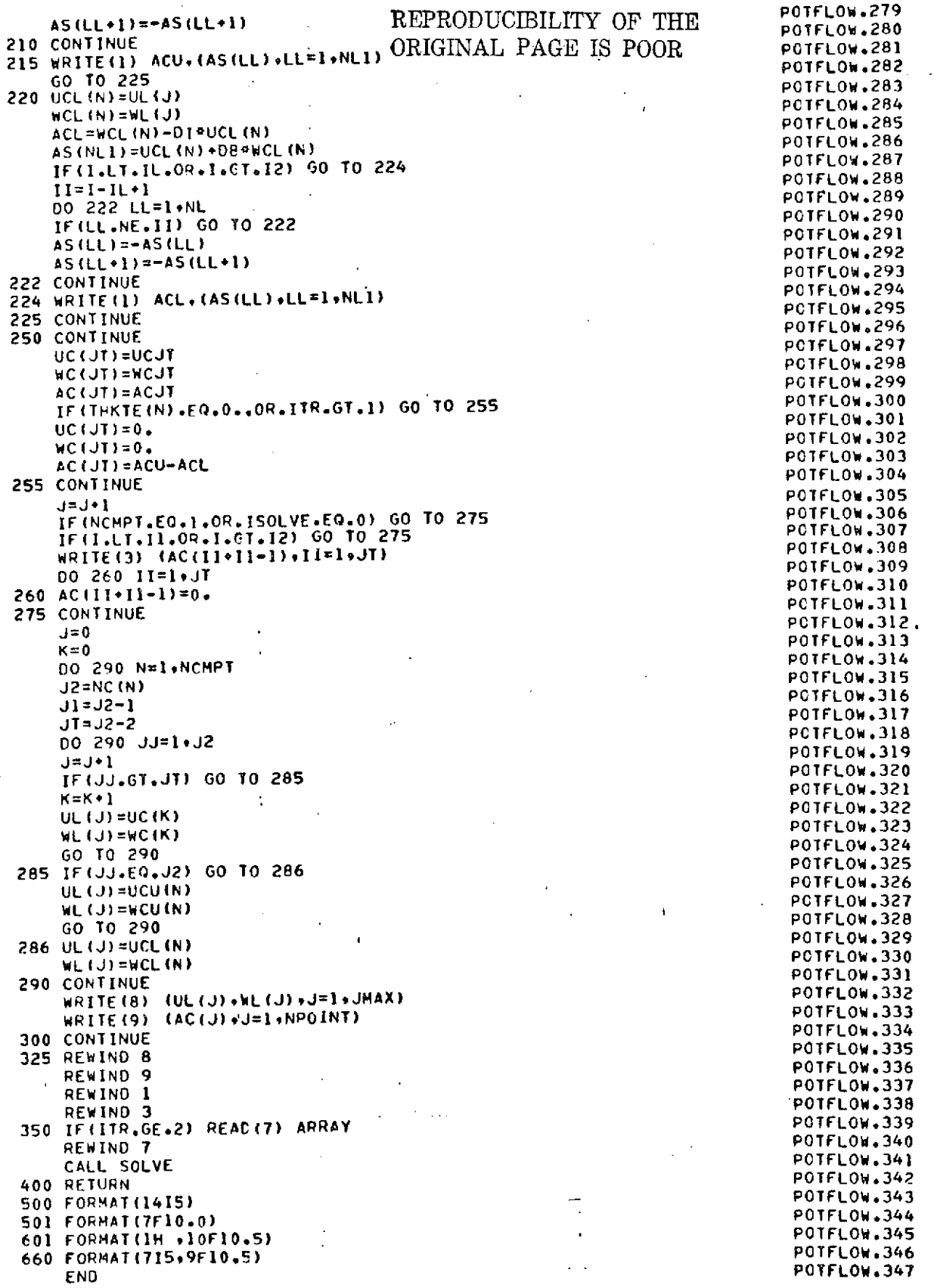

ř.

**SAPR.111** SUBROUTINE ROTATE(XU.ZU.XL.ZL) 54PR.112 COMMON/DZDX/ DDX (30) +DDZ (30) +DS (30) 5APR.113 COHHON/XFND/ XFIND(20)+NXFIND COMMON/SCRAT/ XXS(30),ZZS(30),TS(30),XR(30),ZR(30),TEMP(30), 5APR.114 1RAD (30) +XXU (30+4) +ZZU (30+4) +XXL (30+4) +ZZL (30+4) +XPN (3) +XPC (3) + 5APR.115 54PR.116 2ZPW(3)+ZPC(3)+DELF(3)+XK(30)+ZK(30)+DUMMY(8035) CONHON/SEG/ NCMPT+NFLAP+NFP+NC(4)+THETE(12)+NPU(4)+NPL(4)+ 5APR.117 5APR.118 1DUM(28) »DELZ(3) »CUMM(11) **SAPR.119** COMMON/CURVES/ R(30+2) **54PR.120** DIMENSION XU(30+4)+ZU(30+4)+XL(30+4)+ZL(30+4) 5APR.121 PEAD(5+500) NCHPT+NSLAT+NFLAP+(NPU(N)+NPL(N)+N=1+NCHPT) **54PR.122**  $NF = 0$ 5APR.123  $00 10 N = 1$ . NCMPT 5APR.124 LPU = NPU(N) 5APR.125  $LPL = NPL(N)$ 5APR 126  $NC(N) = LPU+LPL$ 54PR.127 READ(5,501) (XXU(L,N),L=1,LPU) 5APR.128 READ(5,501) (ZZU(L,N),L=1,LPU) 5APR 129 READ(5+501) (XXL(L+N)+L=1+LPL) 5APR 130 READ(S+501) (ZZL(L+N)+L=1+LPL) 54PR.131  $NHM = NCMPT - NFLAP$ **SAPR.132** IF(N.LE.NHM) GO TO 10 54PR.133  $NF = NF + 1$ 54PR.134  $DELZ(NF) = .005$ 5APR.135 10 CONTINUE 5APR.136  $IM = 1$ 54PR.137  $NPIVOT = NCHPT - 1$ 5APR.138. IF (NPIVOT.EQ.0) CO TO 101 54PR.139 PIVOT POINTS IN WING COORDINATES 5APR.140 READ(5+501) (XPW(N)+ZPW(N)+N=1+NPIVOT) PIVOT POINTS IN COMPONENT COORDINATES 54PR.141 5APR.142 READ(5,501) (XPC(N),ZPC(N),N=1,NP1V0T) 54PR.143 FLAP DEFLECTIONS 5APR.144 READ(5,501) (DELF(N),N=1,NPIVOT) 5APR 145  $N = 1$ 5APR 146 NPIVOT =1 5APR 147 IF(NSLAT.EQ.0) N=2 **SAPR.148** 102 CONTINUE 5APR.149  $IF(N, EQ, 2)$   $N=1$ 5APR.150 IF (NSLAT.EQ.1) 1M=2 54PR.151  $I = NPIVOT$ 5APR.152  $DX = XPW(1) - XPC(1)$ 5APR.153  $DZ = ZPW(I) - ZPC(I)$ **SAPR.154** TH = DELF(1)/57.2957795 **SAPR.155** DO 104 NSIDE =1+2 54PR.156. IF(NSIDE.EO.1) NL = NPU(N) 5APR.157 IF (NSIDE.EQ.2) NL = NPL  $(N)$ **SAPR.158** 00 103 L=1.NL IF(NSIDE.EQ.2) GO TO 105 54PR.159 **SAPR.160**  $XPP = XXU(L*N)$ 5APR.161  $ZPP = ZZUL*N$ **SAPR.162** GO TO 106 105 CONTINUE 5APR.163 5APR 164  $XPP = XXL(L+N)$ 5APR.165  $ZPP = ZZL(L*N)$ **SAPR.166** 106 CONTINUE **5APR.167** CALL ROTAN(XPP+ZPP+TH+XPC(I)+ZPC(I)+DX+DZ+XX+ZZ) 54PR.168 IF (NSIDE.E0.2) GO TO 107 **SAPR.169**  $XU(L,N) = XX$ **SAPR.170**  $ZU(L,N) = ZZ$ 5APR.171 GO TO 108 5APR.172 107 CONTINUE 5APR.173  $XL(L,N) = XX$ **SAPR.174**  $2L(L, N) = 22$ 5APR.175 108 CONTINUE 5APR.176 103 CONTINUE 5APR.177 104 CONTINUE 5APR.178 IF (N.EQ.1.ANO.NSLAT.EQ.1) N=N+1 5APR.179  $N = N+1$ 

 $\mathbf{C}$ 

 $\mathbf c$ 

 $\mathbf C$ 

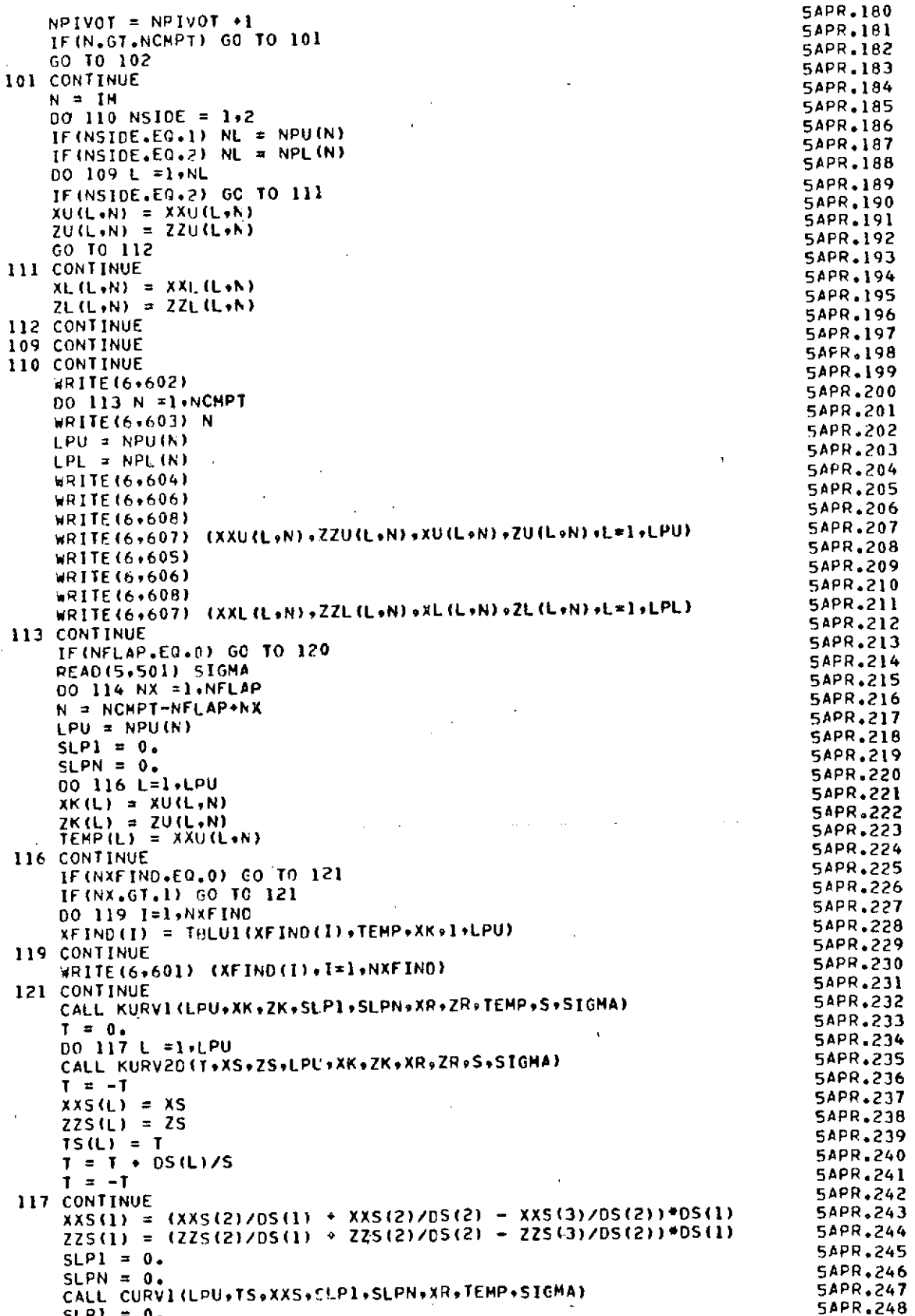

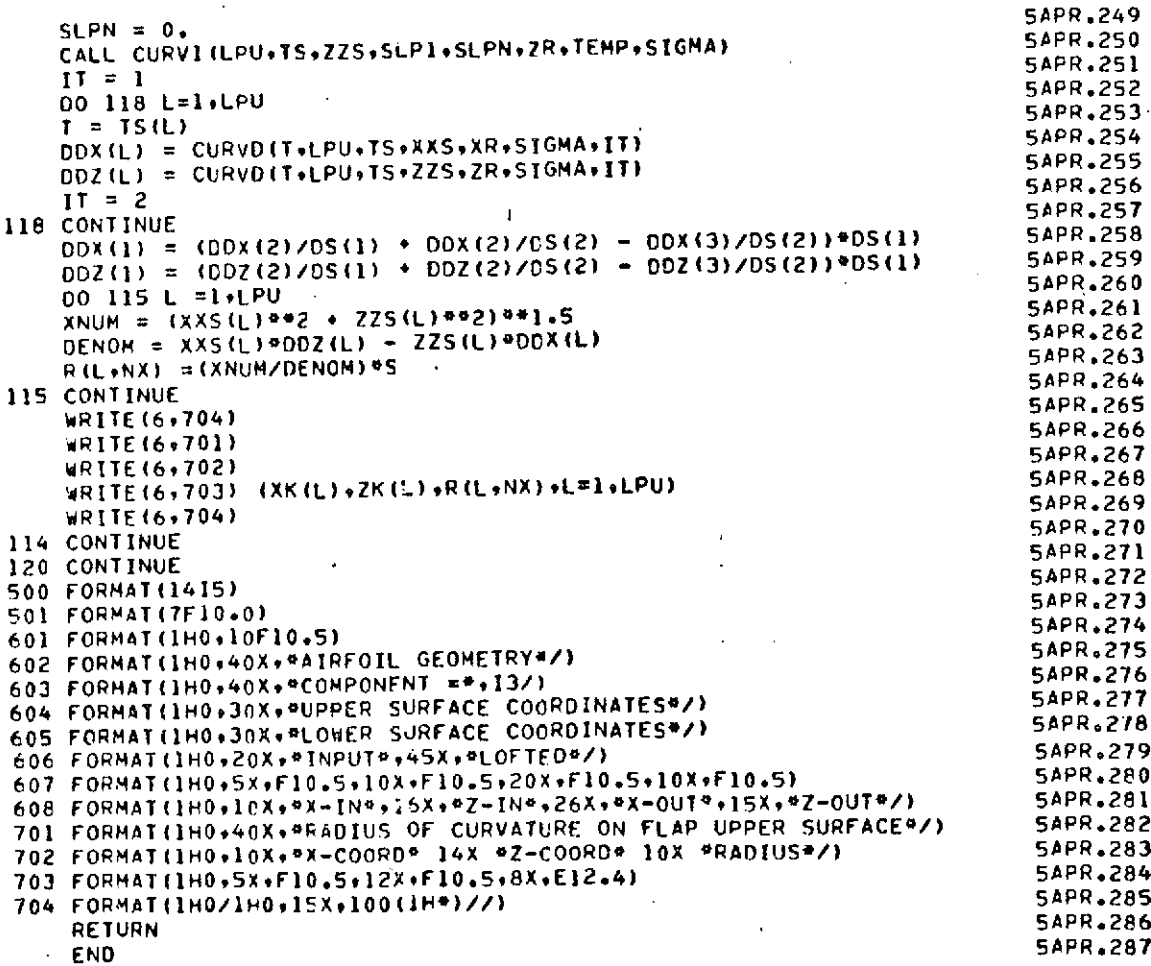

54PR.289 SUBROUTINE ROTAN(X,Z,TH,XO,ZO,DX,DZ,XX,ZZ)  $\ddot{\cdot}$ 5APR.290  $X \cdot Z$ INPUT COORDINATES FLAP OR SLAT DEFLECTION ANLOE - RADIANS (CLOCKWISE POSITIVSAPR.291<br>PIVOT POINT (INPUT COORDINATES) 5APR.292<br>TRANSLATION TO MAIN AIRFOIL COORDINATES 5APR.293  $-TH$  $X0*Z0$  $DX \cdot DZ$ **SAPR.294**  $xx$ .ZZ OUTPUT CCORDINATES  $XB = X-X0$ <br> $ZB = Z-Z0$ 5APR.295 **5APR.296**  $XBI = XB*COS(TM)$  + ZB\*SIN(TH) 54PR 297 **SAPR 298**  $2B1 = XB*(-1)*S1N(TH) + ZB*COS(TH)$  $XX = X01 + X0 + DX$ <br>  $ZZ = Z01 + Z0 + DZ$ 54PR.299 54PR.300 54PR.301 **RETURN** 54PR.302 **END**  $\cdot$ 

 $\frac{c}{c}$ 

 $\mathbf c$ 

129

 $\mathbf{I}$ 

SUBROUTINE KURVI (N+X+Y+SLPI+SLPN+XP+YP+TEMP+S+SIGMA) 50 SAPR+304<br>THIS SUBROUTINE DETERMINES THE PARAMETERS NECESSARY TO 5APR+305 CONSTRUCTIVE CETERMINES THE PARAMETERS NECESSARY TO 5 THIS SUBROUTINE CETERMINES THE PARAMETERS NECESSARY TO C COMPUTE A SPLINE UNDER TENSION PASSING THROUGH A SEQUENCE SAPR.306 COF PAIRS (X(1),Y(1)),..,(X(N),Y(N)) IN THE PLANE. THE 5APR.307<br>C
SLOPES AT THE TWO ENDS OF THE CURVE MAY BE SPECIFIED OR 5APR.308 **C**SLOPES AT THE TWC ENDS OF THE CURVE MAY BE SPECIFIED OR 5APR.308<br>C 6MITTED. FOR ACTUAL COMPUTATION OF POINTS ON THE CURVE IT 5APR.310 **C**C OMITTED. FOR ACTUAL COMPUTATION OF POINTS ON THE CURVE IT
SAPR.310<br>
C
TS
NECESSARY TO CALL THE SUBROUTINE KURV2.<br>
SAPR.311 IS NECESSARY TO CALL THE SUBROUTINE KURV2. COMMON/DZDX/ DX(30).DY(30).DS(30) 5APR.311<br>COMMON/DZDX/ DX(30).DY(30).DS(30) 5APR.312<br>FAPR.313 INTEGER N<br>INTEGER N 5APR.312 REAL X(N) +Y(N),XP(N)+YP(N)+TEMP(N)+S+SIGMA 5APR.314 REAL X(N) +Y(N) +XP(N) +YP(N) +IEMP(N) +3331VHP<br>DEGRAD=3.1415926535897932/180. 5APR.315<br>5APR.316 NM1=N-1 NPI=N\*1 5APR.317 DELXI<sup>=</sup> X(2)-X(1) 5APR.318 OELY1=Y(2)-Y(1) 5APR.319 DELSI=SORT (DELX1\*DELXI+DELY1\*DELY1) 5APR.320 DELSI=SQRI(DELXI\*DELXI\*DELYI\*DELYI\*)<br>DX1=DELXI/DELS1 5APR.321<br>DY1=DELXI/DELS1 5APR.321 5APR.321 5APR.321 5APR.321 DY1=0ELY1/DELS1 C<br>C<br>C 5APR.323 DETERMINE SLOPES IF NECESSARY 5APR.324<br>5APR.324<br>5APR.325 SAPR **<sup>C</sup>**5APR.325 IF (SIGMA.LT.O.) GO TO **70** 5APR.325 SLPP1=SLP1#DEGRAC ,<br>SLPP1=SLP1#DEGRAC , 5APR.327 SLPPN=SLPN\*DEGRAC<br>5228 SAPR.328<br>5APR.329 SAPR 5APR,328 **C C SET UP** RIGHT HAND SIDES OF TRIDIAGONAL LINEAR SYSTEM FOR XP 5APR.329 **C**<br>
SAPR.330<br>
SAPR.330 5APR.332 **C**   $XP(1)=0X1-COS(SLPPI)$ SAPR.334 YP(I)=DYI-SIN(SLPP1) TEMP(1)=DELSI SAPR.335 **OS(1) = TEMP(1)**<br>S=DELS1 5APR.336<br>S=DELS1 5APR.337 **S=DELS1** 5APR.337  $DX(1) = COS(SLPPI)$  5APR.338 DY(1) **=** SIN(SLPPI) 5APR.339 IF (N.EQ.2) GO TO 30 *00* 20 **I=2#NMI** 5APR.341 DELX2=X(I+1)-X(I)<br>DELY2=Y(I+1)-Y(I) OELY2=Y(I+1)-Y(I) 5APR.343<br>DELY2=Y(I+1)-Y(I) 5APR.343 OELS2=SQRT(DELX2\*DELX2\*DELY2oDELY<sup>2</sup> ) 5APR.344 OX2 <sup>=</sup> <sup>O</sup> ELX2/ <sup>D</sup> ELS2 5APR.345 DY2=DELY2/DELS2<br>
XP(I)=DX2-DX1<br>
SAPR.347<br>
SAPR.347 XP(I)=DX2-DX1<br>
YP(I)=DY2-DY1<br>
SAPR.347<br>
SAPR.348 YP4(1)=DY2-DY1 5APR.348<br>TEMP(1)=DELS2 5APR.348<br>5APR.349  $TENP(I) = 0$ ELS2 0S(I) **=** TEMP(I) 5APR.350 DELX1=DELX2<br>DELY1=DELY2 SAPR.351<br>SAPR.352 SAPR.352 DELY1=DELY2<br>DELS1=DELS2 **DELSI=DELS2** 5APR.353 DELSI=DELSZ<br>A = OY2\*DX1/DX2<br>SAPR.354 5APR.353  $B = 0Y1*0X2/0X1$ <br>DX(I) =  $5*0X1 * 0X2$ <br>DX(I) =  $5*0X1 * 0X2$  $DX(1) = .59(0X1 + 0X2)$ DY(I) **=** .50(A **+ 8)** 5APR.356 5APR.357 DXl=DX2 DY1=OY2 5APR.359 SAPR.360 **C**  ACCUMULATE POLYGONAL ARCLENGTH 5APR.361 **C-**5APR.362 <sup>20</sup>**S=S+DELSI** SAPR.363 30<br> **30**XP(N)=COS(SLPPN)-DXI<br>
YP(N)=SIN(SLPPN)-DYI<br>
YP(N)=SIN(SLPPN)OYI YP(N)=SIN(SLPPN)-DYI  $DX(N) = COS(SLPPN)$  SAPR.366 DY(N) **=** SIN(SLPPN) 5APR.367 **OS(N) =** DS(N-1) **5APR.368 C**  5APR.369 **<sup>C</sup>**DENORMALIZE **TENSION** FACTOR 5APR.370 5APR.370 5APR.372 **C**  SIOMAP=ABS(SIGMA)\*FLOAT(N-1)/S C

### REPRODUCIBLETY OF THE ORIGINAL PAGE IS POOR

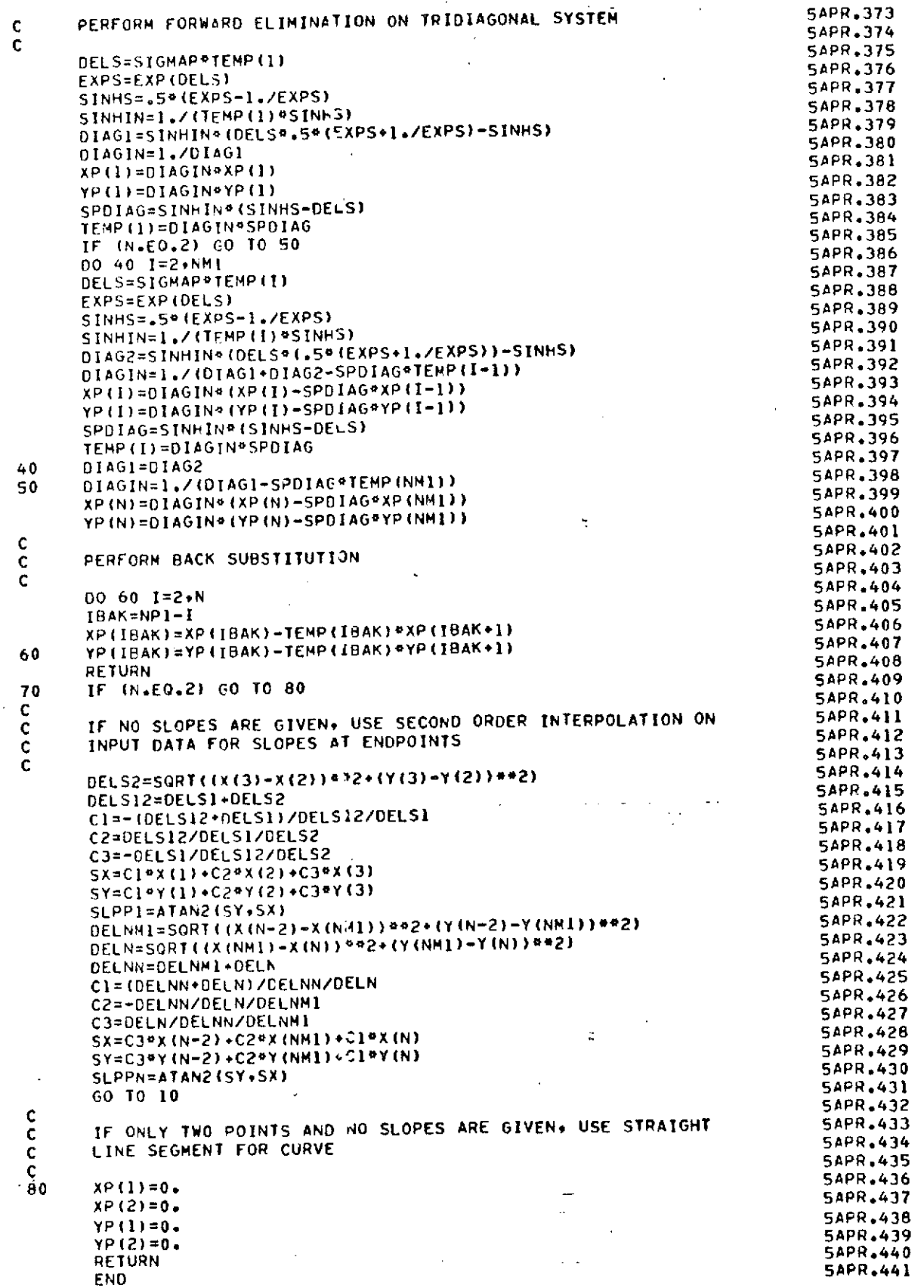

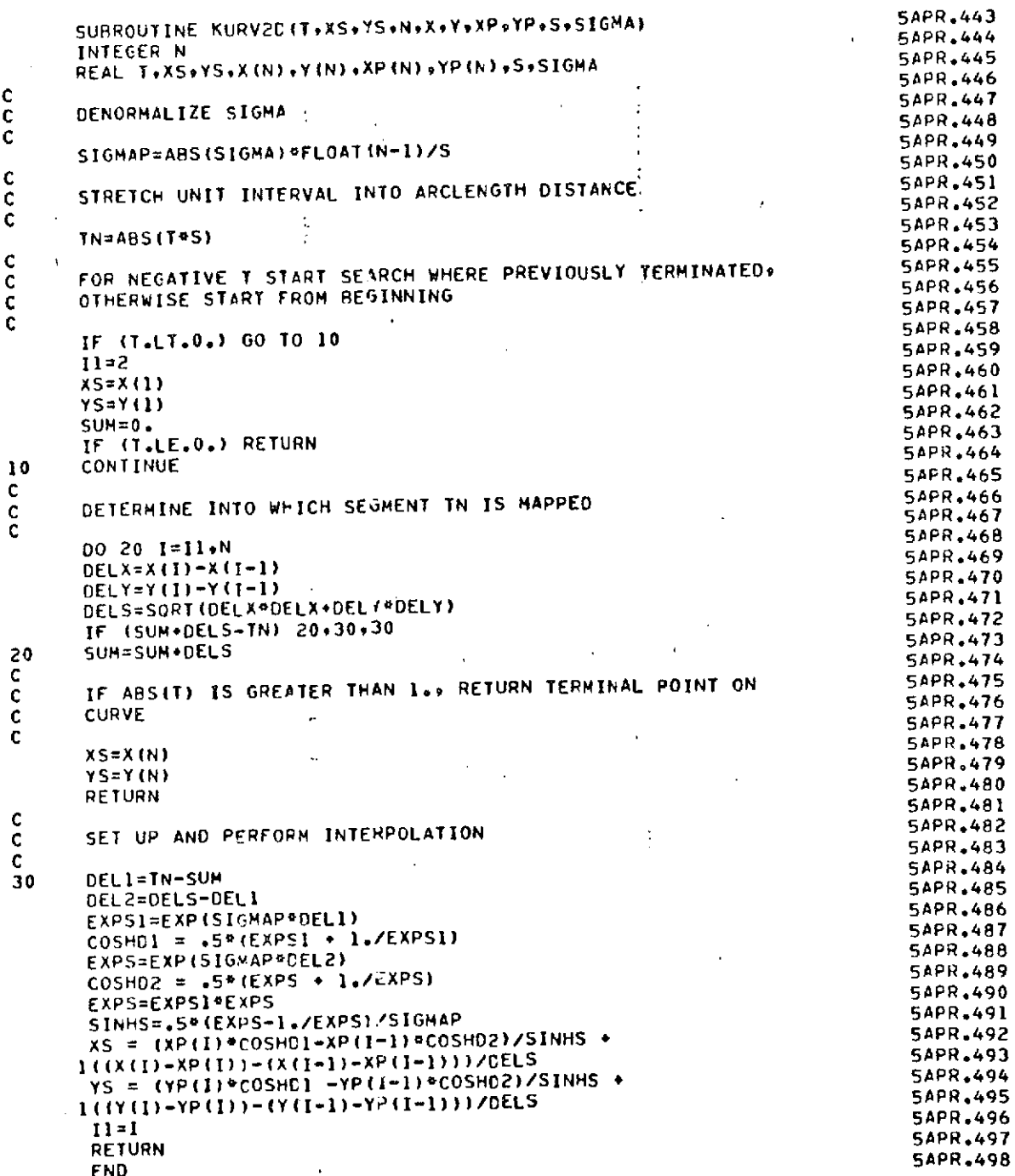

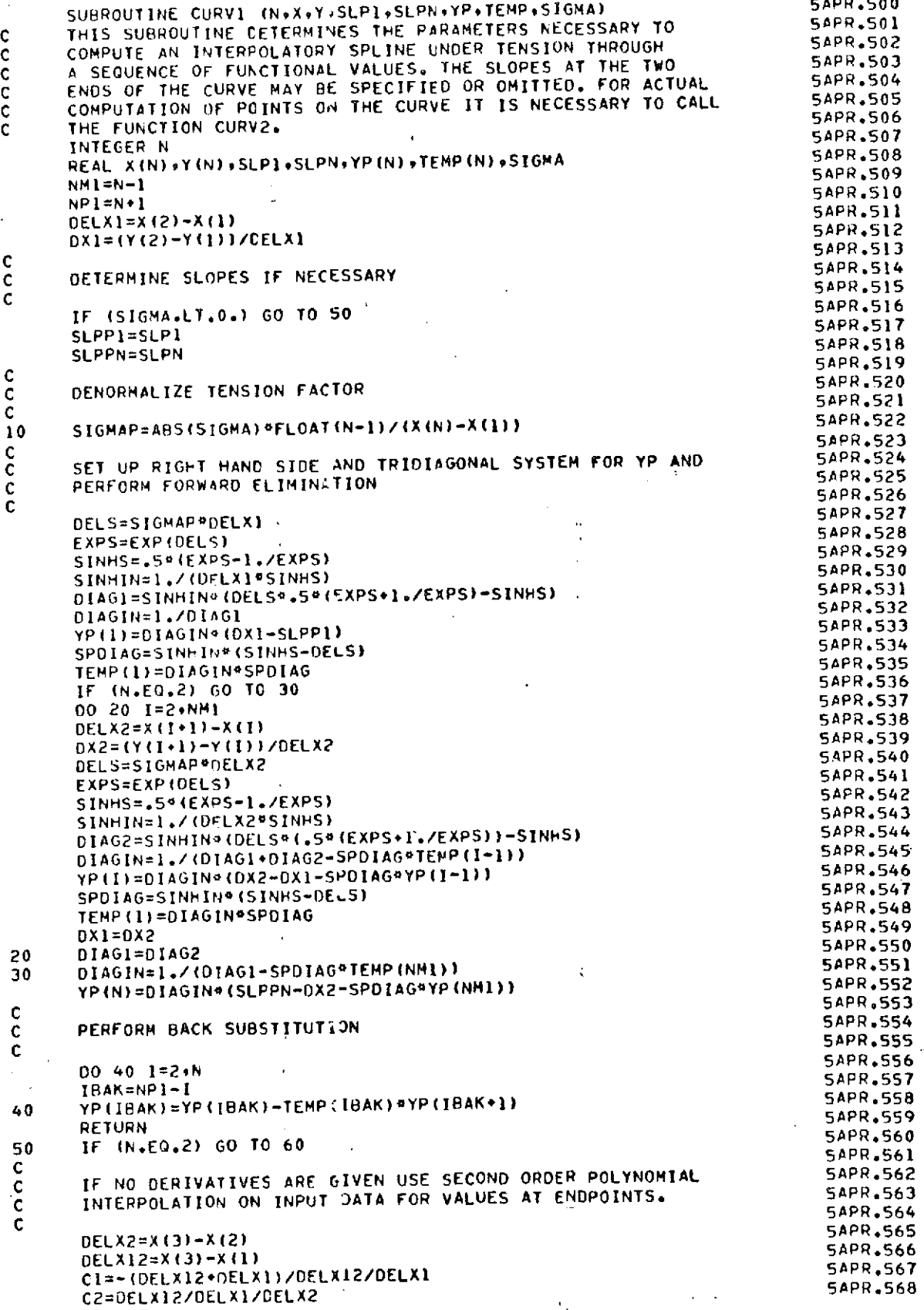

#### REPRODUCIBILTY OF THE

ORIGINAL PAGELL POOR

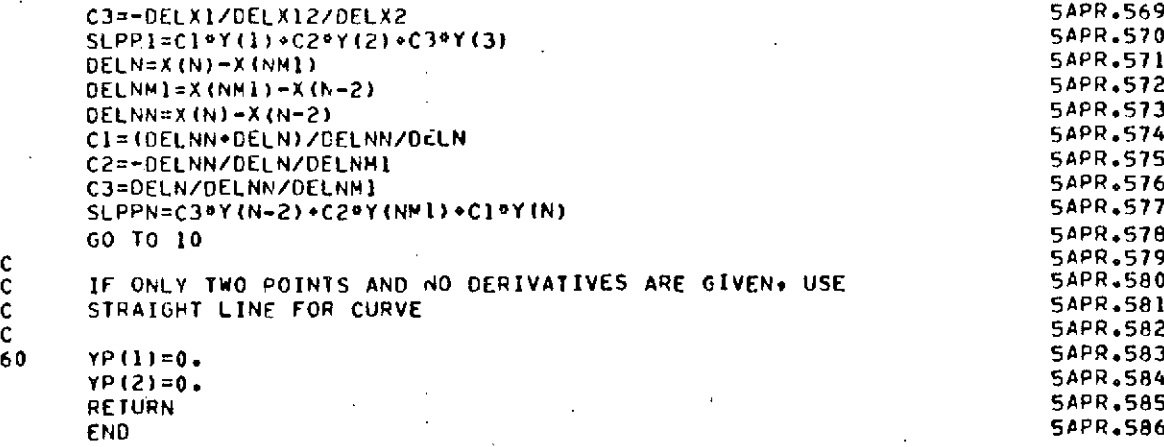

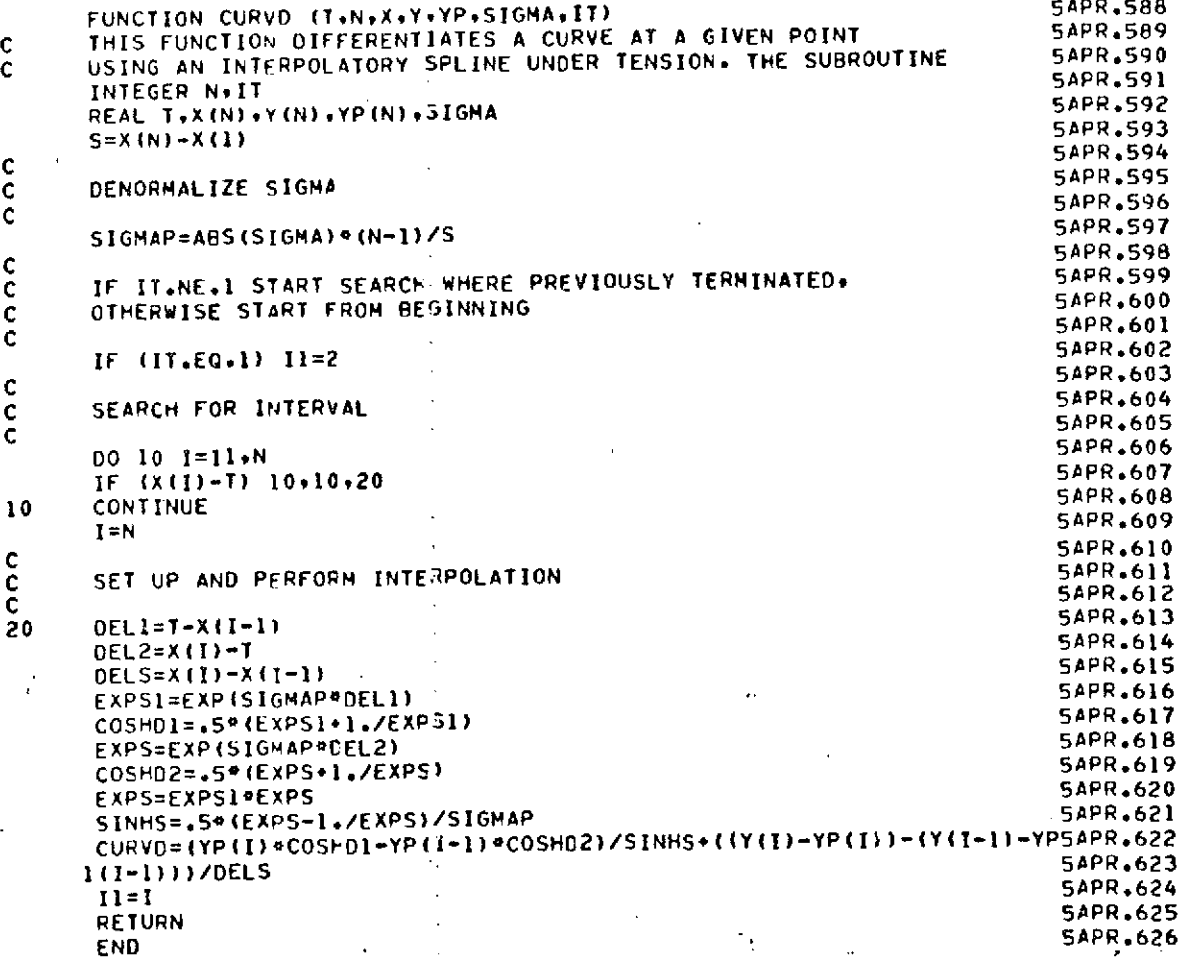

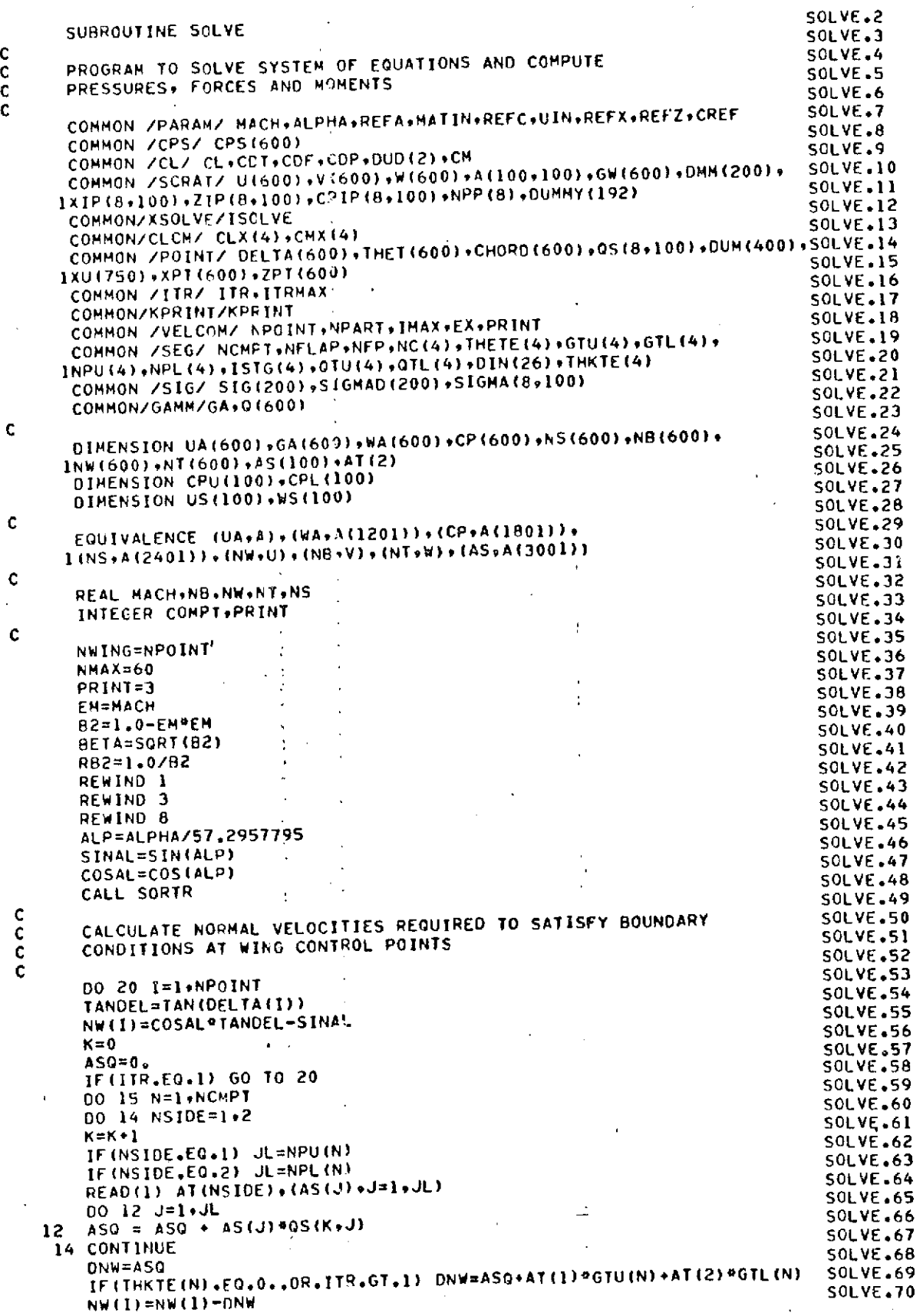

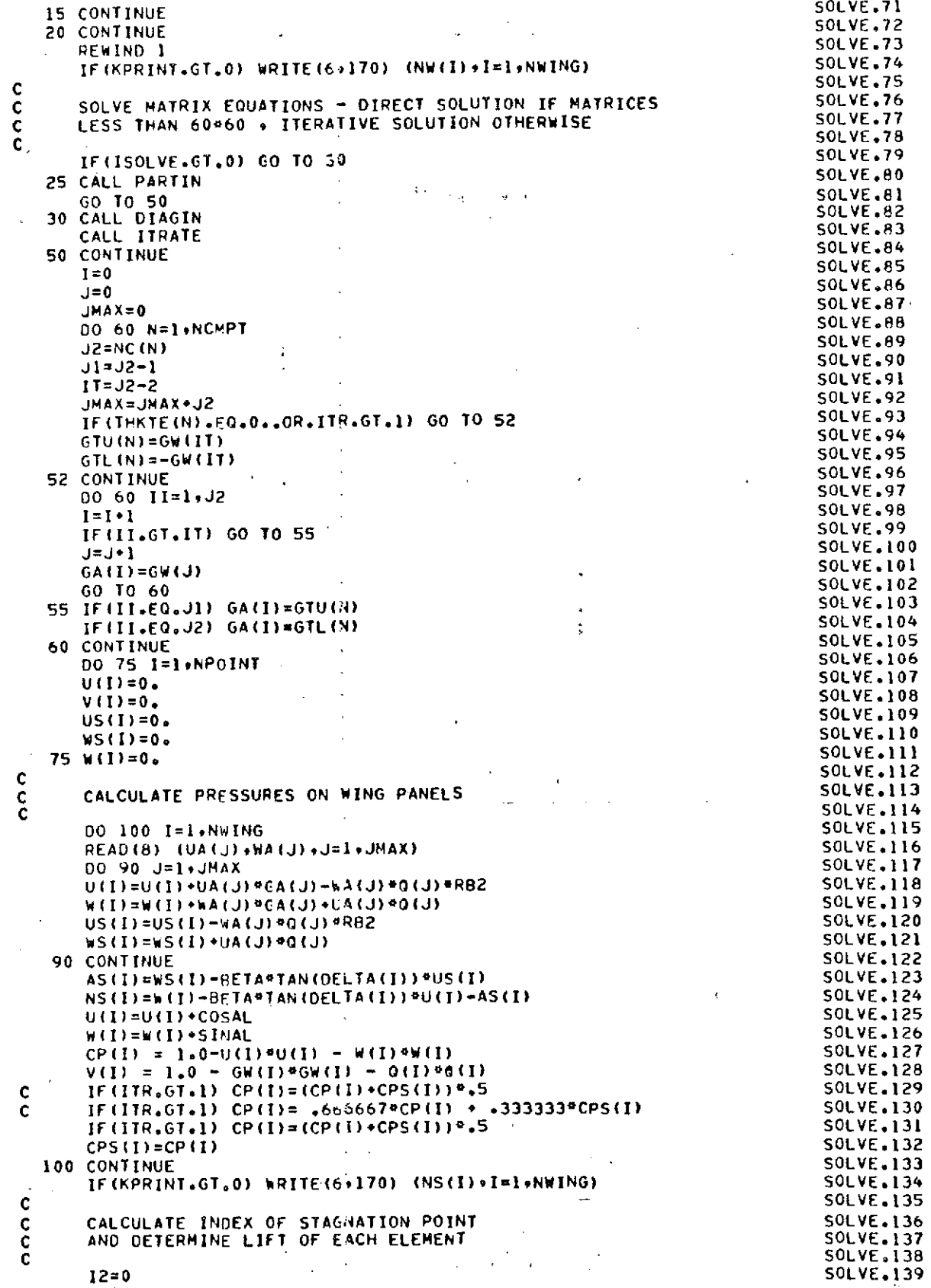

### $\frac{1}{136}$

 $\vec{e}$ 

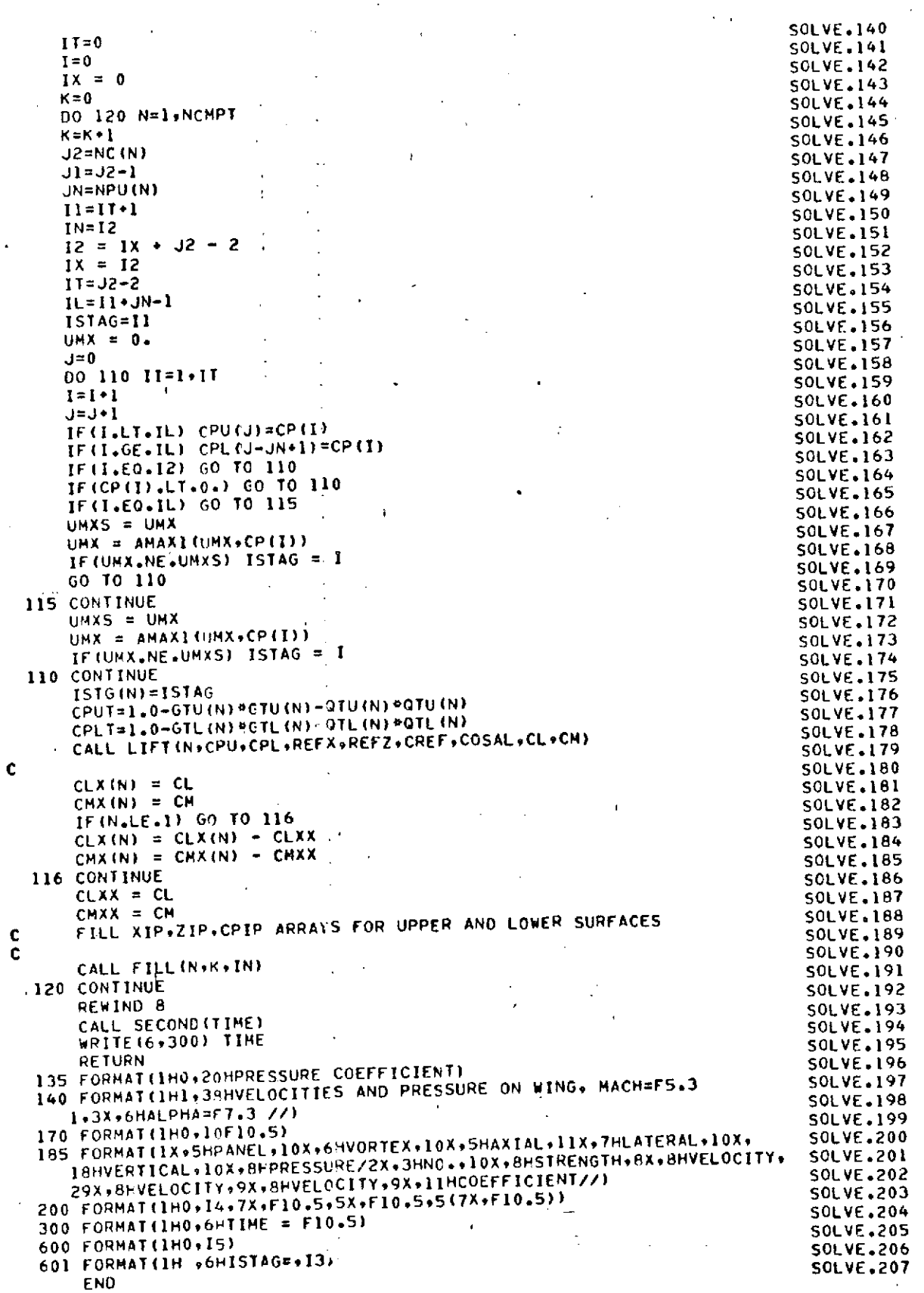

 $\mathbf{t}$  .

ś

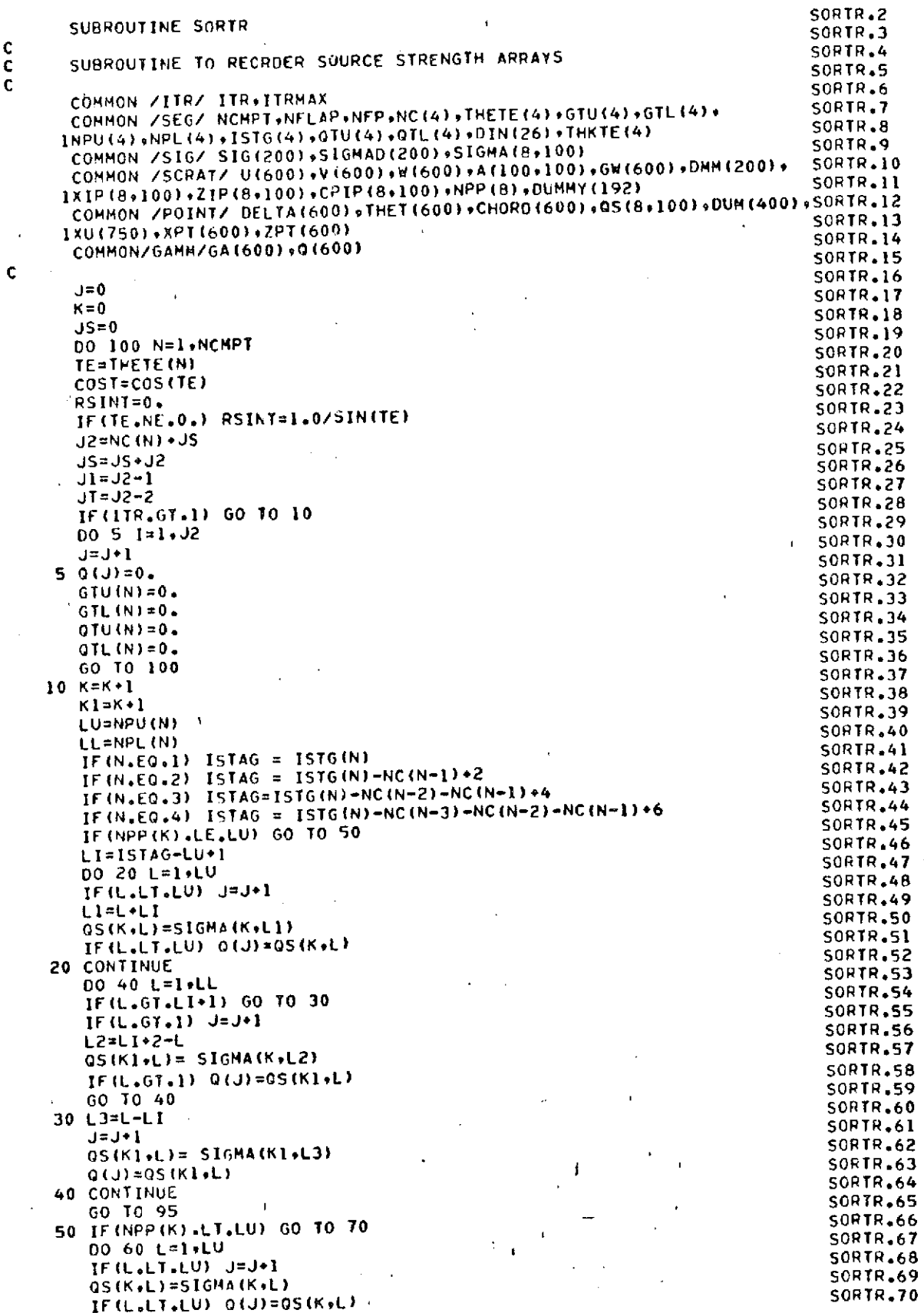

 $\frac{c}{c}$ 

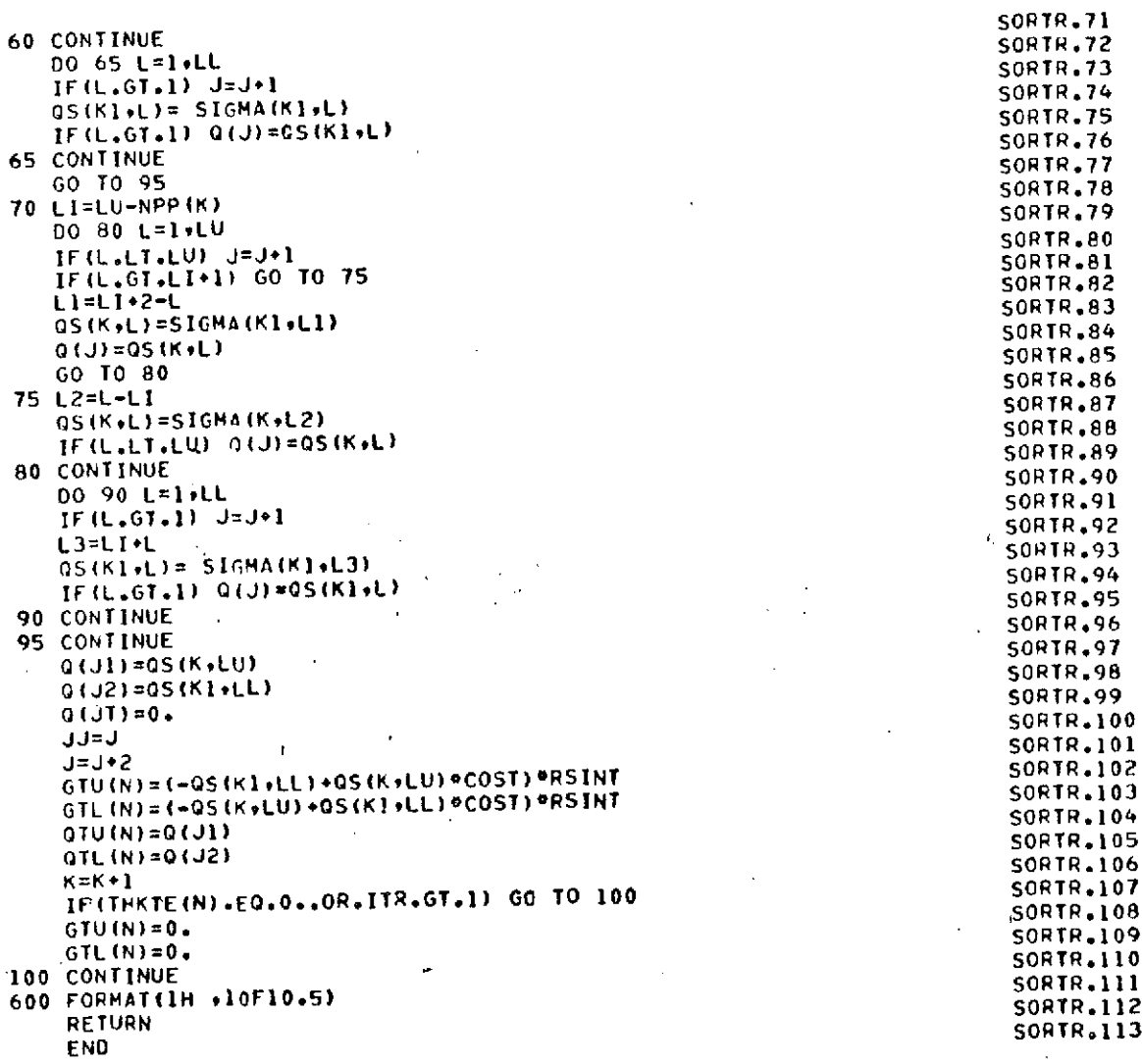

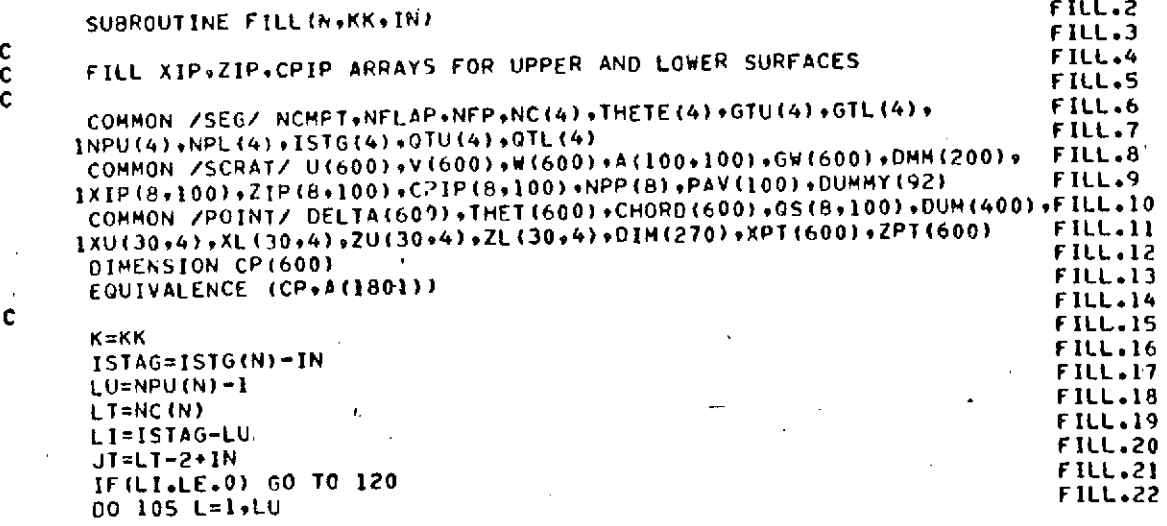

**C** 

**C** 

**C** 

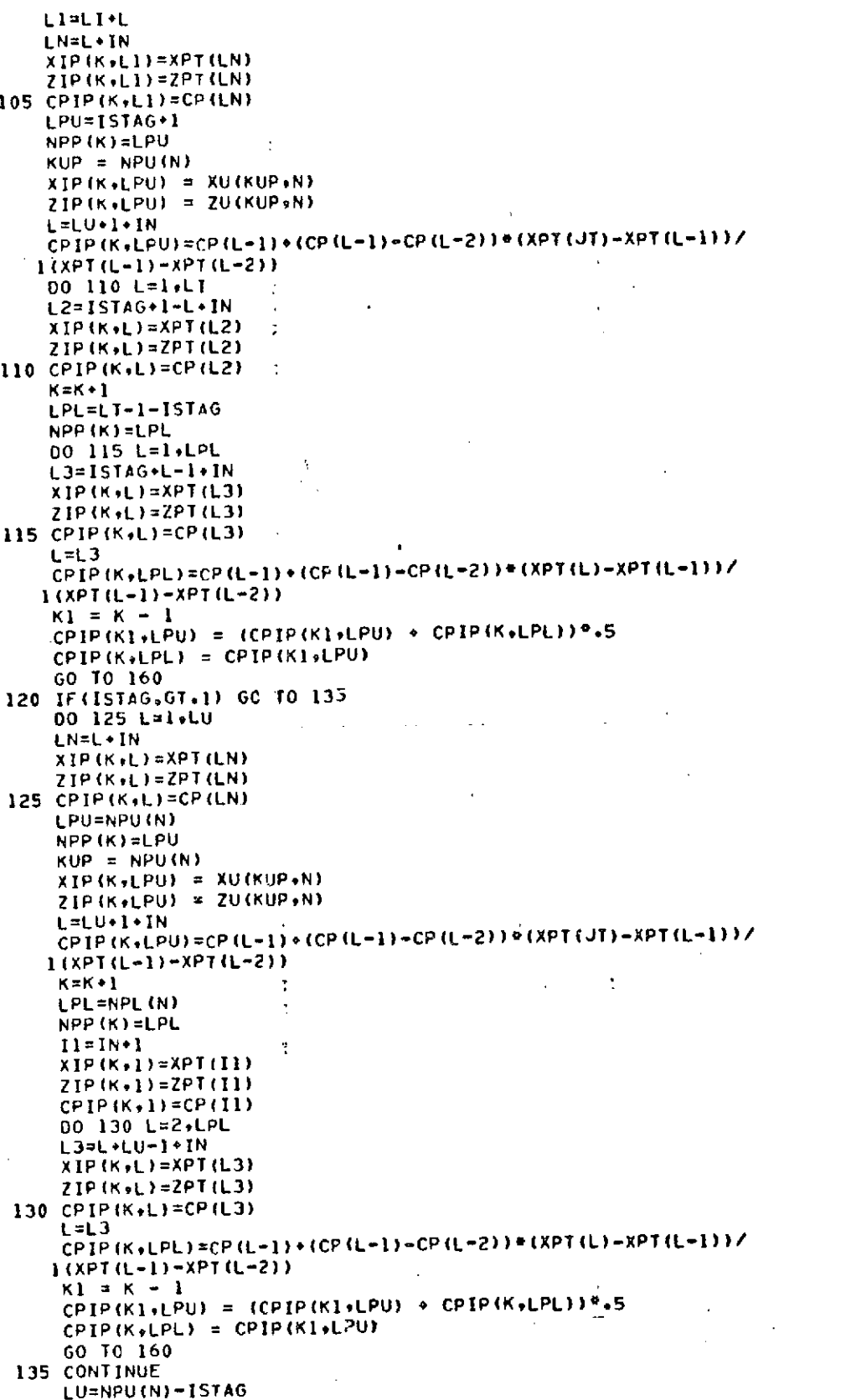

**FILL.23 FILL.24 FILL.25**<br>FILL.26 **FILL.27 FILL.28 FILL.29 FILL.30**  $FILL-31$ **FILL.32 FILL.33**  $FILL.34$ 

**FILL.35 FILL.36**  $FILL.37$ FILL.38 **FILL.39 FILL.40**  $FLL.41$ **FILL.42**  $FILL.43$ **FILL.44** 

**FILL.45**  $FILL.46$  $FILL-47$  $FILL-40$ **FILL.49 FILL.50**  $FILL-S1$ **FILL.52**  $FILL-53$ **FILL.54 FILL.55** 

**FILL.56 FILL.57 FILL.58** 

**FILL.59 FILL.60** 

 $FILL, 61$ **FILL.62 FILL.63 FILL.64 FILL.65 FILL.66 FILL.67 FILL.68 FILL.69** FILL.70  $FILL$ .71 **FILL.72 FILL.73 FILL.74** 

FILL.75 **FILL.76 FILL.77 FILL.78** 

**FILL.79 FILL.80 FILL.81**<br>FILL.82 **FILL.83** 

 $FILL,84$ **FILL.85 FILL.86** 

**FILL.87 FILL.88** 

**FILL.89 FILL.90 FILL.91**   $\overline{\phantom{a}}$ 

÷,

 $\mathbf{t}$ 

 $\overline{a}$ 

 $\bar{\bar{t}}$ 

 $\lambda$ 

 $\bar{I}$ 

l,

 $\ddot{\phantom{a}}$ 

l,

 $\bar{\nu}$ 

 $\mathbf{r}$ 

 $\cdot$ 

 $L$ PU= $LU+1$ 

J.

 $\hat{\mathbf{r}}$ 

 $\langle \mathbf{r} \rangle$  $\bar{1}$ 

 $\ddot{\phantom{a}}$ 

 $\mathbf{I}$ 

 $\tilde{\mathbf{r}}$ 

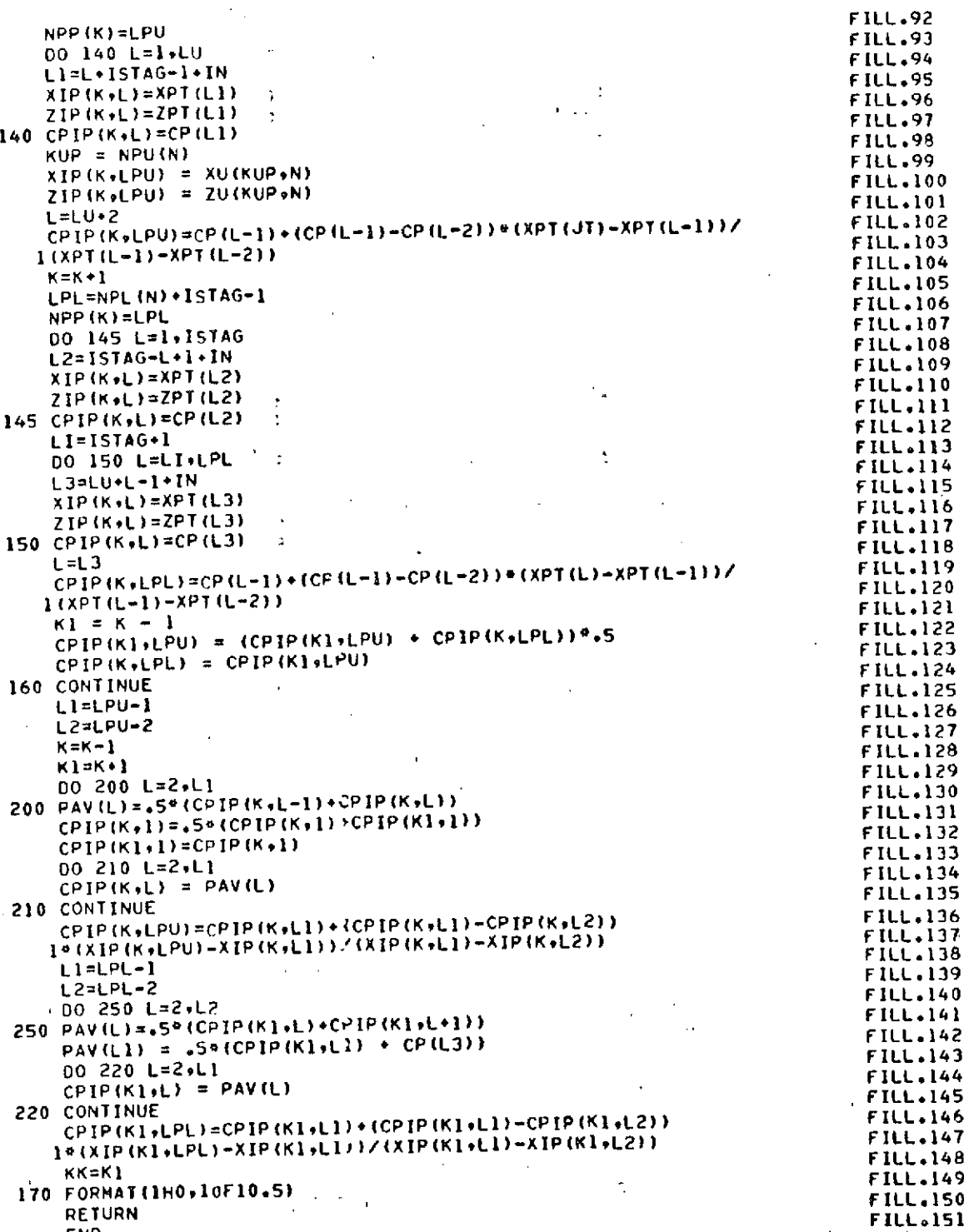

**ENO** 

 $\epsilon$ 

 $\ddot{\phantom{0}}$ 141

 $\overline{1}$ 

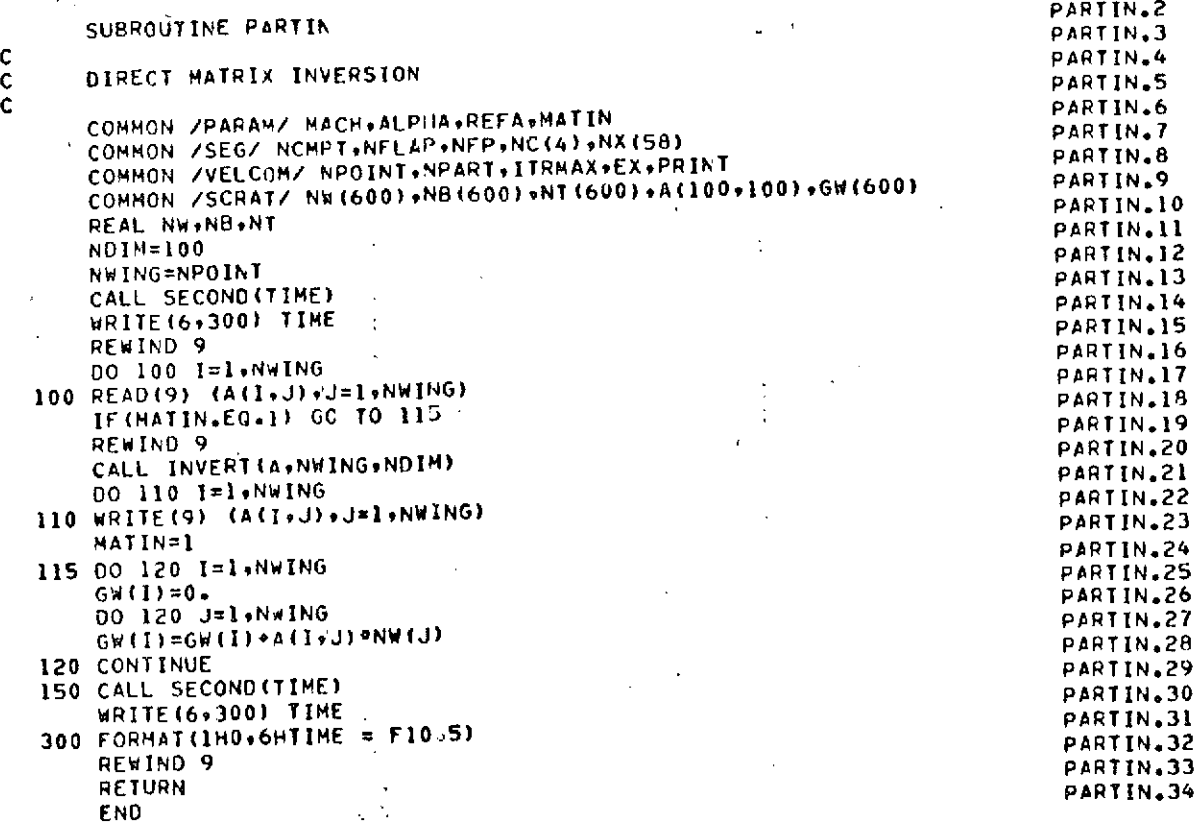

SUBROUTINE DIAGIN<br>2-AIGADAT DIAGIN. COMMON /PARAM/ MACHgALPHAREFAMATIN DIAGIN.3 COMMON /SCRAT/ NW(600),A(100,100) DIAGIN.4<br>COMMON /SCRAT/ NW(600),A(100,100) DIAGIN.5 COMMON /SCRAFF INTEGUATIONS CONSISTED DIAGIN.5 IF(MATIN.EO.I) RETURN DIAGIN.6 REWIND 3 **DIAGIN.7** REWIND **10 DIAGIN.8** REWIND 10<br>
NOIM = 100<br>
DIAGIN.9<br>
DIAGIN.10<br>
DIAGIN.10 *<sup>00</sup>*20 **N=1,NCMPT** DIAGIN.10 **JT=NC(N)-2 DIAGIN.11** 00 10 IAGIN.12<br>00 10 I=1\*JT<br>00 10 I=1\*JT **DIAGIN.13** 10 READ(3) **(A(IJ),'J=l JT) DIAGIN.13** CALL INVERT(AvJTvNDIM) OIAGIN.14<br>CALL INVERT(AvJTvNDIM) OIAGIN.15 POLACE INVESTIGATION OF CALL INVESTIGATION.<br>20 WRITE(IO) A **DIAGIN.15**<br>20 MRITE(IO) A **DIAGIN.15** WATIN≓1 DIAGIN.16<br>MATIN=1 DIAGIN.17 REWIND 3<br>REWIND 3 REWIND 30<br>REWIND 10 DIAGIN.18 RETURN<br>END END DIAGIN.20

 $\pmb{\ast}$ 

 $\overline{z}$ 

 $\mathbf{I}$ 

DIAGIN.19<br>DIAGIN.20

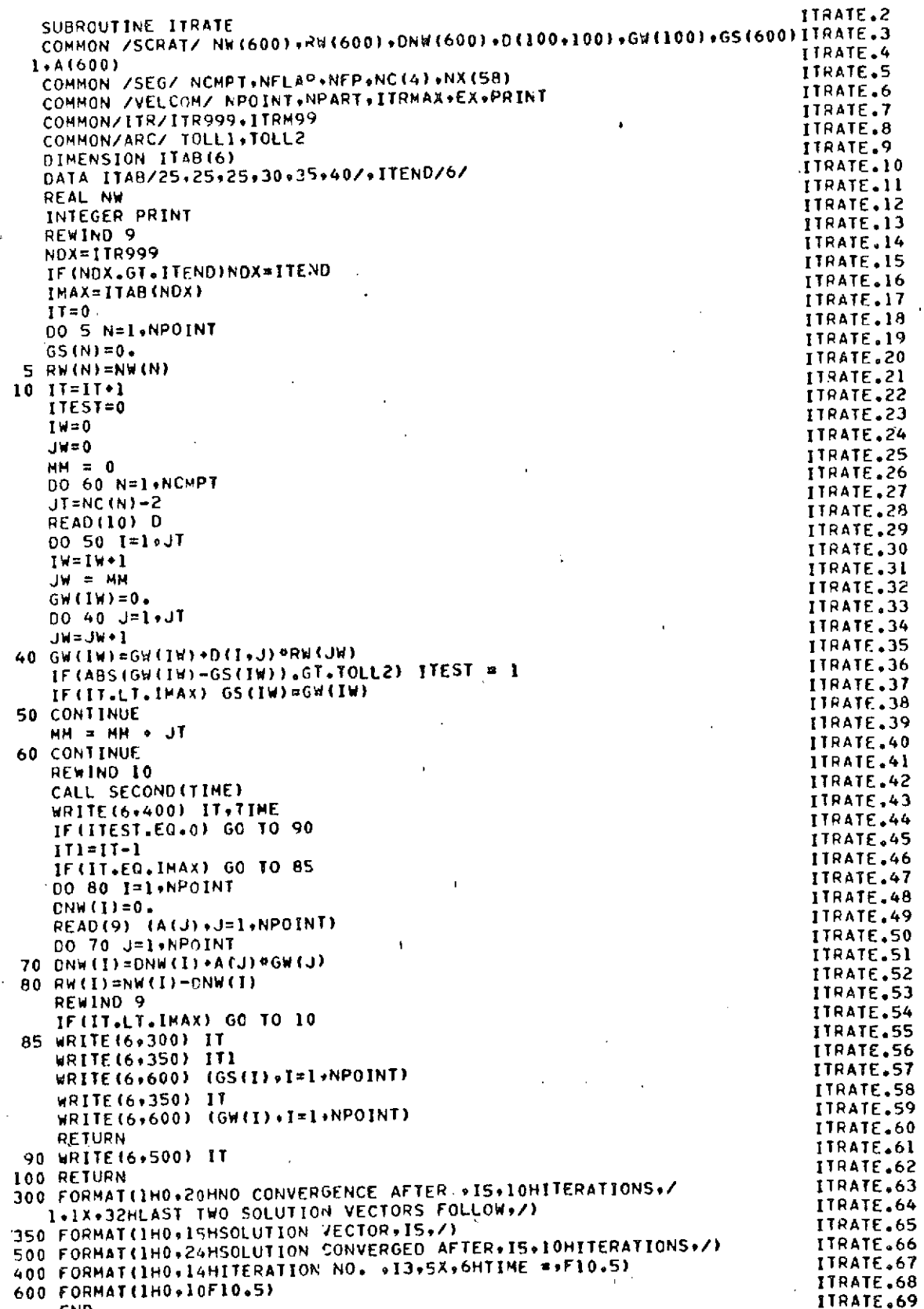

END

 $\frac{c}{c}$ 

SUBROUTINE INVERT(A+IA+NROWS)<br>REAL A(NROWS+ NROWS)+ PIVOT+ T<br>INVERT.4 REAL A(NROWS, NRCWS), PIVOT, T<br>Integer IPIVot(125),INDXR(125),INDXC(125) THESE INVERT.5 **INTEGER** IPIVOT(125),INDXR(125)\*INOXC(125) INVERT.4 N **=** IA INVERT.6 N = 1A<br>DO 20 J=1• N<br>DO 20 J=1• N 20 IPIVOT(J) **=** 0 INVERT.8 00 550 **I=1**, N  $T = 0.0$ DO 105 J=1, N<br>
IF (IPIVOT(J).EQ.1) GO TO 105<br>
INVERT.12 IF (IPIVOT(J).EO.1) GO TO **105** INVERT.12 DO **100** K=1. N INVERT.13 IF (IPIVOT(K).EQ.1) GO TO **100** INVERT,14 IF ( .NOT. (ABS(A(JK)) **-ABS(T)** .GTo **0.0)** ) **GO** TO **100** INVERT.14 IROW **= J** INVERT.16 **ICOL =** K INVERT.16  $T = A(J*K)$  INVERT.18 1 = A(J+K)<br>
100 CONTINUE INVERT.<sup>19</sup> **105** CONTINUE IPIVOT(ICOL) **=** IPIVOT(1COL)\*1 INVERT.21 IF (IROW.EQ.ICOL) GO TC **260** INVERT.22 00 200 L=1 ⋅ N<br>DO 200 L=1 ⋅ N<br>INVERT.24  $T = A(IROW/L)$ A(IROW<sub>P</sub>L) = A(ICCL+L)<br>A(ICOL+L) = T<br>A(ICOL+L) = T<br>INVERT.26 200 A(ICOLiL) **<sup>=</sup>**T INVERT.26 **<sup>260</sup>**INOXR(I) **=** IROW INVERT.27 INDXC(I) = ICOL<br>PIVOT = A(ICOL+ICOL) <br>PIVOT = A(ICOL+ICOL) **INVERT.29** PIVOT = A(ICOL,ICOL)<br>IF (PIVOT) 270, 750, 270<br>INVERT.30<br>INVERT.30 IF (PIVOT) 270 **750, 270** INVERT.30 **270**A(ICOL.) **= 1.0**<br> **270**A(ICOL.) **= 1.0**<br> **270**A(ICOL.) **= 1.0**<br> **270**A(ICOL.) **= 1.0** DO 350 L=1. N<br>A(ICOL.L) = A(ICOL.L)/PIVOT<br>INVERT.33 **350 A(ICOL+L) = A(ICOL+L)/PIVOT** 00 540 L=1. N INVERT.34 IF (L.EO.ICOL) GC TO 540<br>
I = A(L.ICOL) GC TO 540<br>
I = A(L.ICOL)  $T = A(L \cdot ICOL)$ A(LvICOL) **= 0.0** INVERT.37  $00$  450 M=1, N<br> $1$ NVERT.38 450 A(L+M) = A(L+M)-A(ICOL+M)\*T INVERT.39 <sup>540</sup>**CONTINUE** INVERT.40 **550** CONTINUE <sup>00</sup>**710 I=19** N INVERT.42 L **=** NlI-I IF( INOXR(L) .EC. INDAC(L) ) **GO** TO **710** INVERT.44 IROW **=** INDXR(L) INVERT.45 ICOL **=** INDXC(L) INVERT.46 00 705 K=1, N T = A(K+IROW)<br>A(K+IROW) = A(K+ICOL)<br>INVERT.49  $A(K,IROW) = A(K,ICOL)$  $705$  A(K, ICOL) = T **710** CONTINUE C SUCCESSFUL SOLUTION **C RETURN C 750 CONTINUE INVERT.57** C <sup>C</sup>**SINGULAR** MATRIX INVERT.59 **C**<sup>INVERT</sup><sub>6</sub>60 WRITE (6, 751)<br>T51 FORMAT (29H ERROR THE MATRIX IS SINGULAR) **INVERT.62**<br>INVERT.62 **END INVERT.6** CALL EXIT INVERT.63 END

INVERT.2 INVERT.IO INVERT.20 INVERT.41 INVERT.43 INVERT.48 INVERT.50 INVERT.52 INVERT.52<br>INVERT.53 INVERT.54 INVERT.55 INVERT.56

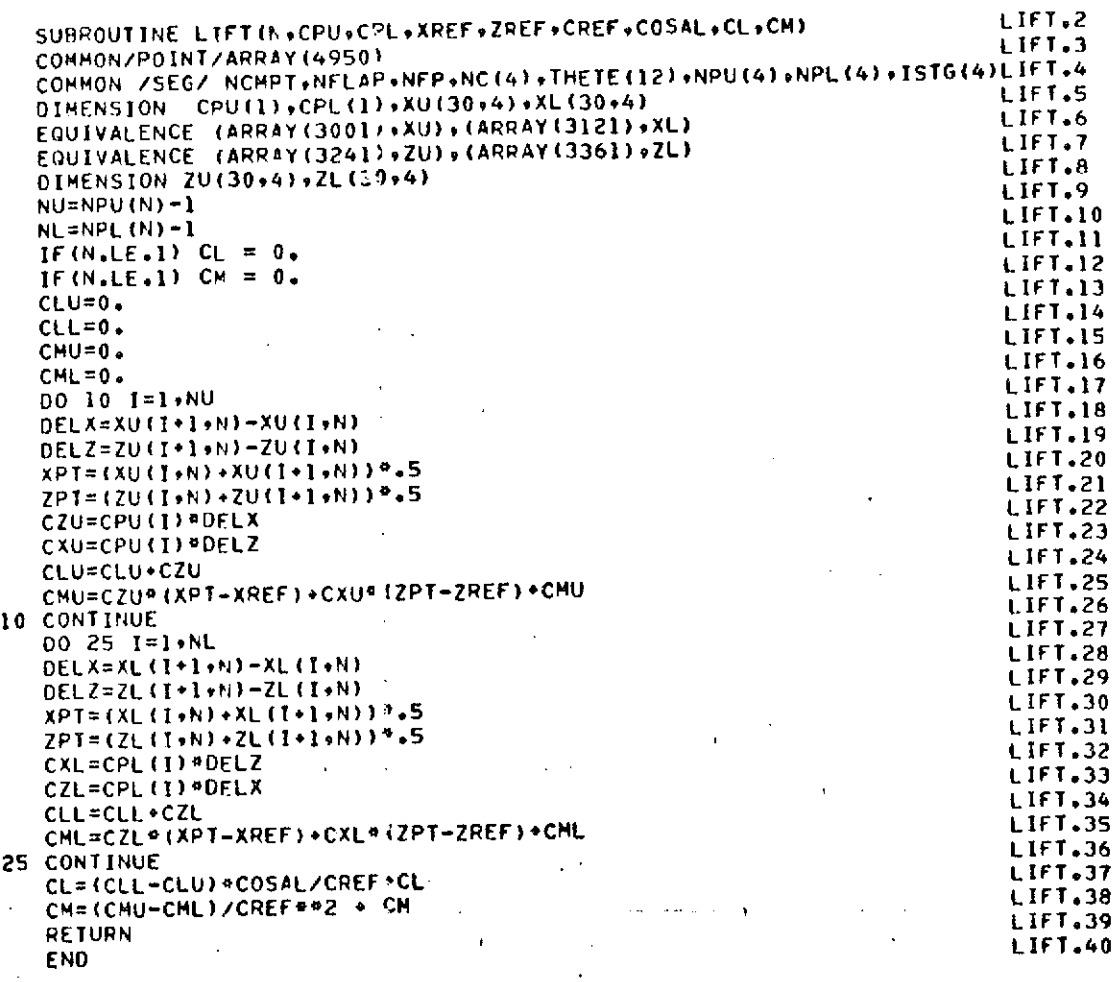

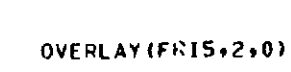

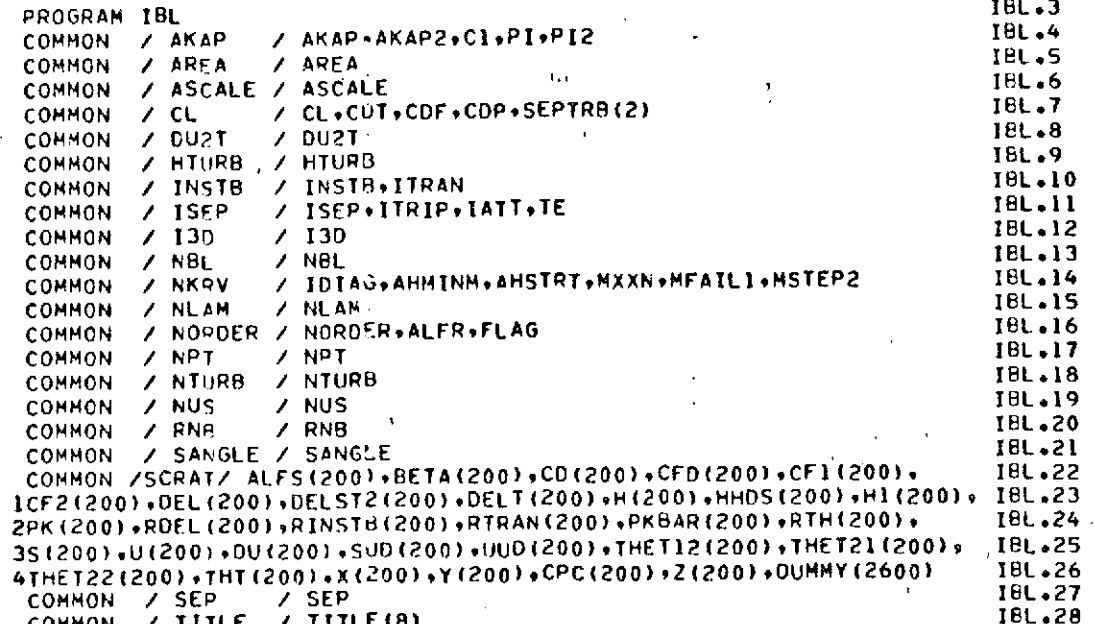

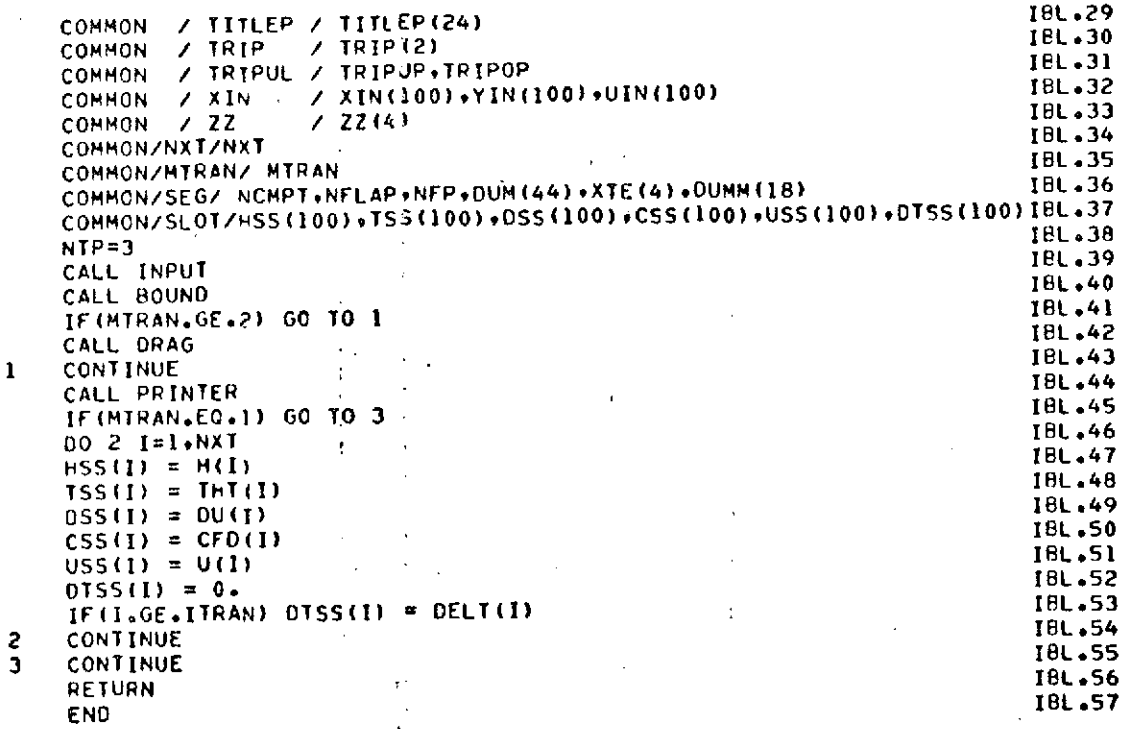

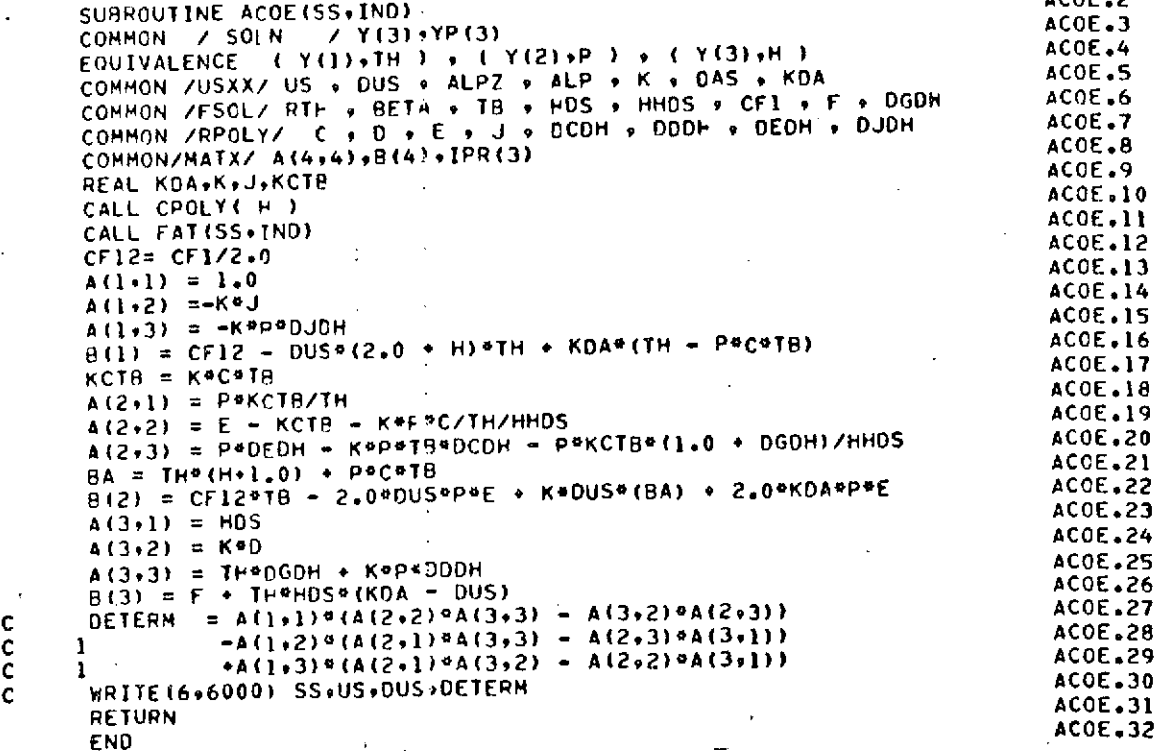

 $100<sup>2</sup>$ 

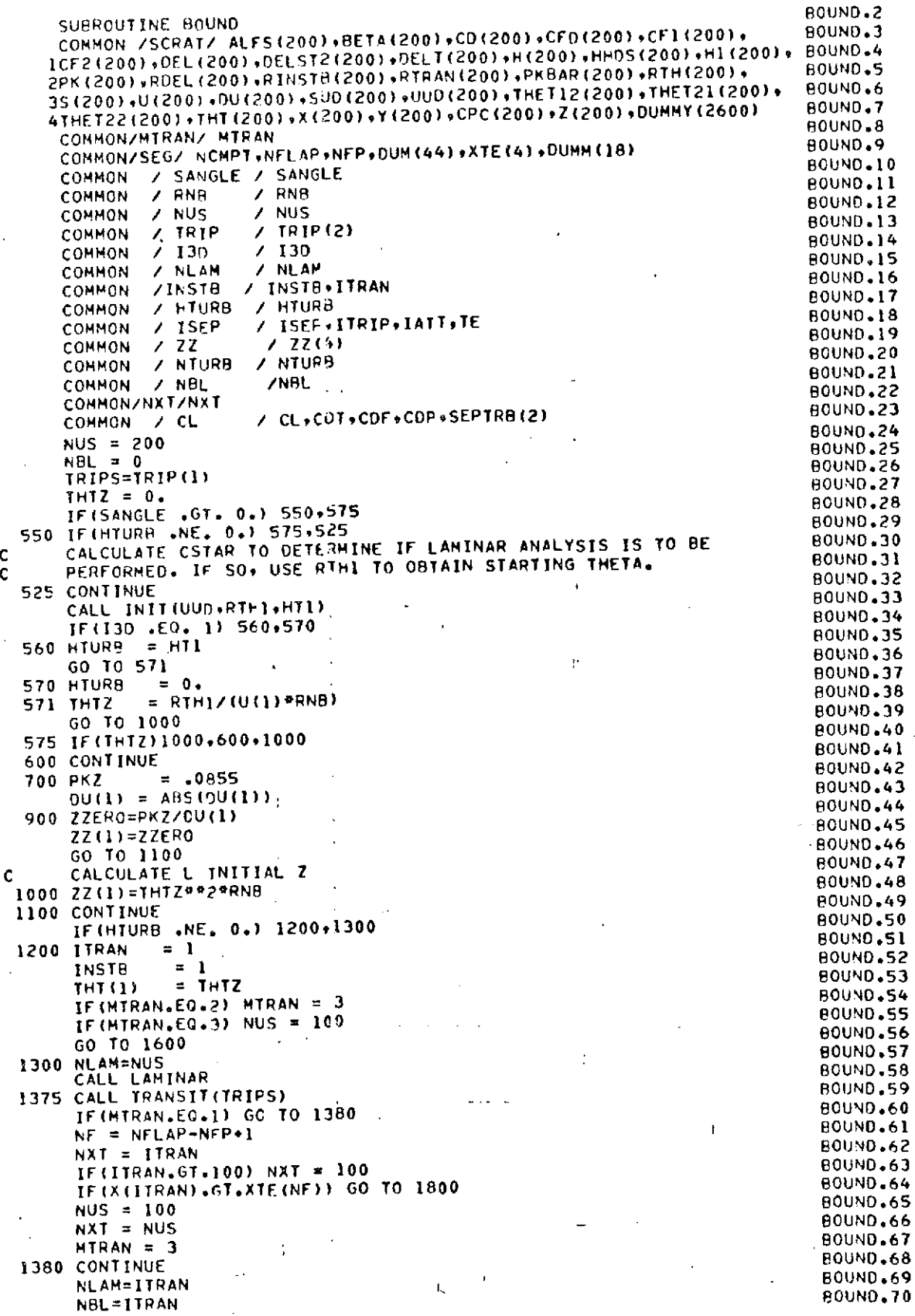

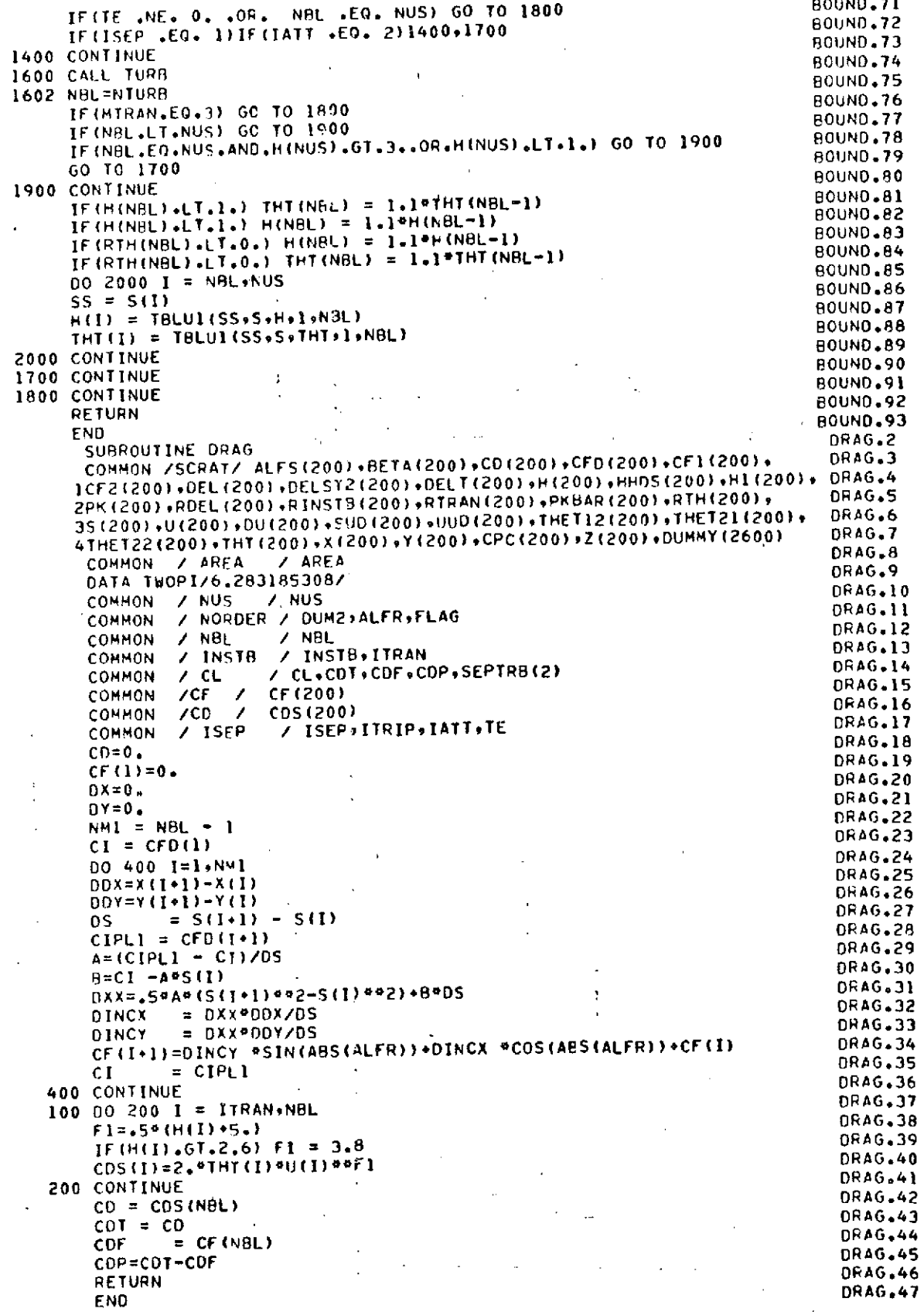

 $\bar{\mathbf{A}}$ 

 $\mathbf{j}$ 

148

 $\epsilon$ 

## REPRODUCIBILITY OF THE ORIGINAL PAGE IS POOR

 $\mathbf{c}$ 

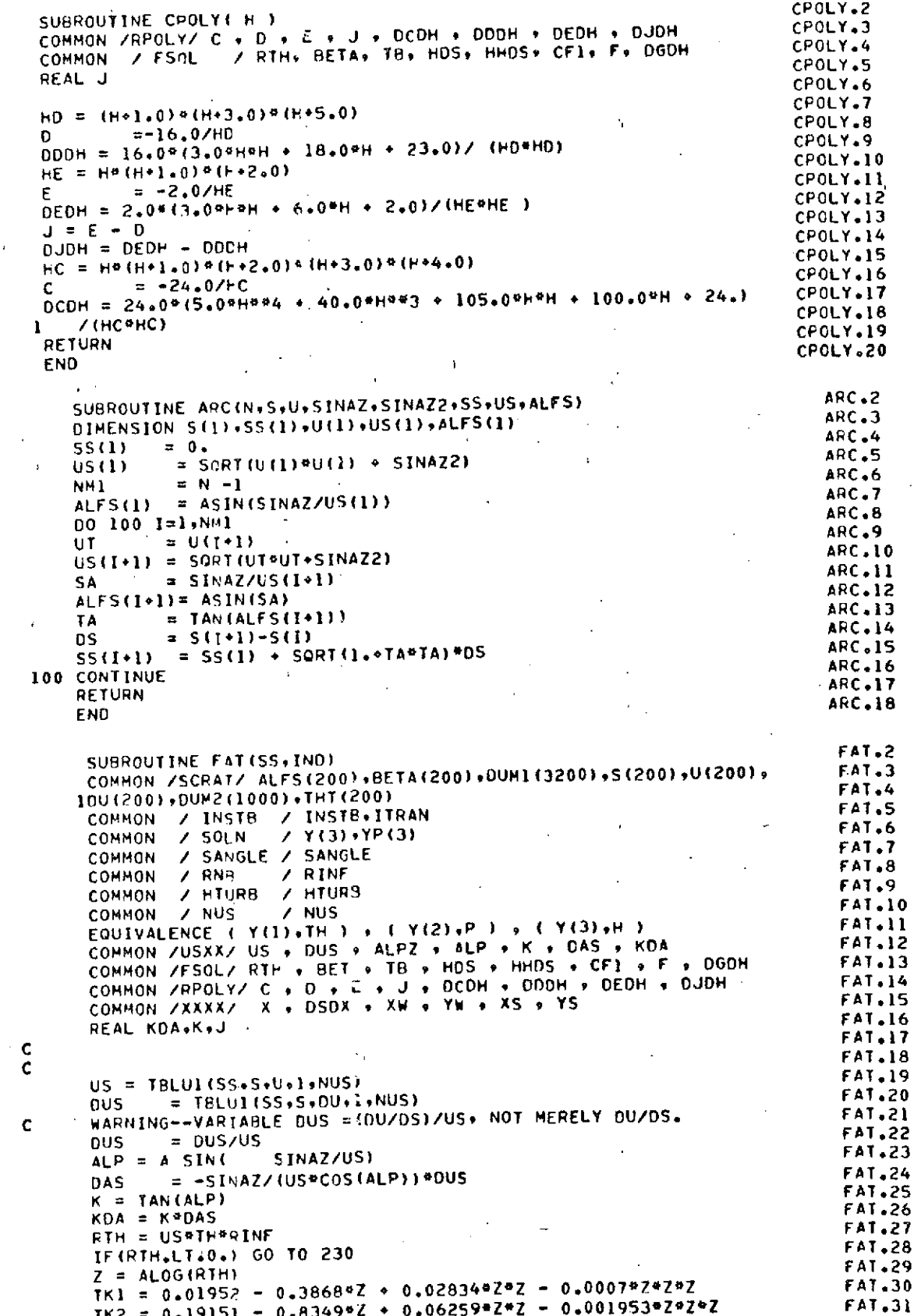

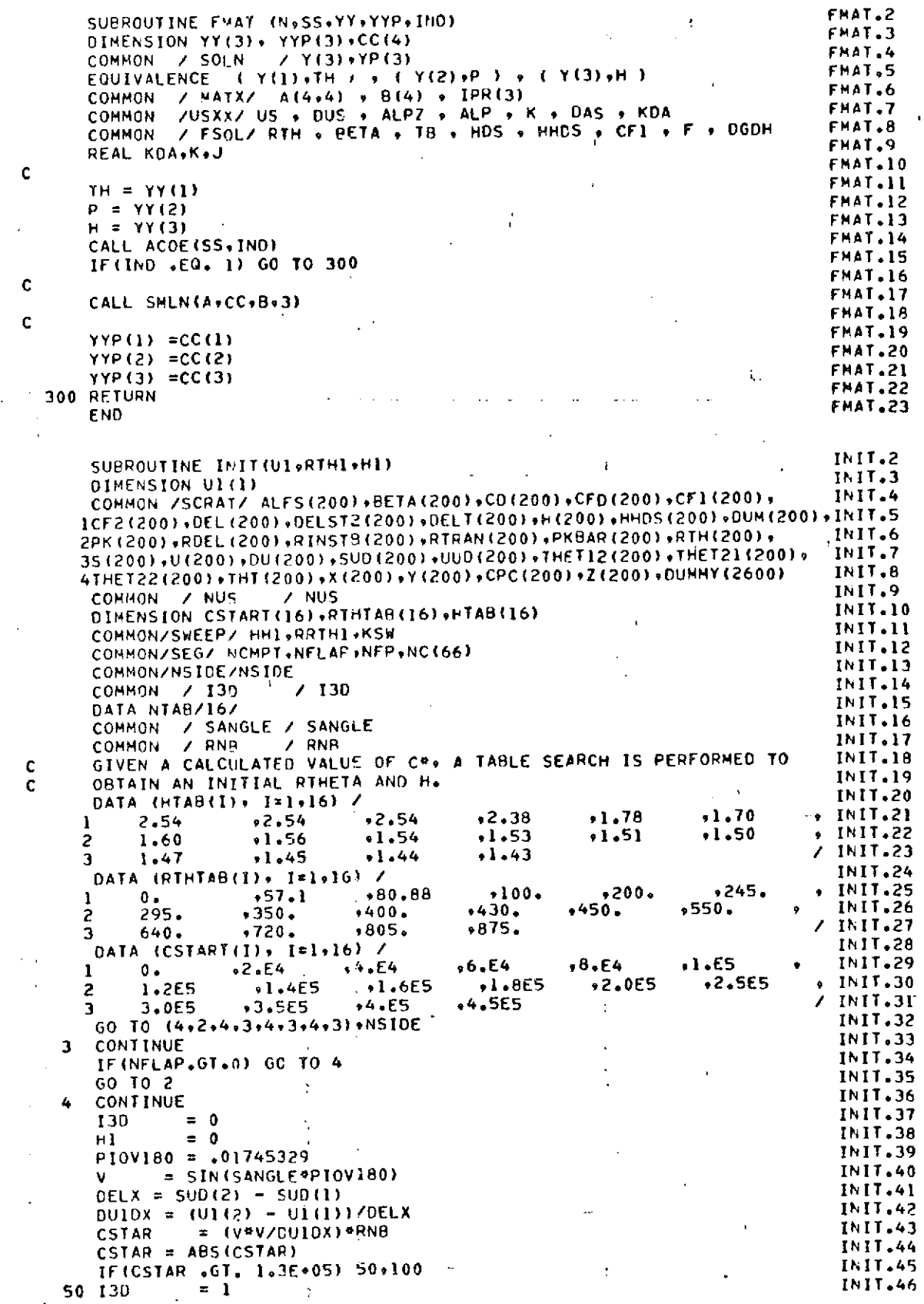

PRECEDING PAGE BLANK NOT FILMED 151

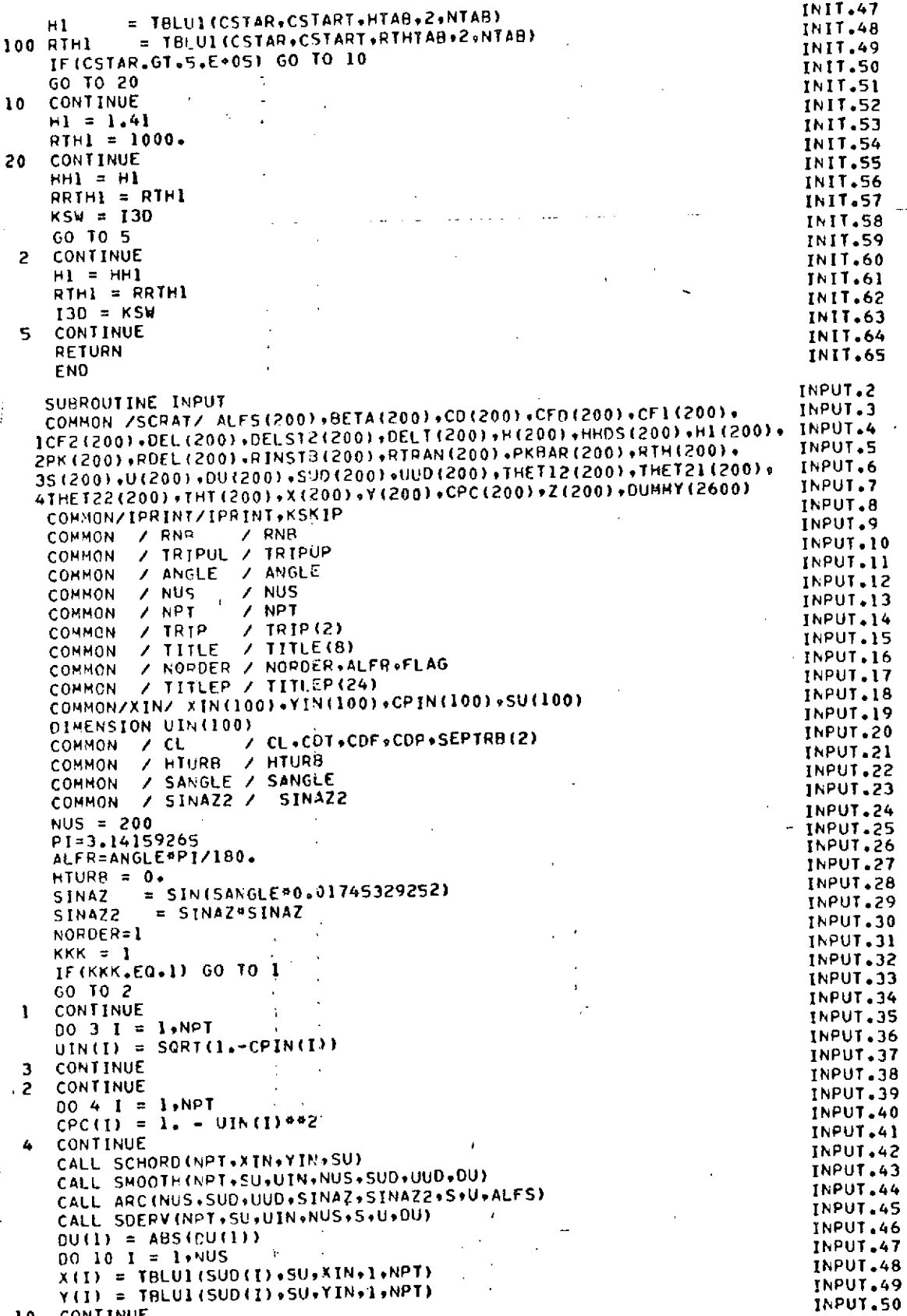

**IFFPRODUCIDI**<sup>T</sup>

 $\rm ORIGIMAL$   $\rm ~P~$   $\rm ~'$ 

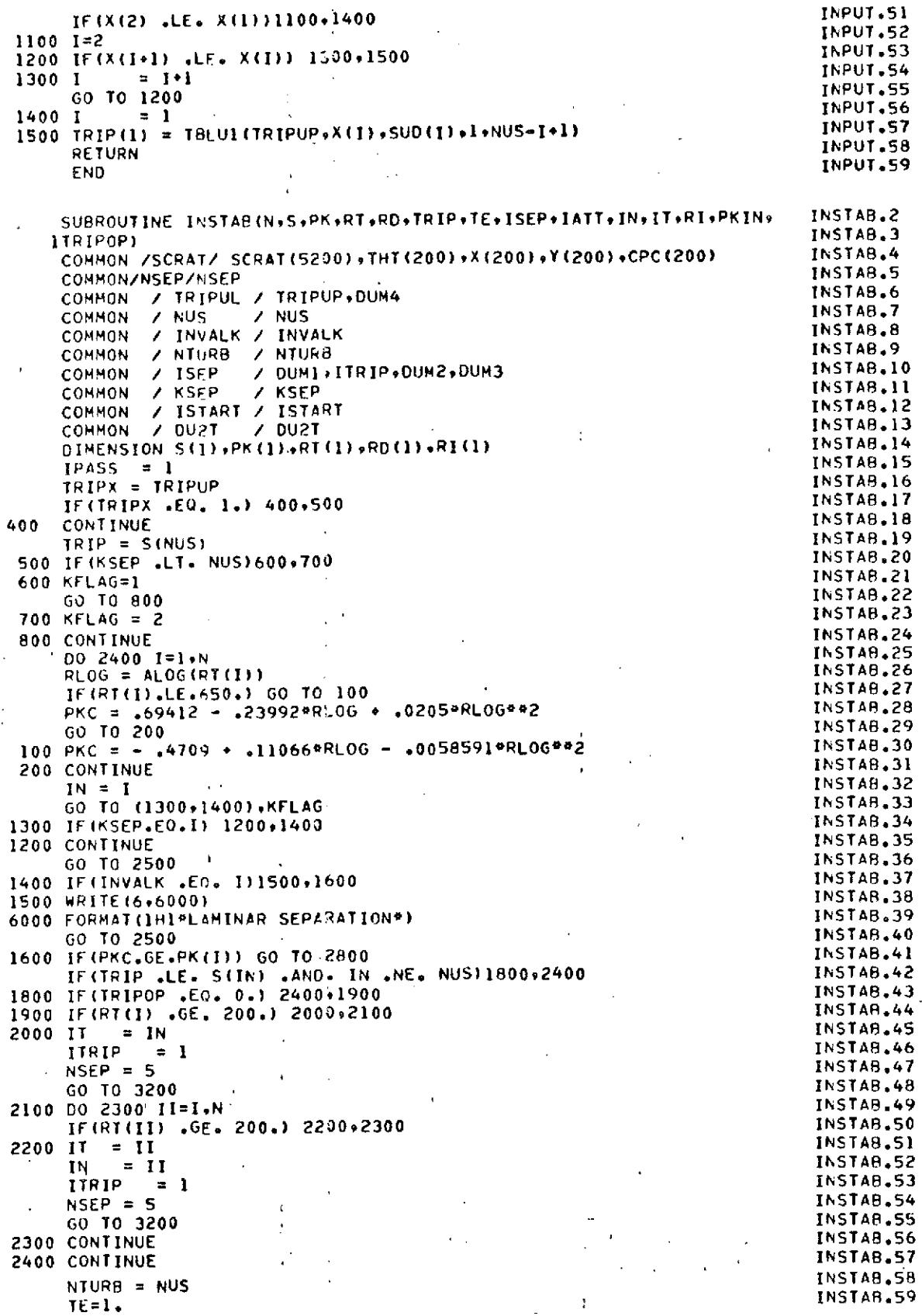

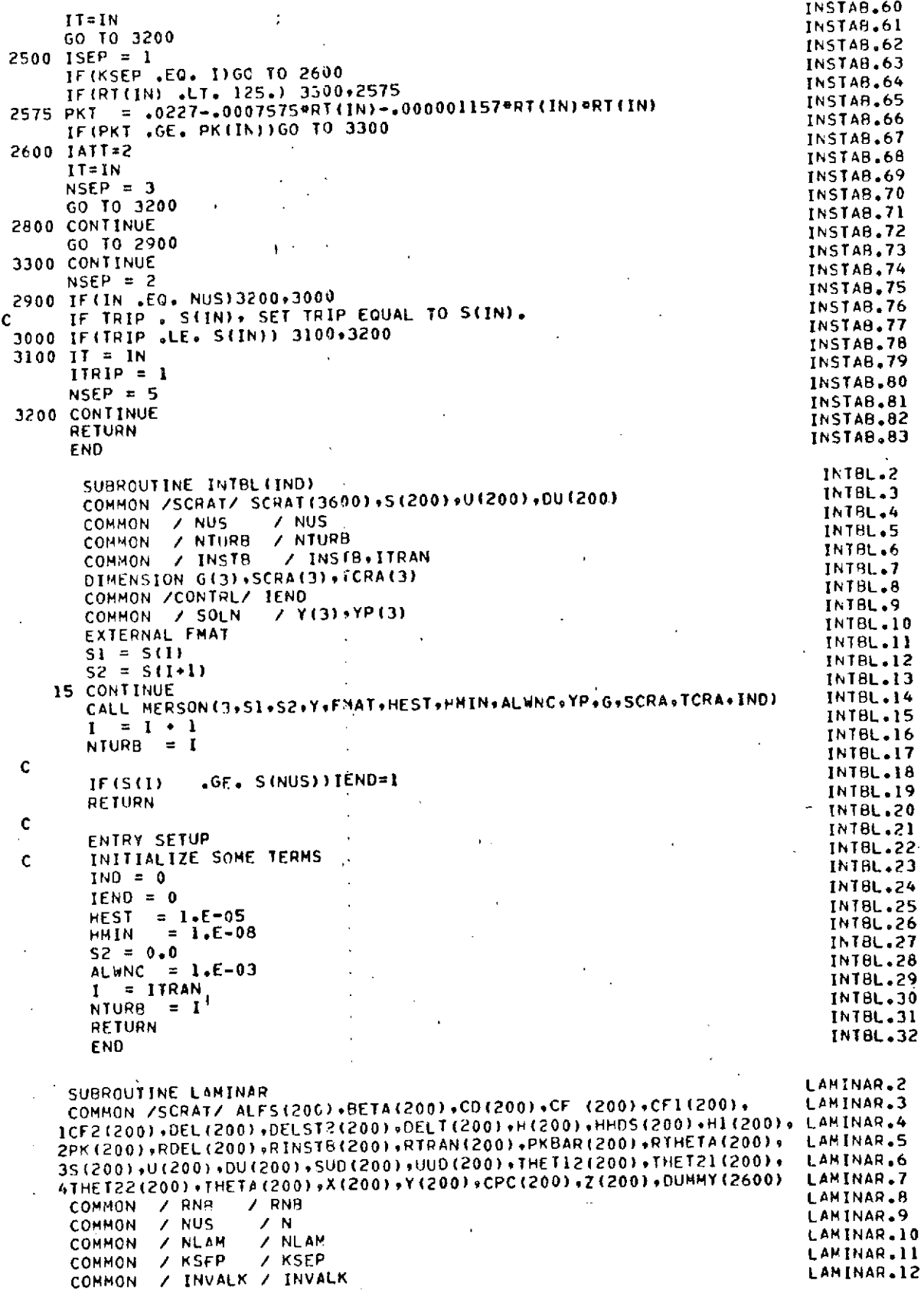

į.

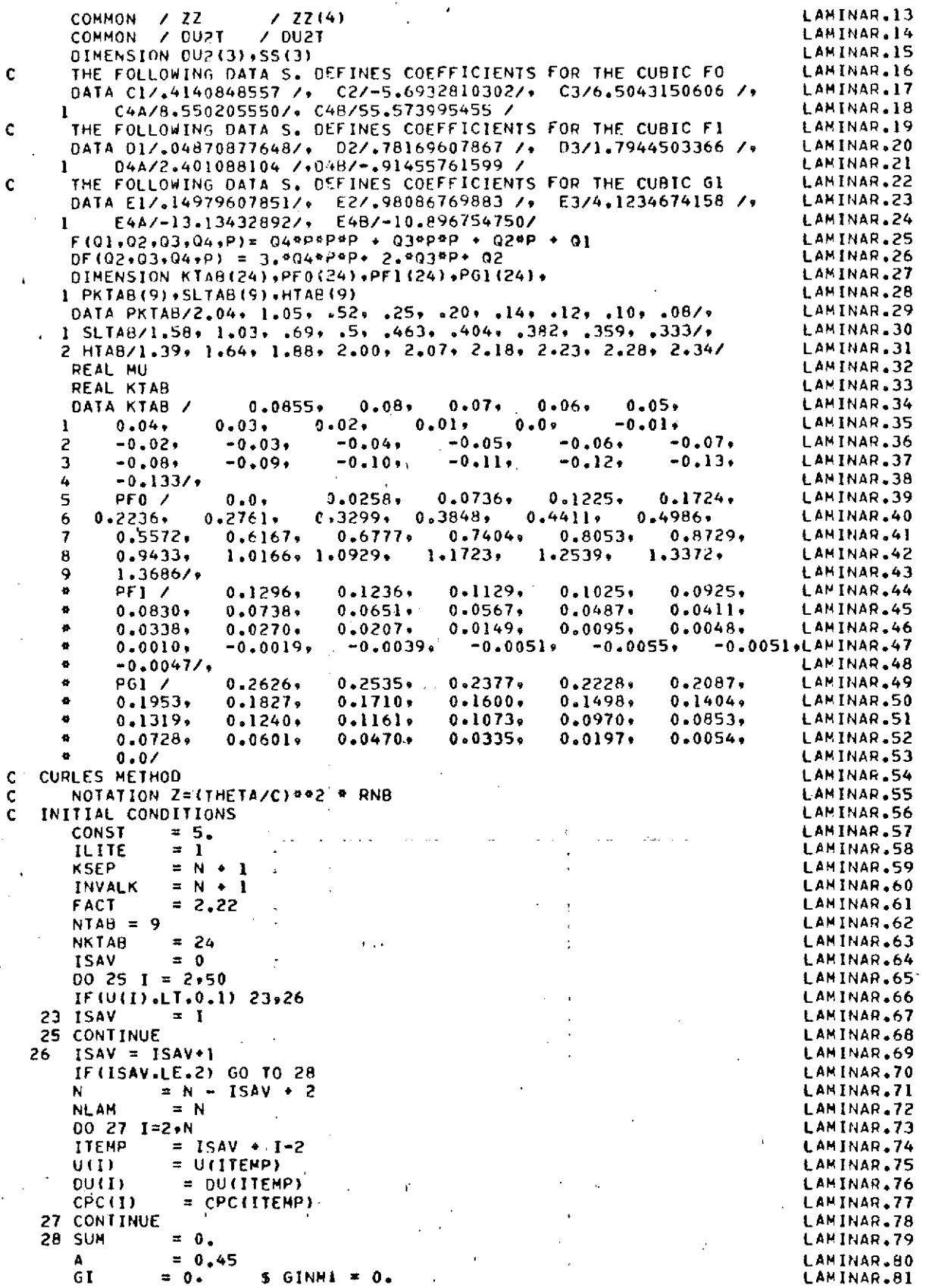

```
ZSAV = I.Z(1) = ZZ(I) LAMINAR.83
   PK(1) = Z(1) eOU(I) LAMINAR.84
   THETAIl) = SORT(2(I)/RNB) LAMINAR.85
   RTHETA(1) = QNB 4 U(1) *.THETA(I) LAMINAR.86
   RDEL(1) = 0. LAMINAR.87
   Fl = T<u>rlui(pk(i)</u>o(TABoPFlo3oNKTAB) i laminar.88<br>SL2 = Fl LAMINAR.89
   SL2 = FI LAMINAR.89
   SL = SORT(SL2) = SORT(SL2) LAPINAR.90<br>SL = SORT(SL2) = 0.
   CF(1) = 0. LAMINAR.91
   F = O0. LAMINAR.92
 F = 0.<br>IF(OU(1) ⋅EQ. 0.) 50+75 LAMINAR.93<br>50 H(1) = 2.554 LAMINAR.94
 50 \text{ H}(1) = 2.554 LAMINAR.94
   GO TO 85 LAMINAR.95
 75 H(1) = (5L-2.*PK(I)-F*.5)/PK(1) LAMINAR.96
 85 OEL(1) = H(1) 4 THETA(1) LANINAR.97
   NMI = N - 1 LAMINAR.98
   NM2 = N - 2 LAMINAR.99
   UMINI = TBLUI(-2.«S(2),S,U,2,N) LAMINAR.100<br>UO = TRLUI(-S(2),S,U,2,N) LAMINAR.101
   UO = TPLUI(-S(2) SU,2,N) LAMINAR.101
   U201 = TBLUI(S(N)+S(?),S,U,2,N) LAMINAR.102
   U202 = TBLUI(S(N)*2.*S(2)+S+U+2+N) LAMINAR.103<br>SS(1) = 0. LAMINAR.104
   SS(1) = 0. LAMINAR.104
   SS(2) .= S(2) LAMINAR.105
   SS(3) = S(3) LAMINAR.106
   SSOLO = SS('3) LAMINAR.107
   OU2(1) = (U(3)-2.oU(1)*UMINI)/(4.*S(2)**2) LAMINAR.108
   DU2(2) = (U(4)-2.oU(2)*UO)/(4.*S(2)**2) LAMINAR.109
        DU2(3) = (U(5).2.eU(3) U(I))/(4.*(S(3)-S(2))oo2) LAMINARo11 0
C LAMINAR.11I
C INITIALIZATION ENDED WITH PRECEDING STATEMENT. LAMINAR.112
C LAMINAR.113
C LAMINAR.114
   00 2700 I = 2,N LAMINAR.115
   USIMI =U(-1)o5 LAMINAR.116
                                           LAMINAR.117<br>LAMINAR.118
 200 IF(I *EQ, 2) 400,300 LAMINAR.118
C LAMINAR.119
C LAMINAR.120
C CALCULATE NN WHERE NN IS THE NUMBER OF INTEGRATION STEPS TO BE LAMINAR.121
C LANINAR.120<br>C CALCULATE NN WHERE NN IS THE NUMBER OF INTEGRATION STEPS TO BE LAMINAR.121<br>C TAKEN IN THE INTERVAL (S(I-1)+S(I)). LAMINAR.122<br>C LAMINAR.123
C LAMINAR.123
 300 NN = (AB(DU(I)) + ABS(DU(I-I)))*.5/CONST * 1. LAMINAR.124
   IF(DU(I).GE.O.) KN=l LAMINAR.125
 GO TO 500 LAMINAR.126
 400 NN = 1 LAMINAR.121
 500 OSOV2= .5*(S(I)-S(I-1))/FLOAT(NN) LAMINAR.128
   OS = 2.*DSOV2 LAMINAR.129
C - LAMINAR.130
C LAMINAR.131
C - THE FOLLOWING 00-LOOP INTEGRATES THE MOMENTUM-INTEGRAL EQUATION LAMINAR.132
C FROM S(1-1) TO S(I) IN NN STEPS. LAPINAR.133<br>C LAMINAR.134
                                           C LAMINAR.134.
   00 1300 KK=1.NN LAMINAR.135
   S2 = S(I-1) * FLOAT(KK)ODS LAMINAR.136
   U2 = TBLUI(S2,S,U,1,N)<br>U52 = U2<sup>48</sup>5
                                           U52 = U2**5 LAMINAR.138
   OU2T = TBLU1(S2,SS*DU2,913) LAMINAR.139
 UUT = TBLUL(52+S+DU+1+N)<br>700 LTER = 0
                                           700 ITER = 0 LAMINAR.141
 TIMI = (1. * FACT4GINMI)#USI<br>800 ITER = ITER * 1
   800 ITER = ITER * 1 LAMINAR.143
 TI = (1. * FACTaGI)*U52 LAMINAR.144
   900 SUMTEMP = SUM * (TI1M 1 TI)OOSOV2 LAMINAR.145
        Z(1) = A * SUMTEMP / U2**6 LAMINAR.146
   I = \begin{bmatrix} 1 & 0 \\ 2 & 1 \end{bmatrix} and I = \begin{bmatrix} 2 & 1 \\ 2 & 1 \end{bmatrix} and I = \begin{bmatrix} 2 & 1 \\ 2 & 1 \end{bmatrix} and I = \begin{bmatrix} 2 & 1 \\ 2 & 1 \end{bmatrix} and I = \begin{bmatrix} 2 & 1 \\ 2 & 1 \end{bmatrix} and I = \begin{bmatrix} 2 & 1 \\ 2 & 1 \end{bmatrix} and I = \begin{bmatrix} 2 & 1 \\ 2 & 1 \end{bmatrix} a
        PK(I) = Z(I)oCUT LAMINAR.148
   IF(PK(I) .LT.-.12) 100091100 LAMINAR.149
1000 INVALK = I LAMINAR.150
```
# REPROPUCIBITITY OF THE CRIGINAL PAGE IS POOR

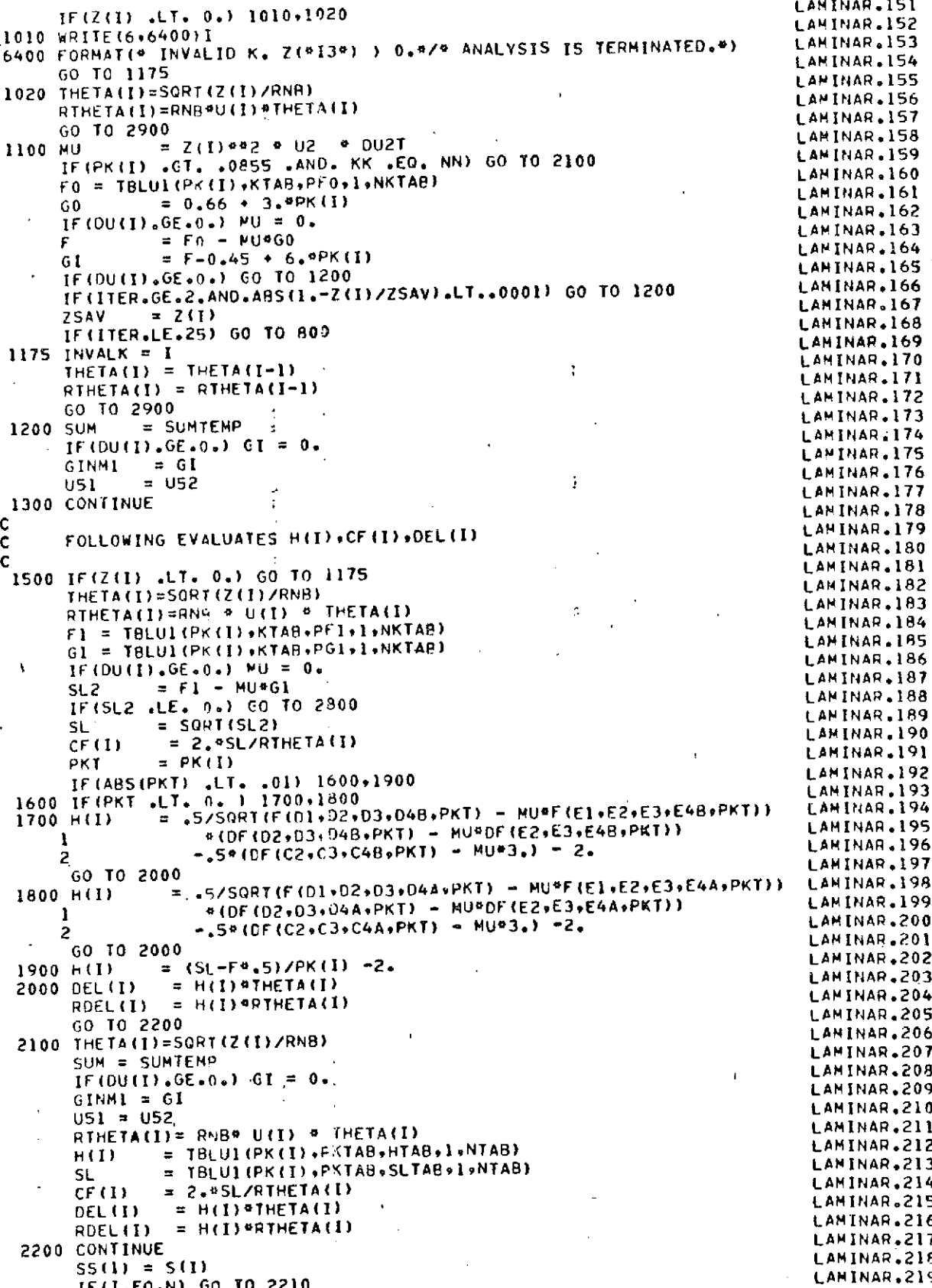

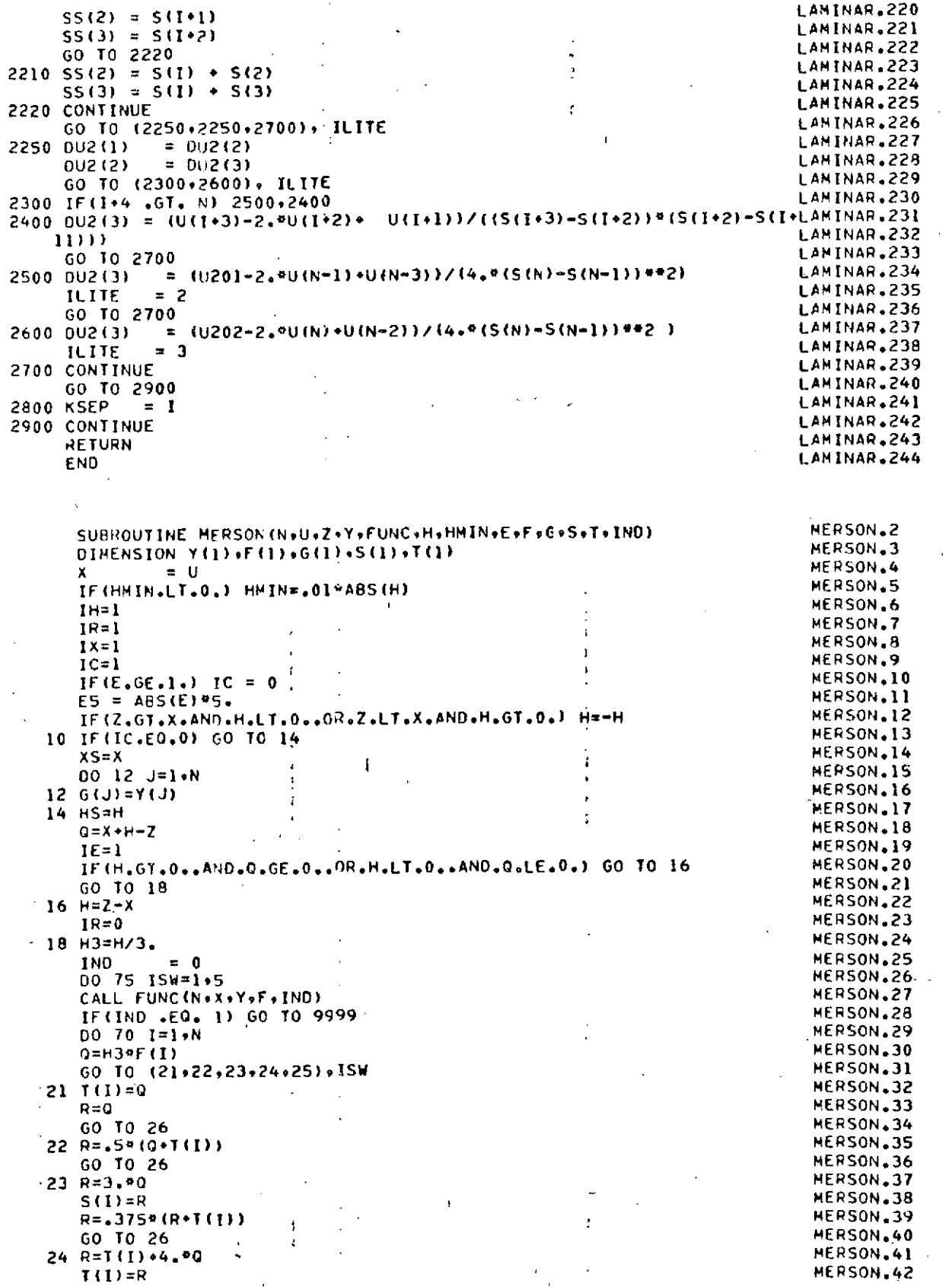

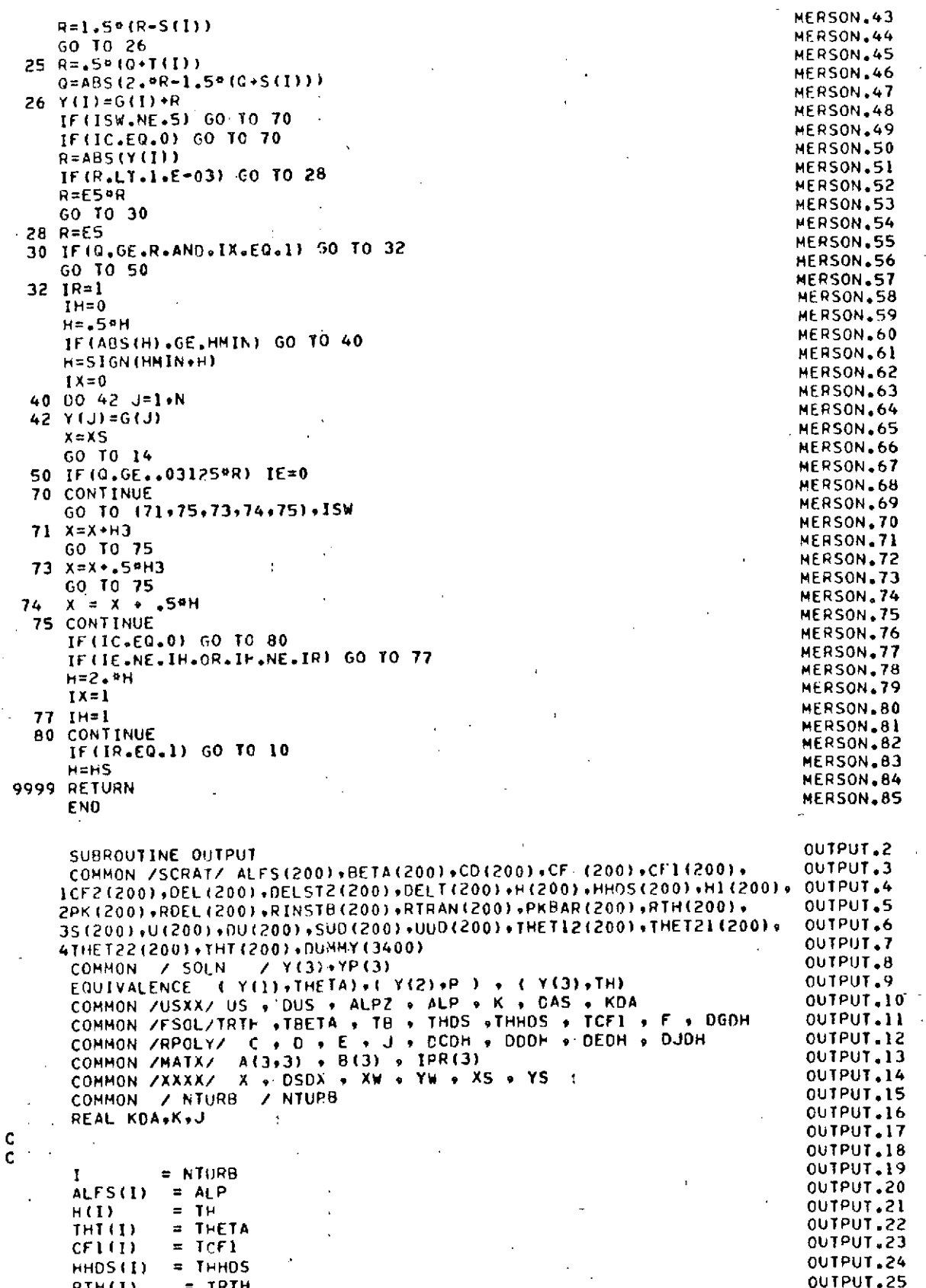
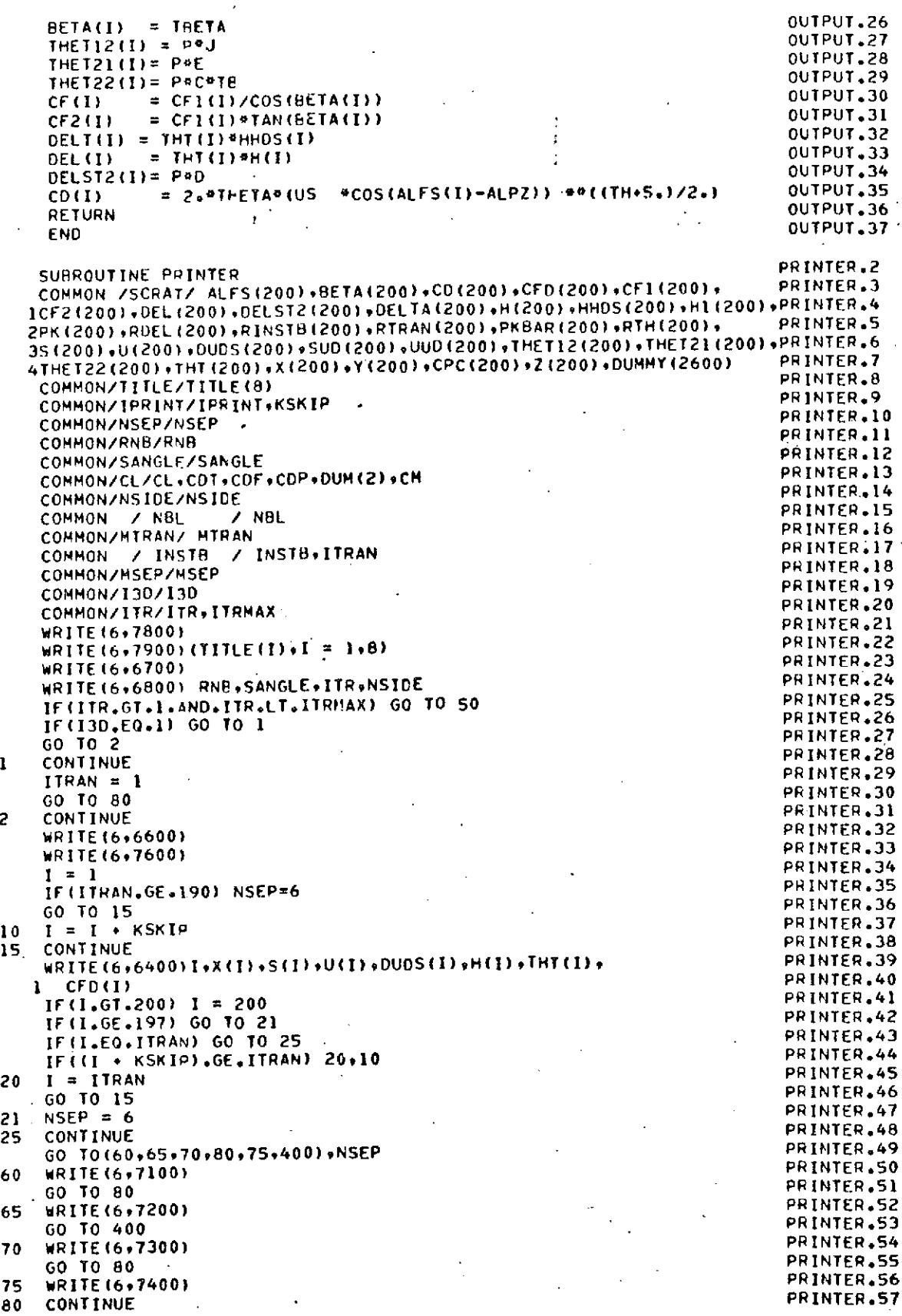

$$
\mathbf{0} =
$$

IF(MTRAN.EO.?) **GO TO** 400 PRINTER.58 WRITE(696900) PRINTER.59<br>PRINTER.60 WRITE(6+7700) PRINTER.600<br>I = ITRAN <sup>I</sup>**=** ITRAN PRINTER.61 GO TO' 35<br>CO TO' 35 PRINTER.63 **30 1 =** I **-** KSKIP PRINTER.63 35 CONTINUE PRINTER.64 RETA(I) = BETA(I)@57.29578049 PRINTER.65 WRITE(6,6500) I+X(I),S(I)+U(I)+H(I)+DELTA(I)+THT(I)+BETA(I)+ PRINTER.66<br>WRITE(6,6500) I+X(I)+S(I)+U(I)+H(I)+DELTA(I)+THT(I)+BETA(I)+ printer.67 1 RTH(1)\*CFO(I) PRINTER.67<br>1 RTH(1)\*CFO(I) PRINTER.68 IF(I.EQ.NBL) GO TO **50** PRINTER.68 IF((I \* **KSKIP).GE.NBL)** 40930 PRINTER.69 PRINTER.70<br>40 1 = NBL PRINTER.70 **GO** TO 35 PRINTER.71 **50** CONTINUE PRINTER.72 IF(MTRAN.GE.?) **GC** TO 400 PRINTER.73 IF(MSEP.EO.I) WRITE(6,7500) PRINTER.74. IF(IPRINT\*E.0.OR.SANGLE.EQ.0.) **GOTO 300** PRINTER.75 IF(ITR.GT.1.AND.ITR.LT.ITRMAX) **GO** TO **300** PRINTER.76 WRITE(6,7000) PRINTER.78 WRITE(6,6100) PHINTER.78<br>PRINTER.79 WRITE(6,6000) PRINTER.80<br>
PRINTER.80 WRITE(6+6200)<br>T = ITRAN + PRINTER.81 <sup>I</sup>=ITRAN PRINTER.B8 **GO** TO 110 PRINTER.82 **<sup>100</sup>**I **=** I.KSKIP PRINTER.83 110 CONTINUE PRINTER.84<br>PRINTER.85 150 ALFS(I) = ALFS(I)\*57.29578049 PRINTER.85<br>PRINTER.86 WRITE(6+6300) I+X(I)+S(I)+OUDS(I)+ALFS(I)+DELST2(I)+ PRINTER.86<br>PRINTER.87 PRINTER.87 1 THETI2(1),THET21(1)9THET22(1)gCFI(I) PRINTER.87 IF(I .EQ. NBL) **GO** TO 300 PRINTER.88 IF((I.KSKIP) **.GE. NBL)** 2009100 PRINTER.89 PRINTER.90<br>200 I = NBL Printer.90<br>Printer.91 **GO** TO **150** PRINTER.91 **300 CONTINUE** PRINTER.92 OO CONTINUE<br>WRITE(6,8000) CL<br>WRITE(6,8000) CL WRITE(6,8100) **COF** PRINTER.94 WRITE(6,8200) **COP** PRINTER.95 WRITE(6,8300) **COT** PRINTER.96 WRITE(6,8400) **CM** PRINTER.97 400 CONTINUE<br>RETURN PRINTER.99 PRINTER.99<br>RETURN PRINTER.10 PRINTER.10 PRINTER.99 6000 FORMAT(IH ,3x,0146X \*Xo 9X **\*S\*** 9X \*DU/DSO 6X oALPHAO PRINTER.1,00 I 7X **\*CELO** lX **\*THETA\*** 9X **\*THETA\*** 9X **\*THETA\*** 10X **\*CFO)** PRINTER.101 **<sup>6100</sup>**FORMAT(1HO,55X,91 <sup>0</sup> ) PRINTER.102 **<sup>6200</sup>**FORMAT(lH ,55X,\*2015X\*12\* 12X 02112X \*22\* 10X **\*1'** *//)* PRINTER.103 6300 FORMAT(3XeI3,2X92(F6.494X)gEIO.393X9F6.294X PRINTER.104 PRINTER.105<br>1 S(E10,3,4X)) PRINTER.105 1 5(E10,3+4X))<br>6400 FORMAT(I5+2F10,4+5(E12,4+5X)) PRINTER.106<br>6560 FORMAT(I5+2F10,4+5(E12,4+5X)) PRINTER.107 PRINTER.107 **<sup>6500</sup>**FORMAT(15,3X,2(F6.4,4X)F5.3.4X,6(EIO.3,4X)) PRINTER.107 6600 FORMAT(IHO)50X, PLAMINAR BOUNDARY LAYER DEVELOPMENT#/) **<sup>6700</sup>**FORMATIlHOo35X,\*RE\* 9X \*SWEEP **ANCLE** 9X \*ITERATION\* 9X \*SURFACE\*) PRINTER.109 **<sup>6800</sup>**FORMAT(1HO,30XEIO.3,5XEO.3,1OX95I91OX9IS) PRINTER.110 **<sup>6900</sup>**FORMAT(1HO,50XTURBULENT BOUNDARY LAYER **DEVELOPMENT\*/)** PRINTER.111 **<sup>7000</sup>**FORMAT(IHO,5OX,\*CROSS-FLOW PARAMETERS\*) PRINTER.112 **<sup>7100</sup>**FORMATIIHOSX9,NATURAL TRANSITION\*) PRINTERol3 **<sup>7200</sup>**FORMAT(IHO,5x,9LANINAP SEPARATION **NO** REATTACHMENT <sup>o</sup> ) PRINTER.114 **7300 FORMAT(IHO) 5X,\*LAMINAR SEPARATION REATTACHMENT AS TURBULENT PRINTER.115**<br>TO TORMAT(IHO) 5X,\*\*LAMINAR SEPARATION REATTACHMENT AS TURBULENT PRINTER.116 IBOUNDARY LAYER\*)<br>FOOMAT/LUQ-5X-8ROUNDARY LAYER TRIPS) FRINTER.117 7400 FORMAT(IHO,5X,o8OUNDARY LAYER TRIP\*) PRINTER.117 **7500** FORMAT(IHO,5X,\*TURBULENT **SEPARATION\*)** PRINTER.118 **7600** FORMAT(1HO92X,0 1l **7X Xo 8EX \*S\*** eX **\*US\*** 14X **oDU/DSO** 14X PRINTER.119 **I oH\*** 14X oTHETASo 1OX \*CFS\*/) PRINTER\*120 **<sup>7700</sup>**FORMAT(IHO2XOpI 6X \*X\* BX **\*So 8X \*US\*** 9X **\*He 13X \*DELTAS\*** 8X PRINTER.121 I oTHETASo 8X **\*BETA\*** 11X \*RTHETAS0 9X **\*CFSo/) ,** PRINTER.122 **<sup>7800</sup>**FORMAT(IHO5OX,\*INCOMPRESSIBLE BOUNDARY LAYER **CALCULATIONS\*//)** PRINTER.123 **<sup>7900</sup>**FORMATIlHO,5OXB8A10) PRINTER.124 **<sup>8000</sup>**FORMAT(IH ,5X,26F LIFT COEFFICIENT =,F10.6) PRINTER.125 **8100 FORMAT(IH +5X+26H** 

## REPRODUCTOR THE ORIGINAL ACCORDING IS POOR N

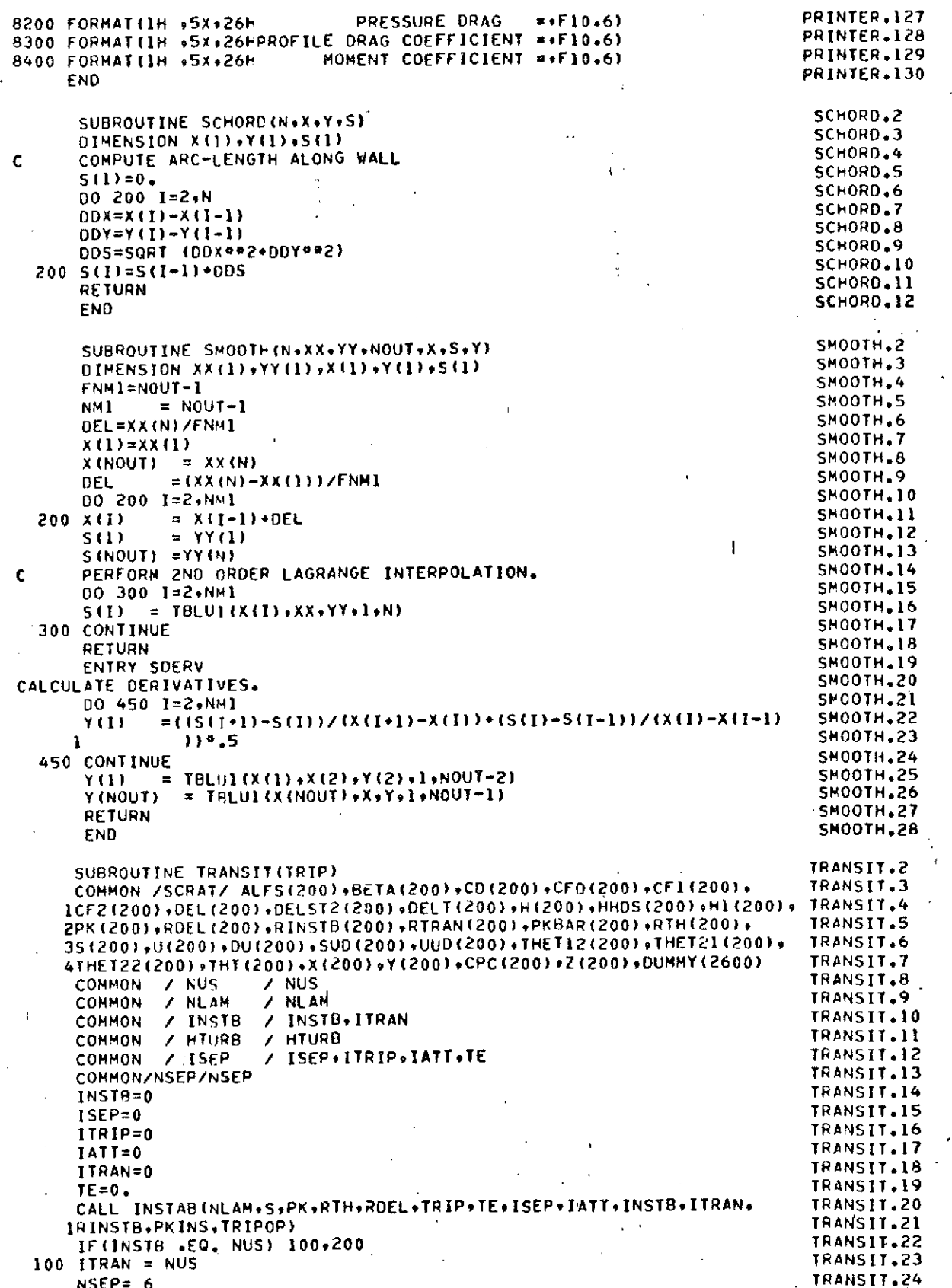

**GO** TO **600 TRANSIT.26** 200 IF(TE) **600,300,600** TRANSIT.27 **300** IF(IATT-ISEP) 400,500,500 **TRANSIT.28** 400 NLAM=INSTB<br>TRAN=INSTB TRANSIT.29 TRANSIT.29 TRANSIT ITRAN=INST B TRANSIT.309 GO TO **600** TRANSIT.31 **<sup>500</sup>**INPI=INSTB\*1 TRNSIT.3 CALL TRCALC(NLAMINPISPK,RTHTRIPITRIPISEP,IATTo TRANSIT.32 CALL INCALL INTERNATION IN THE CALL INCALL INCALL ITRANSIT.33<br>1 TTRAN.RTRAN.PKBAR.HTURB.TE)<br>1 TRANSIT.35 TRANSIT.34 **600** CONTINUE TRANSIT.35 END SUBROUTINE TRCALC(N+INPI+S+PK+RT+TRIP+ITRIP+ISEP+IATT+IT+ TRCALC+2<br>RTN+PKB+HT+TE) TRCALC+3<br>TRCALC-4 1 RTN,PKB,MT,TE)<br>TRCALC.3<br>DIMENSION S(1),PK(1),RT(1),RD(1),RTN(1),PKB(1)<br>TRCALC.5 COMMON /SCRAT/ SCRAT(5200),THT(200),X(200),Y(200),CPC(200) TRCALC.5 COMMON/NSEP/NSEP<br>COMMON/NSEP/NSEP<br>COMMON/NSEP/NSEP COMMON / ISTART / ISTART TRUCKLESS ON TRUCKLESS ON TRUCKLESS OF TRUCKLESS ON TRUCKLESS OF TRUCKLESS OF TRUCKLESS OF TRUCKLESS OF TRUCKLESS OF TRUCKLESS OF TRUCKLESS OF TRUCKLESS OF TRUCKLESS OF TRUCKLESS OF TRUCKLESS OF TR COMMON / NUS / NUS TRCALC, S COMMON / KSEP **/** KSEP TRCALC.9 COMMON / NSEL / INVALK<br>COMMON / INVALK / INVALK<br>COMMON / DUZT / OUZT / INVALIS COMMON / **DUT** / OU2T TRCALC.ll COMMON/PHIL/IPHIL TRUNCALC. THE TREALC. IS COMMON/ITR/ITR999.ITRM99 TRCALC.13<br>TPASS= 1 TRCALC.14<br>TPASS= 1  $1$ PASS= 1 TRCALC.14 IF(IT.NE.0) 100\*200<br>IF(IT.NE.0) 100\*200<br>TRCALC.16  $100$  RTN(IT) = RT(IT) TRCALC.16<br>  $NSEP = 5$  TRCALC.17 NSEP **= 5** TRCALC.17 NSEP = 3<br>
IF(TRIP.GT.S(IT)) NSEP = 3<br>
GO TO 2200<br>
TRCALC.19<br>
TRCALC.19 **GO** TO 2200 TRCALC.19 200 TE=O. TRCALC.20 SKDOX=O TRCALC,21 IF(KSEP .LT. N) 300+400<br>IF(KSEP .LT. N) 300+400 **300 KFLAG = 1**<br> **300 KFLAG = 1**<br> **300 TO 500 GO** TO **<sup>500</sup>** TRCALC.25 400 KFLAG **=** 2 **TRCALC.26 500** 00 **1600** I **=** INP1,N **TRCALC.267** IT=l TRCALC.27 11=1<br>TEST FOR SEPERATION<br>COLLECTION TRCALC.29 **<sup>1100</sup>**GO TO **(1200,1300),KFLAG** TRCALC.29 1200 IF(KSEP **.EQ.** I) **125091300** TRCALC,30 1250 CONTINUE TRCALC.32 GO TO **1800 <sup>1300</sup>**IF(INVALK .EO. 1) 1400,1500 TRCALC.33 1400 CONTINUE TRALC.35 IF(ITR999.LT.IPHIL)GO TO **1800** TRCALC.35 WRITE(6+6000)<br>
TRCALC<sub>2</sub>37<br>
TRCALC<sub>2</sub>37 **<sup>6000</sup>**FORMAT(IHI~LAMINAR SEPARATION-) **TRCALC.37 GO** TO **1800 TRCALC.38 1500 CONTINUE** TRCALC.39 DELS=S(I)-S(I-1) TRCALC.40 PKSTAR=.59(PK(I)+PK(I-1)) TRCALC.41<br>PKSTAR=.59(PK(I)+PK(I-1)) TRCALC.42 SKDX=SKDX+PKSTAR#DELS<br>TRCALC+42<br>TRCALC+43 PKB(I)=SKOX/(S(I)-S(INPI-1)) TRCALC.43<br>TRCALC.44 RLOG = ALOG(RT(1))<br>TRCALC.45<br>TRCALC.45 IF(RT(I).LE.750.) GO TO **600** TRCALC.45 IF(RT(I).LE.1100.) GO TO **730** TRCALC.46 PKBC = 1.59381 - .45543°RLOG \* .032534°RLOG°°2<br>60 TO 800<br>Facalc.48 GO TO **800** TRCALC.48 **<sup>600</sup>**PKBC = - .09P5 .00007"RT(I) TRCALC.49 **GO** TO **800** TRCALC.50 700 PKBC = − .12571 · .000114286\*RT(I) TRCALC.51<br>TRCALC.53 **<sup>800</sup>**CONTINUE TRCALC.52 CONTINUE<br>IF(PKBC.GE.PKB(I)) GO TO 2100<br>IF(TRCALC.54 TRCALC.54 TRCALC.54 IF(TRIP-S(I)) **17009170091600** TRCALC.54 1600 CONTINUE TRACK TO THE TRACK OF TRACK OF TRACK A STRONGLY OF TRACK OF TRACK OF TRACK OF TRACK OF TRACKLESS ON TRACKLESS OF TRACKLESS OF TRACKLESS OF TRACKLESS OF TRACKLESS OF TRACKLESS OF TRACKLESS OF TRACKLESS OF TRAC **TE=I"** TRCALC.56 GO TO **2600 TRCALC.57**

TRANSIT.36

**TRANSIT.25**

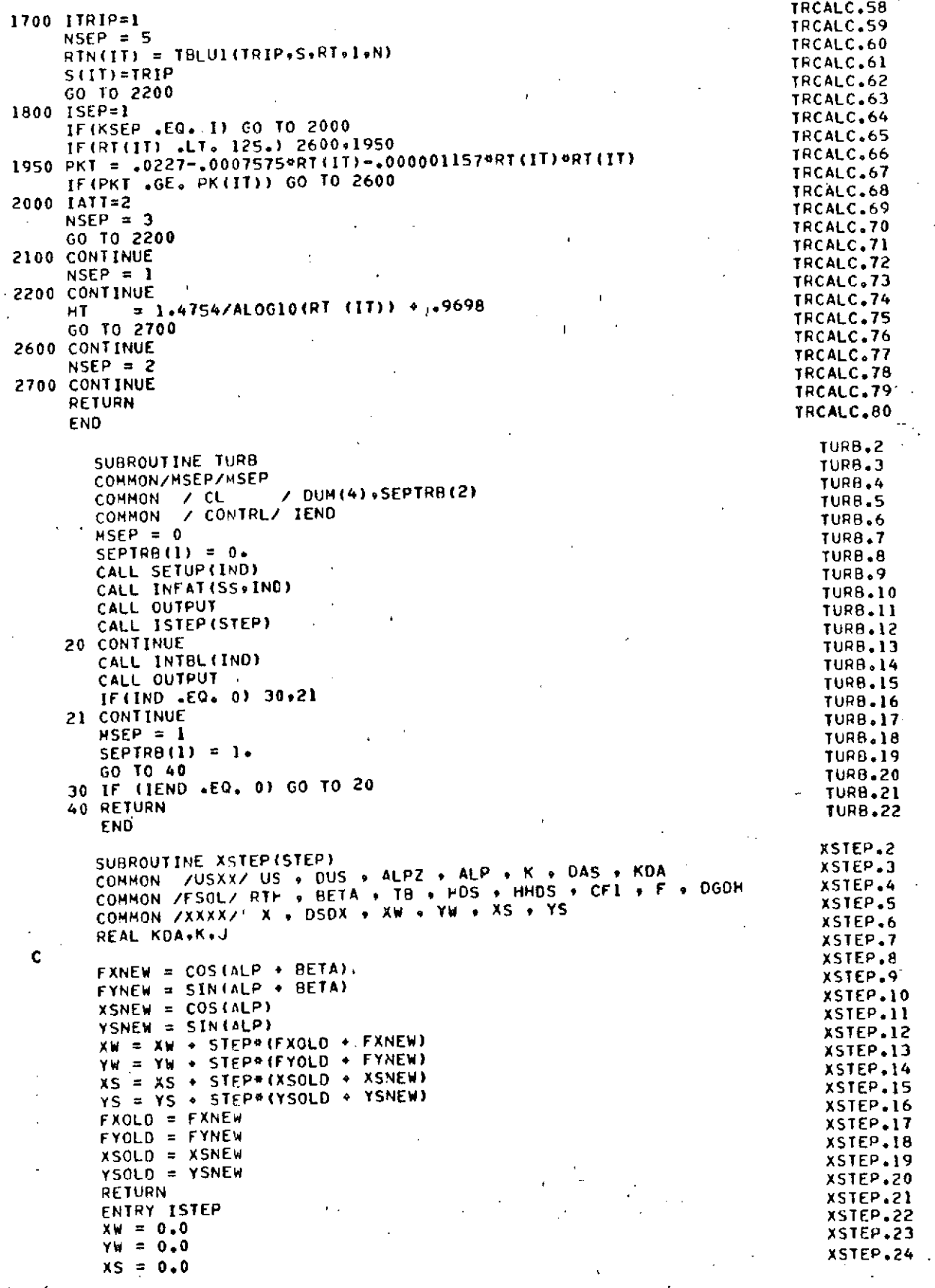

164'

 $\ddot{\phantom{a}}$ 

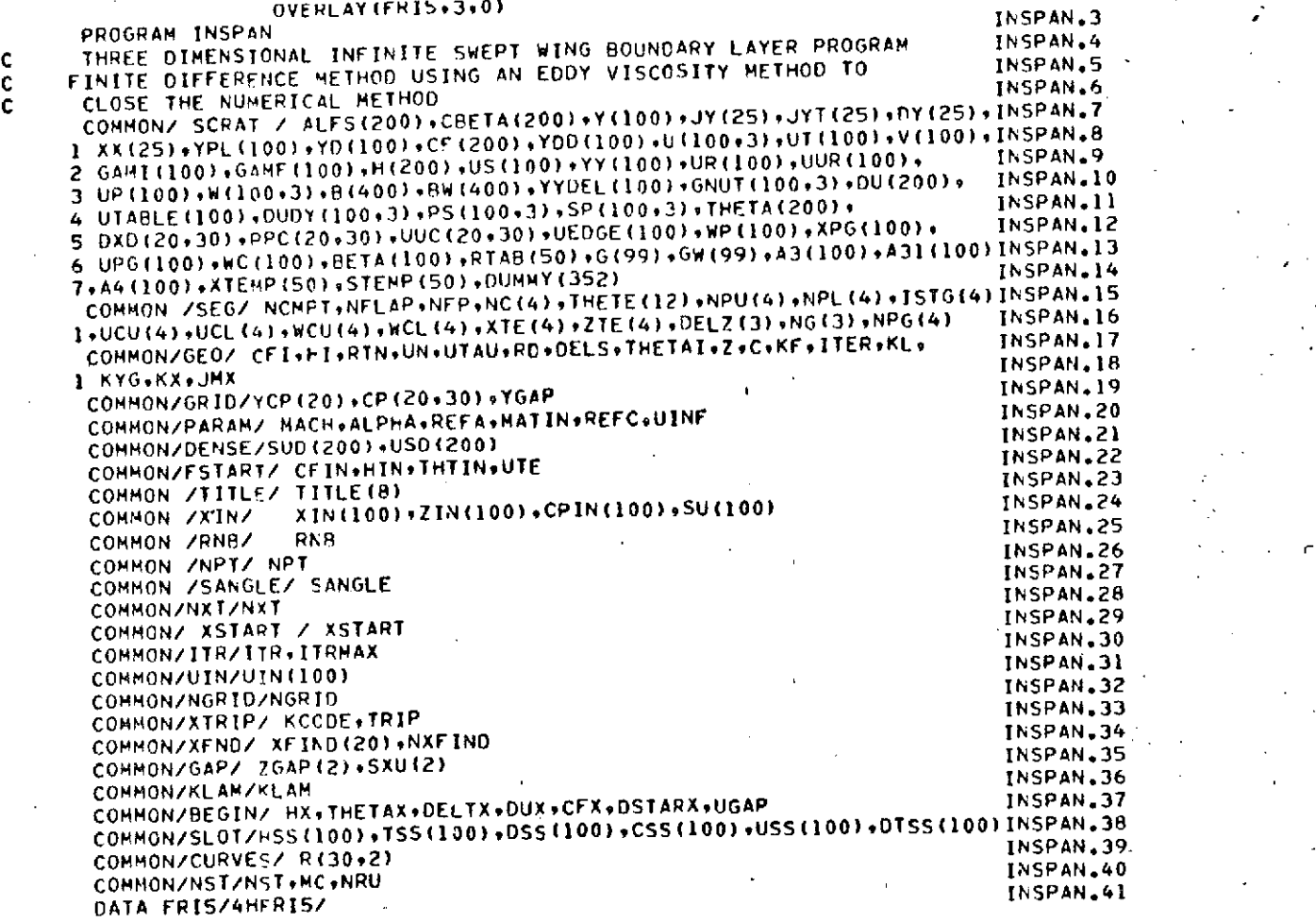

**YS 0.0** xSTEP.26  $\text{FXOLD} = \text{COS}(\text{ALP} \cdot \text{BETA})$  xstep.27 FYOLD **= SIN(ALP 4 BETA)** xTP2 XSOLD **= COSIALP)** XSTEP.29 YSOLD **= SIN(ALP) XSTEP.29** RETURN **XSTEP.31 ENO** 

xST EP.,25 x<sub>3</sub>ic

**165** $\bar{\mathbf{t}}$ 

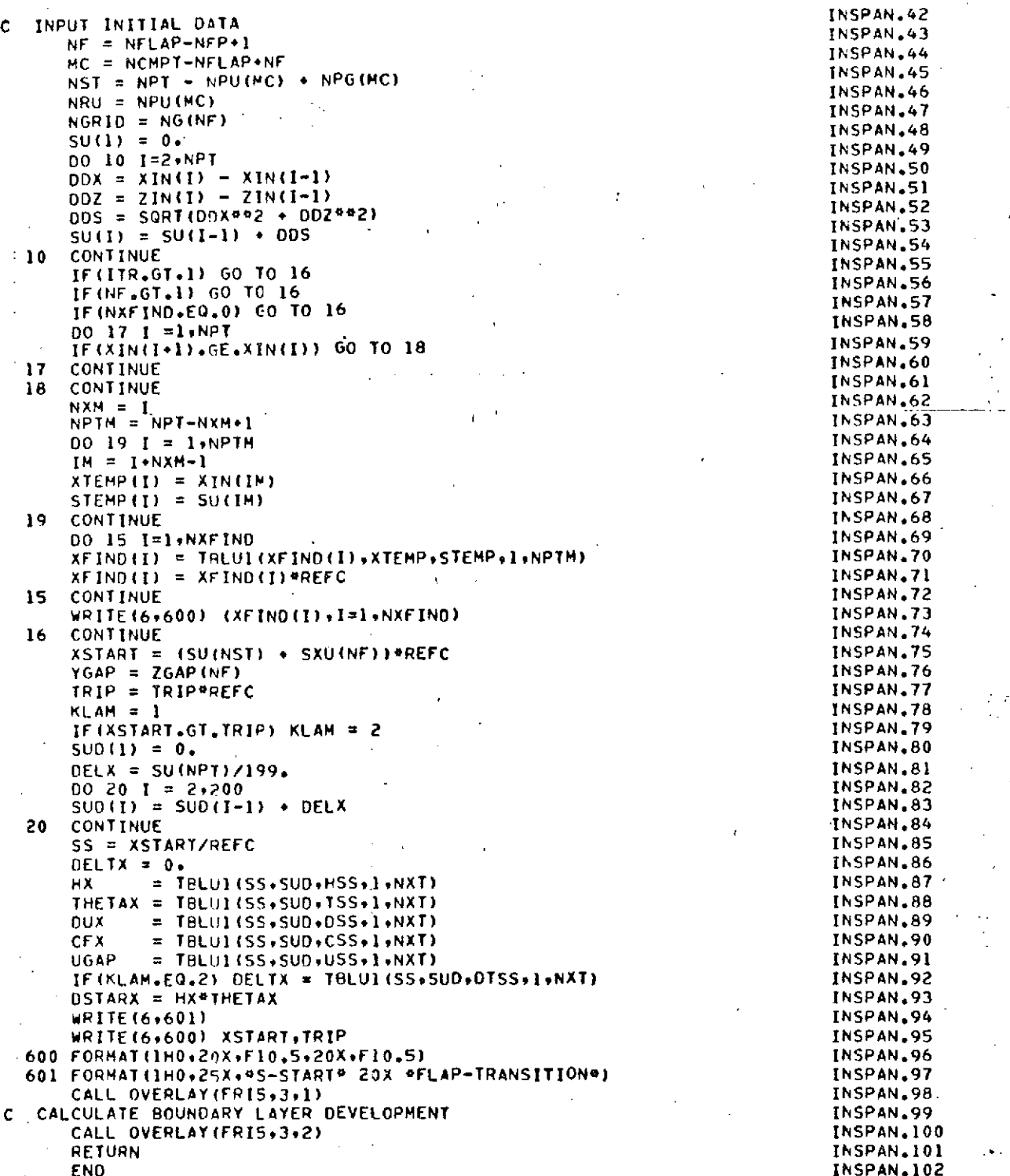

 $\frac{166}{1}$ 

Ń

# REPRODUCIBILITY OF THE ORIGINAL PAGE IS POOR

#### OVERLAY (FRIS+3+1)

 $\mathsf{C}$ 

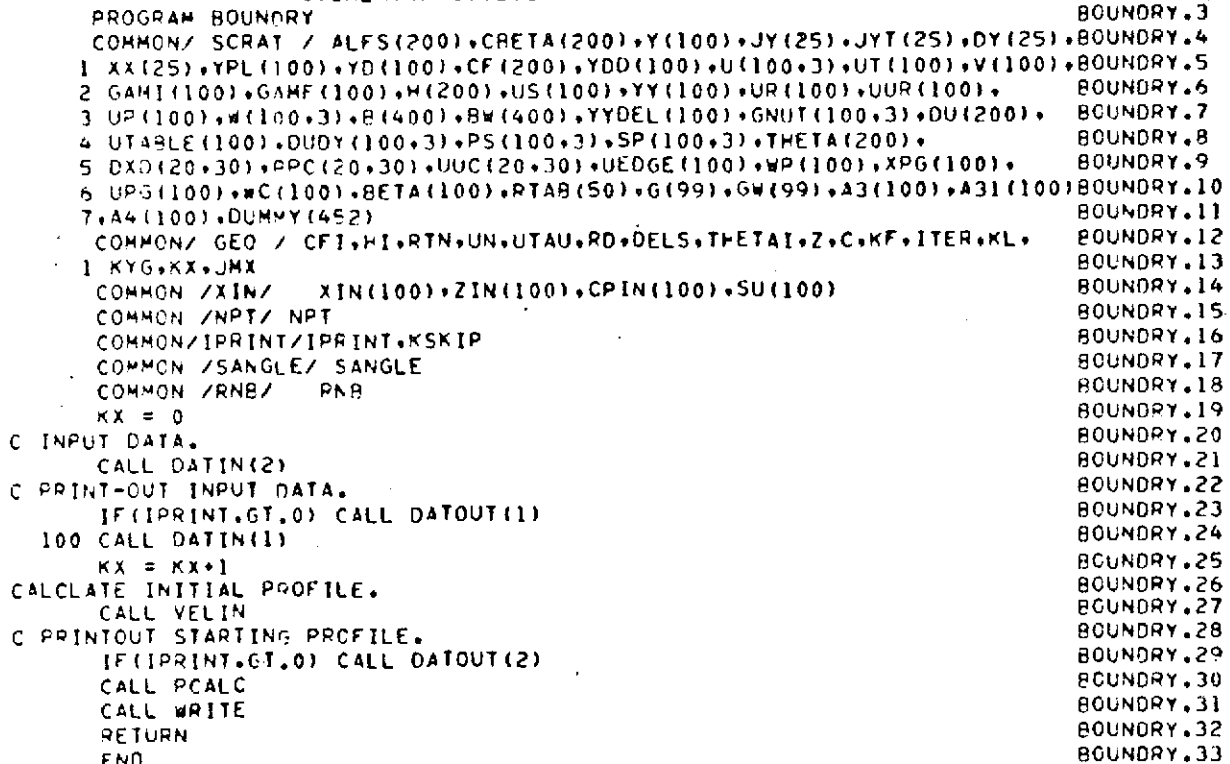

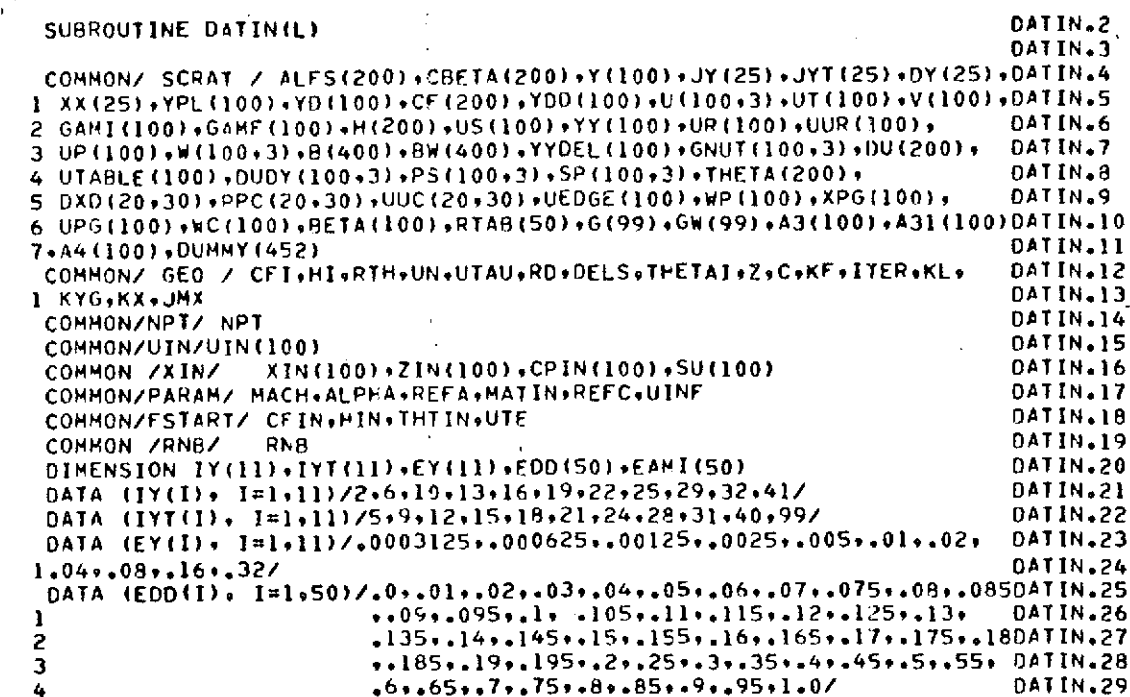

 $\mathcal{L}_{\mathcal{A}}$ 

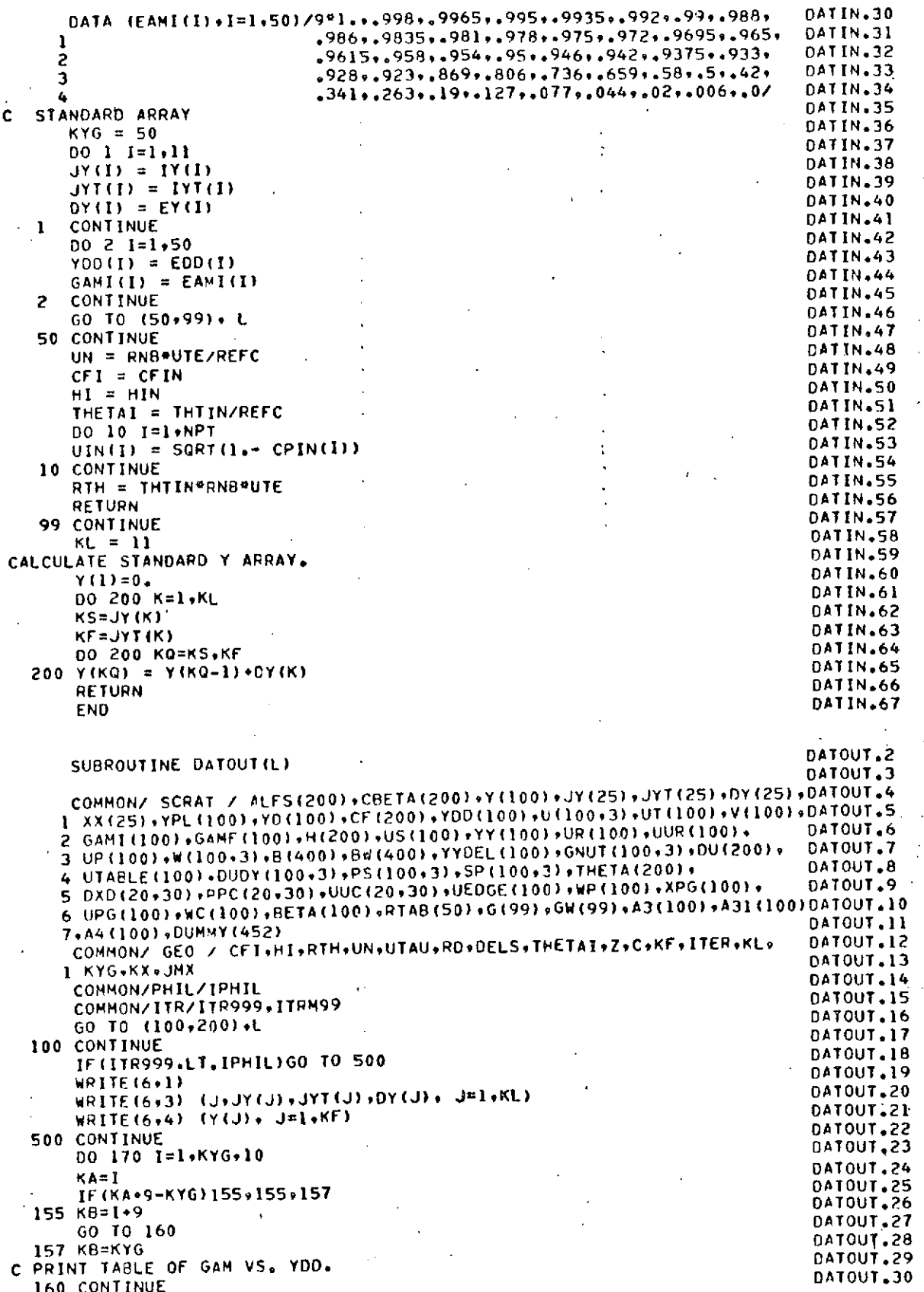

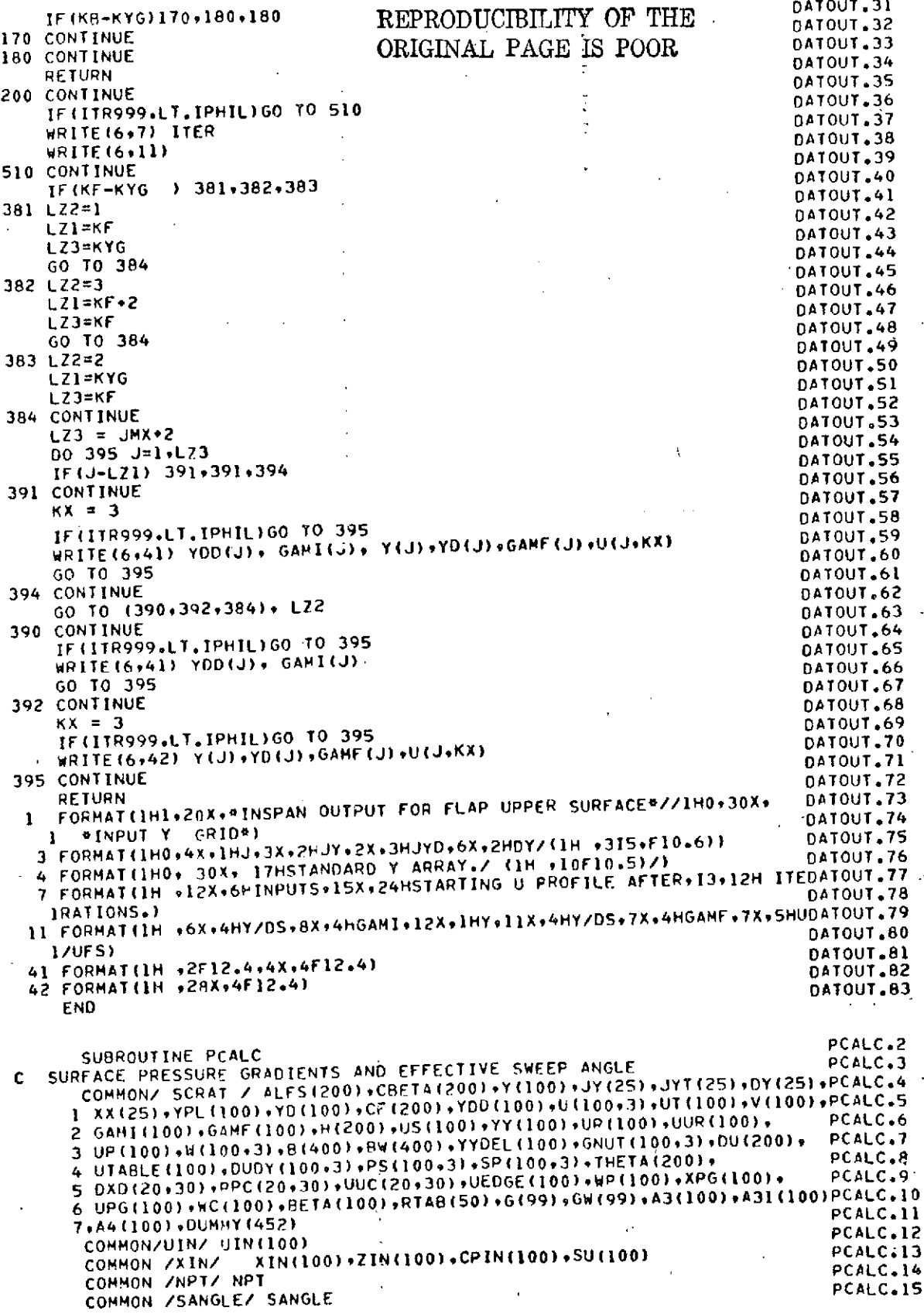

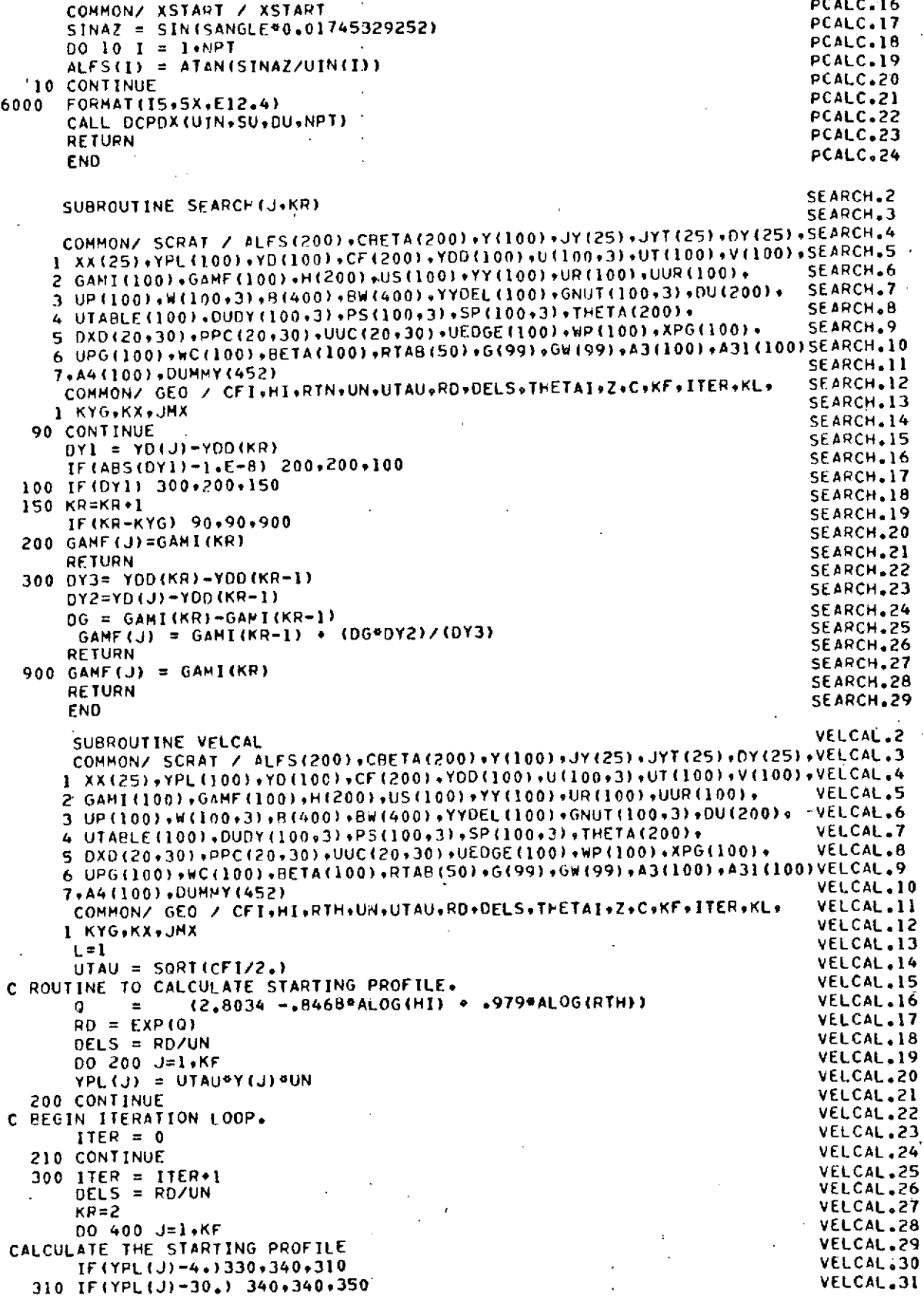

$$
\mathbf{0} =
$$

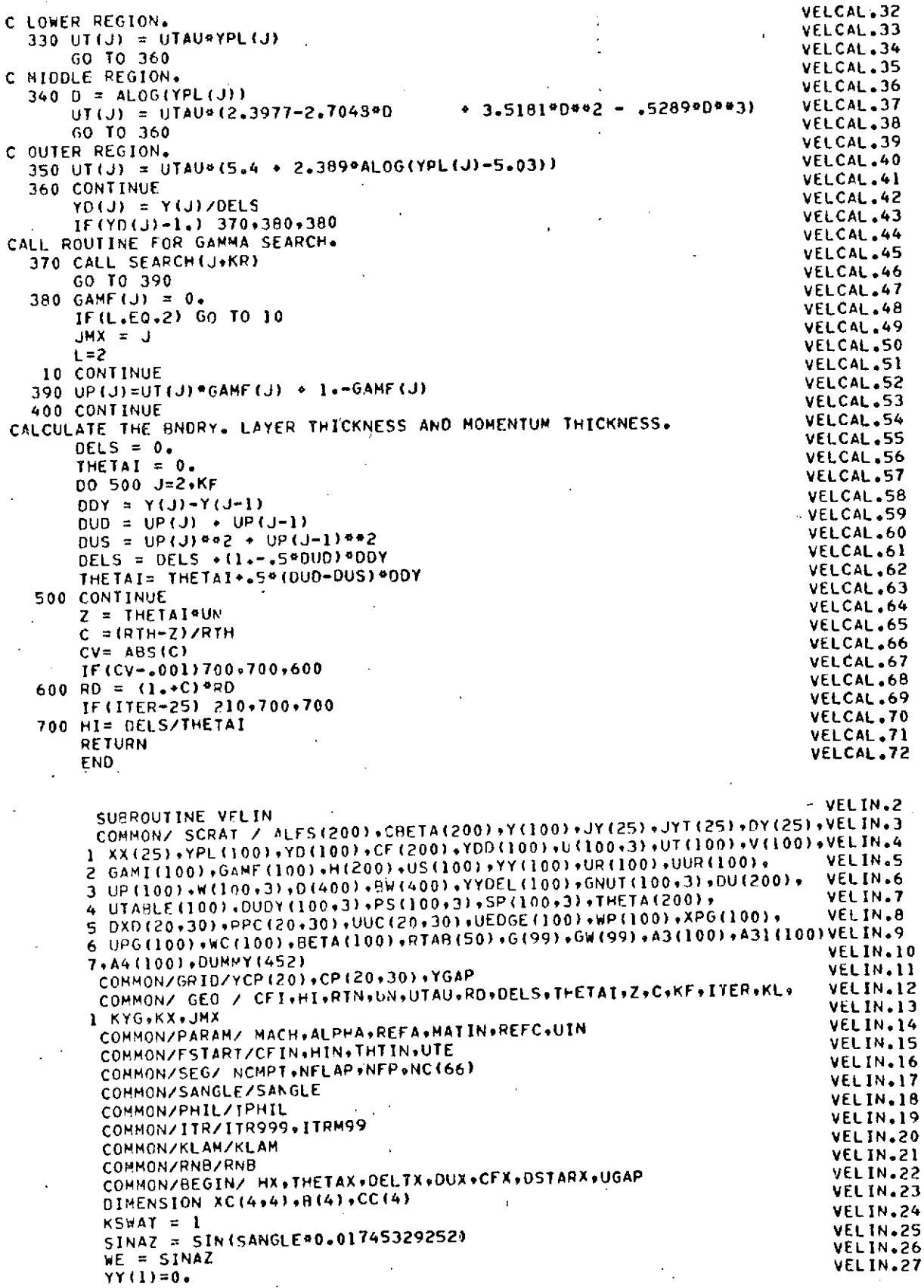

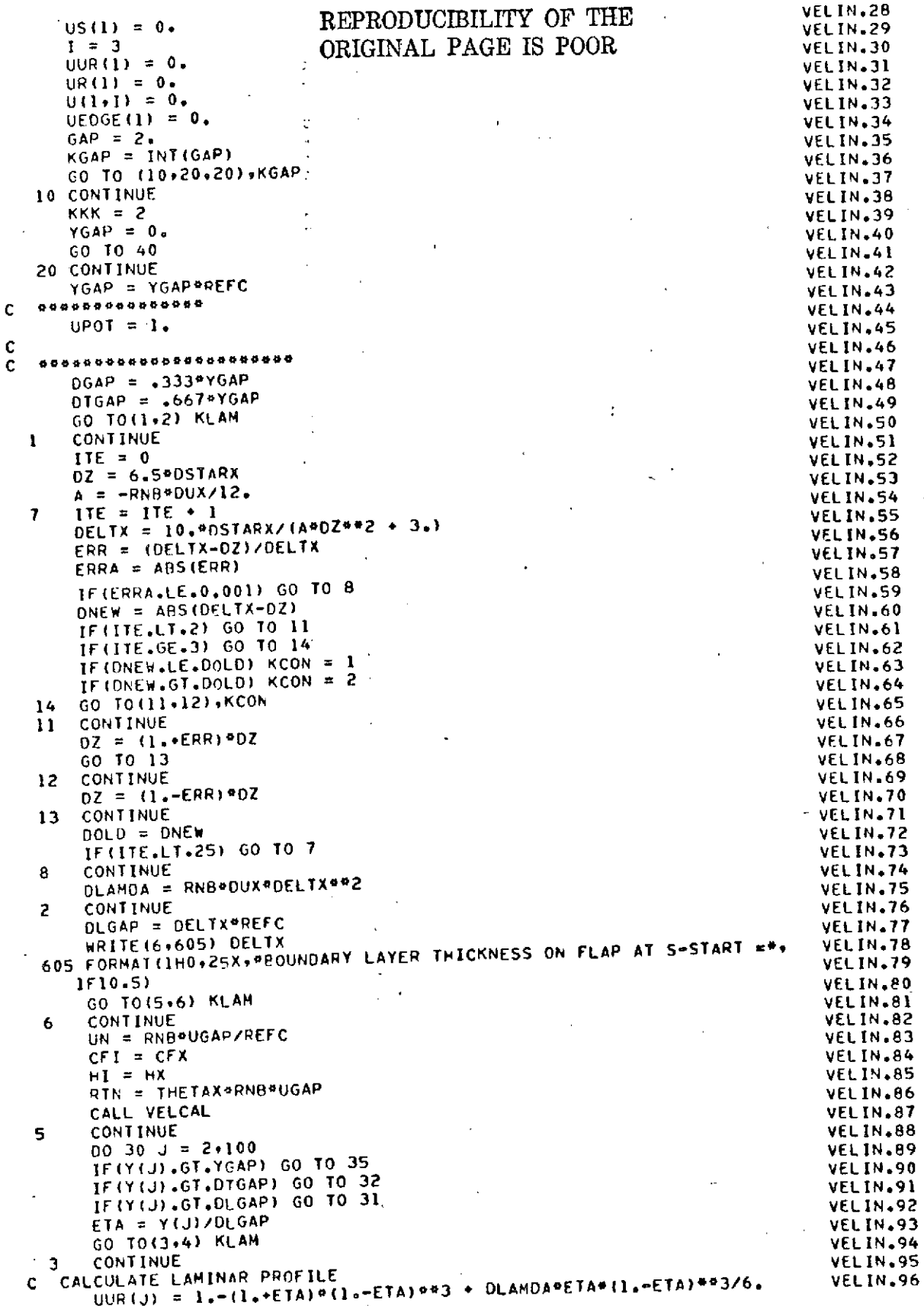

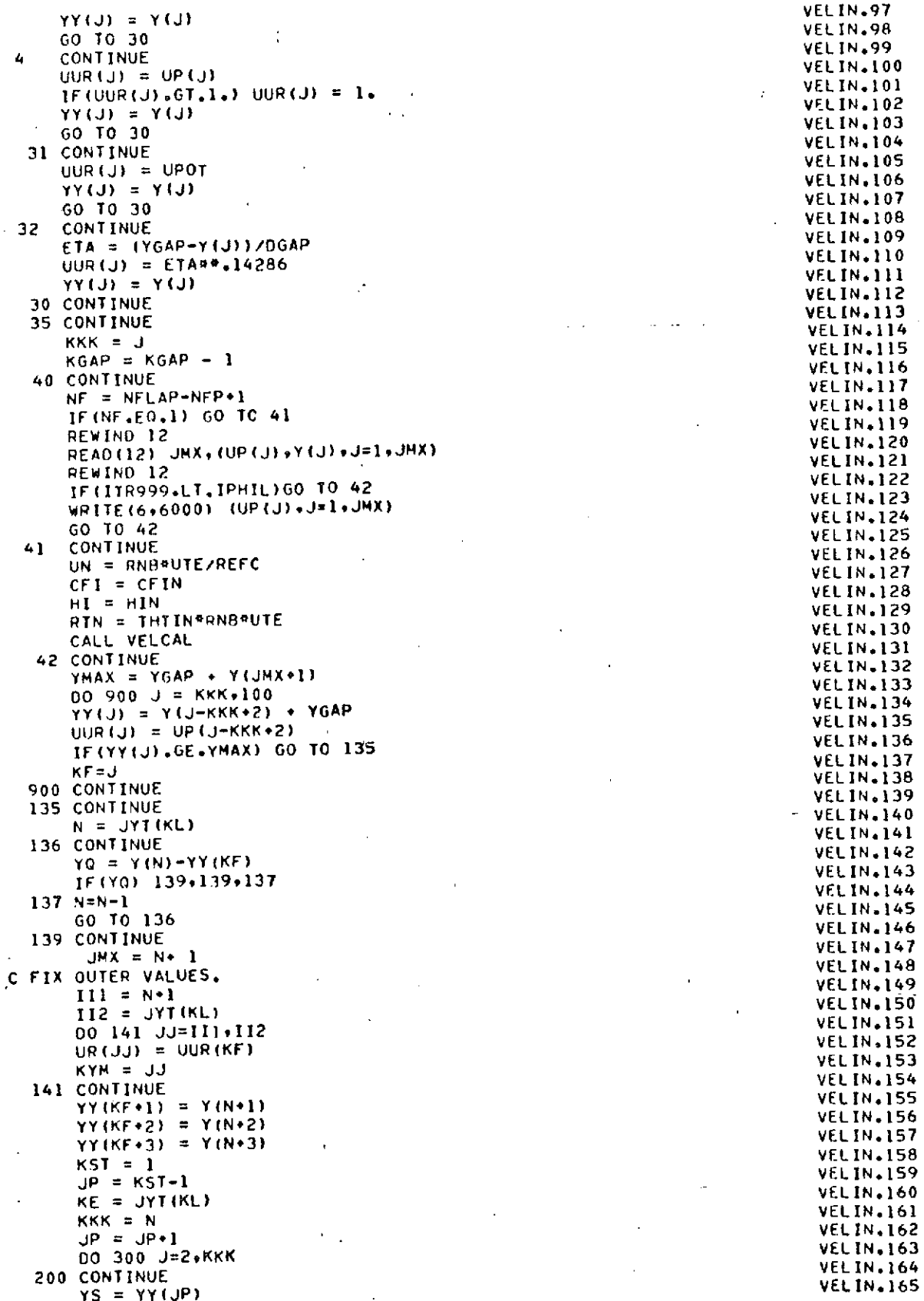

O

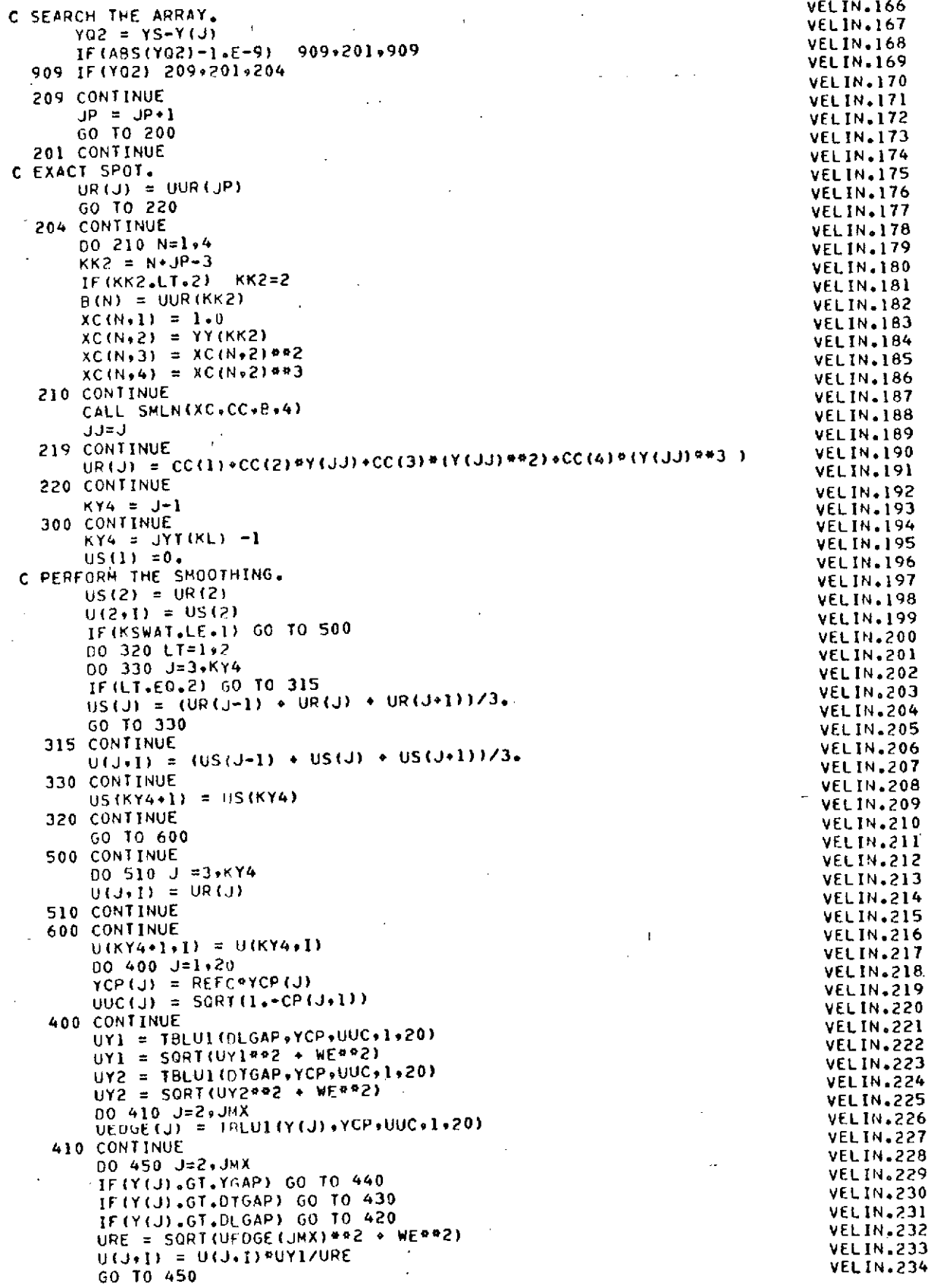

REPRODUCTOR THE ORIGINAL ALL REPOOR

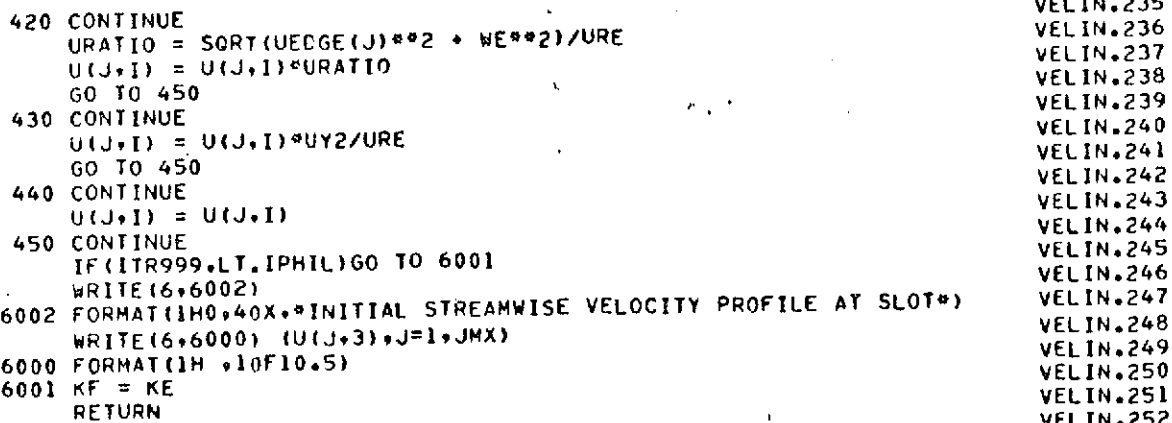

END

÷,

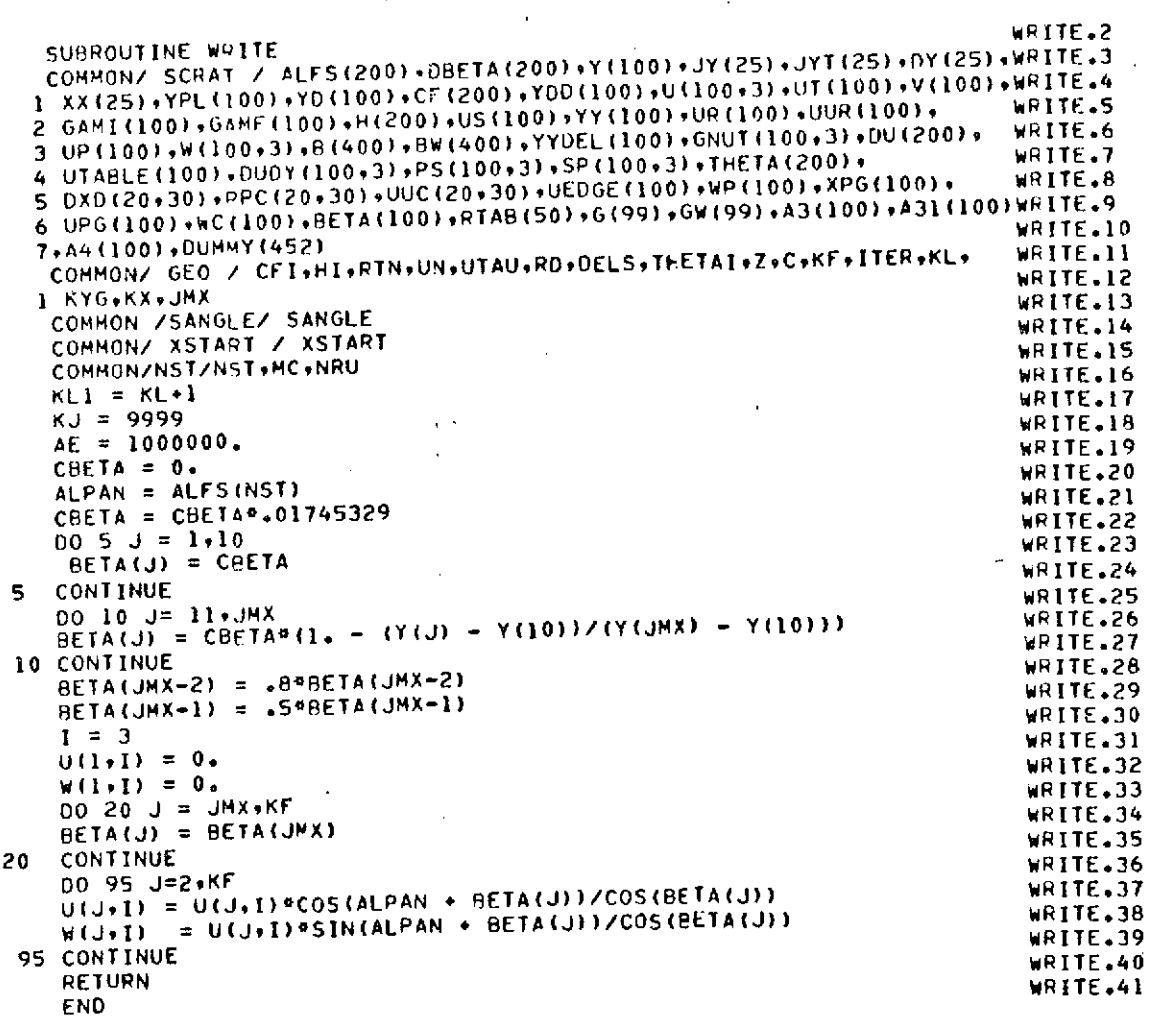

OVERLAY (FRIS, 3.2)<br>PROGRAM DEVELOP PROGRAM **DEVELOP OEVELOP.3 C TI-IS** OVERLAY **CAL.CULATES DOWNSTREAM** POUNDARY LAYER DEVELOPMENT DEVELOPS. **DE VEL OP.\* COMMON/ SCRAT / ALFS(200),C BETA(200),Y(100),JY(25),JYT(25),DY(25),DEVELOP. <sup>6</sup> I** XX(25),YPL(IOO),YD(100),CF1200)yD(100) ,U(1OO,3),UT(100),V(100),DEVELOP.7 2 **GAMI(100),G&MF(100),D(200.),US(10) ,YY(100) UP(IOO),UUR(1OO), DEVELOP.8 3** UP(I00),W(If0.3),B(400),8 **W(400) ,YYDEL(100),GNUT(10093),OU(200), OEVELOP.9** 4 UTABLE(100) «DUOY(100»3) \*PS(100»3) \*SP(100»3) \*DUMMY(200) \* DEVELOP.10<br>5 DXD(20«30) \*PPC(20«30) \*UUC(20»30) \*UEDGE(100) \*WP(100) \*XPG(100) \* DEVELOP.11 **5 OXO(20930) .PPC(20.30) ,UUC(20930) ,UEDGE(100),WP(100),XPG(100),** DEVELOP.I1 **<sup>6</sup>**UPG(100) ,WC(100).BETA(100),RTAF3(50),T(99),Dbi(99),A3(l00),A31(100)OEVELOP.1<sup>2</sup> **79A4(100)gDUNCE(452) DEVELOP.13 COMMON/ GEG /** CFJ.HIPTNUNUTAXRDDELTT-ETAIZCKFITEPKL, DEVELOP.14 1 KYGtKXgJOB **DEVELOP. 15 COMMON /XIN/ XIN(100) ,ZIN(100),CPIN(100),SU(100) DEVELOP.16** COMMON /NPT/ NPT<br>
COMMON /NPT/ NPT<br>
COMMON/ XSTART / XSTART **COMMON/ XSTART COMMON/** XSTART **/** XSTART **DEVELOP. 18** COMMON /SANGLE/ SANGLE ...<br>COMMON/ SZ4 / UTAU+UD+DELS+THETA+H+DELTA+CF2+XMX+GNU .......................DEVELOP+20 **COMMON/** SZ4 **/ UTAUUDDELS.,THETA.HOELTACF2,XMX,-GNU** DEVELOP.20 **COMMON** /TITLE/ **TITLE48)** DEVELOP.21 DIMENSION **X (3) .U8 (3) .CF2(3) ,P(3)** DEVELOP.22 **COMHON/SZ3/X .U8 DEVELOP.23 COMMON/SZI/** JMXLMXNPUTS, ITRMX.WTKWAL.DXtU8TN DEVELOP.24 COMMON/GRIO/YCP(20),CP(20,30),YGAP **DEVELOP.25** COMMON/CL/CL.CDT.CDF.CDP.DUM(2).CM DEVELOP.26<br>COMMON/S77/KJP2 DEVELOP.27 COMMON/S Z\*7/KR~P2 **DEVELOP.27 COMMON/ PRESSUR /** P **DEVELOP .28** COMMON/SZ9/ITR **DEVELOP.29** COHIION/SZ 14/NPPF **OEVELOP.30** COMMON/SZ21/1TRR **DEVELOP.31** COMMONVPRF/WVPR **OEVELOP.32** COMMON/SZTBL/XSWHSV **DEVELOP.33 COMMON/ DU8X / DU8X** DEVELOP.34 COMMON/DXICR/DXMAX **DEVELOP.35 COMMON/XHON/TH2,CF3 DEVELOP.36** COMMON/SHAPE/JSP+CNNS+UMX+UMIN+JMN+MCASE **DEVELOP-37**<br>COMMON/CURV1 / R(3) COMMONSTORE **COMMON/ CURVI / R(3) OEVELOP.38** COMMON/PLUB/ NCPX→NCPY→KCP+ YOELP **DEVELOP-39**<br>COMMON/JAG/LST2 DEVELOP-40 **COMMON/JAG/LST2** DEVELOP.40 COMMON/MARY/OXS DEVELOP.41 **COMMONDELGFO/DDELT** DEVELOP .42 COMMON/PNTOP/KKZ DVL~4 COMMONSTAT/PHREF .UREF DEVELOP.44 COMMONSTP/KSTP DEVELOP.45 **C OMMO N/ UVEL IUEND** DEVELOP.46 COMMONXTRIPKCOCE. TRIP DEVELOP .47 COMMON/W8/W8(3) DEVELOP.48<br>COMMON/BLOUT/ HS.THTS.CFS DEVELOP.49 **COMMON/FILOUT/ HS9THTSCFS** DEVELOP .49 COMMON/SEG/ NCMPT.NFLAP.NFP.NC(66) DEVELOP.50<br>COMMON/ITR/ITRN.TTRMAX DEVELOP.51 COMMON/ITR/ITRN,TTRMAX<br>COMMON/KSEP/KSEP<br>COMMON/KSEP/KSEP **COHMON/KSEP/KSEP DEVELOP.52 COMMON/DENSE/ SUD(200),USD(200) DEVELOP .53 COMMON/UIN/UIN( 100)** DEVELOP.54- COMMON/XTB/XT8 (30) **DEVELOP.55 COMMON/NGR ID/NGRID DEVELOP .56** COMMON/PARAM/ **MACHALPHAREFAMATINREFCUlNF DEVELOP\*S7 COMMON/RNi3/RN8 DEVELOP.S8 EQUIVALENCE** (GW(I)PW(293)) **DEVELOP.59 DIMENSION 6(99) .CM(99) DEVELOP.60 EQUIVALENCE (G(1) ,U(2,3)) DEVELOP.61** REWIND 12 **jMx JOB DEVELOP\*63 UTAU =UTAX** DEVELOP,64 WVPR **6H NO OEVELOP.65** DO **1 I=1,NPT DEVELOP .66** XPG(I) **= SU(I)\*REFC DEVELOP,67 UPG(I) = UIN(I)**<br> **CONTINUE** DEVELOP.69 **ICONTINUE** DEVELOP.69 ı. **GNU =UINF8RFFC/(12.\*RNB) DEVELOP.70**

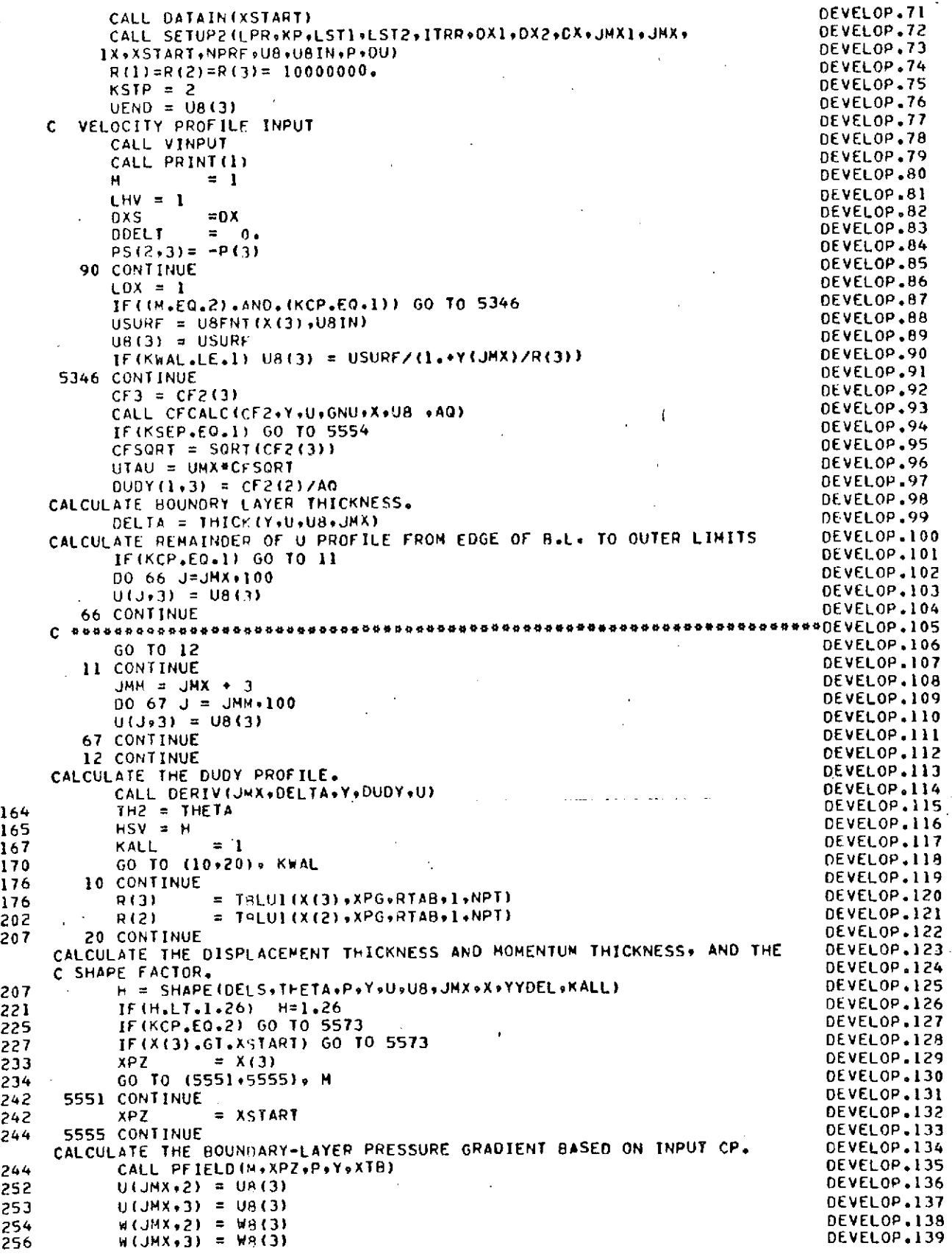

= 2 DEVELOP.140<br>S = 2 DEVELOP.140 DEVELOP.141<br>OEVELOP.142 5573 CONTINUE OEVELOP.142 IF(X(3).GT.XSTART) GO TO 5541 DEVELOP.143 ITR = 1<br>CALL EXTRAP(TTR,JMX,U,X,LPR,JUP,U8) develop.144<br>Develop.145 CALL EXTRAPTLIK, JMA, USASEFRADIS VOIT DEVELOP AND DEVELOP. 145<br>5541 CONTINUE DEVELOP. 146<br>147. CALL YPRESS DEVELOP.147 **UP(JMX) = U8(3)** DEVELOP.147 WP(JMX) *=* W8(3) DEVELOP\*148 LPR = LSVFN(XxXSTART+LHV+H+HSV+THETA+TH2+CF2+CF3) DEVELOP.150<br>DEVELOP.150 NDEL **= 1** DEVELOP.IS NOEL = 1<br>CALL HTYDEL(H+YO+2) DEVELOP.151<br>DEVELOP.151<br>DEVELOP.152 **<sup>00</sup>**5553 **J** = 1,JMX DEVELOP.152 UTABLE(J) = U(J+3) DEVELOP.153<br>S553 CONTINUE DEVELOP.154 5553 CONTINUE DEVELOP.154 UD **=** TALUI(YDYYDEL.UTABLE,2,JMX) DEVELOP.155 UD = UMX-UD<br>CALL EDDY(GNUT+3+Y+DUDY+P) DEVELOP.156 CALL EDDY(GNUT+3+Y+DUDY+P)<br>CALL EDDY(GNUT+3+Y+DUDY+P) DEVELOP.158 CALL VVEL(V+X+LST2+XSTART+Y+U+GNUT+GNU+P+DUDY+VINT+JMX+U8) DEVELOP+158<br>CALL VVEL(V+X+LST2+XSTART+Y+U+CT3,+TO0,iii,+TO) **CALL** POUT(NPPF\*X,XMX,KPTNNLST2,ITRR9LNITR) DEVELOP.159 5554 CONTINUE DEVELOP.160 CALL RESULT(CF2, JMX, X, 1)<br>CALL RESULT(CF2, JMX, X, 1) IF(KSEP.EQ.1) KRTNN = **I** DEVELOP.162 CALL ARRANGE(KRTNN) DEVELOP.103<br>CALL ARRANGE(KRTNN) DEVELOP.164 **GO** TO **(75.77)9** KRTNN DEVELOP.164 **75** CONTINUE DEVELOP.165<br>DEVELOP.166 KALL **=2** DEVELOP.166 H = SHAPE(DELS,TFETA,P+Y+U+U8,JMX+X+YYDEL+KALL) DEVELOP.167<br>H = SHAPE(DELS,TFETA+P+Y+U+U8,JMX+X+YYDEL+KALL) DEVELOP.168 **FI** = **.5\*(HS + 5.)** DEVELOP.168 USHAX **= SQRT(U8(3)0o2 #** W8(3)o2) DEVELOP.169 USINF = USIN<br>USINF = USIN DEVELOP.170 USINF = U8IN<br>UETE = USMAX/USINF DEVELOP.171<br>DEVELOP.172 CDT = 2.\*(THTS/REFC)\*UETE\*\*Fl DEVELOP.172<br>CALL DRINT/101 CALL PRINT(10) DEVELOP.173<br>CONTECTIVE DEVELOP.174 00 5556 **J=1,JMX** OEVELOP.174 US(J) = US(J)/USPAX 5556 CONTINUE<br>NF = NFLAP-NFP+1 DEVELOP.176<br>DEVELOP.177 NF **=** NFLAP-NFP\*l. DEVELOP.177 It ( $W_F = 60^\circ$ 1) MBITE(15) JHX\*(N2(J)\*)(J)\*)= DEVELOP.178<br>DEVELOP.179 THE CONSTRUCTION OF CONTRACTOR CONTRACTOR CONTRACTOR CONTRACTOR CONTRACTOR CONTRACTOR CONTRACTOR CONTRACTOR CONTRACTOR CONTRACTOR CONTRACTOR CONTRACTOR CONTRACTOR CONTRACTOR CONTRACTOR CONTRACTOR CONTRACTOR CONTRACTOR CONT ntinting to the control of the control of the control of the control of the control of the control of the control of the control of the control of the control of the control of the control of the control of the control of THE SEVELOP.181<br>27 CONTINUE 2010 12:00:00 DEVELOP.182 **7010** CONTINUE DEVELOP.182<br>DEVELOP.183 C IF(X(2)\*DX2-XX(KP)) **1119111,109** OEVELOP.183  $\begin{array}{l} \text{C} \quad 109 \times (3) = X \times (KP) \\ \text{C} \quad 60 \quad 10 \quad 113 \quad \text{D}} \end{array}$ <sup>C</sup>**GO** TO 113 DEVELOP.185 111 OXI **=** OX2 OEVELOP.186  $X(3) = X(2) + 6X1$  DEVELOP\*187<br>  $E(X(2) = 0.1)$  GO IO ESTI IF(KCP.EOQ.) GO **TO 5577** DEVELOP.188 USURF = U8FNT(X(3),UBIN)<br>U8(3) = USURF DEVELOP.199<br>U8(3) = USURF U8(3) **=** USURF DEVELOP.190 IF(KWAL.LE.1) U8(3) = USURF/(1.\*Y(JMX)/R(3)) DEVELOP.191 OU8X **= TBLU1(X(3),XPGgDU91NPT) OEVELOP.192** DU8X= 12.\*DUAX\*U8IN DEVELOP.193 P(3) = USURF\*DUBX DEVELOP. 194 **JP2** = **JMX \* I** DEVELOP.195 **JL6** = **JMX-6** DEVELOP.196 **00 81 J = 1⋅JP2** DEVELOP.197<br>00 81 J = 1⋅JP2 DEVELOP.198 GO TO (80+82)\*KWAL DEVELOP.198<br>DEVELOP.199 DEVELOP.199 80 UEDGE(J) = USURF/(1.+ Y(J)/R(3)) DEVELOP.199<br>60 TO 81<br>60 TO 81 GO TO 81 DEVELOP.<br>GO TO 81 DEVELOP. **82**UEDGE(J) = UP(3) DEVELOP.201<br> **82**UEDGE(J) = UP(3) DEVELOP.202<br> **81**CONTINUE **<sup>81</sup>**CONTINUE OEVELOP.202 **U(JMX+193) =** UEDGE(JMX+1) DEVELOP.203 U(JMX\*293) **=** UEDGE(JMX\*2) DEVELOP.204 **GO** TO **5578** DEVELOP.205 **5577** CONTINUE<br> **S577** CONTINUE<br> **APZ = X(3)**<br>
DEVELOP.207 XPZ *=* X(3) DEVELOP.207 CALL PFIELD(M,XP2,PYtXT8) DEVELOP.208

5578 **CONTINUE** OEVELOP.210 **113**  $DX=X(3)-X(2)$ <br> **113**  $DX=X(3)-X(2)$ <br> **113**  $DX=1$  $\text{IFR} = 1$  DEVELOP. **100** CONTINUE DEVELOP.212<br>DEVELOP.213 NPRF **=** NPRF+I DEVELOP.213 CALL ROUTINE TO EXAMINE ITERATION COUNTERS CONCERNED WITH INITIAL DEVELOP.214 ROUTINE TO EXAMINE TRENATION COONTENS CANCELINGS TIME PROGRAM.<br>PROFILE AND INTERMEDIATE PROGRAMED BY THE PROGRAM. DEVELOP.216 CALL SPEED(LST2,1TRR,ITR,V,U,JMX,X,Y,LN) DEVELOP.216<br>CEVELOP.217 IF(LOPT.EQ.2) GO TO 5999 OEVELOP.217 IF(ITR.LE.1) GO TO 6000 DEVELOP.218<br>DEVELOP.219 5999 CONTINUE DEVELOP.220 DELTA **=** THICK(YUUBJMX) OEVELOP.220 IF(ITR.GT.1) GO TO 6000 OEVELOP.222 GO TO (30+40)o KWAL DEVELOP.222<br>
GO TO (30+40)o KWAL DEVELOP.223<br>
GO TO (30+40)o KWAL DEVELOP.224 30 CONTINUE DEVELOP.224 R(3) T= TLUI(X(3),XPGRTABTlNPT) DEVELOP.224 <sup>40</sup>**CONTINUE** DEVELOP.225 IF(KCP.EO.1) **GO TO 6001** DEVELOP.227 USURF = UBFNT(X(3),U8IN) **DEVELOP.227** U8(3) **=** USURF DEVELOP.228 IF(KWAL.LE.1) U8(3) = USURF/(I.\*Y(JMX)/R(3)) DEVELOP.229  $\frac{1}{2}$   $\frac{1}{2}$  **DU8X = 12,aDU8X\*UBIN** DEVELOP.232  $P(3) = \text{USURF} \cdot \text{DU8X}$  DEVELOP.232<br>DEVELOP.233 <sup>00</sup>**83** J = IJP2 **DEVELOP.233** GO TO (84,85),KWAL DEVELOP.234<br>UEOGEKIN – HEUDEKIN AVILINZATION – DEVELOP.235 84 UEDGE(J) = USURF/(1.+Y(J)/R(3))<br>GO TO 83 DEVELOP.236<br>DEVELOP.235 85 UEOGE(J) = **U8(3)** DEVELOP.237 **83** CONTINUE DEVELOP.238<br>DEVELOP.239 **U(JMX\*l3) =** UEDCE(JMXI) DEVELOP.239 U(JMX\*2,3) = UEDGE(JMX\*2) OEVELOP.240<br>
GO TO 6002<br>
OC TO 6002 GO TO **6002** DEVELOP.241 6001 CONTINUE<br>6001 CONTINUE XPZ **=** X(3) DEVELOP.243 **CALL** PFIELD(tMXP2,PYtXTB) DEVELOP.244 6002 CONTINUE DEVELOP.245<br>DEVELOP.246 **<sup>6000</sup>**CONTINUE DEVELOP.246 IF(LST2.EO.I) LPR=l DEVELOP.247 CALL EXTRAP(TTR+JHX+U+X+LPR+UP+U8) DEVELOP-248<br>20 S J = 2+JHX<br>20 DEVELOP-249 DO 5 **J = 2,JMX** DEVELOP.249 IF(ABS(V(J)).GT.U8(3)\*.25).GO TO **6** DEVELOP.250 **GO** TO **5** DEVELOP.251 **<sup>6</sup>**CONTINUE DEVELOP.252 IF(V(J)) **7,7.8** DEVELOP.253 **7 V(J) = −.25ªU8(3)**<br>
GO TO 5 DEVELOP.255<br>
GO TO 5 DEVELOP.255 GO TO **5** DEVELOP.255 <sup>8</sup>**V(J) = .25\*UB(3)** DEVELOP.256 **5**CONTINUE CONTINUE CONTINUE **CALL COFISH** DEVELOP.258  $11 = 2$ <br> $11 = 2$ JJ **=** 1 DEVELOP.260 CALL MATRIX(B9GiJMX-ItII9JJ) DEVELOP.261 **c** DEVELOP.262 IF(SANGLE.EQ.O.)GO TO **9058** DEVELOP.263 **C** DOEVELOP.264 CALL MATRIX(NW+GW+JMX-I+II+JJ) DEVELOP.265<br>COUTINUS 9058 CONTINUE DEVELOP.266<br>DEVELOP.267 DEVELOP.267 GO TO'(9099059)9 **LST2** DEVELOP.267 9059 CONTINUE<br>CALL TESTIN LITRATALST2) CALL TESTIN LITRATALST2 **CALL** TESTILN.ITR,\*1LST2) **DEVELOP.269** U(JMX93) = **U8(3)** DEVELOP.270 w(JMX93) **=** W8(3) DEVELOP.271 **CALL** OPTION(ILNgLST2,DX29DXIDXMAX ITRXLOPT\*KRP2,LOX) DEVELOP.272 CALL OF FIGN (ENVERTISIONE) ON EXERCISE THE CONTRACT OF CONTRACT OF CONTRACT OF CONTRACT OF CONTRACT OF CONTRA<br>CONTRACT OF CONTRACT OF CONTRACT OF CONTRACT OF CONTRACT OF CONTRACT OF CONTRACT OF CONTRACT OF CONTRACT OF CO **900**CALL PRINT(4) DEVELOP.275<br>CALL PRINT(2) DEVELOP.275 CALL PRINT(2) DEVELOP.275<br>CALL PRINT(4) DEVELOP.275 CALL PRINT(4) DEVELOP.276 en de la provincia de la provincia de la provincia de la provincia de la provincia de la provincia de la provi<br>De la provincia de la provincia de la provincia de la provincia de la provincia de la provincia de la provinci **END DEVELOP.278**

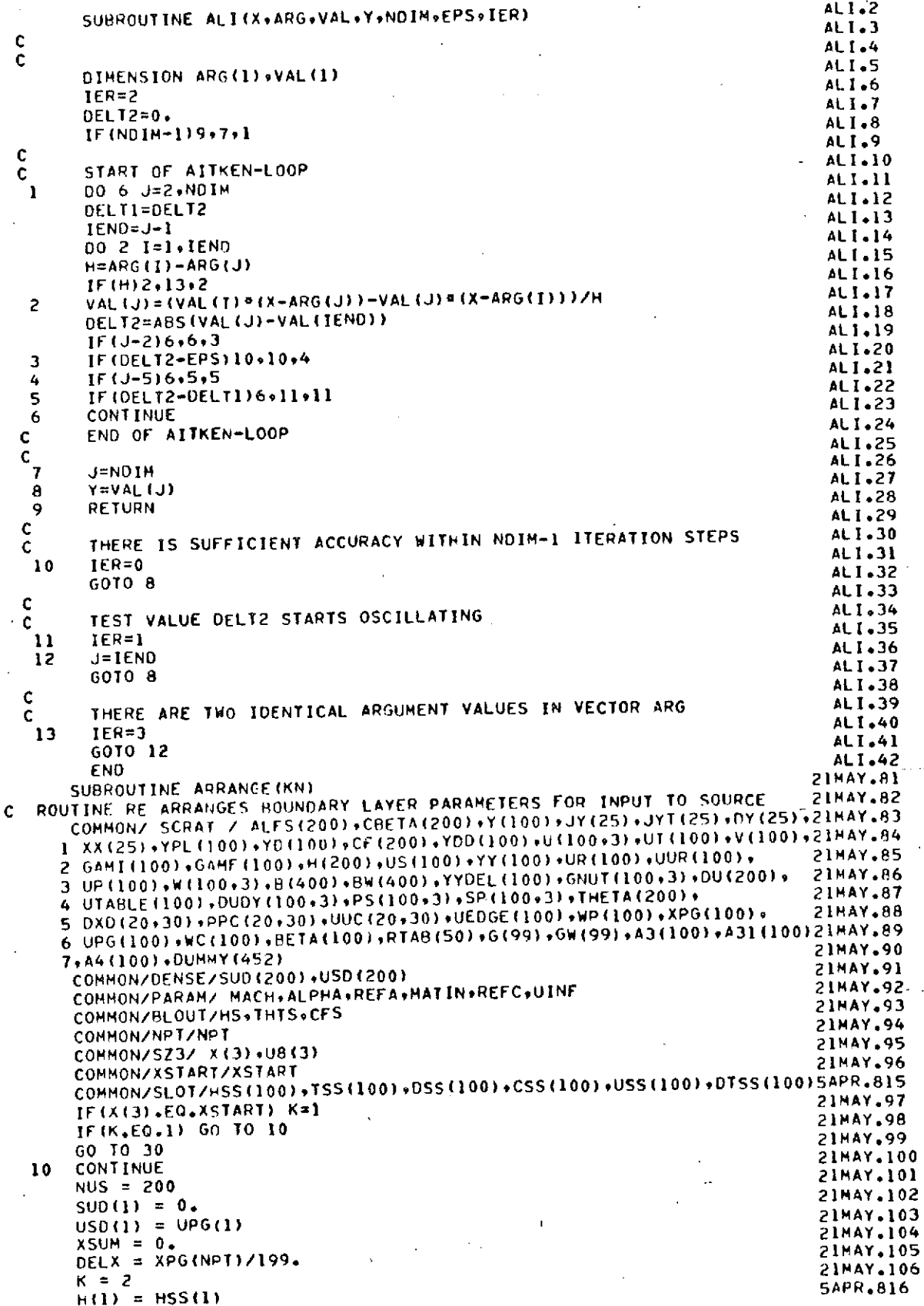

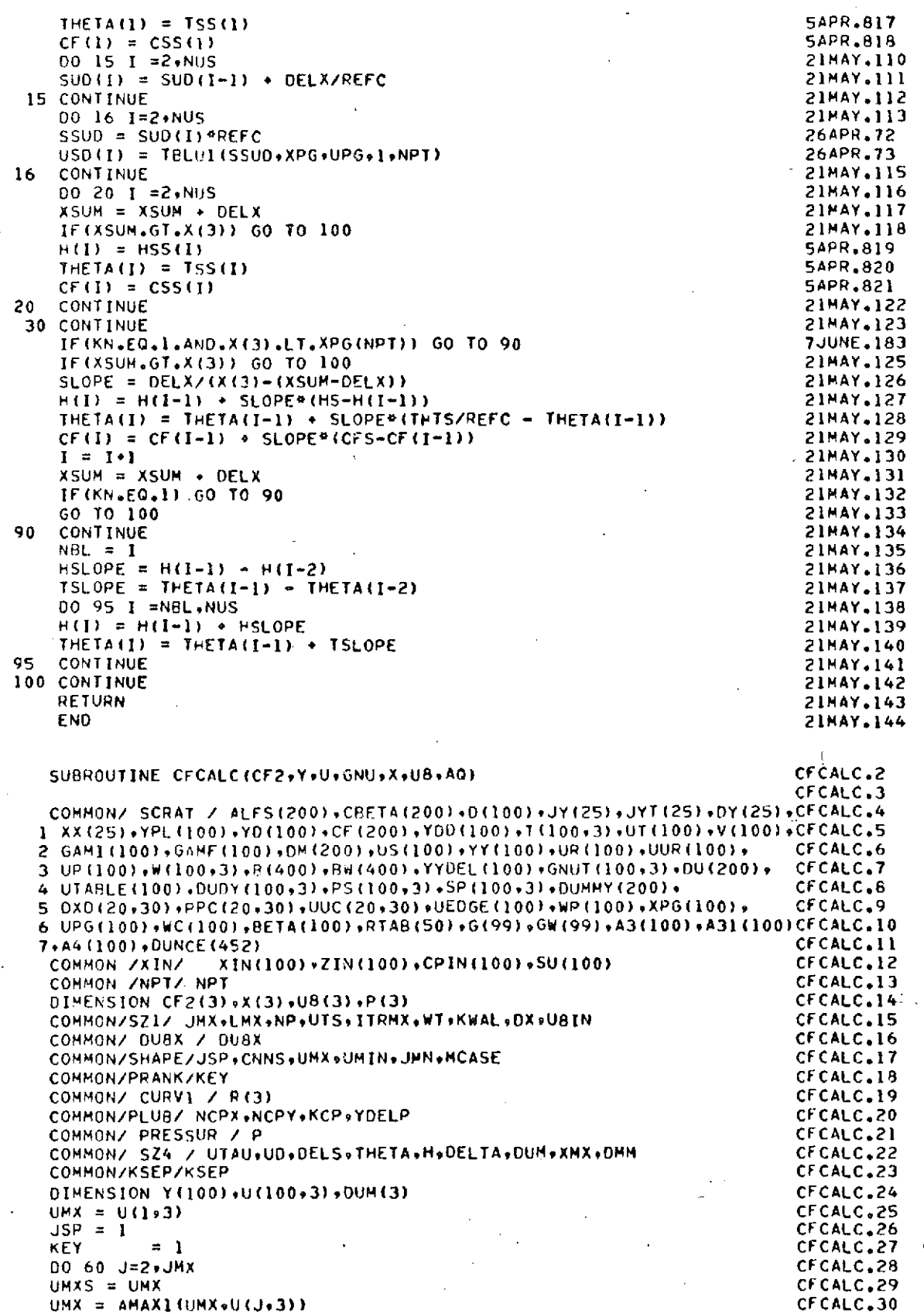

IF(UMX.NE.UMXS) **JSP=J** CFCALC.31 IF(U(J,3).LE.0.) GO TO 200. CFCALC.32 IF(U(J+3)-UMX) 80+60+60 CFCALC+33<br>
CONTINUE CFCALC+34 **<sup>60</sup>**CONTINUE CFCALC.34 80 CONTINUE CFCALC.35<br> **80 CONTINUE** CFCALC.35<br> **EFCALC.36**<br> **EFCALC.36** IF(JSP.LT.(JMX-2)) GO TO **110** CFCALC.36 **C JSP JMX** CFCALC.37 CFCALC.38<br>
CFCALC.39<br>
MCASE = 1 MCASE = **I CFCALC,39** GO TO 120 CFCALC.40 110 CONTINUE **CFCALC.41 JMN** = **JSP** CFCALC.42 UMIN = UMX **CFCALC.43** 00 115 **J=JSPJMX** CFCALC.44 UMNS = UMIN CFCALC.45 UMIN = AMINI(UMINvU(J93)) CFCALC.46<br>TETUMIN.NE.UMNS) UMN=.f IF(UMIN.NE.UMNS) **JMN=J** CFCALC.47 IF(U(J,3)-UMIN) **11591159116** CFCALC.48 115 CONTINUE CERTAIN CONTINUE CERTAIN CERTAIN CERTAIN CERTAIN CERTAIN CERTAIN CERTAIN CERTAIN CERTAIN CERTAIN CERTAIN CERTAIN CERTAIN CERTAIN CERTAIN CERTAIN CERTAIN CERTAIN CERTAIN CERTAIN CERTAIN CERTAIN CERTAIN CERTAIN C **116** IF(R(3).LE.1.OE+6) **GO** TO **117 CFCALC,50** 116 CONTINUE CFCALC.51<br>
IF CINN.I T. (JNX-1)) GO TO 118 IF(JMN.LT.(JMX-I)) GO TO **118** CFCALC.52 **C 117** IF (UMIN.LT.U8(3)\*.10) GO TO **118** CFCALC.53 IF(UMIN.GE.UMX\*.95) **GO** TO 121 CFCALC.54 MCASE = 2 CFCALC.55<br>CMMS = 1.001 **CNNS** = **1.001 CFCALC.56** GO TO 120 **CFCALC,57 118** CNNS = **.999** CFCALC,58 MCASE = **3** CFCALC.59 IF(ABS(UMX-UMIN)/UMX **-. 0005)** 119,1199120 CFCALC.60 **119** KEY = 2 **CFCALC.61** 121 MCASE = 1 CFCALC.62<br>
CHO = .999<br>
CFCALC.63 CNNS **= .999 CFCALC.63** JSP **= JMX CFCALC.64 JMN** = JMX CFCALC.65 UMX **= U8(3)** CFCALC.66 120 CONTINUE CFCALC.67<br>
AO = GNIL/UR(3) 882 **AQ = GNU/U8(3)\*o2** CFCALC.68 **AQ** = GNU/(UMXoo2) CFCALC.69 IF(KCP.EQ.1) GO TO 10 CFCALC.70 DUBX **=** TBLU1(X(3),XPGsDU91.NPT) **CFCALC.71 OU8X= 12.\*DURX\*U8IN** CFCALC.72 GO TO 20 CFCALC.73 10 CONTINUE CFCALC.74<br> **10** CONTINUE CFCALC.75<br>
CFCALC.75 DUBX =-PS(293)/UP(3) CFCALC.75 20 CONTINUE CFCALC.76<br>
xai = y(1)+y(2)/(y(2)+y(3)) CFCALC.77 XAl = Y(3)\*Y(2)/(Y(2)\*Y(3)) CFCALC.77  $XA2 = Y(3)*Y(2)*Y(3)*Y(2)*Y(2) * (Y(2)-Y(3))$  CFCALC.78<br>
CF2(1) = A0\*(2.4)(4.3)-9.59(3.3) + 18.\*0(2.3))/(6.\*(Y(2)-Y(1))) CFCALC.79 CF2(1) **= AOQ(2.U(493)-9.AU(3,3) \* 18.eU(2.3))/(6.o(Y(2)-Y(l))) CFCALC.79** CF2(2) =AQ'(-U(3.3) **4** 4.\*U(2,3)}/(2.\*(Y(2)-Y(1))) **CFCALC.80** CF2(3) **=** (U(313)\*Y(2) 0e3 **- U(293)\*Y(3)\*\*3)/XA2** CFCALC.81 CF2(3) = CF2(3) + U8(3)\*DU8X\*XAI/(GNU\*288.) **CFCALC.82**<br>CF2(3) = AQ\*CF2(3) **CFCALC.83** CF2(3) **=** AO"CF2(3) **CFCALC.83-** CF2(1) **=** 12.\*CF2(l) CFCALC.84 CF2(2) **=** 12.\*CF2(2) CFCALC.85 **CF2(3)** = **12.\*CF2(3)** CFCALC.86 IF(CF2(3)) **200970970** CFCALC.87 **70** CONTINUE **CFCALC.88** RETURN CFCALC.89 200 CONTINUE **CFCALC.90** CALL PRINT(2) CFCALC.91 CALL PRINT(8) CONTROLL PRINT(8) CONTROLL PRINT(8) CONTROLL PRINT(8) CONTROLL PRINT(8) CONTROLL PRINT(8) CONTROLL PRINT(8) CONTROLL PRINT(8) CONTROLL PRINT(8) CONTROLL PRINT(8) CONTROLL PRINT(8) CONTROLL PRINT(8) CONTROLL P KSEP = 1 - **CFCALC.93** RETURN **CFCALC.94 END CFCALC.95**

## REPRODUCIBIITY **OF THE**

### ORIGINAL PAGE  $\mathbb{L}$  POOR

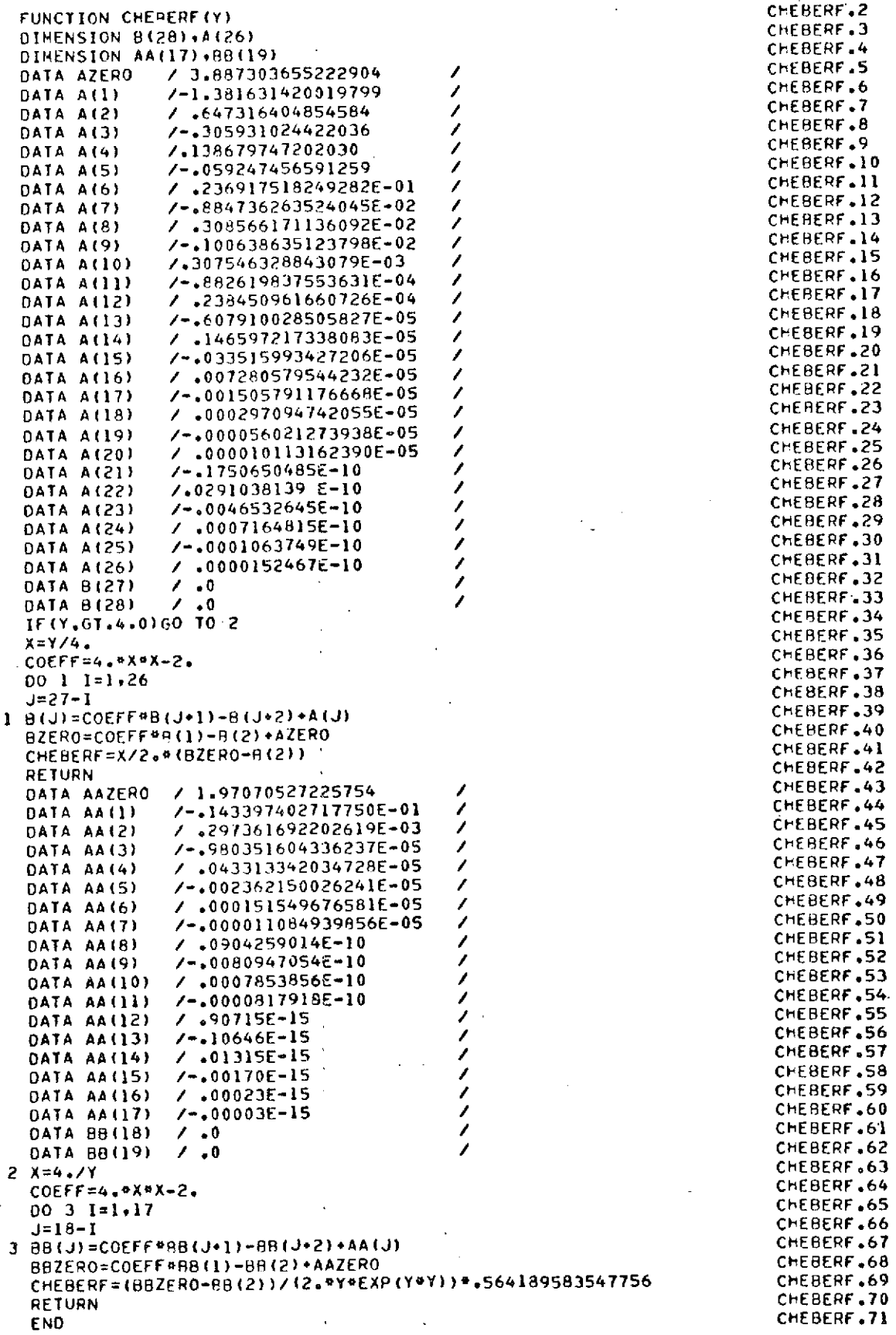

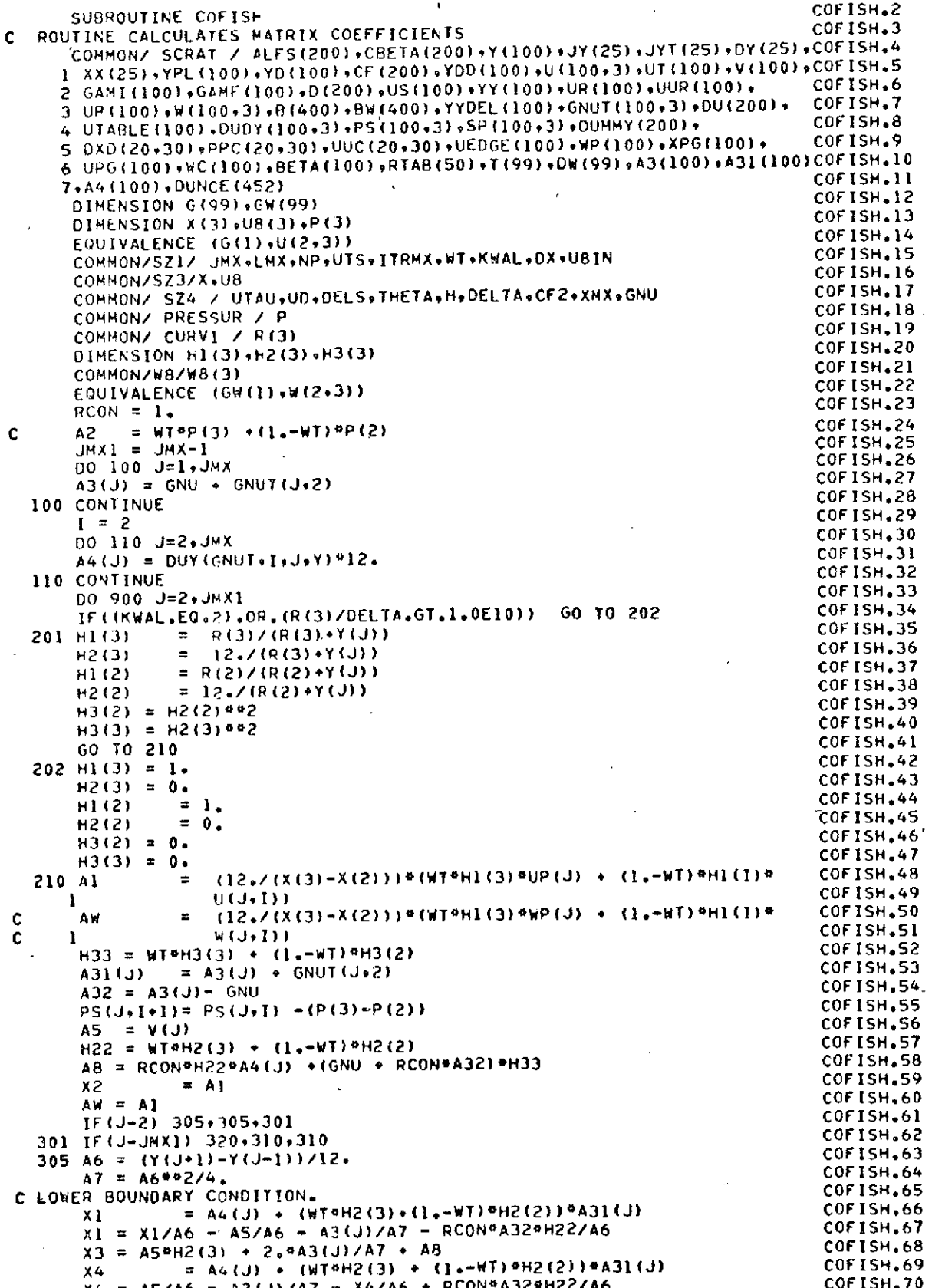

 $X5 = A54H2(2) + 2.9A3(1)/AT + AB$ C LEFT HAND SIDE.  $\div$  WT\*X3  $\equiv$  X2  $8(1)$  $8(2)$ = WT\*X4  $HW(1) = AW + W192.9A3(J)/AT$ REPRODUCIBILITY OF THE  $BM(2) = M14X4$ C RIGHT HAND SIDE. ORIGINAL PAGE IS POOR  $00 = 0.$  $OWO = O<sub>0</sub>$  $01$  $\mathbf{H}$  $0 OW1 = 0.$  $=$  x2 + (1.-WT) \*X5 G2  $0W2 = AW - (1. -WT) * 2. * A3(J)/A7$  $= -X49(1,-W)$  $03$  $\sim 10$  $QW3 = -(1 - WT)^{4}X4$ =  $(1, -W1)$  eHI (2) ¤PS(J+I) + WT#HI (3) \*PS(J+I+1)  $04$  $QWA = 0.$ GO TO 500 C UPPER BOUNDARY. C UPPER BOUNDRY CONDITION. 310 00 312 L=1, LMX IF(J.EQ.JYT(L)) GO TO 315 312 CONTINUE  $=$  (Y(J+1)-Y(J-1))/12. A6  $(11)(11)(11) - (11)(11)(11)(11) - (11)(11)(11)$  $\Delta$ 7  $\equiv$  $= 40 (J-2)-2$ JJ = A4(J) + (WT\*H2(3) + (1+\*WT)\*H2(2))\*A31(J)  $x_1$  $x1 = x1/46 - A5/A6 - A3(1)/A7 - RCONPA32eH22/A6$ C LEFT HAND SIDE (UPPER B.C.)  $B(JJ+1) = 0.$  $BW(JJ+1) = 0.$  $B(13+2) = W14X1$  $BW(JJ*2) = WT*XI$ C RIGHT HAND SIDE (UPPER B.C.)  $= 0.$ Q٥  $QWO = 0.$  $= - (1, -u) * x1$ 01  $QW1 = - (1 - WT)^{n}X1$ GO TO 317 315 CONTINUE  $=$  (Y(J+1)-Y(J-2))/12. А6.  $= (Y(3+1)-Y(3)) \circ (Y(3)-Y(3-2))$ 144. A7  $= 40(3-2)-2$ JJ. = A4(J) + (WT=H2(3) + (1+-WT)=H2(2))+A31(J)  $x_1$  $x1 = x1/A6 - A5/A6 - A3(1)/A7 - RCONR 324H22/A6$ C LEFT HAND SIDE (UPPER B.C.) WHEN STEPSIZE CHANGES.  $B(JJ+1) = WT+X1$  $BW(JJ+1) = WT*X1$ C RIGHT HAND SIDE (UPPER B.C.) WHEN STEP SIZE CHANGES.  $B(JJ*2) = 0.$  $BW(JJ*2) = 0.$  $= -(1 - hT)^4X$  $00$  $QWO = -11 - -W1) PX1$  $= 0.$  $Q_{1}$  $QWI = 0.$ 317 CONTINUE  $X3 = A5^{\circ}H2(3) + 2.543(3)/AT + A8$ = A4(J) + (WT\*H2(3)+ (1.-WT)\*H2(2))\*A31(J)  $X X4 = AS/AB - A3(J)/A7 - X4/A6 + RCON^aA32*H22/A6$  $XS = A59H2(2) + 2*9A3(J)/A7 + AB$  $B(JJ*3) = X2 + WI*X3$  $B''(JJ*3) = AW * W7*Z*43(J)/AT$  $= X2 - (1 - W1)^6 X5$  $QZ$  $QWZ = AW - 11.74792.443(J) 7A7$  $= -x40(1, -41)$ 03.  $QW3 = -(1 - WT)^{6}X4$ =  $(1 - W1)$  PHI (2) \*PS(J+I) -WT\*HI (3) \*PS(J+I+I)<br>= 04 + U8(3) \*WT\*X4  $0 Q +$  $QWA = -W8(3)$  \*\*\*\*\*4

COFISH.71

COFISH.72

COF1SH.73

COFISH.74

COF15H.75

COFISH.76

 $COTISH.77$ 

COFISH.78

COFISH.79

COFISH.80

COF1SH.81

COFISH.82

COFISH.83

COFISH.84

COF15H.85

COFISH.86

COFISH.87

COFISH.88

COFISH, 89

COF1SH.90

COFISH.91

**COF ISH.92** 

COF1SH.93

COF1SH.94

COFISH.95

COFISH.96

COFISH.97

COFISH.98

COF ISH, 99

COFISH.100

COFISH, 101

COFISH.102

COFISH.103

COFISH, 104

COF1SH.105

COF1SH.106

**COFISH.107** 

COF1SH.108

COFISH.109

COFISH, 110

COFISH.111

COFISH.112

COFISH, 113

COFISH, 114

COF15H.115

COFISH.116

COFISH.117

COFISH, 118

COF ISH.119

COF ISH, 120

**COF1SH.121** 

**COFISH, 122** 

COFISH.123

COF ISH.124

COFISH.125

COFISH.126

COFISH, 127

COF1SH.128

COF1SH.129 COFISH.130

**COFISH.131** 

COF1SH 132

COFISH.133

**COFISH, 134** 

**COF ISH.135** 

COFISH.136

COFISH, 137

COF1SH.138

COF1SH<sub>-139</sub>

REPRODUCIBILITY OF THE COFISH, 140

 $\mathbf{f}$ 

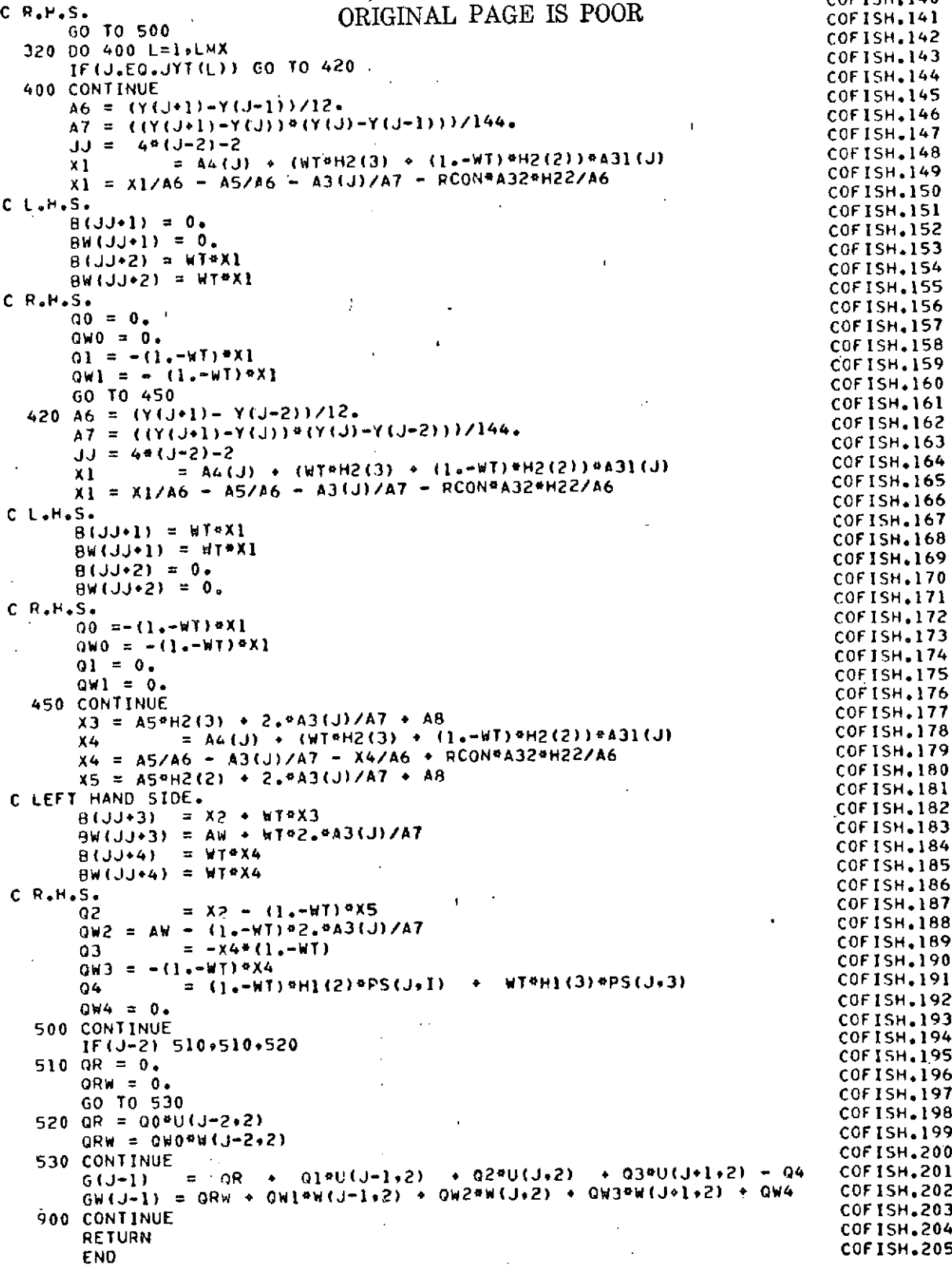

#### REPRODUCIBILITY **OF** THE ORIGINAL **PAGE** IS POOR

 $\mathbf{r}$ 

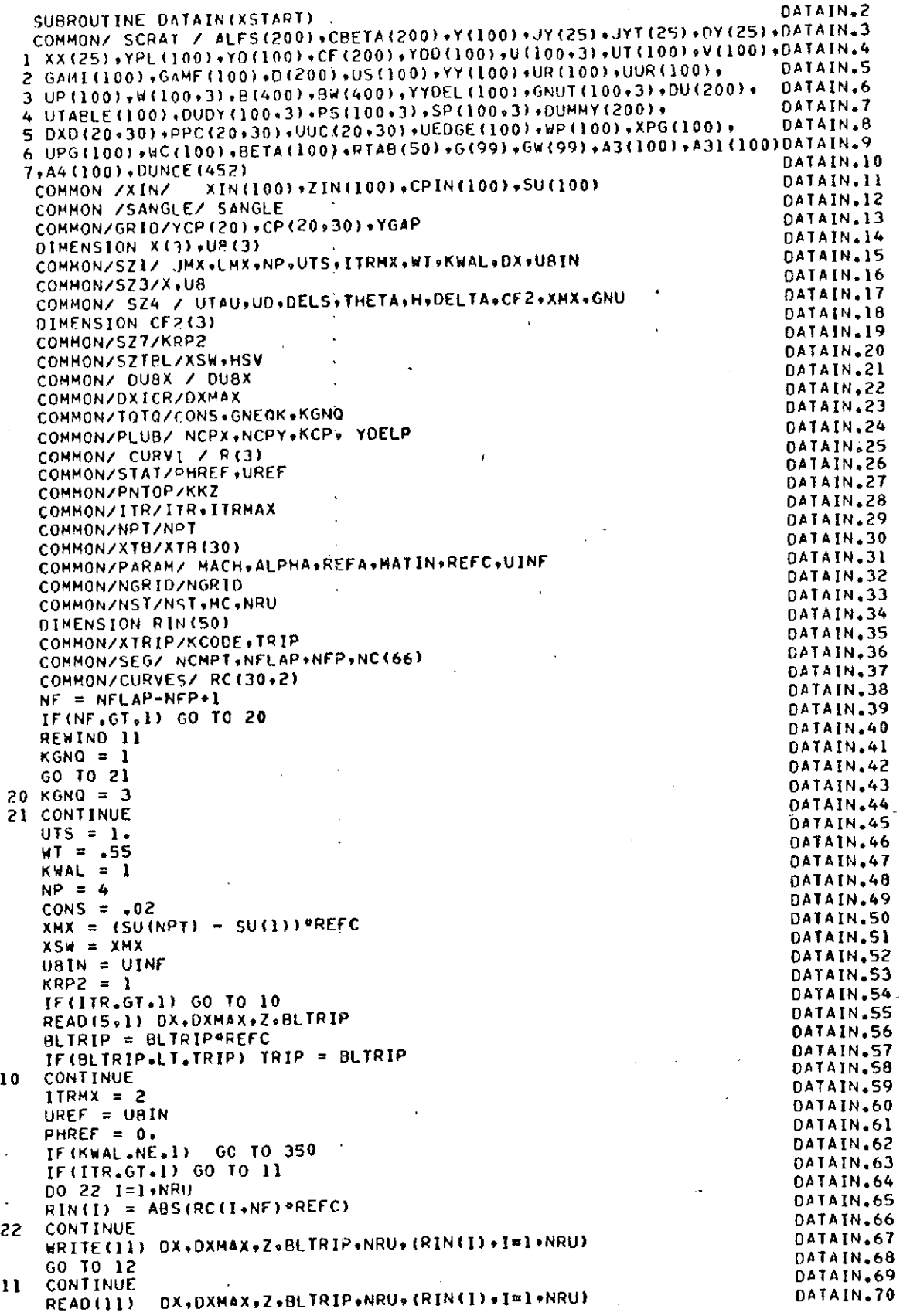

**DATAIN.71** 12 CONTINUE DATAIN.72  $KKZ = INT(Z)$ DATAIN, 73 N = NPT-NRU DATAIN.74 IF(N) 2,3,6 DATAIN.75  $NN = ABS(N)$ 2 DATAIN.76 GO TO 4 DATAIN.77  $NN = 0$ 3 DATAIN.78 00 5 I = 1.NPT 4 DATAIN.79  $RTAB(1) = RIN(I+NN)$ DATAIN.80 **CONTINUE** 5 DATAIN.81 60 10 9 DATAIN.82  $00 \t{7} \t{1} = 1 \t{N}$ ٠6 DATAIN, 83  $RTAB(I) = RIN(I)$ DATAIN.84 **CONTINUE** 7 DATAIN.85  $NN = N+1$ DATAIN.86 00 8 I = NN, NPT DATAIN.87  $RTAB(I) = RIN(I-NN+1)$ DATAIN.88 CONTINUE  $\mathbf{a}$ DATAIN.89  $\bullet$ CONTINUE DATAIN.90 350 CONTINUE DATAIN.91  $KCP = 1$ DATAIN.92  $NCPX = NGRIO$ 0ATAIN.93  $NCPY = 20$ DATAIN.94  $KCODE = 1$ DATAIN.95 IF(KCP.GT.1) GO TO 450 DATAIN.96 YOELP =  $YCP(20)$ DATAIN.97 CALCULATE U FROM CP. DATAIN.98 00 410 I=1.NCPX DATAIN.99 00 410 J=1, NCPY DATAIN.100  $UUC(J, I) = SORT(I - - CP(J, I)) = U8IN$ DATAIN.101 410 CONTINUE DATAIN.102 DO 420 I=1.NCPX DATAIN.103  $XTH(I) = XPG(I+NSI-1)$ DATAIN.104 **CONTINUE** 420 DATAIN.105 CALL DUDS (XTB+UUC+NCPX+NCPY+DXO) DATAIN.106 DO 430 I=1, NCPX DATAIN.107 DO 430 J=1.NCPY DATAIN.108  $PPC(J+I) = 0$  UUC(J,I)\*DXD(J,I)\*12+ 0ATAIN.109 430 CONTINUE 047AIN.110 450 CONTINUE DATAIN.111 **RETURN** DATAIN.112 1 FORMAT( 7E10.3) DATAIN.113 END. DERIV.2 SUBROUTINE DERIV(JHX+DELTA+Y+OUDY+U) DERIV.3 DIMENSION Y(1), DUDY(100+3), U(100+3) DERIV.4 COMMON/SZ1/JJ+LMX DERIV.S 00 70 J=2, JHX DERIV.6 IF(Y(J)-DELTA) 81,81,82 DERIV.7 81 CONTINUE DERIV.8  $QUOY(J,3) = OUT(U,3,3,4,1)$ DERIV.9 GO TO 83 DERIV.10  $82$  DUDY (J+3) = 0. DERIV.11 83 CONTINUE DERIV.12 .70 CONTINUE **DERIV.13 RETURN** DEPIV.14 **END DU05+2** SUBROUTINE DUDS (XF+SIGF+NT+NY+SIGMF) 0005.3 DIMENSION XF(50), SIGF(20,20), SIGMF(20,20) nuns.4  $00200$   $J = 1.9Y$ **DUOS.5** DO 100 I=1.NT **DUDS.6** IF(I.6T.1) Gn TO 20 C FIRST POINT. USE FORWARD DIFFERENCES (LAGRANGE). **DUDS.7 DUDS.8**  $= XF(I+1)-XF(1)$  $0<sub>x</sub>1$ **DUDS.9**  $=$  XF(1+2)-XF(1+1) DX2 **DUDS.10**  $= Dx1 + DX2$ **DX DUDS.11** =  $S [GF (J+I+1) - S [GF (J+I)]$ DS1

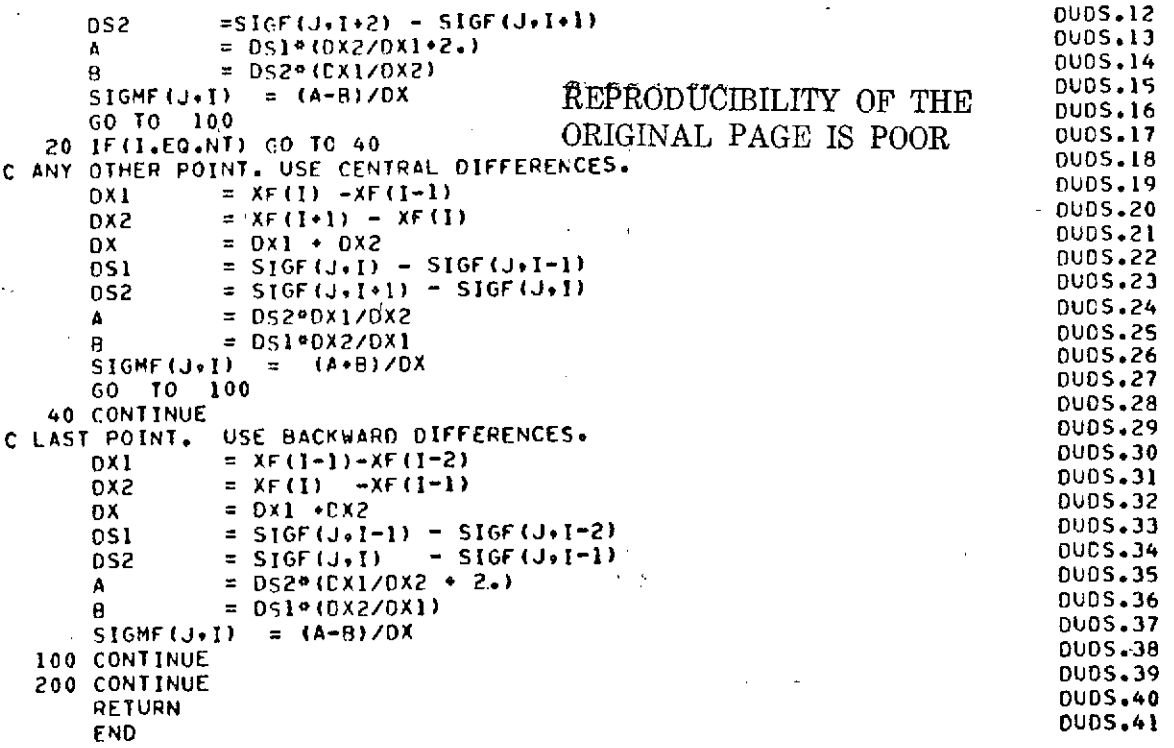

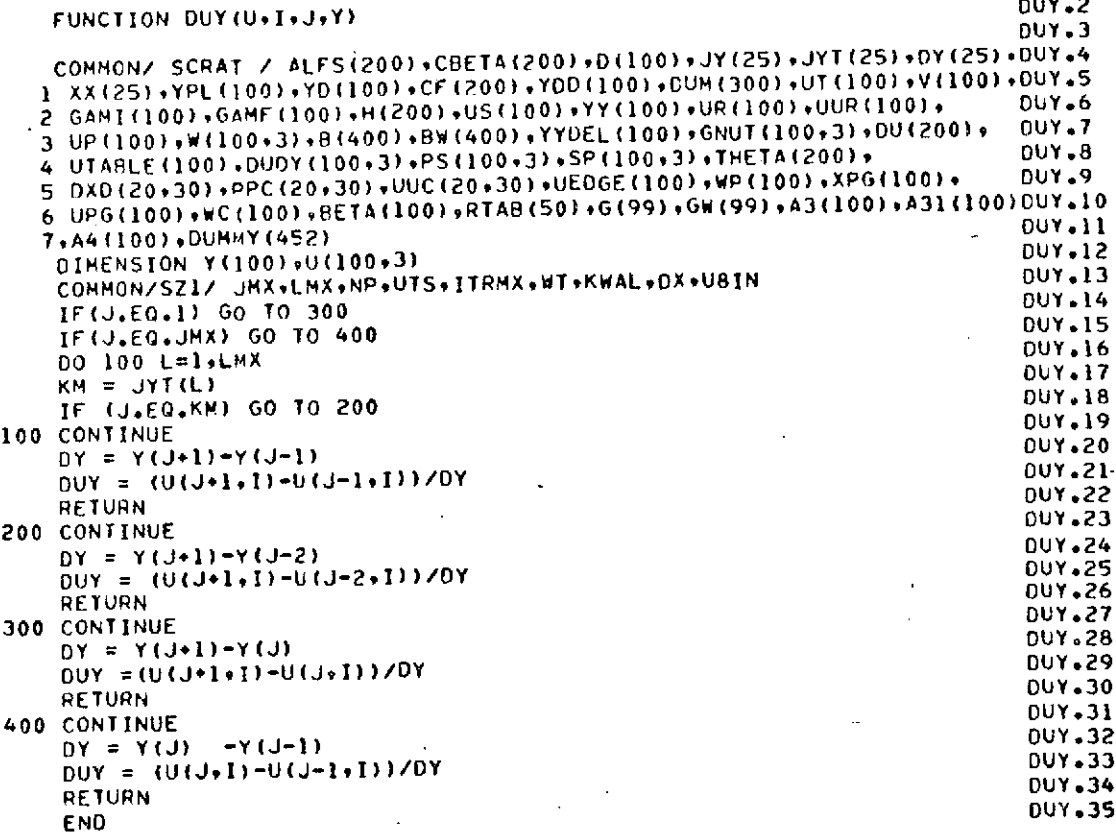

 $189<sup>°</sup>$ 

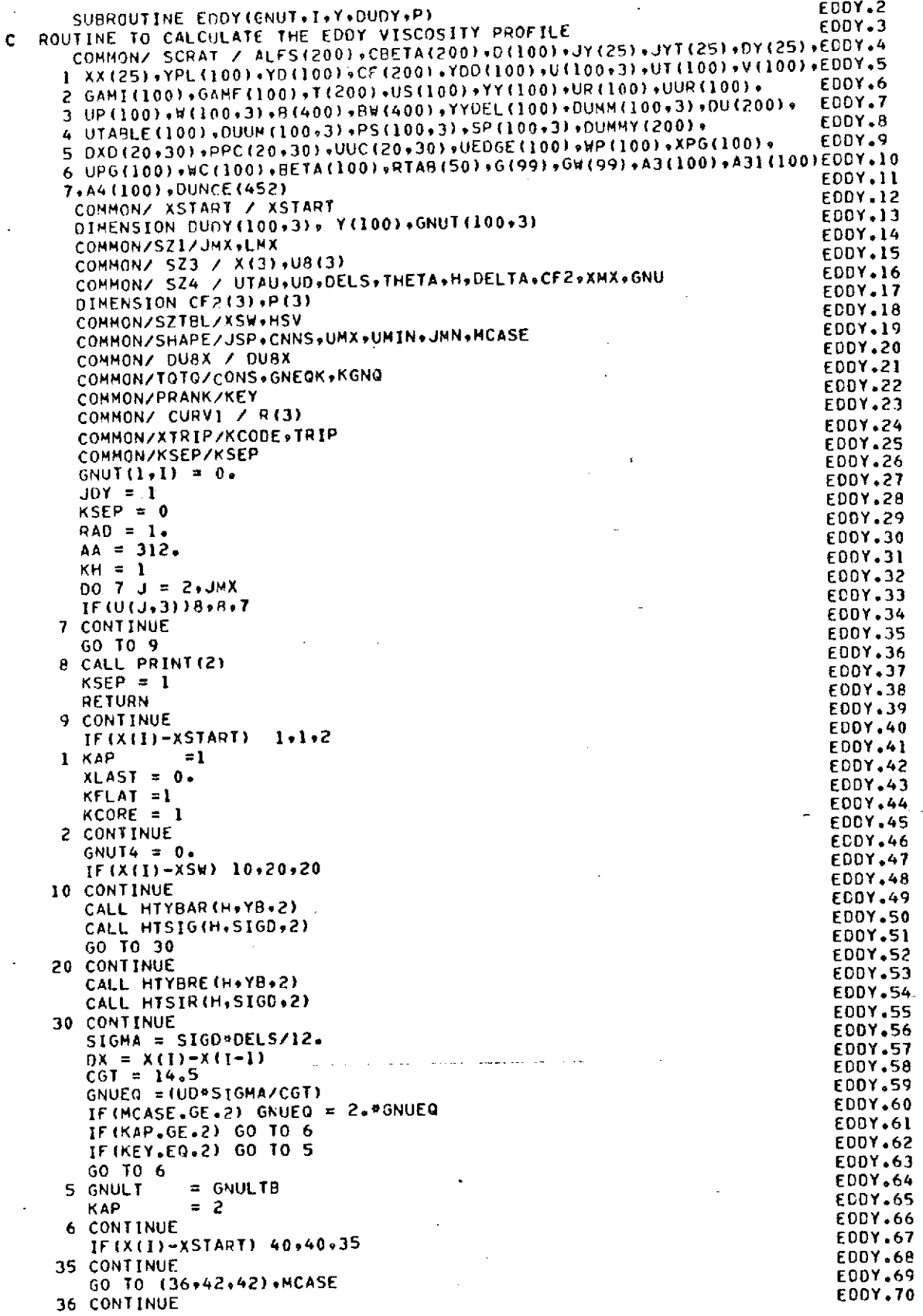

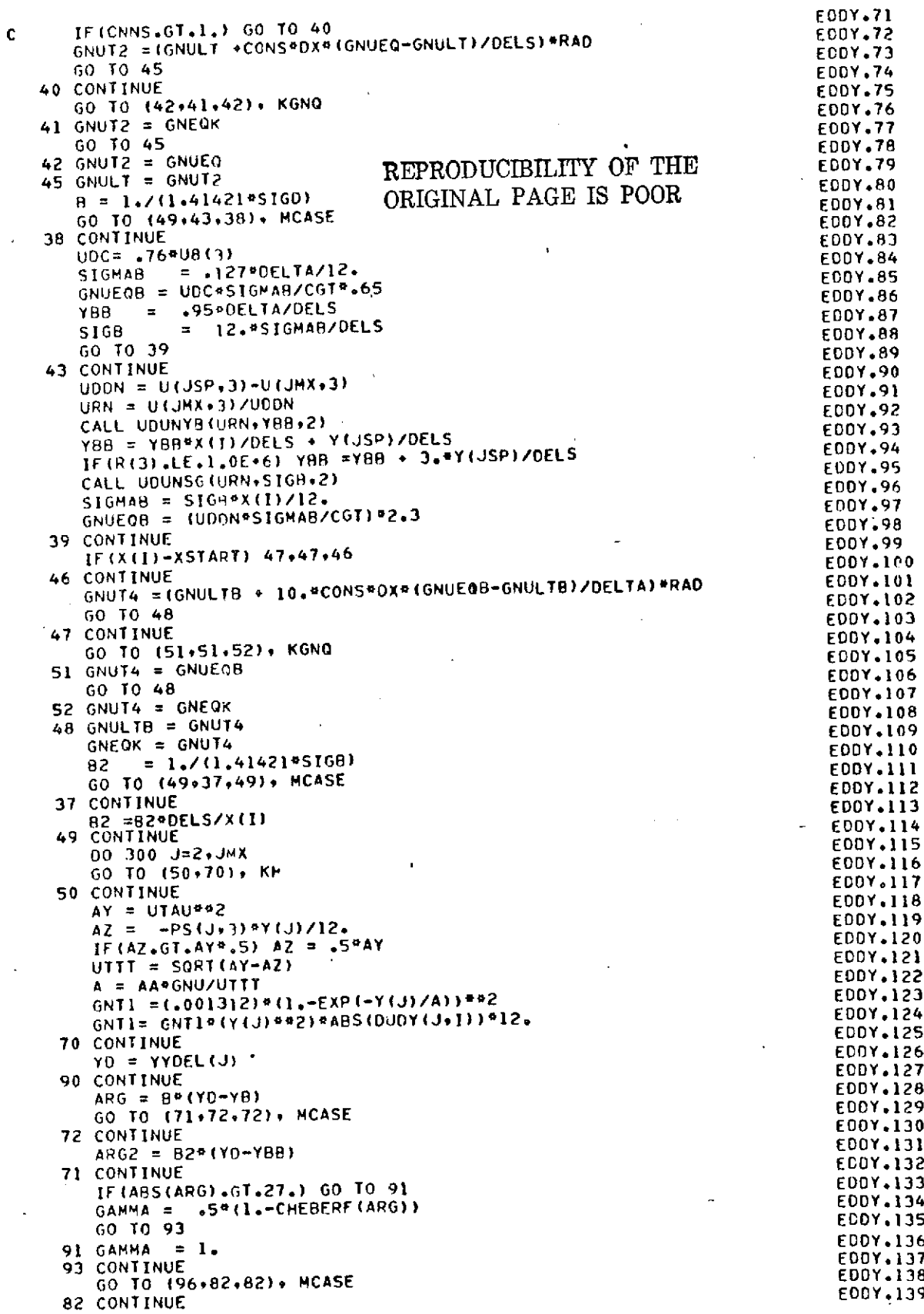

 $\bar{z}$ 

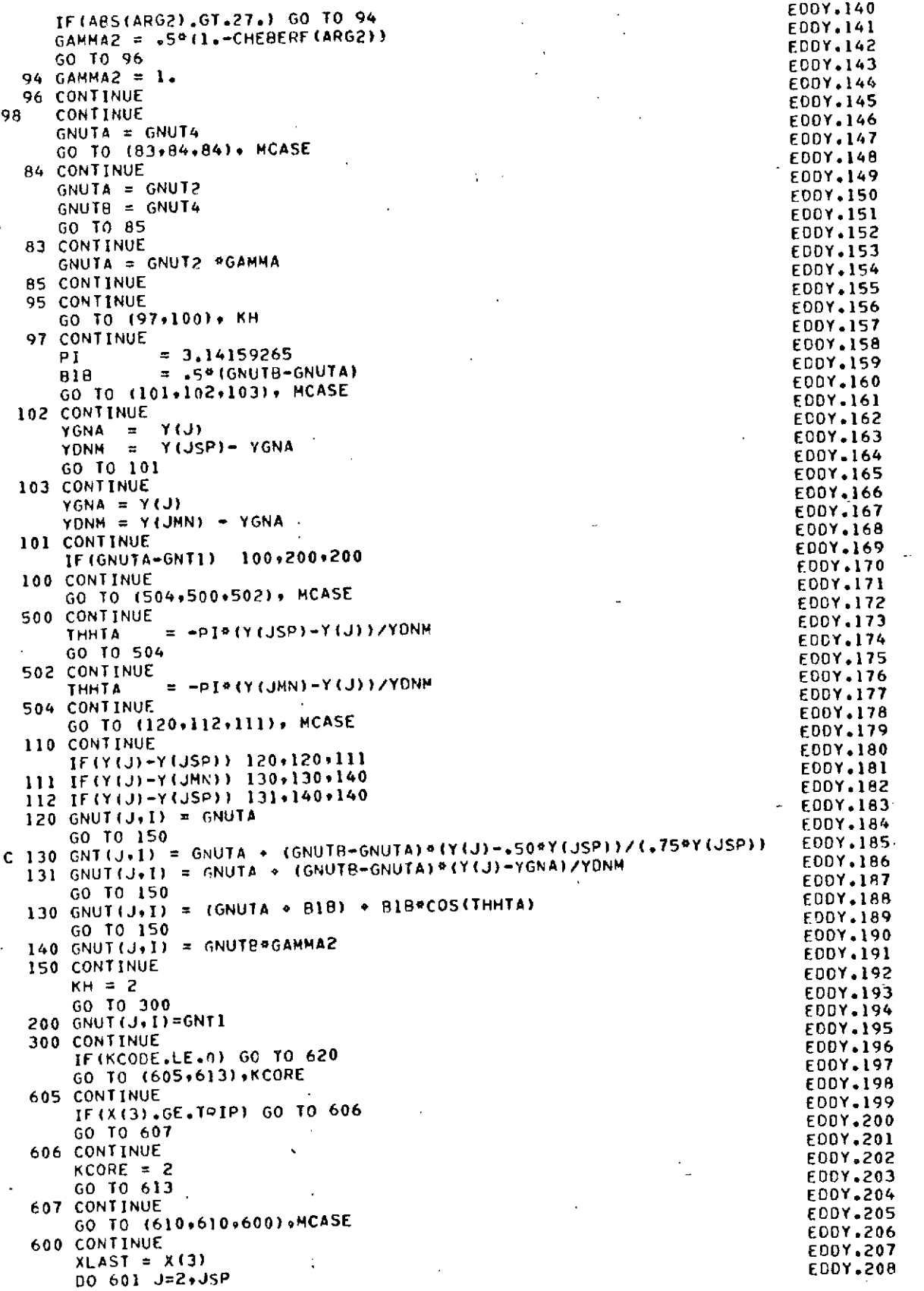

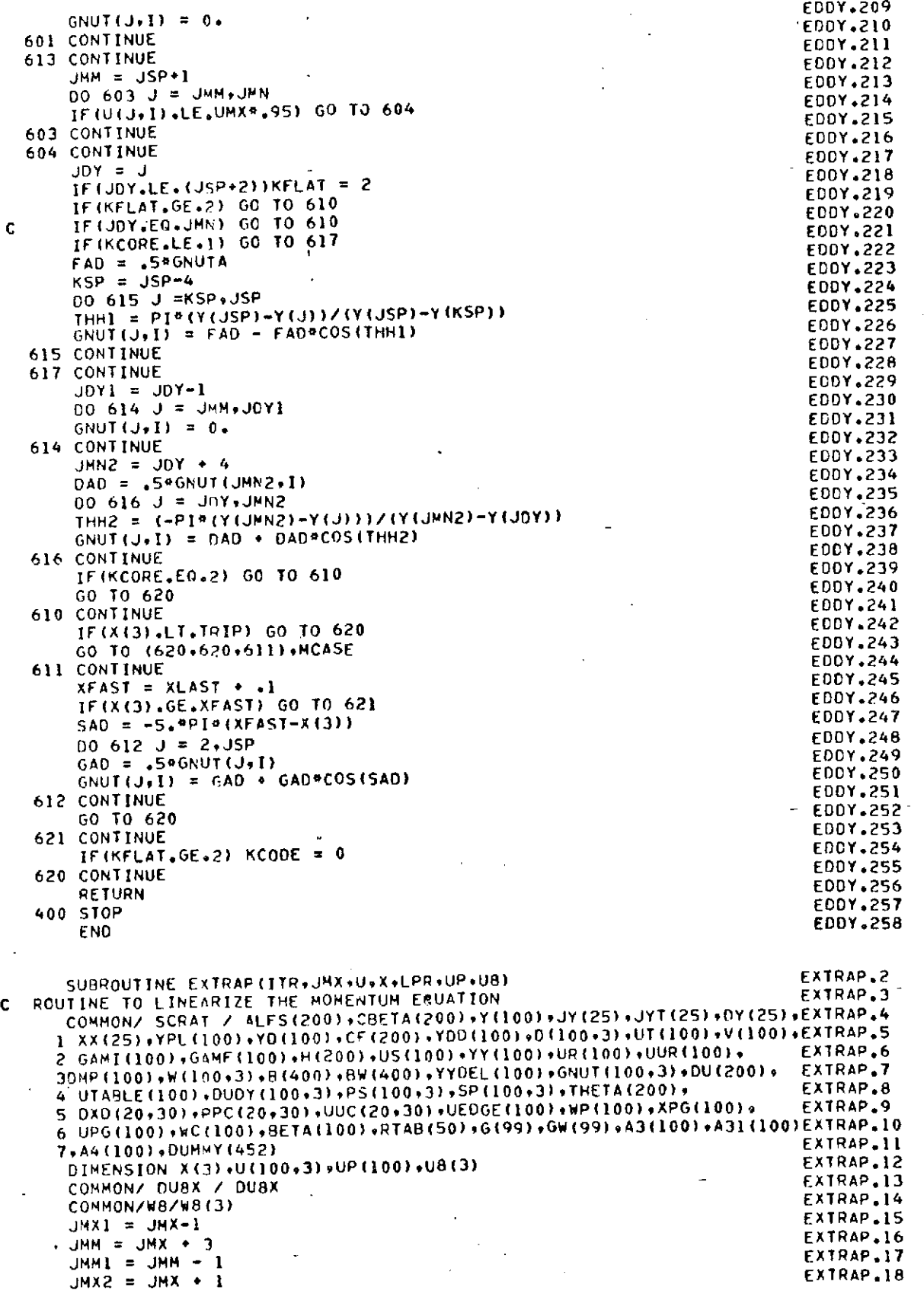

engel.

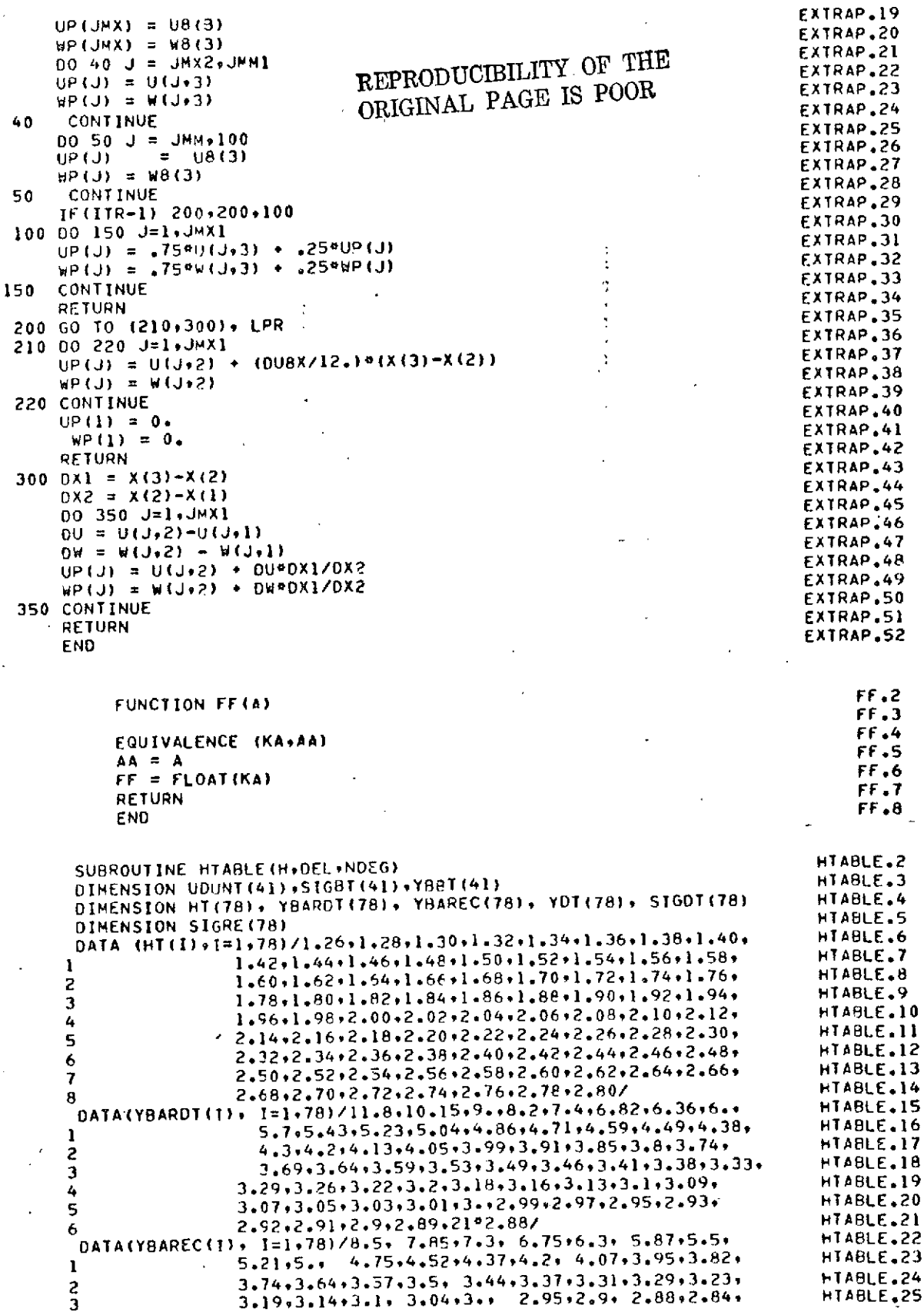

, a

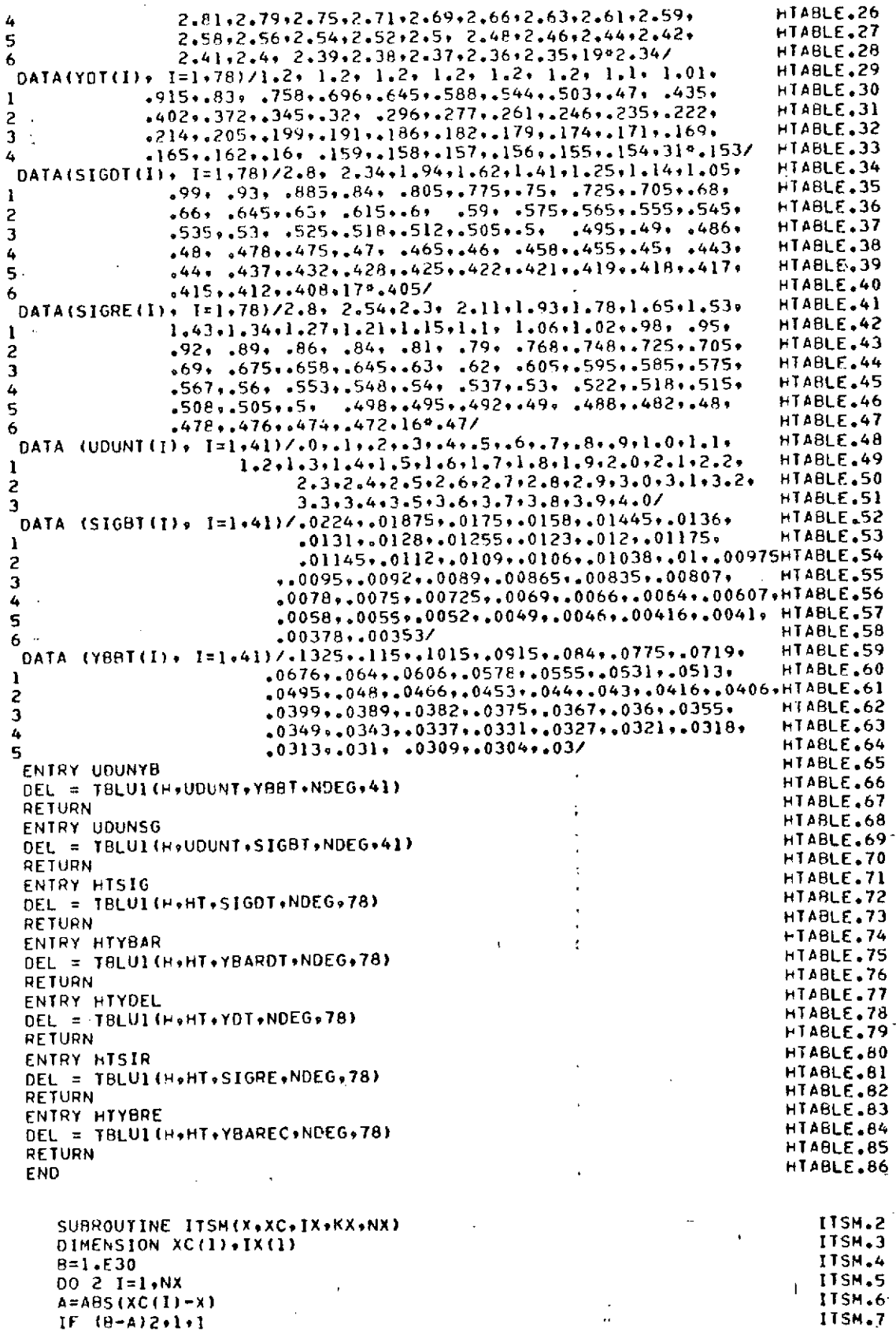

 $A=AB5(XC(1)-X)$ <br>IF  $(B-A)2*1*1$
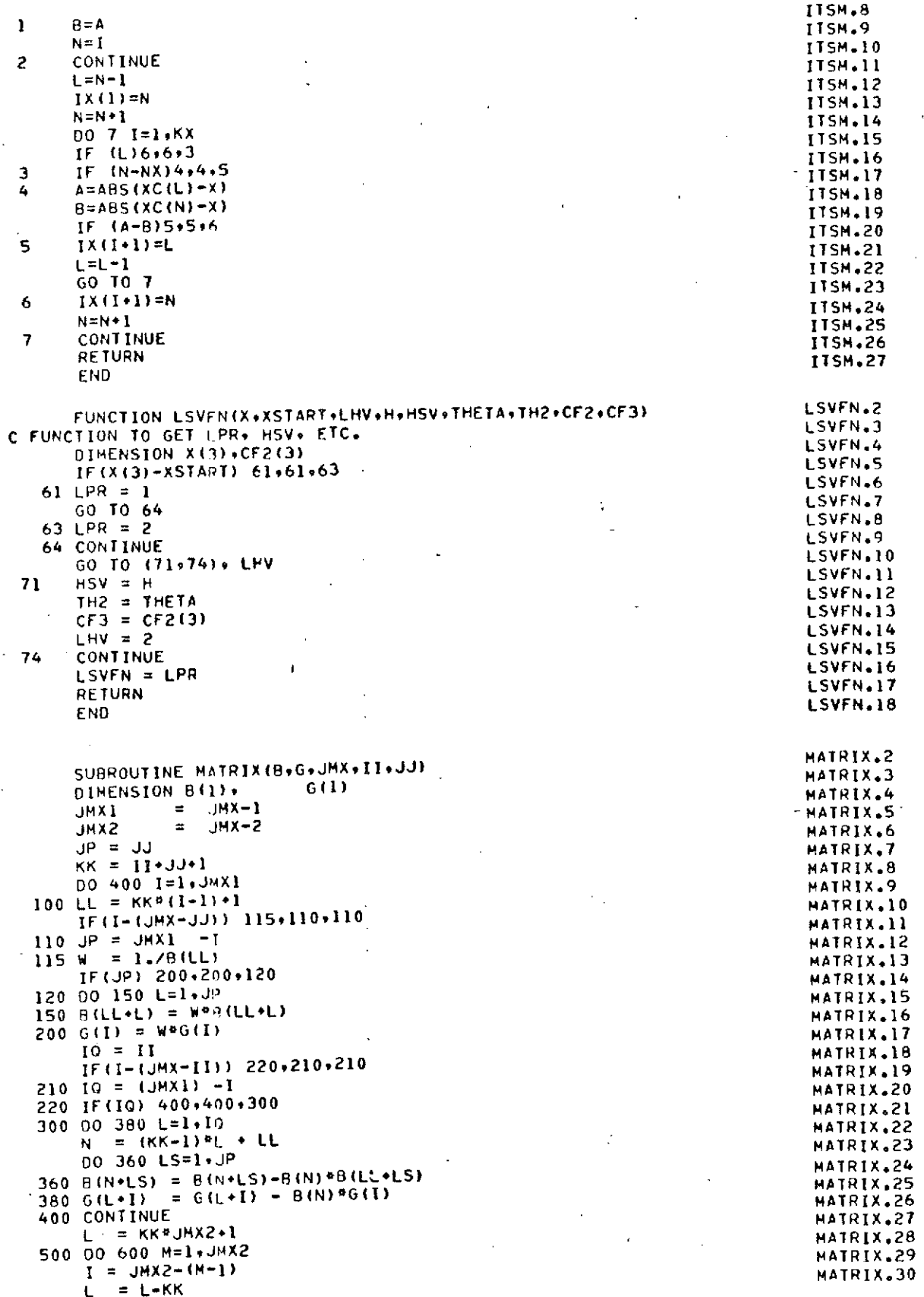

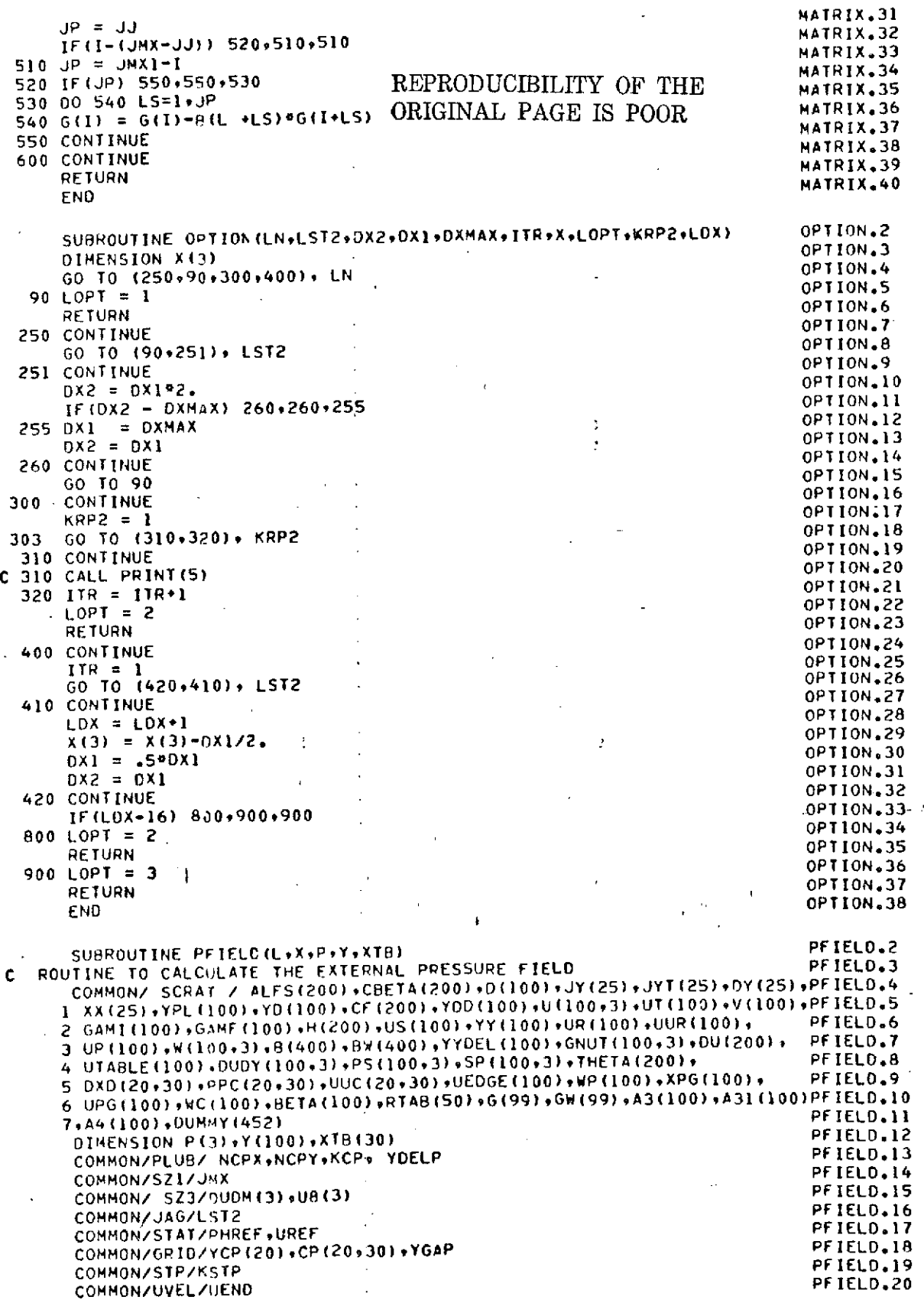

 $\lambda$ 

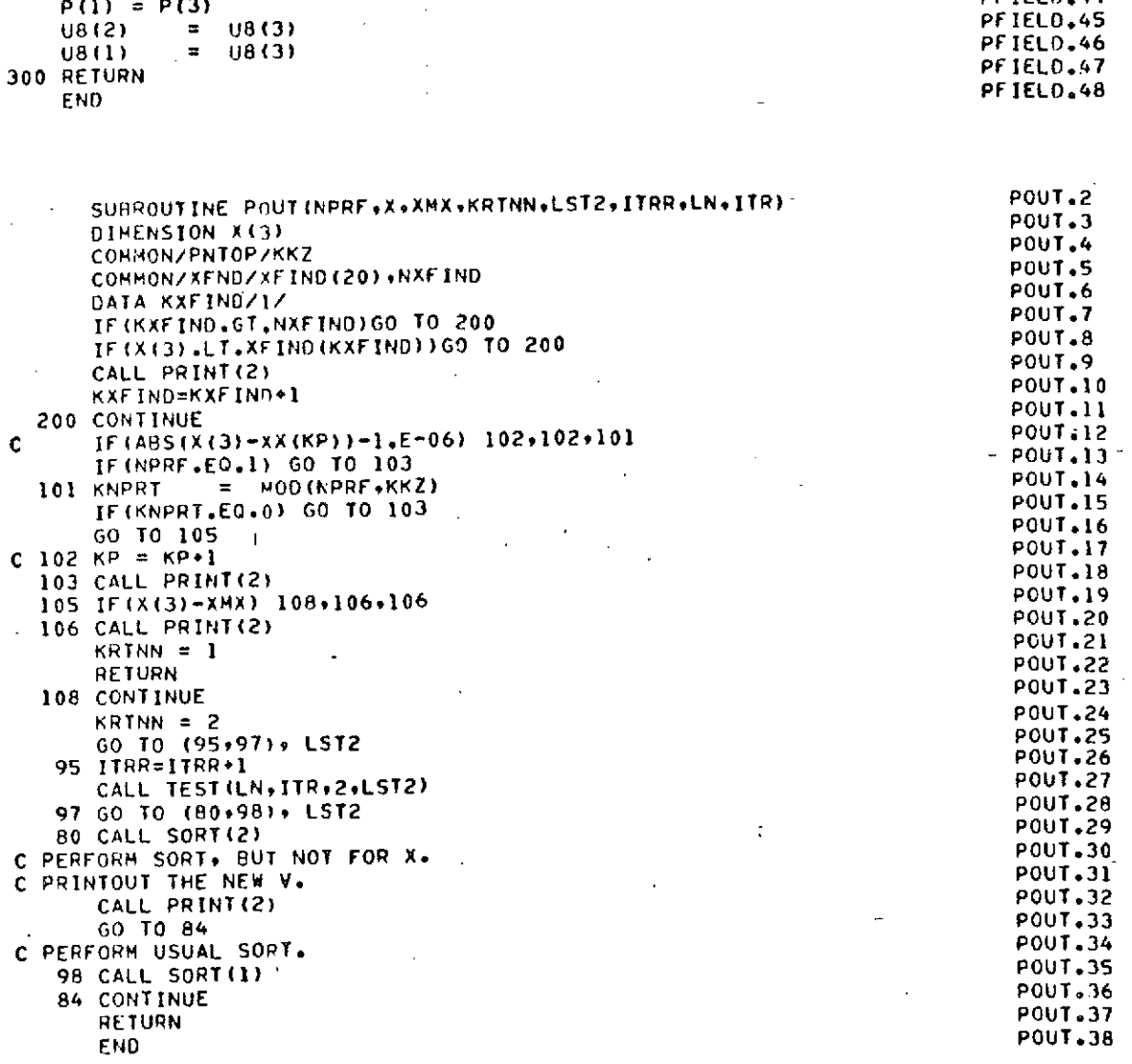

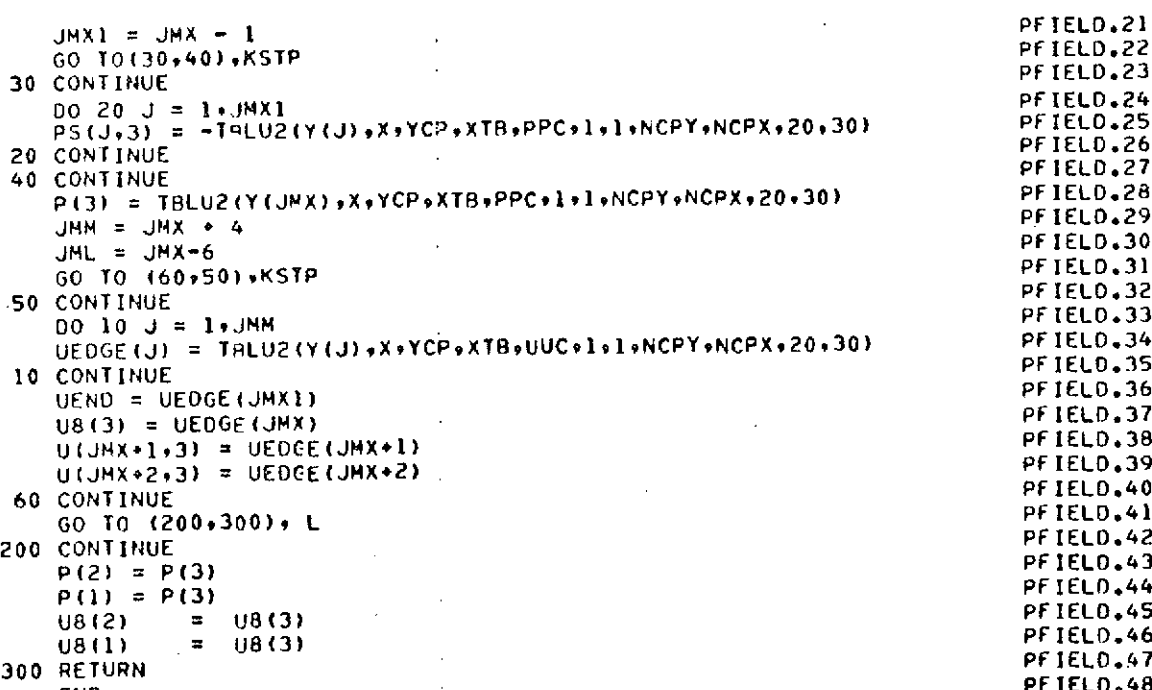

## **REPRODUCIBILITY OF THE** ORIGINAL **-PAGE** IS POOR

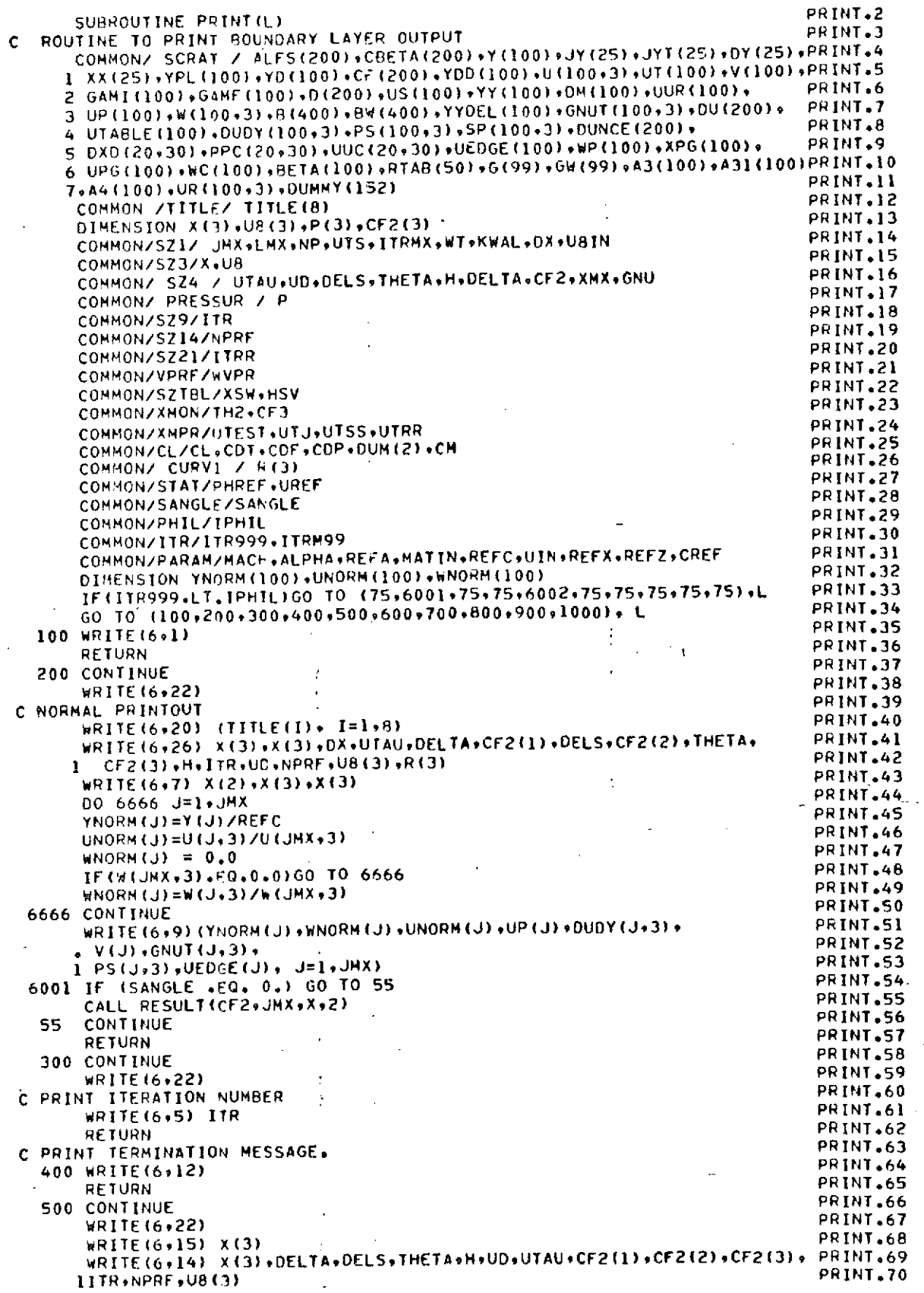

 $\overline{a}$ 

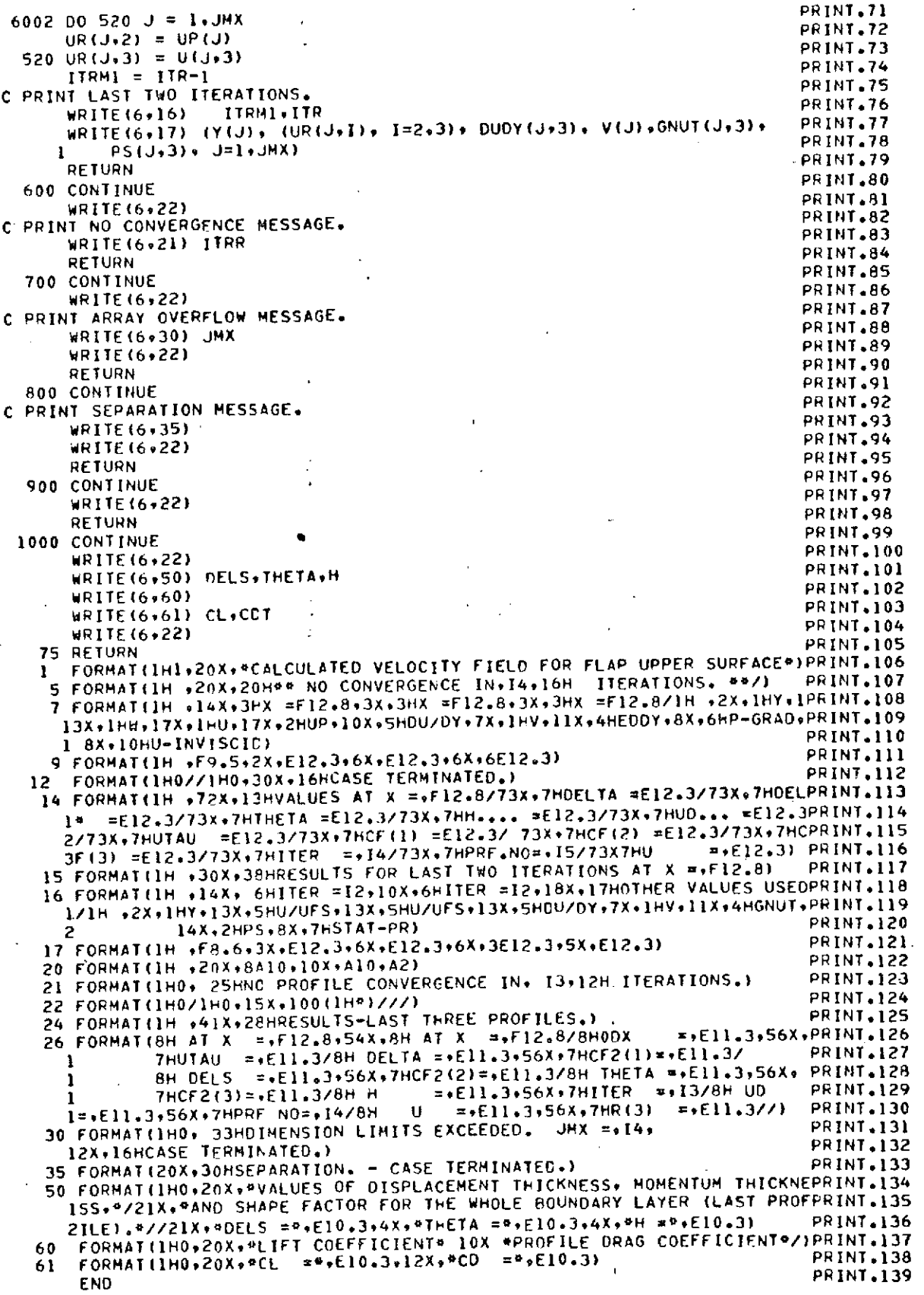

 $\epsilon$ 

ý,

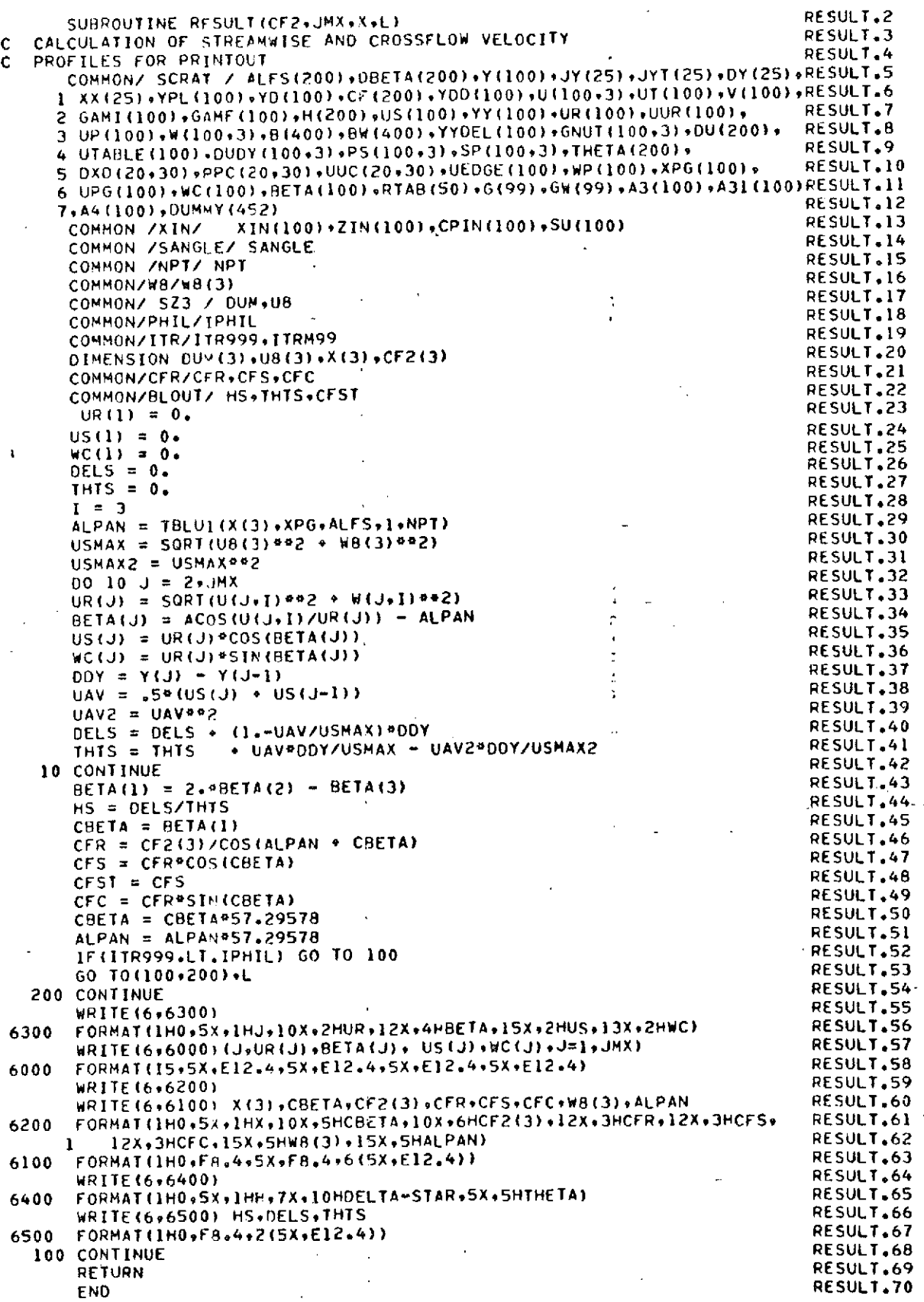

201.

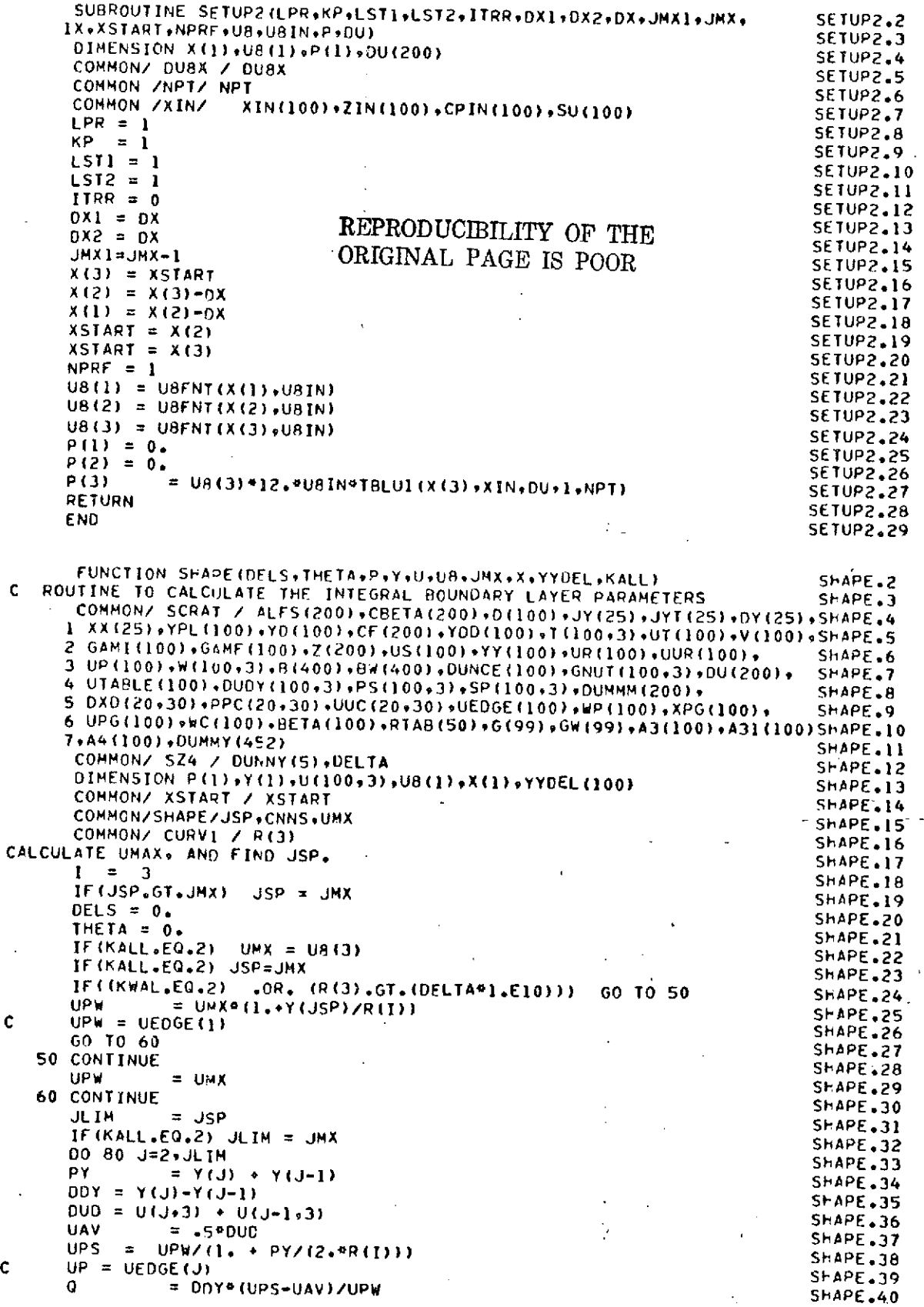

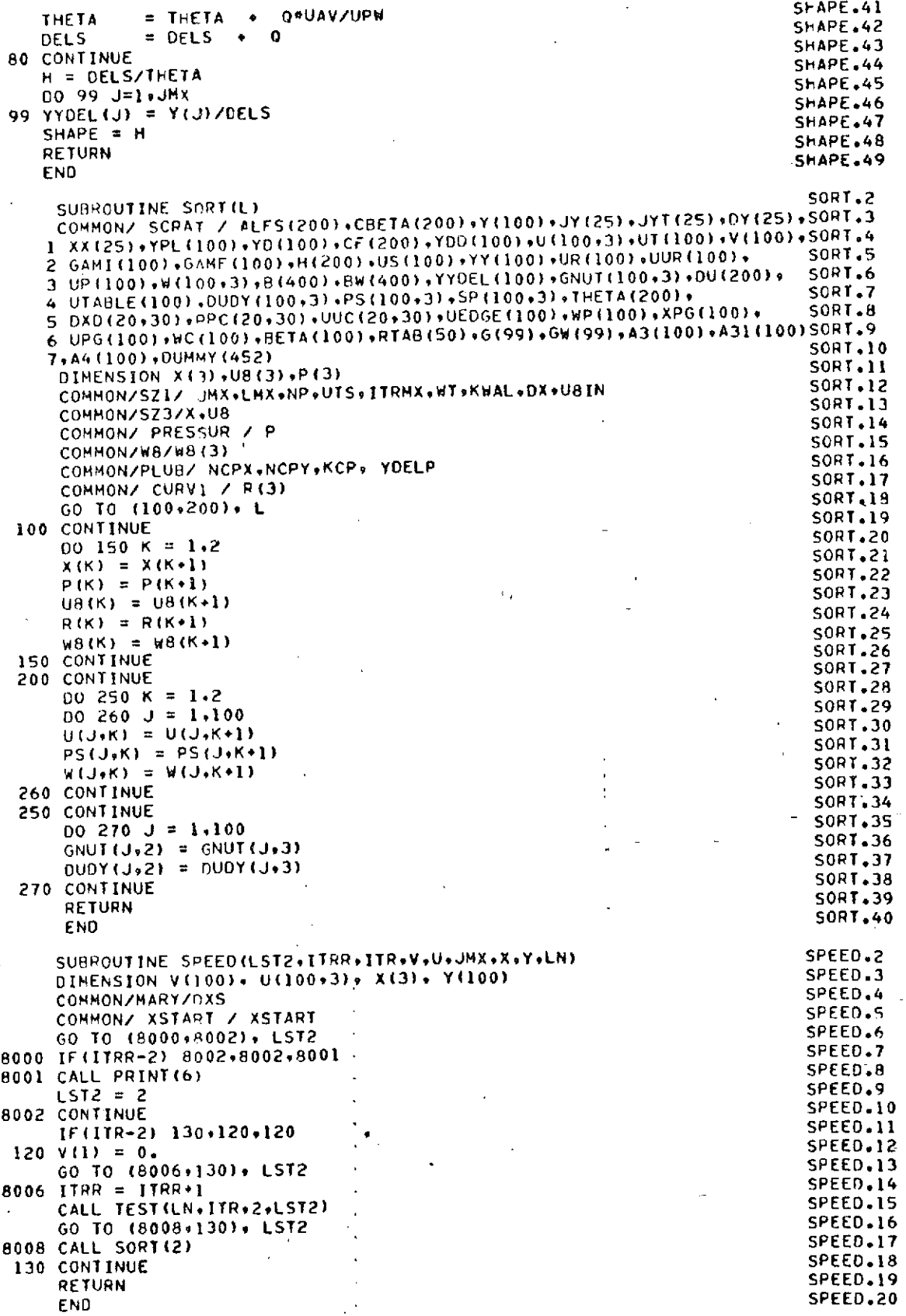

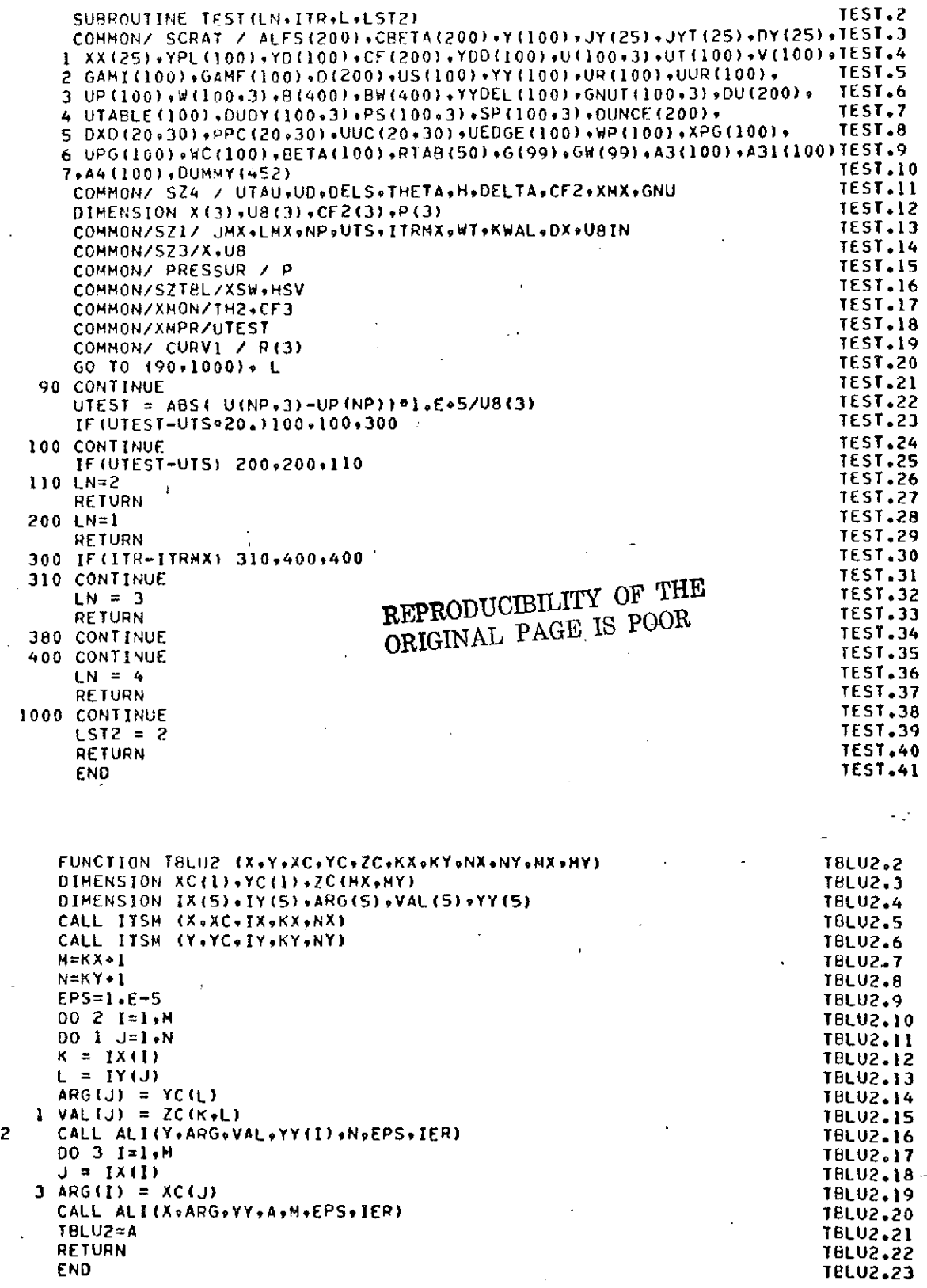

÷

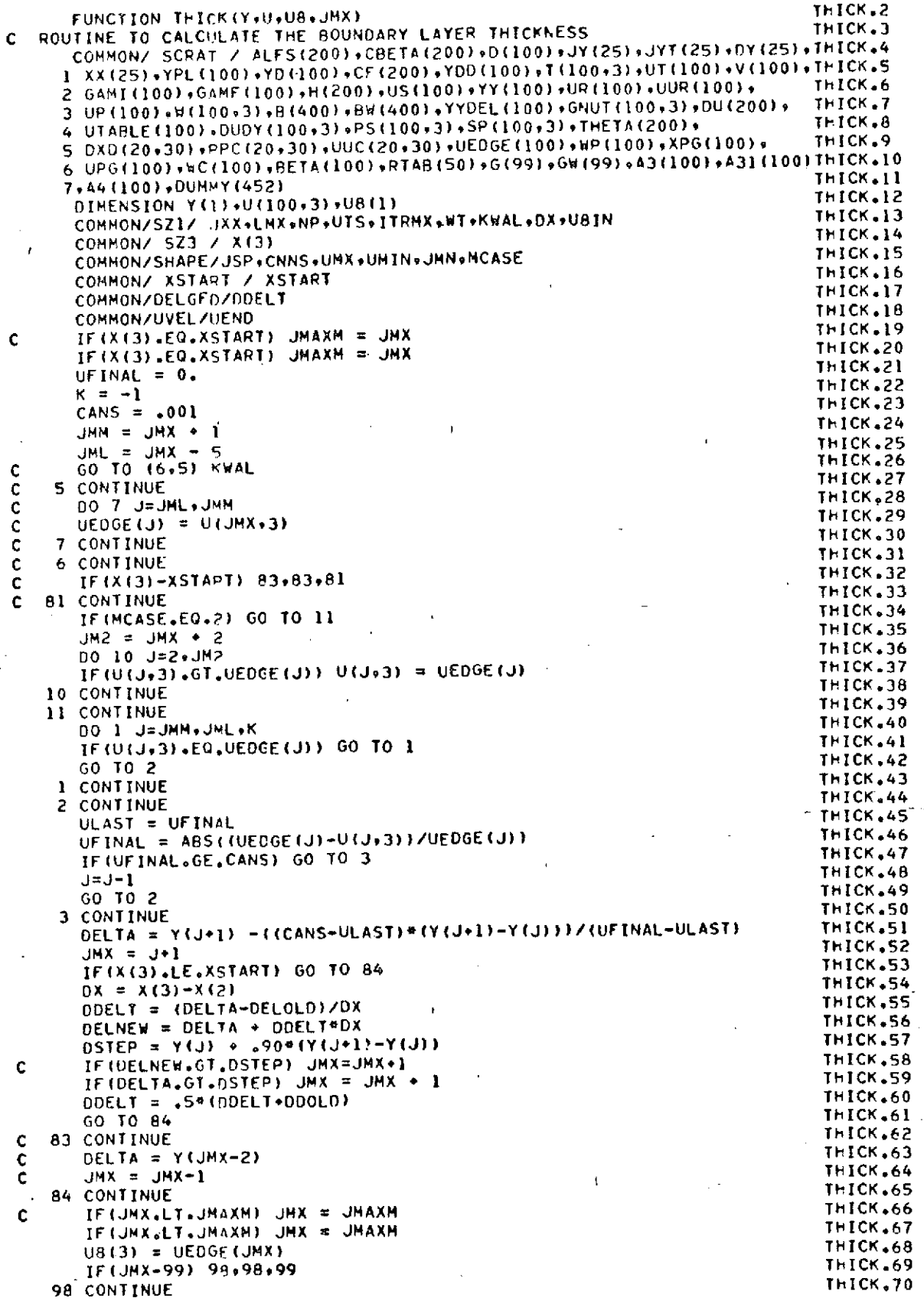

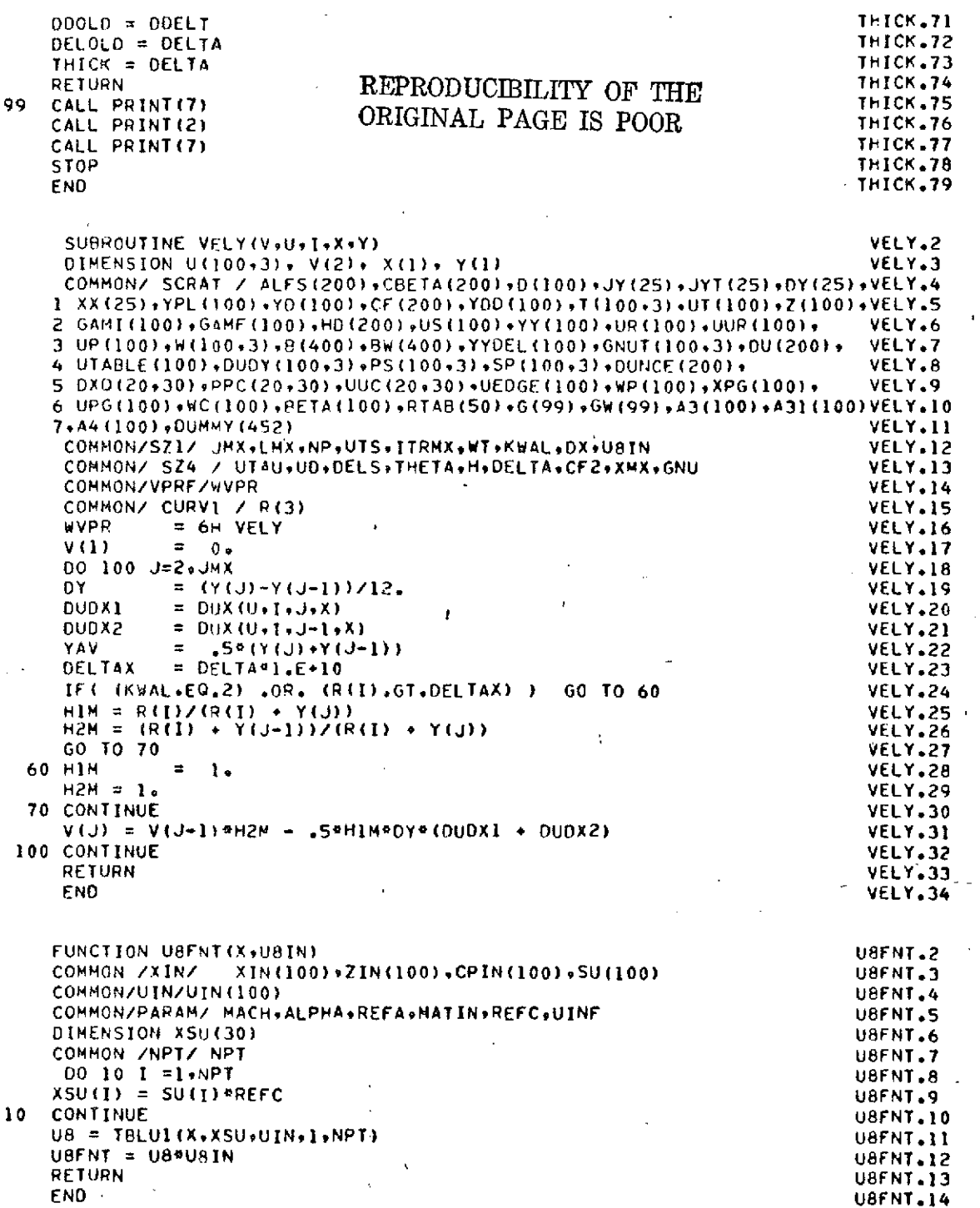

 $\bar{\mathbf{v}}$ 

 $\overline{a}$ 

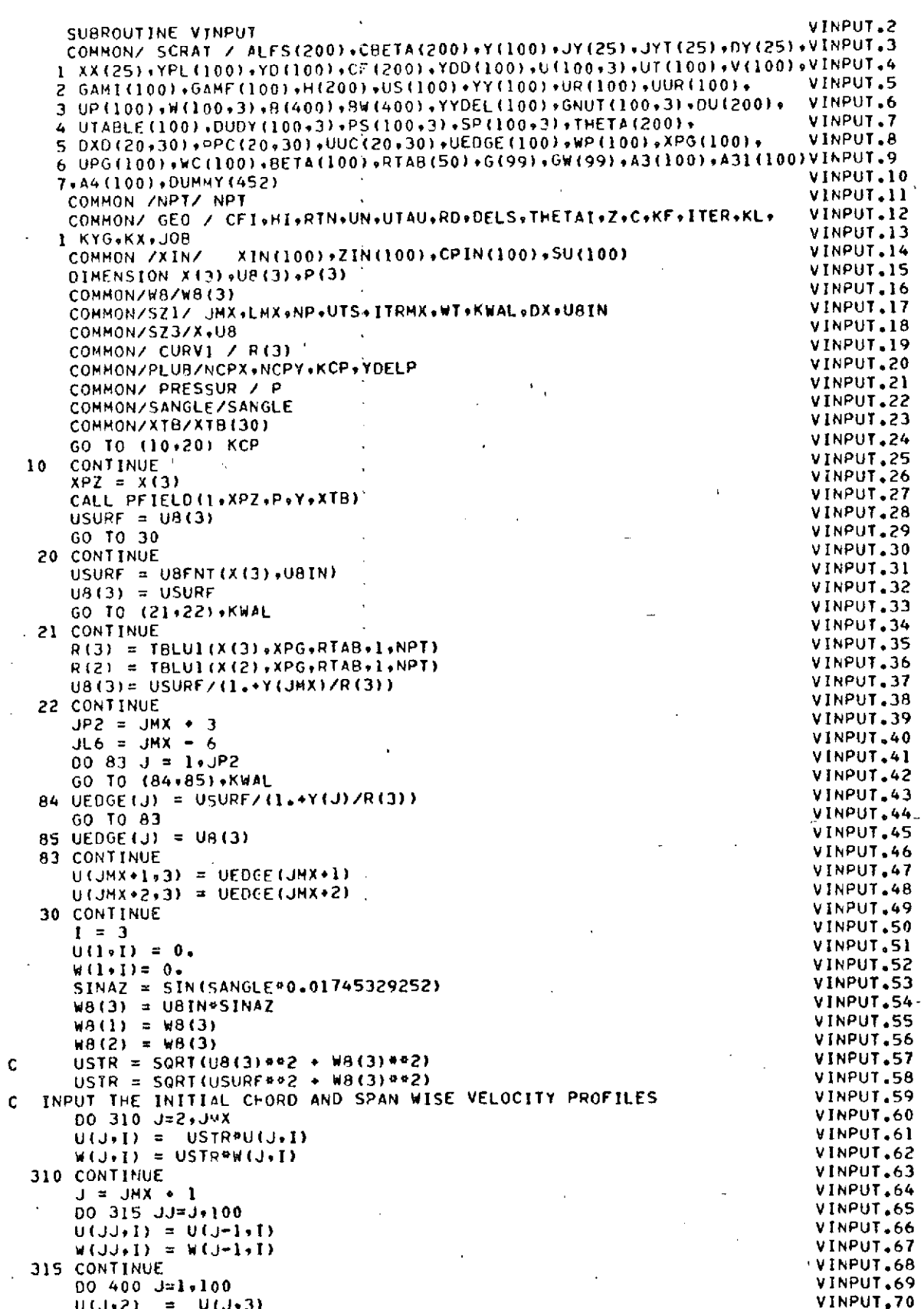

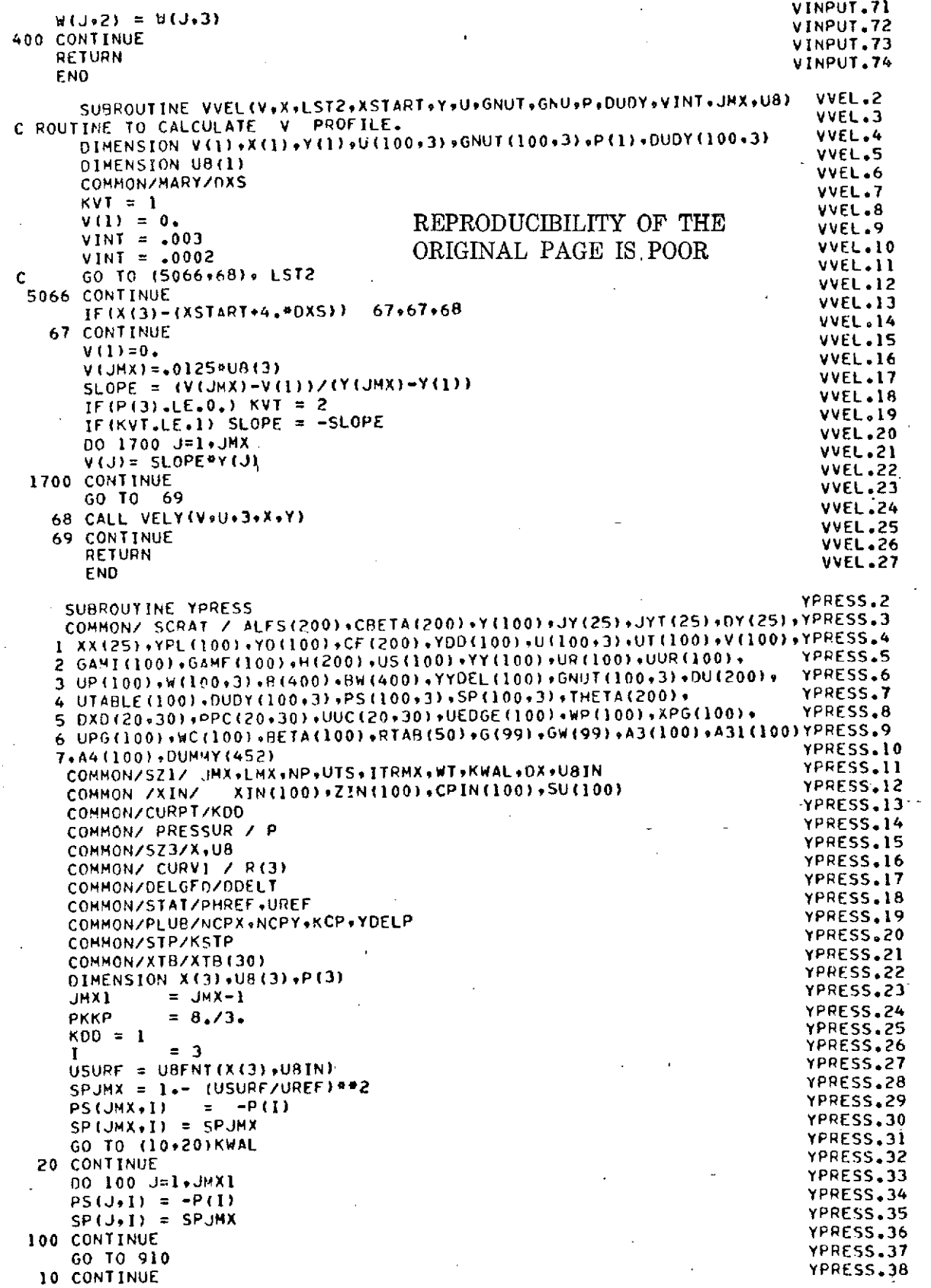

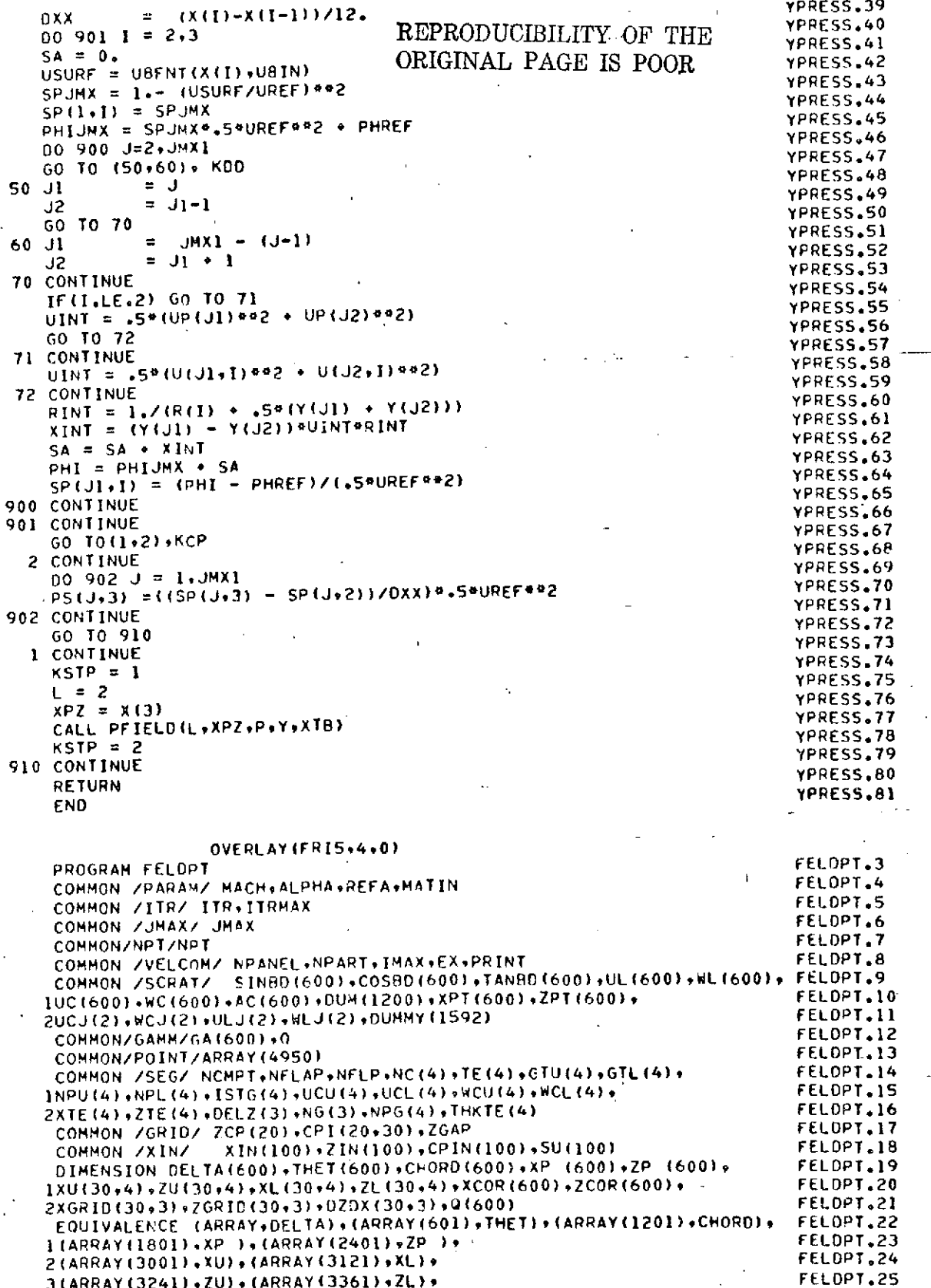

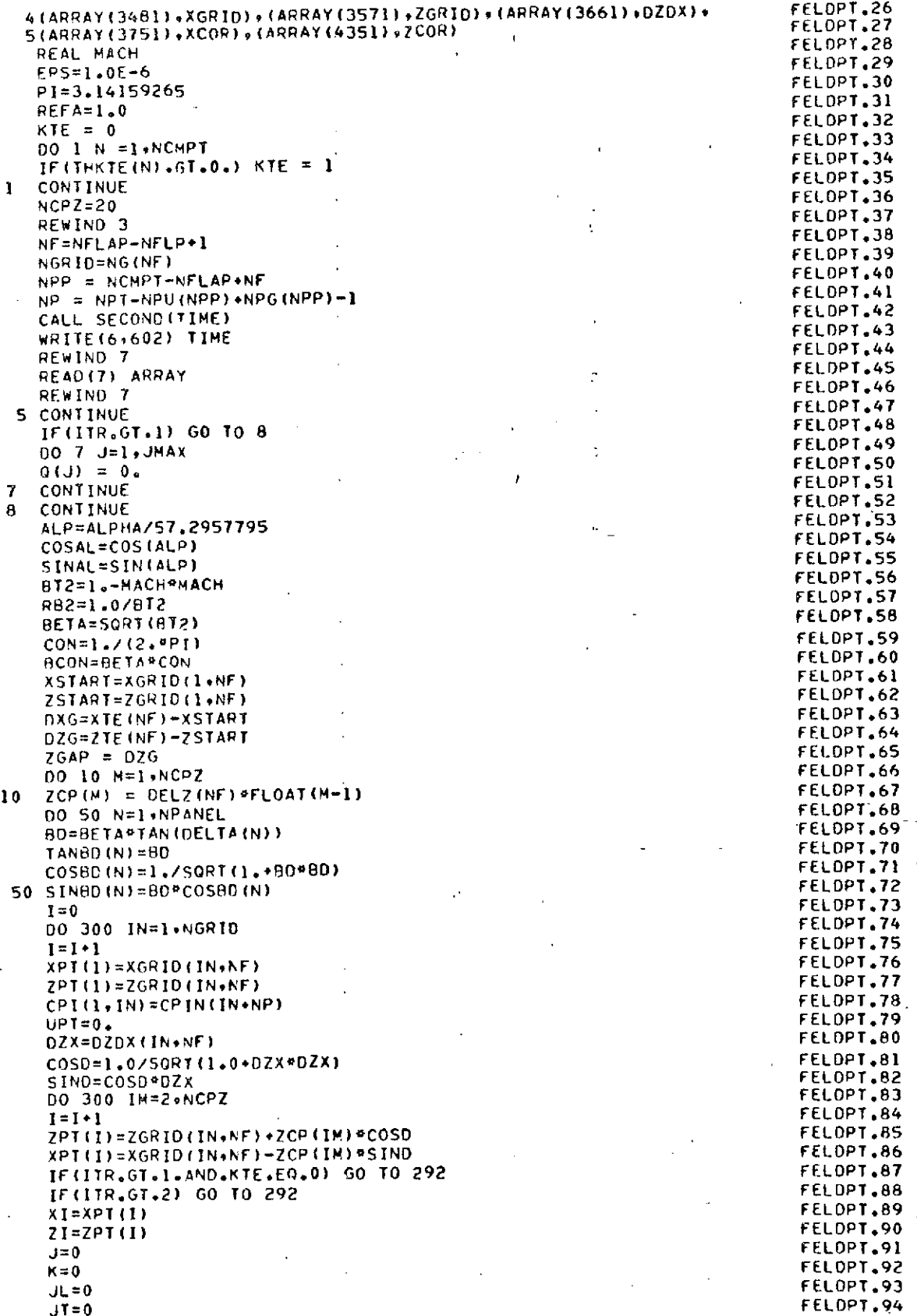

 $\ddot{\phantom{0}}$ 

 $\overline{1}$ 

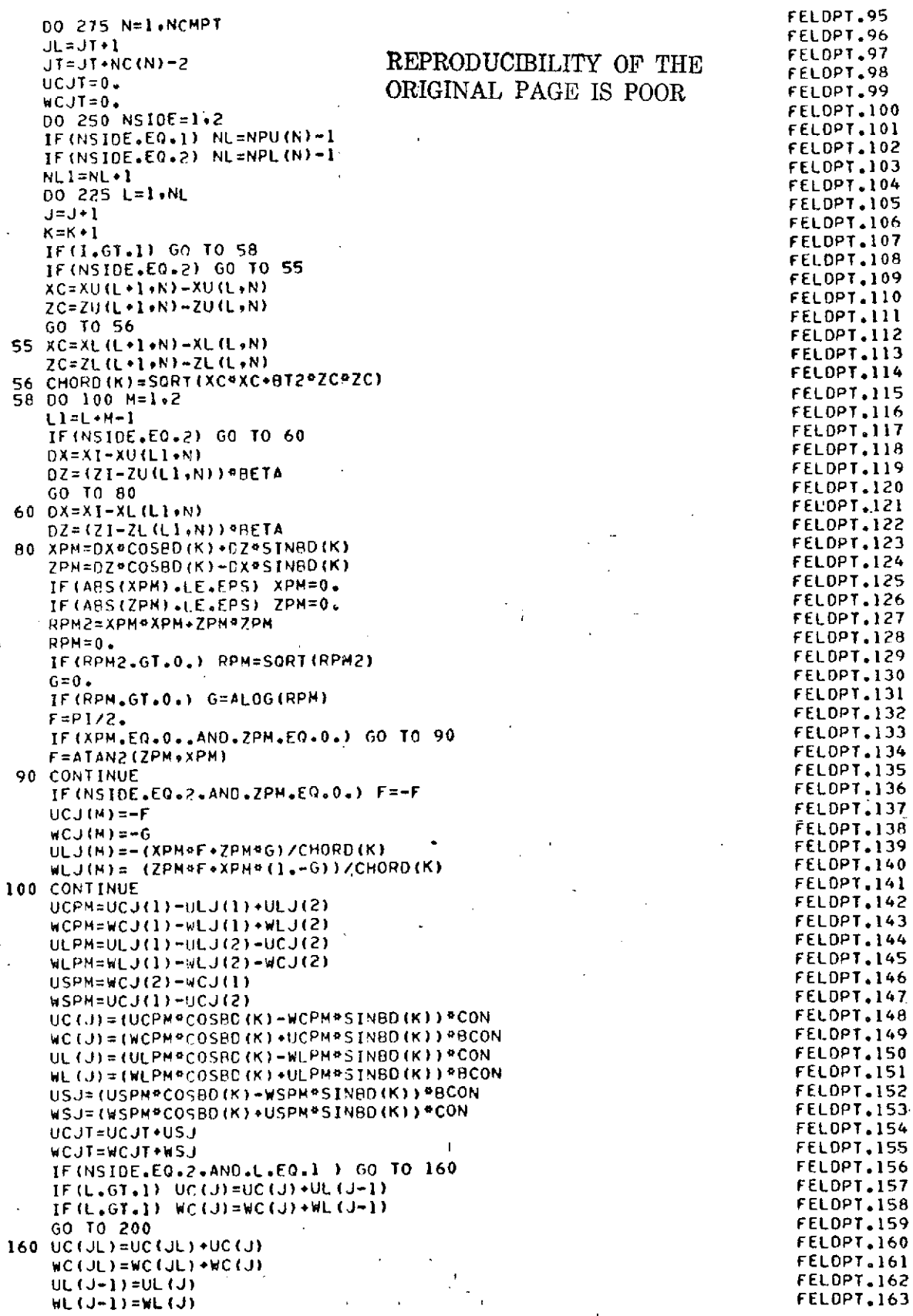

l,

×

 $.140$ 

 $.144$  $.145$  $.146$  $, 147$  $.148$   $\ddot{\phantom{0}}$  $\ddot{\cdot}$ 

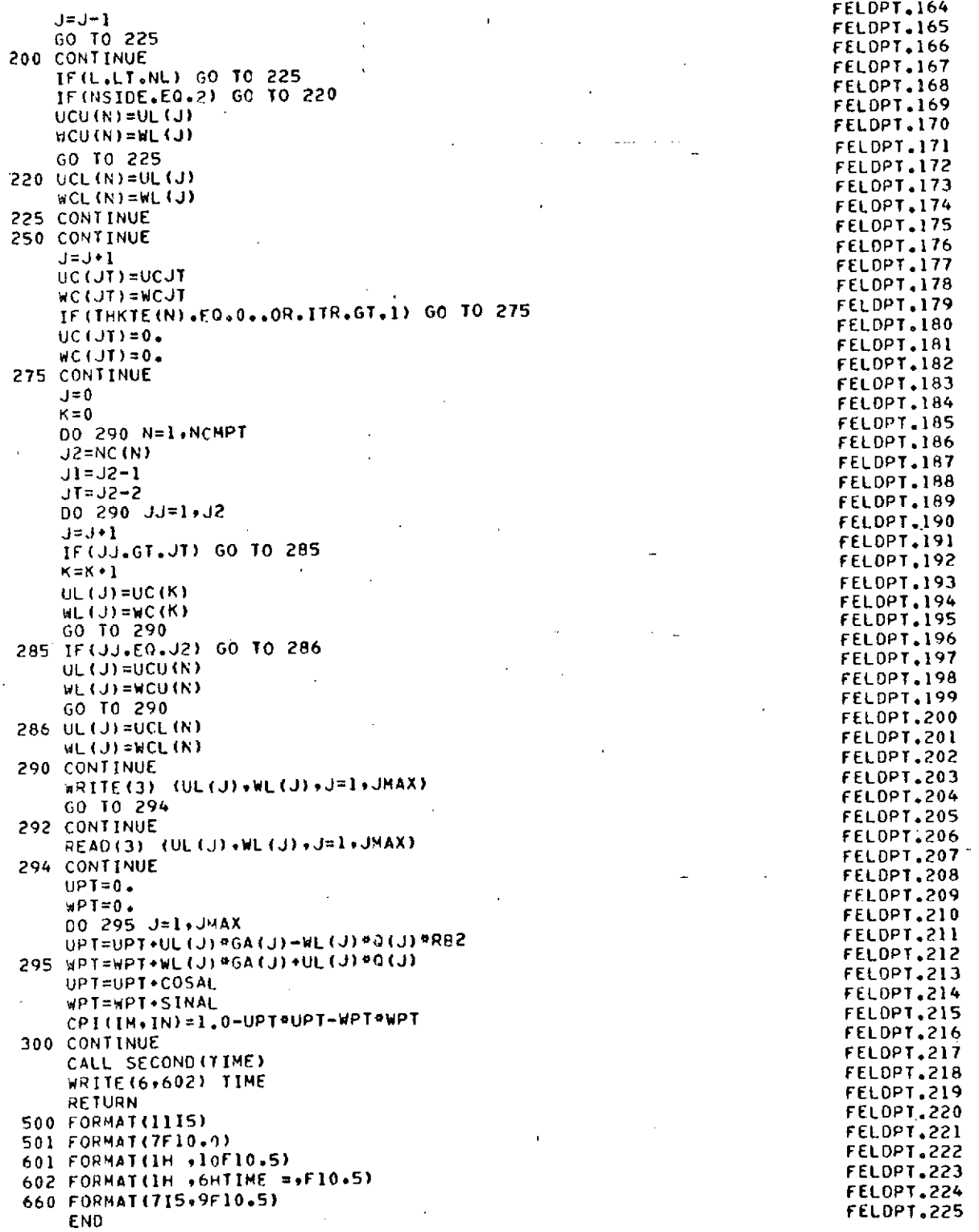